การศึกษาและการเปรียบเทียบเวฟเล็ตฟิลเตอร์สำหรับการบีบอัดสัญญาณเสียง

### **STUDYING AND COMPARISON OF WAVELET FILTER**

### **FOR SPEECH COMPRESSION**

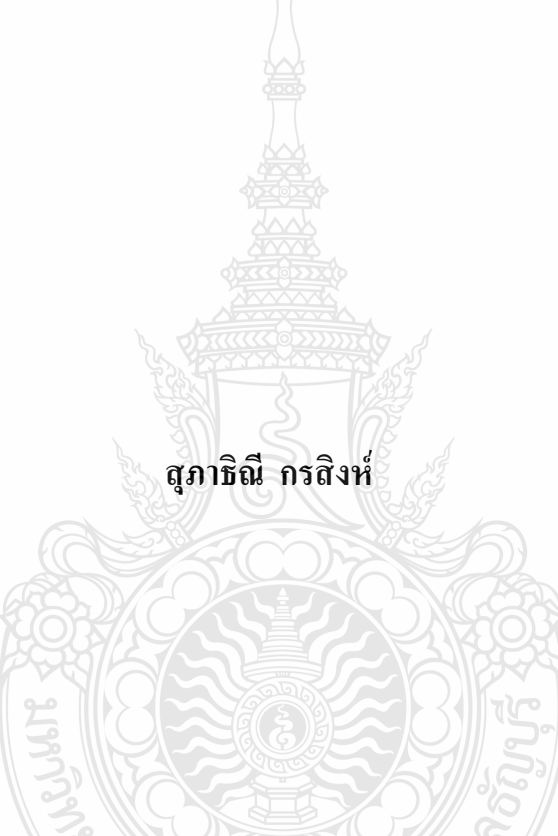

วิทยานิพนธ์นี้เป็นส่วนหนึ่งของการศึกษาตามหลักสูตร ปริญญาวิศวกรรมศาสตรมหาบัณฑิต สาขาวิชาวิศวกรรมไฟฟ้า กณะวิศวกรรมศาสตร์ มหาวิทยาลัยเทคโนโลยีราชมงคลชัญบุรี ปีการศึกษา 2555 ลิขสิทธิ์ของมหาวิทยาลัยเทคโนโลยีราชมงคลชัญบุรี

# การศึกษาและการเปรียบเทียบเวฟเล็ตฟิลเตอร์สำหรับการบีบอัดสัญญาณเสียง

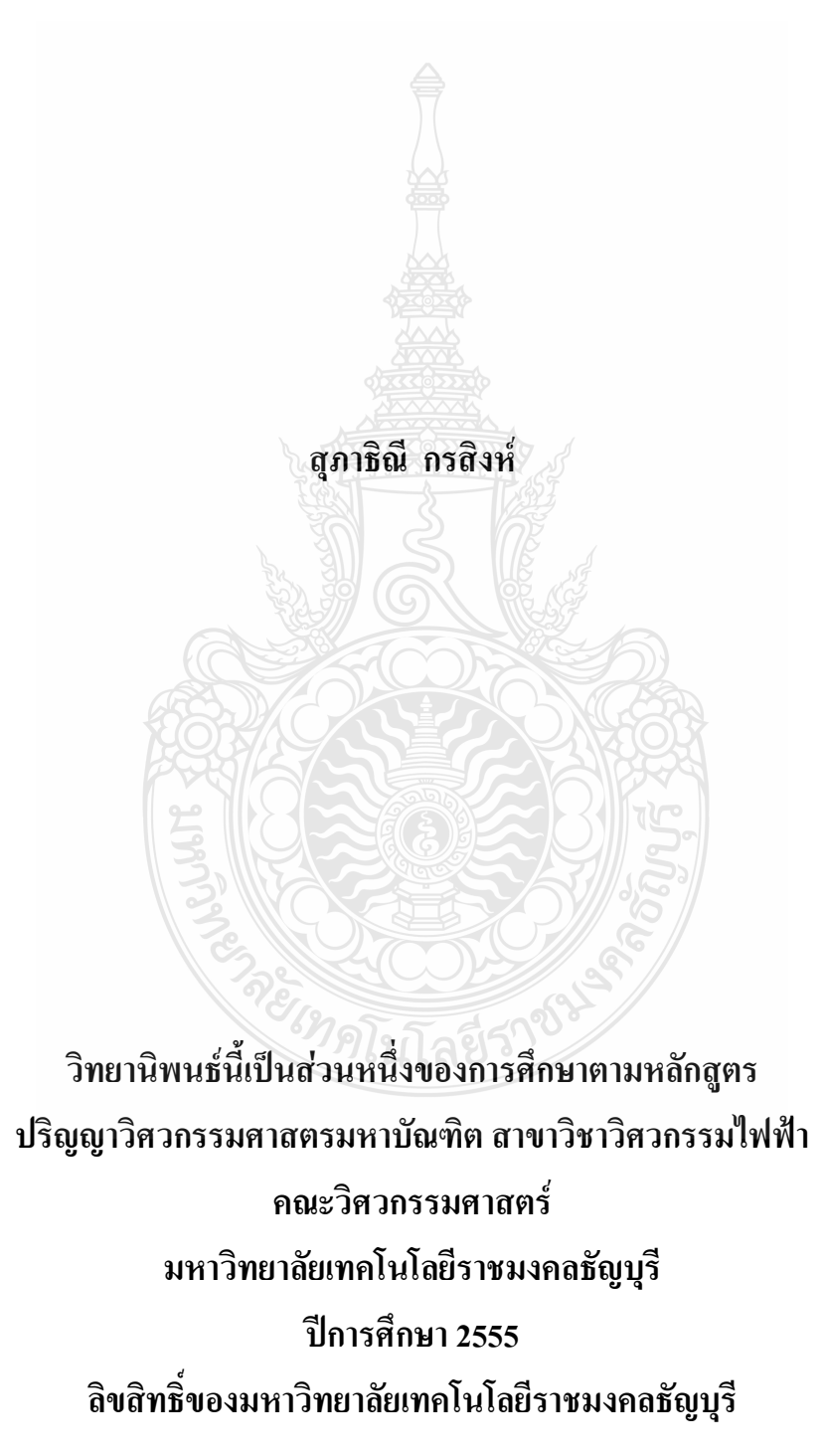

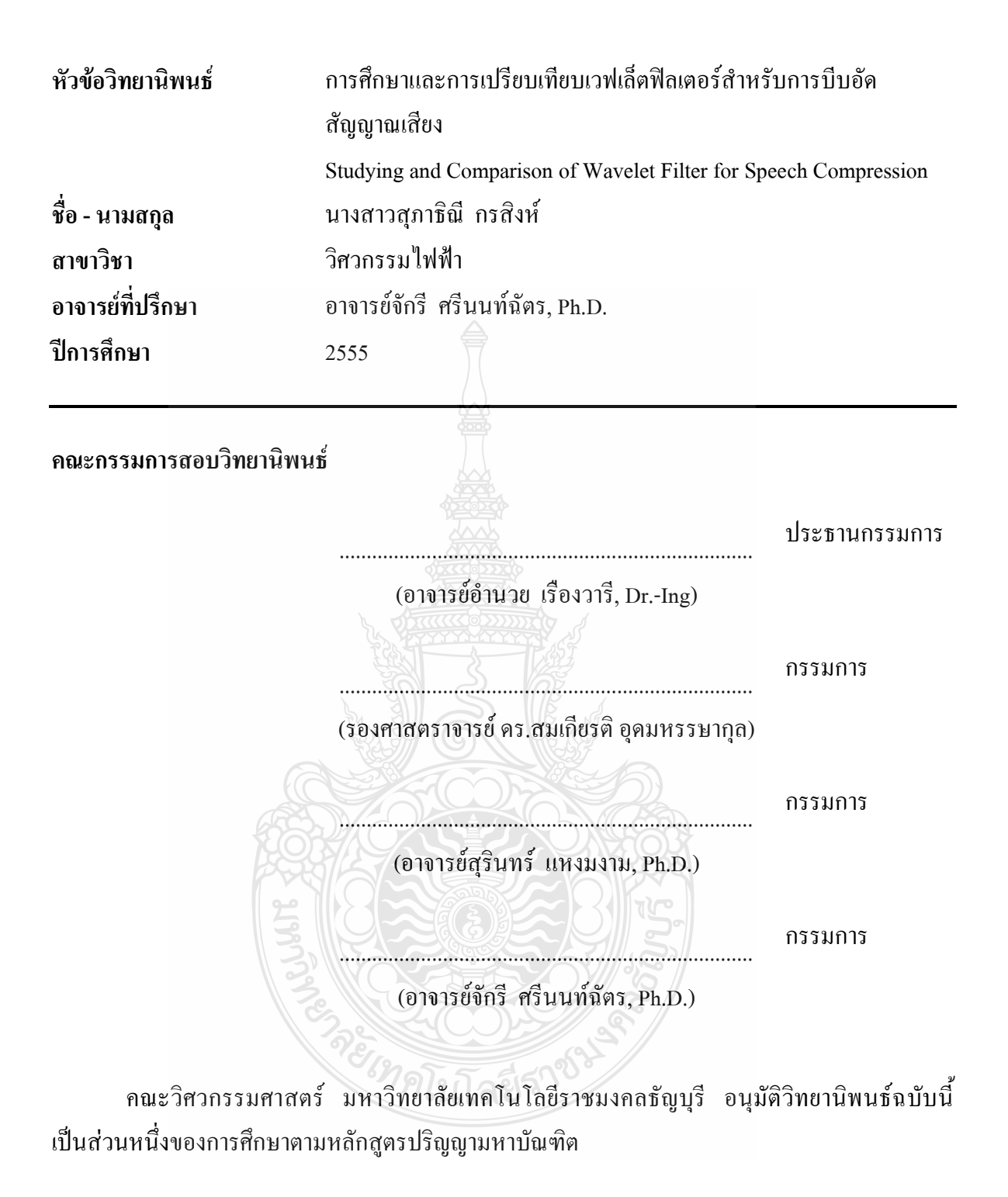

(ผู้ช่วยศาสตราจารย์สมหมาย ผิวสอาค, Ph.D.) วันที่ 7 เดือน ตุลาคม พ.ศ. 2555

หัวข้อวิทยานิพนธ์

ี ชื่อ - นามสกล สาขาวิชา ้อาจารย์ที่ปรึกษา ปีการศึกษา

การศึกษาและการเปรียบเทียบเวฟเล็ตฟิลเตอร์สำหรับการบีบอัด สัญญาณเสียง นางสาวสภาธิณี กรสิงห์ วิศวกรรมไฟฟ้า อาจารย์จักรี ศรีนนท์ฉัตร, Ph.D.

บทคัดย่อ

2555

ปัจจบันงานวิจัยทางค้านการบีบอัคสัญญาณเสียงมีวัตถประสงค์คือการทำให้สัญญาณเสียง มีขนาดเล็กลง แต่ยังคงรักษาคุณภาพของสัญญาณเสียงให้มีคุณภาพใกล้เคียงกับต้นฉบับให้มากที่สุด วิทยานิพนธ์นี้นำเสนอการศึกษาและการเปรียบเทียบเวฟเล็ตฟิลเตอร์สำหรับการบีบอัดสัญญาณเสียง

ิการทดลองนี้ได้ใช้สัญญาณเสียงทั้งหมด 80 เสียง โดยแบ่งเป็น 4 กลุ่ม ดังนี้ เสียงพูดของ ้ผ้หญิงและผ้ชายที่มีความยาว 5 วินาที และ 60 วินาที อย่างละ 20 เสียง จากนั้นนำสัญญาณเสียงไปเข้า ึกระบวนการคัดเลือกเวฟเล็ตจากเวฟเล็ต 3 ตระกูล คือ ฮาร์เวฟเล็ต ไบออทอลโกนอลเวฟเล็ตและการ ประมาณค่าไม่ต่อเนื่องของเมเยอร์เวฟเล็ต เพื่อหาเวฟเล็ตที่เหมาะสมที่สุดสำหรับงานวิจัยนี้ ทั้งนี้ วิธีการคัดเลือกใช้หลักการหาค่าพลังงานเฉลี่ย การเปรียบเทียบความถี่สเปกโตรแกรม และหลักการ ของ Dynamic Time Warping (DTW) เป็นตัววัดผล หลังจากนั้นนำเวฟเล็ตที่ผ่านการคัดเลือกไปทำ การบีบอัคสัญญาณเสียงใน ระดับที่ 1-3 ซึ่งผลลัพธ์ที่ได้จะถูกนำไปเปรียบเทียบกับเทคนิคการบีบอัค สัญญาณด้วย Federal Standard 1016 Code Excite Linear Prediction (FS 1016 CELP) โดยใช้หลักการ ของค่าเฉลี่ยผิดพลาดกำลังสองและอัตราส่วนของสัญญาณสูงสุดเป็นตัววัดคุณภาพของการบีบอัด สัญญาณ

หลการทดสอบในวิทยานิพนธ์นี้พบว่า เวฟเล็ตตระกูล ไบออทอลโกนอลให้ประสิทธิภาพ ในการบีบอัคสูงที่สุด และในการสังเคราะห์เสียงด้วยการคืนกลับเวฟเล็ตแบบไม่ต่อเนื่อง นั้น ้สัญญาณเสียงของผู้หญิงที่มีความยาว 5 วินาทีให้ประสิทธิภาพเฉลี่ยดีที่สุด ในการเปรียบเทียบค่า MSE และ PSNR ของการบีบอัดสัญญาณเสียงพูดทั้งหมดด้วยการแปลงเวฟเล็ตแบบไม่ต่อเนื่อง และ CELP ผลปรากฏว่าการแปลงเวฟเล็ตแบบไม่ต่อเนื่องให้ประสิทธิภาพในการบีบอัดสัญญาณเสียง ดีกว่า CELP และยังมีค่าผิดพลาดน้อยกว่าเมื่อนำสัญญาณ ไปเปรียบเทียบกับสัญญาณต้นฉบับ คำสำคัญ: ฮาร์เวฟเล็ต ใบออทอลโกนอลเวฟเล็ต การประมาณค่าไม่ต่อเนื่องของเมเยอร์เวฟเล็ต

**Thesis Title** Studying and Comparison of Wavelet Filter for Speech Compression **Name - Surname** Miss Supatinee Kornsing **Program Electrical Engineering Thesis Advisor** Mr. Jakkree Srinonchat, Ph.D. **Academic Year** 2012

**ABSTRACT**

Recently, speech compression research aims to produce a compact representation of speech sounds such that when reconstructed it is perceived to be close to the original. This thesis presents a studying and comparison of wavelet filter for speech compression.

In the experiments, there are 80 speech signals which are used as input data. These signals can be categorized into 4 groups that consist of male and female speech signal with the length of 5 and 60 seconds respectively. These signals are then pass through to the three types of Wavelet Transform: Haar wavelet, Biorthogonal wavelet and Discrete Approximation of Meyer Wavelet, in order to search the best appropriate for this experiment. To classify wavelet, the energy average, spectrogram and Dynamic Time Warping (DTW) are used. The best appropriate wavelet is then used to compress speech signal in level 1-3. The result of this experiment is then compared with the Federal Standard 1016 Code Excite Linear Prediction (FS 1016 CELP) in the term of speech quality using Means Square Error (MSE) and Peak Signal to Noise Ratio (PSNR).

The results show that Biorthogonal Wavelet provides the best compress efficiency. Also the synthesis speech signal with Invest Discrete Wavelet Transform (IDWT) indicated that the 5 seconds female speech signal provides the best average efficiency. Moreover, the DWT and CELP speech compression is compared in the term of PSNR and MSE. The results show that DWT provides better performance than CELP speech compression and also it gives the errorless when it compares to the original speech signal.

**Keywords:** haar wavelet, biorthogonal wavelet, discrete approximation of meyer wavelet

## กิตติกรรมประกาศ

้วิทยานิพนธ์ฉบับนี้สำเร็จลุล่วงไปได้ด้วยความช่วยเหลืออย่างดียิ่งของ คร. จักรี ศรีนนท์ฉัตร อาจารย์ที่ปรึกษาวิทยานิพนธ์ ซึ่งได้ให้คำแนะนำข้อคิดเห็นและสนับสนุนในการทำวิจัย มาด้วยดีตลอด ผู้วิจัยจึงขอกราบขอบพระคณมา ณ ที่นี้

ึกราบขอบพระคุณ คณะกรรมการสอบวิทยานิพนธ์ คร. อำนวย เรื่องวารี คร. สุรินทร์ แหงมงาม คร. อภิรคา นามแสง และผู้ทรงคุณวุฒิ รองศาสตราจารย์ คร. สมเกียรติ อุคมหรรษากุล ู ที่ให้คำแนะนำ ความรู้และประสบการณ์ที่เป็น<mark>แน</mark>วทางในการทำวิทยานิพนธ์นี้ให้สำเร็จลุล่วงด้วยดี และเป็นประโยชน์ในทำการวิจัยครั้งต่อไป

ี ขอขอบคุณพี่ๆ เพื่อนๆ ที่ห้องปฏิบัติการและวิจัยทางด้านการประมวลผลสัญญาณ ที่ได้ ช่วยเหลือเกี่ยวกับข้อมูล รวมถึงคำแนะนำต่างๆ ตลอดเวลาที่การทำวิจัยอย่างดียิ่ง

ี่สุดท้ายนี้ผู้วิจัยขอกราบขอบพระคุณ บิดามารดาที่ให้การสนับสนุนแก่ผู้วิจัยเสมอมาจน สำเร็จการศึกษา

สุภาธิณี กรสิงห์

# สารบัญ

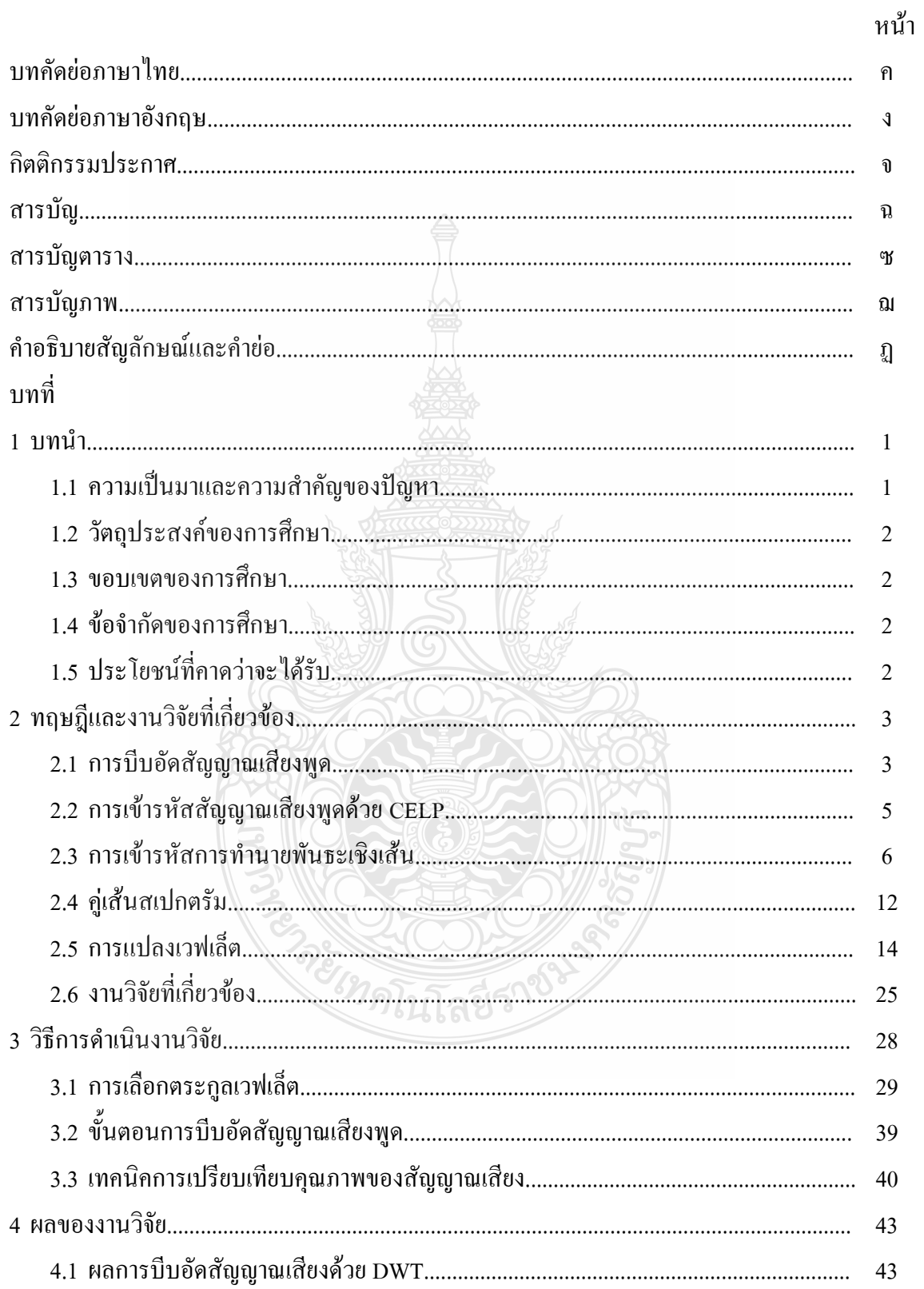

# สารบัญ (ต่อ)

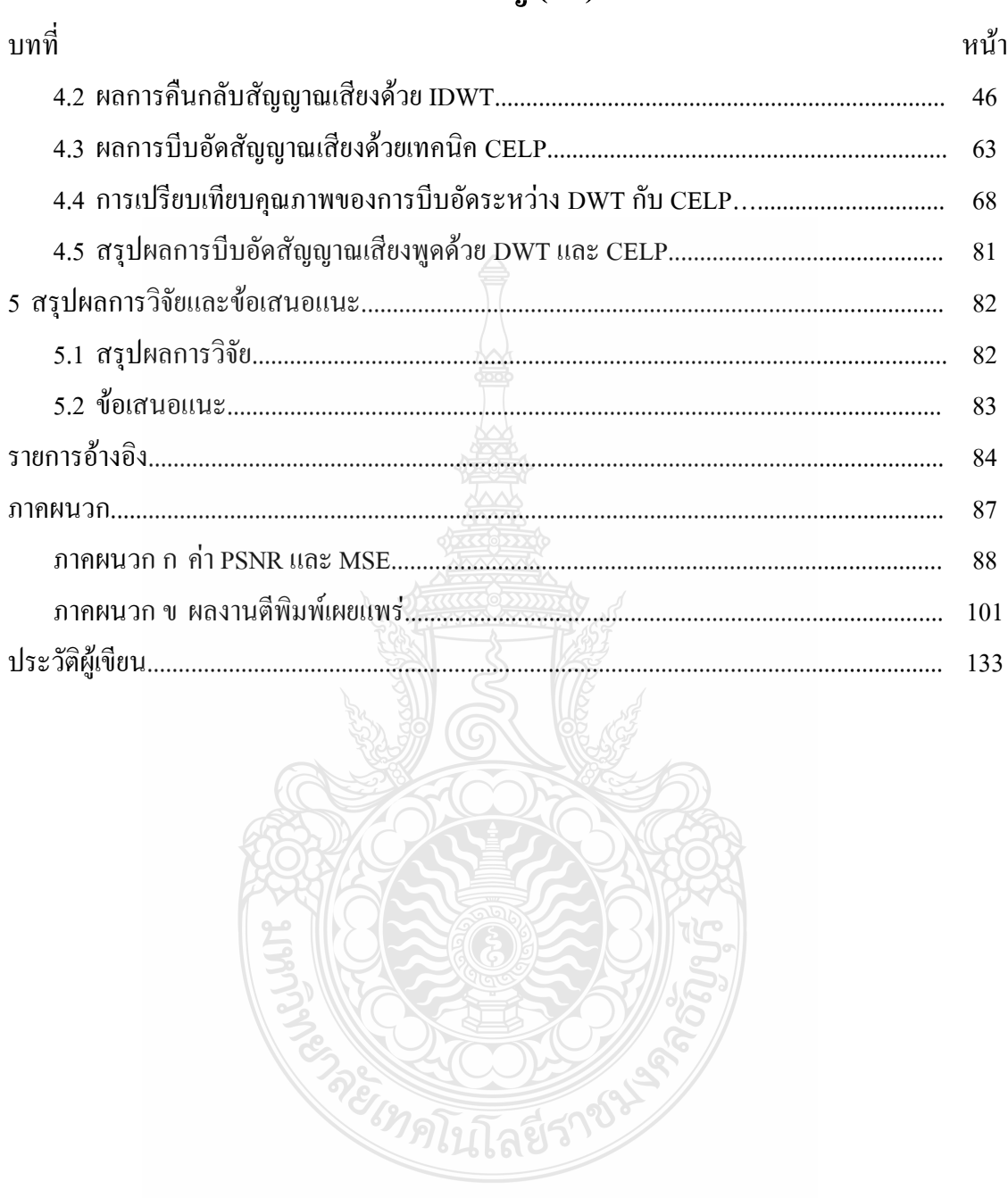

# สารบัญตาราง

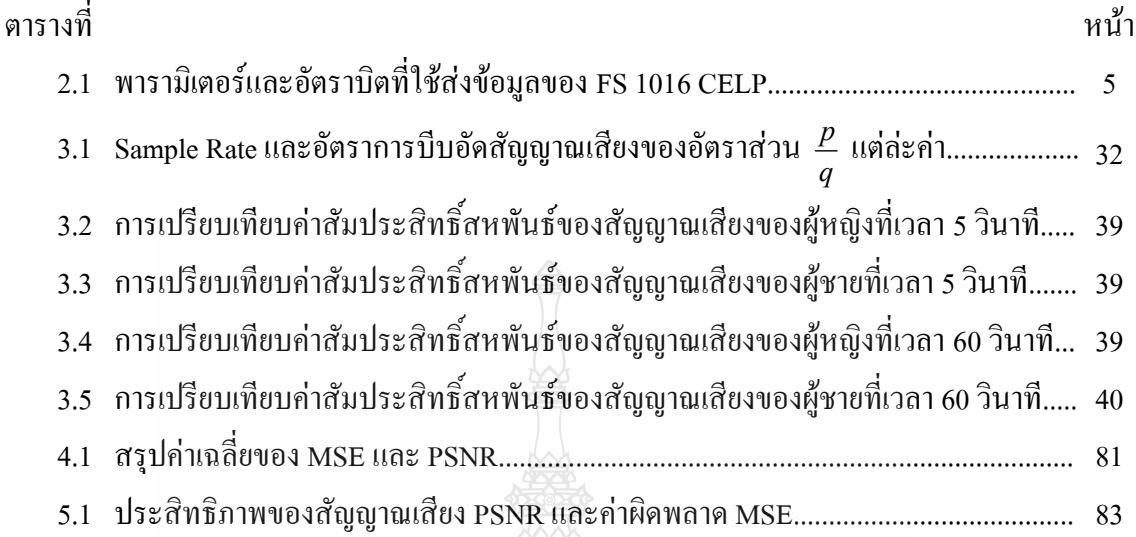

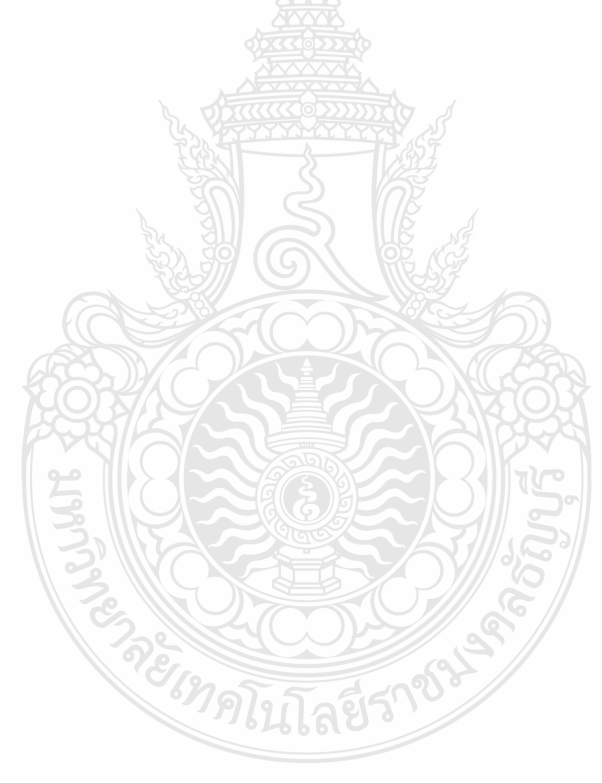

# สารบัญภาพ

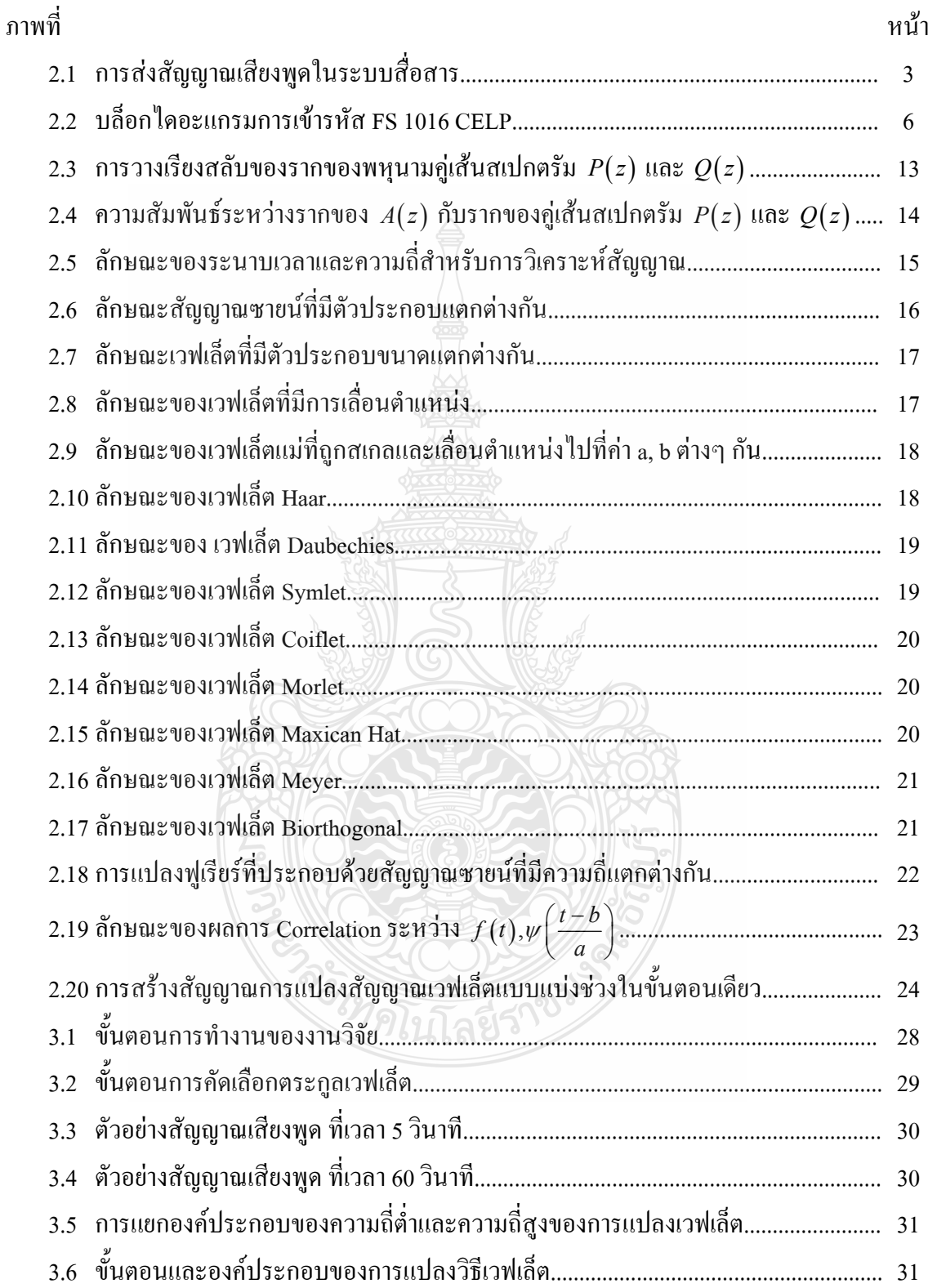

# สารบัญภาพ (ต่อ)

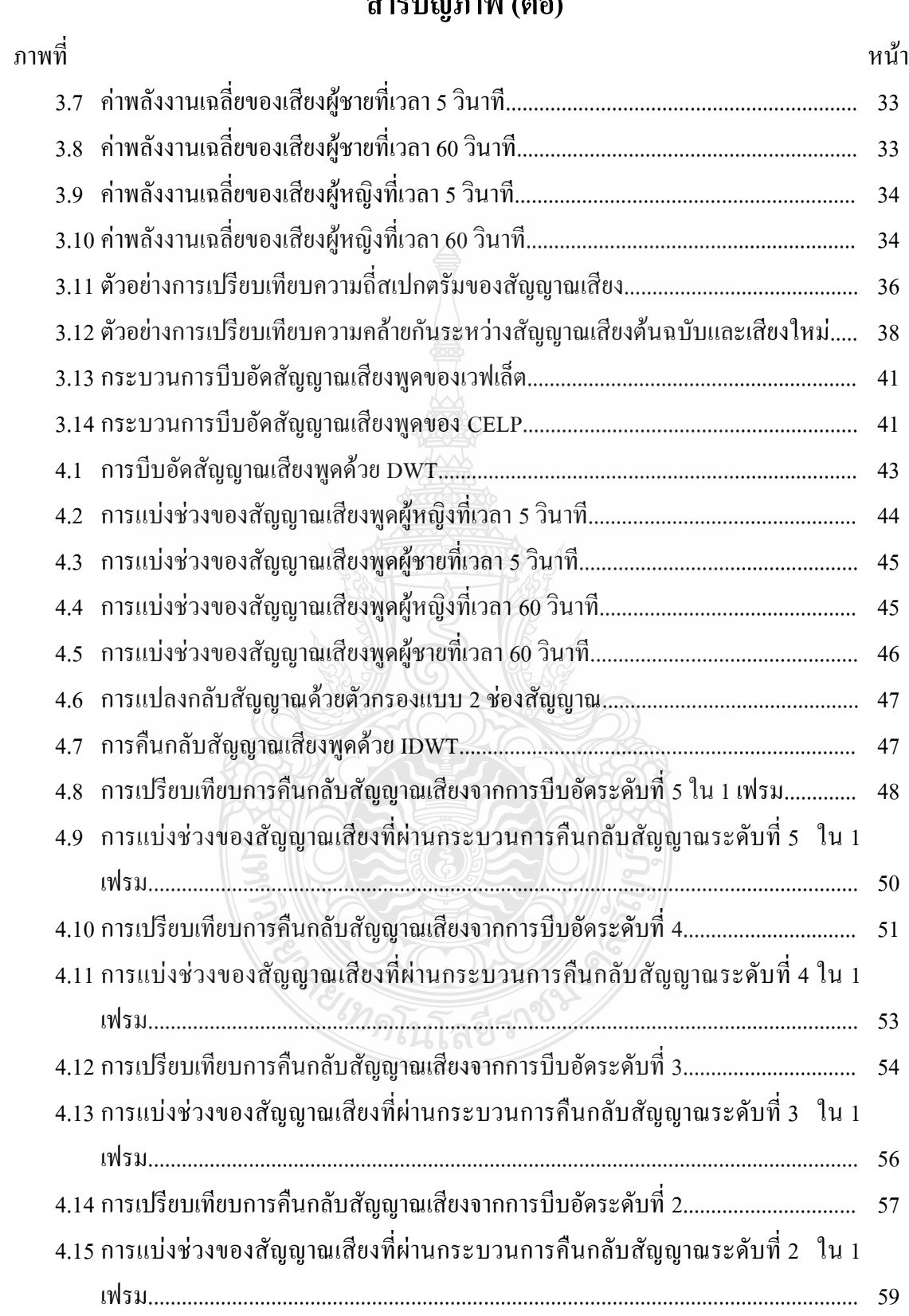

# สารบัญภาพ (ต่อ)

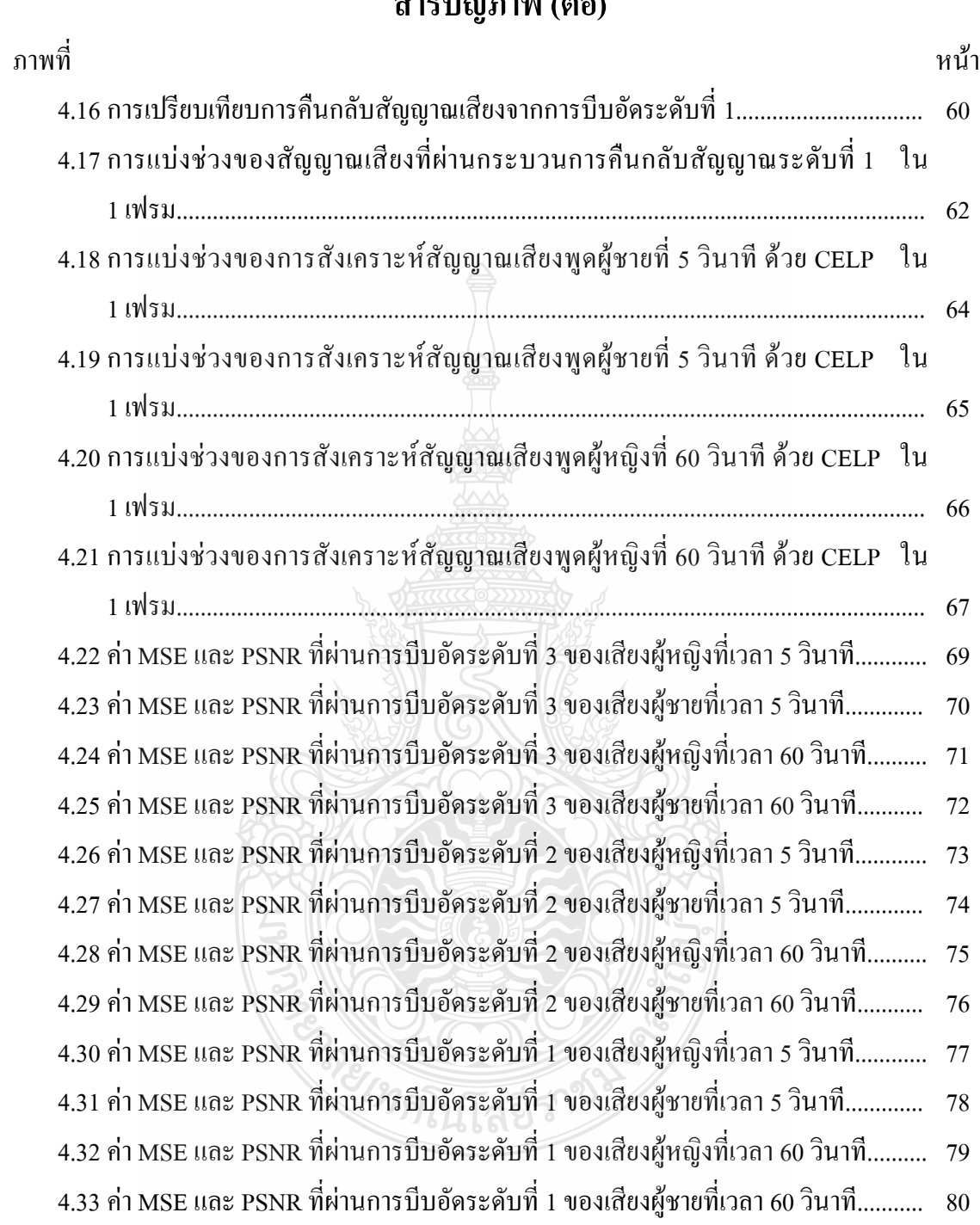

## คำอธิบายสัญลักษณ์และคำย่อ

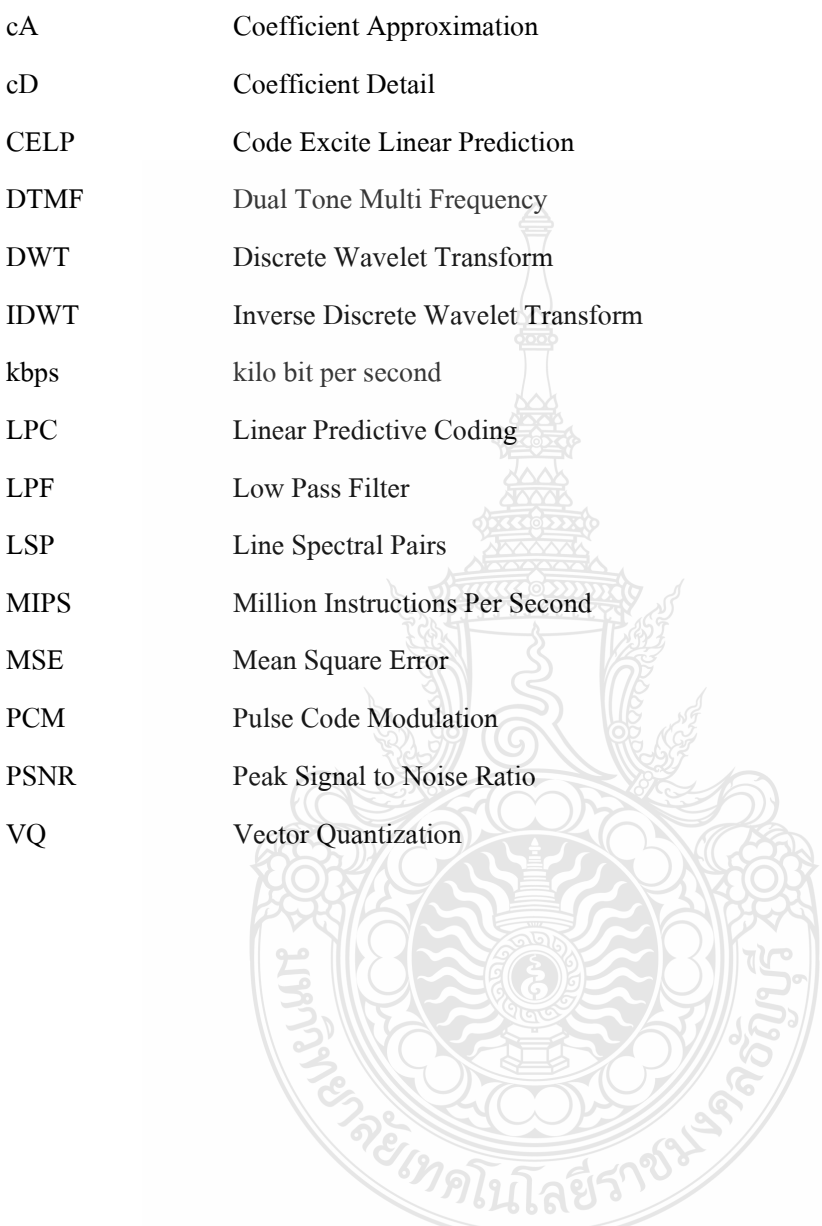

ำเทที่ 1 บทนำ

#### 1.1 ความเป็นมาและความสำคัญของปัญหา

่ สัญญาณเสียงพูด (Speech Signal) [1] นั้น เป็นสัญญาณที่มีแถบความถี่ต่ำที่สุด จึงเป็นที่ ี สนใจในการนำมาประมวลผลสัญญาณแบบเวลาจริง (Real Time) เพื่อนำไปพัฒนาต่อเทคโนโลยี ต่างๆ และในงานทางการสื่อสารอีกเป็นจำนวนมาก แต่ปัญหาที่สำคัญของสื่อสารค้วยสัญญาณ เสียงพูดคือ การที่ระบบสื่อสารนั้นมีแบนด์วิดท์ที่มีจำกัด (Limited Bandwidth) ดังนั้นการพัฒนาให้ ี<br>การประมวลสัญญาณเสียงพูดมีความเร็วแบบเวลาจริงนั้นจึงจำเป็นต้องลดขนาดของสัญญาณลงหรือ เรียกว่าการบีบอัดสัญญาณเสียงพูด (Speech Compression) เพื่อให้เหมาะสมกับแบนด์วิดท์ที่มีอย่าง ้จำกัด และเมื่อนำเสียงพูดที่ถูกบีบอัดไปแล้วนั้น มาทำการคืนกลับสัญญาณเสียงหรือการสังเคราะห์ ้สัญญาณเสียงขึ้นมาใหม่ อาจทำให้คุณภาพของสัญญาณเสียงพูดที่ได้มีคุณภาพที่ต่ำลงมาก เนื่องจาก การสูญเสียข้อมูลจำนวนมากขณะบีบอัคสัญญาณ ซึ่งในปัจจุบันนี้เทคนิคที่ใช้สำหรับการลดขนาด หรือการบีบอัคสัญญาณเสียงพูคมีหลากหลายเทคนิค ซึ่งแต่ละเทคนิคนั้นจะมีข้อดีและข้อเสียที่ แตกต่างกัน และจากการศึกษาพบว่าการบีบอัคสัญญาณด้วยการแปลงเวฟเล็ตแบบไม่ต่อเนื่อง (Discrete Wavelet Transform; DWT) เป็นเทคนิคได้รับความสนใจมากในปัจจุบัน

เทคนิค DWT คือกระบวนการบีบอัดสัญญาณหรือการวิเคราะห์สัญญาณ โดยใช้ตัวกรอง ้ความถี่ ซึ่งโดยปกติสัญญาณเสียงมนุษย์จะมีทั้งความถี่ต่ำและความถี่สูง ดังนั้นเมื่อนำสัญญาณเสียงเข้า ส่กระบวนการบีบอัคด้วยเวฟเล็ตสัญญาณจะถกแบ่งออกเป็น 2 ส่วน คือ การประมาณค่า (Approximation) หรือ ส่วนของความถี่ต่ำ และรายละเอียด (Detail) หรือส่วนของความถี่สง แต่ ี สำหรับการกรองความถี่ของสัญญาณเสียงพูดนั้น ส่วนที่สำคัญที่สุดก็คือ ส่วนที่เป็นความถี่ต่ำ เนื่องจากเสียงมนุษย์นั้นเมื่อนำส่วนความถี่สูงออกเสียงจะเปลี่ยนแปลงไป แต่ยังคงรู้ว่าผู้พูดต้องการ ้สื่อถึงอะไร แต่ถ้าหากนำส่วนความถี่ต่ำออกไปนั้น จะกลายเป็นเสียงพึมพำเท่านั้น

งานวิจัยนี้ได้เลือกเทคนิคการบีบอัดสัญญาณเสียงด้วย DWT เพื่อนำไปประยุกต์ใช้กับเสียง ทั้งหมด 80 เสียง และ ได้นำเทคนิค Code Excite Linear Prediction (CELP) มาเปรียบเทียบเพื่อหา คุณภาพของการบีบอัดสัญญาณเสียงพูดหลังจากการคืนกลับสัญญาณหรือการสังเคราะห์สัญญาณ นั้นๆ ซึ่ง CELP เป็นเทคนิคที่ได้รับการยอมรับในมาตรฐานตามสากลระหว่างประเทศซึ่งแบ่งออกเป็น 4 มาตรฐาน คือ มาตรฐาน Linear Predict Coefficient-10 (LPC-10) มาตรฐาน Vector Sum Excited Linear Prediction (VSELP) มาตรฐาน Low Delay Code Excited Linear Prediction (LD-CELP) และ

มาตรฐาน Conjugate Structure Algebraic Code Excited Linear Predictive (CS-ACELP) แต่สำหรับ งานวิจัยนี้ได้เลือกใช้การบีบอัดสัญญาณเสียงด้วย CELP ในมาตรฐานของ FS1016 CELP เพื่อนำไป เทียบคณภาพกับเทคนิค DWT

#### 1.2 วัตถุประสงค์ของการศึกษา

1.2.1 ศึกษาและเปรียบเทียบคุณสมบัติของเวฟเล็ตสำหรับการบีบอัคสัญญาณเสียง

1.2.2 เปรียบเทียบคุณภาพของสัญญาณเสียงพูดหลังจากผ่านกระบวนการบีบอัดสัญญาณเสียง โดยใช้เทคบิค DWT และ CELP

1.2.3 วิเคราะห์คุณภาพของสัญญาณสียงพูดหลังการบีบอัดสัญญาณเสียงพูด

#### 1.3 ขอบเขตของการศึกษา

1.3.1 คัดเลือกชนิดของเวฟเล็ตที่เหมาะสมสำหรับการบีบอัคสัญญาณเสียงพูค

1.3.2 ออกแบบเทคนิคการบีบอัคสัญญาณเสียงพูดให้สามารถลดขนาดของสัญญาณเสียงใด้ไม่ น้อยกว่า 15 เปอร์เซ็นต์ เมื่อเทียบกับสัญญาณเสียงต้นฉบับ

1.3.3 วิเคราะห์คุณภาพของสัญญาณเสียงที่สังเคราะห์ได้ด้วยวิธีการ MSE และ PSNR

### 1.4 ข้อจำกัดของการศึกษา

1.4.1 เสียงที่นำวิจัยต้องเป็นสัญญาณเสียงพูดโดยแบ่งเป็น 4 กลุ่ม คือ เสียงผู้ชาย 5 วินาที 20 เสียง เสียงผู้หญิง 5 วินาที 20 เสียงผู้ชาย 60 วินาที 20 เสียง และ เสียงผู้หญิง 60 วินาที 20 เสียง

1.4.2 ประมวลผลโดยใช้โปรแกรม MATLAB

### 1.5 ประโยหน์ที่คาดว่าจะได้รับ

1.5.1 พัฒนางานวิจัยที่เกี่ยวข้องกับการบีบอัดสัญญาณเสียงพูด โดยใช้เทคนิค DWT และ CELP

1.5.2 เป็นแนวทางในการพัฒนาการบีบอัคสัญญาณเสียง เพื่อลดขนาดของข้อมูลและสามารถ นำไปประยกต์ใช้ในระบบการสื่อสารในอนาคต

# ึบทที่ 2 ิทฤษฎีและงานวิจัยที่เกี่ยวข้อง

ในบทนี้จะกล่าวถึงทฤษฎีและหลักการบีบอัดสัญญาณเสียงพูด ซึ่งประกอบด้วย การบีบอัด สัญญาณเสียงโดยใช้ CELP การประมาณพันธะเชิงเส้น (Linear Predictive Coding; LPC) คู่เส้น สเปกตรัม (Line Spectrum Pairs; LSP) การแปลงเวฟเล็ตไม่ต่อเนื่อง (Discrete Wavelet Transform; DWT) และงานวิจัยที่เกี่ยวข้องกับการบีบอัดสัญญาณเสียงพูด

#### 2.1 การบีบอัดสัญญาณเสียงพูด

้สัญญาณเสียงพูดเป็นพื้นฐานการสื่อสารที่สำคัญของมนุษย์ เช่น การสื่อสารทางโทรศัพท์ และการสื่อสารบนเครือข่ายอินเตอร์เน็ต เป็นต้น ในการส่งสัญญาณเสียงพูดนั้นผู้ส่งจะต้องเปลี่ยน สัญญาณเสียงจากไมโครโฟนที่อยู่ในรูปแบบของสัญญาณอนาล็อก (Analog) ให้เป็นสัญญาณดิจิตอล (Digital) ก่อน ซึ่งโดยปกติแล้วเสียงพูดของมนุษย์จะมีความถี่ไม่เกิน 4 กิโลเฮิรตซ์ และจะมีอัตราการ สุ่มตัวอย่าง (Sampling Rate) เท่ากับ 8 กิโลเฮิรตซ์ (2 เท่าของความถี่สูงสุด) ตามทฤษฎีของในควิสต์ (Nyquist Theory) ซึ่งในระบบสื่อสารจะเรียกเทคนิคนี้ว่าการมอดูเลตแบบเข้ารหัสพัลส์ (Pulse Code Modulation: PCM)

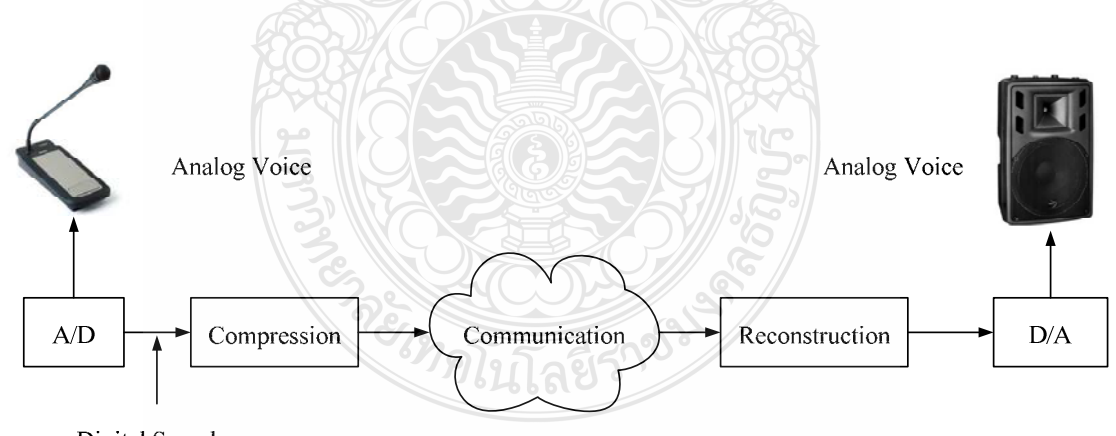

**Digital Samples** 

### ึภาพที่ 2.1 การส่งสัญญาณเสียงพูดในระบบสื่อสาร

ี จากภาพที่ 2.1 เป็นการส่งสัญญาณเสียงพูดในระบบสื่อสาร ในขั้นตอนแรกเมื่อมี ้สัญญาณเสียงผ่านไมโครโฟน สัญญาณเสียงนั้นจะเป็นสัญญาณแบบอนาล็อก ดังนั้นจึงจำเป็นจะต้อง มีการแปลงสัญญาณเสียงจากอนาล็อกให้เป็นคิจิตอลก่อน ซึ่งจะเรียกสัญญาณนี้ว่า ค่าตัวอย่าง เมื่อได้ ข้อมูลเสียงในรูปแบบของดิจิตอลแล้วก็สามารถส่งข้อมูลเสียงผ่านระบบสื่อสารไปให้กับผู้รับได้ แต่ จะสังเกตใด้ว่าในการแปลงสัญญาณเสียงจากอนาล็อกเป็นดิจิตอลนั้นจะใช้อัตราการสุ่มตัวอย่าง 8000 เฮิรตซ์ (ใน 1 วินาที มีการสุ่มตัวอย่าง 8000 ครั้ง) ถ้าหากใช้ข้อมูลดิจิตอล 8 บิตต่อหนึ่งค่าตัวอย่าง แบนด์วิดท์ที่ใช้ในการส่งข้อมูลก็จะเป็น 64 กิโลบิตต่อวินาที (Kbps) และถ้าใช้ 16 บิตต่อค่าตัวอย่าง แบนด์วิดท์ก็เพิ่มเป็น 128 กิโลบิตต่อวินาที ซึ่งถือว่าเป็นค่าที่สูงมาก ยิ่งไปกว่านั้น ถ้าหากมีผู้ต้องการ ้สื่อสารเสียงพร้อมๆ กันหลายคู่สนทนา ระบบที่มีแบนด์วิคท์อย่างจำกัดก็จะไม่สามารถรองรับได้ ้ดังนั้นต้องมีการลดขนาดของสัญญาณเสียงก่อนที่จะส่งไปยังระบบสื่อสาร ซึ่งเทคนิคนี้เรียกว่า การ บีบอัคสัญญาณเสียงพูดสำหรับเทคนิคนี้แบนด์วิดท์จะเป็นส่วนที่สำคัญมากในการสื่อสาร ี สัญญาณเสียง และปริมาณการใช้แบนด์วิคท์นั้นก็จะขึ้นอยู่กับอัลกอริทึมที่ใช้ในการบีบอัค ้สัญญาณเสียง ถ้าแบนด์วิคท์ที่ใช้ในขณะนั้นไม่เพียงพอจะทำให้เกิดปัญหาต่างๆ ตามมา และปัจจัย เหล่านี้จะส่งผลให้คุณภาพของเสียงที่ผู้รับจะต่ำกว่าคุณภาพของเสียงต้นฉบับได้ ดังนั้นจึงต้องเลือก ้อัลกอริทึมหรือเทคนิคที่เหมาะสมกับงานนั้นๆ เพื่อให้ได้คุณภาพการบีบอัดสัญญาณที่สูงสุด โดยการ เปรียบเทียบกับประสิทธิภาพของการเข้ารหัสเสียงพูด

ประสิทธิภาพของการเข้ารหัสเสียงพูดจะพิจารณาจากคุณสมบัติต่างๆ เช่น อัตราการ เข้ารหัส (Bit Rate) คณภาพเสียงที่ผ่านการเข้ารหัส (Speech Quality) ความซับซ้อนของการเข้ารหัส (Complexity มีหน่วยเป็น MIPS ย่อมาจาก Million Instructions Per Second) ค่าหน่วงเวลา (Delay Time) ความทนทานต่อความผิดพลาดที่เกิดภายในช่องสัญญาณ (Robustness) หรือการแทรกสอดที่ เกิดจากเสียงอื่นๆ (Acoustic Interferences) เช่น เสียงรบกวน สัญญาณ DTMF ในระบบโทรศัพท์ สัญญาณของโมเด็ม เป็นต้น [2]

ในการสื่อสารข้อมูลแบบดิจิตอล คุณภาพของเสียงพูดถูกแบ่งออกเป็น 4 ระดับ ได้แก่

1) ระดับกระจายเสียง (Broadcast) เสียงพูดในระดับนี้จะอ้างถึงเสียงพูดบรรยายที่มี คุณภาพสูง โดยปกติจะมีอัตราการเข้ารหัสตั้งแต่ 64 กิโลบิตต่อวินาที ขึ้นไป

2) ระดับเครือข่าย (Toll) หรือ Network) คุณภาพเสียงจะสามารถเทียบได้กับเสียงพดใน ระบบอนาล็อก ในช่วงความถี่ 200-320 Hz โดยปกติจะมีอัตราการเข้ารหัสตั้งแต่ 16 กิโลบิตต่อวินาที ์<br>ขึ้นไป

3) ระดับสื่อสาร (Communication) ยอมให้คุณภาพเสียงลดลงใด้บ้างแต่ยังคงความเป็น ธรรมชาติของเสียงอยู่ มีคุณภาพเพียงพอที่จะใช้ในการสื่อสาร สามารถสร้างได้โดยอัตราการเข้ารหัส ้ตั้งแต่ 4.8 กิโลบิตต่อวินาที ขึ้นไป แต่ปัจจุบันมีเป้าหมายให้ลดลงมาที่ 4.0 กิโลบิตต่อวินาที

4) ระดับสังเคราะห์ (Synthetic) สามารถรับฟังได้เข้าใจแต่ไม่เป็นธรรมชาติ และสูญเสีย ึคณสมบัติในการร้จำเจ้าของเสียงพด มีอัตราการเข้ารหัสต่ำกว่า 4.0 กิโลบิตต่อวินาที

ซึ่งในปัจจุบันนี้อัลกอริทึมที่ใช้สำหรับการบีบอัดสัญญาณเสียงมีหลากหลายอัลกอริทึมและ แต่ละประเภทจะมีสมรรถนะที่แตกต่างกัน ดังนั้นในงานวิจัยนี้ได้ทำการศึกษาเทคนิคการบีบอัด 2 เทคนิค คือ CELP และการแปลงเวฟเล็ตแบบไม่ต่อเนื่อง

### $2.2$  การเข้ารหัสสัญญาณเสียงพดด้วย CELP

CELP ย่อมาจาก Code Excite Linear Prediction [3] เป็นเทคโนโลยีที่ใช้สำหรับการบีบอัด ี<br>สัญญาณเสียงซึ่งได้รับมาตรฐานมากในระดับสากล และได้ถูกนำไปประยุกต์ใช้งานทางด้านงาน ประมวลผลมากมาย ซึ่งมาตรฐานของ CELP อี้ยุสามารถแยกออกเป็นมาตรฐานย่อยอื่นๆ อีก แต่ ิสำหรับในงานวิจัยนี้จะศึกษาเฉพาะมาตรฐานของสถาปัตยกรรม Federal Standard 1016 CELP (FS1016 CELP) [4] ซึ่งมาตรฐานนี้ได้มีการพัฒนาร่วมกันระหว่างสหรัฐอเมริกาและห้องปฏิบัติการ ของ AT & Bell ซึ่งมาตรฐานนี้จะสามารถบีบอัคสัญญาณเสียงพูดที่ 4.8 กิโลบิตต่อวินาที ซึ่งจะ เข้ารหัสโดยการแบ่งสัญญาณเสียงพูดเป็นเฟรม (Frame) ซึ่งในหนึ่งเฟรมจะใช้ อัตราการสุ่มตัวอย่าง (Sample Rate) 8 kHz และขนาดเฟรม (Frame Size) 30 วินาที (ประมาณ 240 ตัวอย่างต่อ 1 เฟรม) ซึ่ง พารามิเตอร์และความต้องการอัตราบิตในการส่งข้อมลแสดงดังตารางที่ 2.1

| พารามิเตอร์<br>$\sim$    | บิตต่อเฟรม | บิตต่อวินาที   |
|--------------------------|------------|----------------|
| <b>Adaptive Codebook</b> | 32         | 1066.67        |
| Adaptive Codebook gain   | 20         | 666.67         |
| Stochastic Codebook gain | 36         | 1200           |
| พารามิเตอร์ LSP          | 34         | 1133.33        |
| รวม                      | 142        | 4733.33 (4800) |

ตารางที่ 2.1 พารามิเตอร์และอัตราบิตที่ใช้ส่งข้อมลของ FS1016 CELP [4]

ี การเข้ารหัสของ FS1016 CELP เริ่มจากการนำสัญญาณเสียงแปลงจากสัญญาณอนาล็อก ้เป็นดิจิตอล หลังจากนั้นสัญญาณจะถูกนำไปเข้ากระบวนการเข้ารหัส CELP บนพื้นฐานการวิเคราะห์ ้ด้วยการสังเคราะห์หาค่าถ่วงน้ำหนักของเวกเตอร์คอนไตซ์เซชั่น (Vector Ouantization: VO) และจาก การทำนายพันธะเชิงเส้น (Linear Prediction) ซึ่งมีการกระตุ้นของสัญญาณด้วย Codebook ที่ใช้งาน 2 ี ส่วน คือ Adaptive Codebook และ Stochastic Codebook ดังแสดงในภาพที่ 2.2

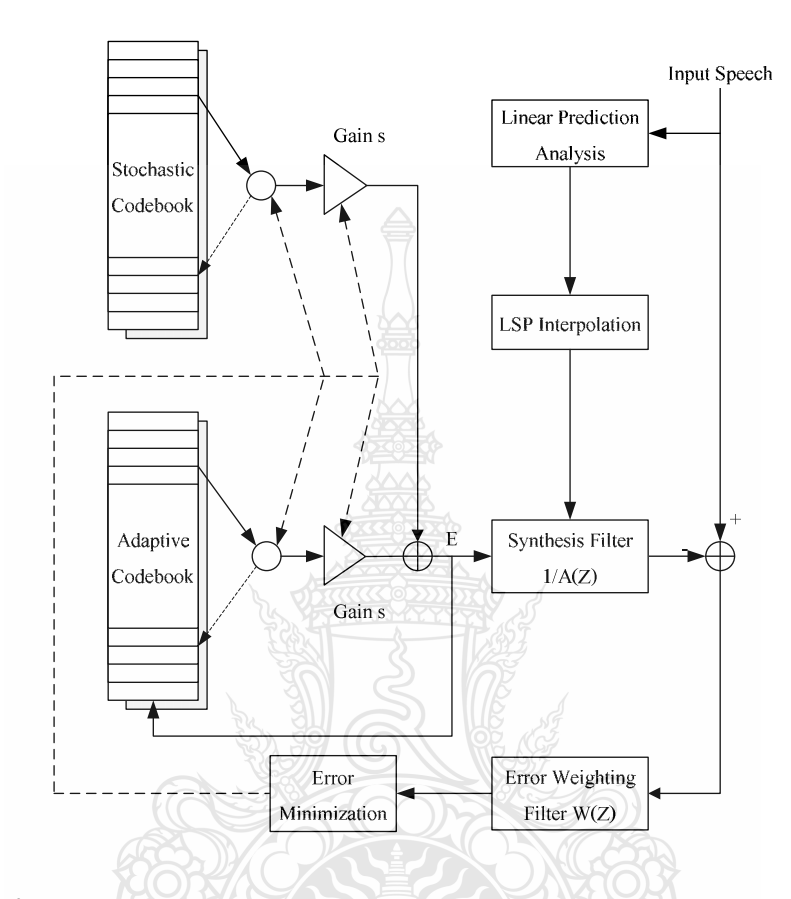

ภาพที่ 2.2 บล็อกใดอะแกรมการเข้ารหัส FS 1016 CELP [5]

Codebook จะถูกนำมาสร้างสัญญาณกระตุ้นความล่าช้าและ Stochastic Adaptive Codebook จะถูกนำมาเพื่อแสดงความแตกต่างระหว่างรูปแบบของคลื่นที่เกิดขึ้นจริงและส่วนขยาย ระยะที่เหมาะสมของการกระตุ้น

จากที่กล่าวข้างต้นนั้นการทำงานของ CELP จะต้องอาศัยพารามิเตอร์จากการเข้ารหัสการ ทำนายพันธะเชิงเส้น เพื่อนำค่าสัมประสิทธิ์ของวงจรกรองสัญญาณที่ได้ไปใช้สังเคราะห์ สัญญาณเสียงใน Adaptive Codebook ต่อไป

#### 2.3 การเข้ารหัสการทำนายพันธะเชิงเส้น

ี การทำนายพันธะเชิงเส้น (Linear Predictive) [6-8] เป็นเทคนิคที่สำคัญทางด้านการ วิเคราะห์เสียงเนื่องจากมีความแม่นยำสูงในการประมาณค่าพารามิเตอร์ของเสียงพูดเมื่อเทียบกับ

ความเร็วในการประมวลผล หลักการพื้นฐานของการทำนายพันธะเชิงเส้นอาศัยแนวความคิดว่า ตัวอย่างสัญญาณเสียงพดสามารถประมาณค่าได้จากผลรวมของตัวอย่างสัญญาณเสียงพดจากอดีต การ วิเคราะห์หาพารามิเตอร์เพื่อใช้ในการทำนายโดยทั่วไปเรียกว่าการเข้ารหัสการทำนายพันธะเชิงเส้น (Linear Predictive Coding; LPC) ในด้านการประมวลผลสัญญาณเสียง การเข้ารหัสการทำนายพันธะ เชิงเส้นถูกนำไปใช้ในสองแนวทาง ได้แก่

2.3.1 การเข้ารหัสสัญญาณเสียง

การเข้ารหัสสัญญาณเสียงจะถูกนำไปใช้เป็นวงจรกรองวิเคราะห์การทำนายพันธะเชิงเส้น (LP Analysis Filter) เพื่อแยกส่วนซ้ำซ้อน (Redundancy) ของสัญญาณเสียงออก ส่วนที่เหลือเรียกว่า ี สัญญาณตกค้าง (Residual Signal)

2.3.2 การสังเคราะห์สัญญาณเสียงพูด

การสังเคราะห์สัญญาณเสียงพูดจะถูกนำไปใช้เป็นวงจรกรองการทำนายพันธะเชิงเส้น ผกผัน (Inverse LP Filter) หรือวงจรกรองสังเคราะห์การทำนายพันธะเชิงเส้น (LP Synthesis Filter) โดยที่ฟังก์ชั่นถ่ายโอนของวงจรกรองดังกล่าวแสดงกรอบสเปกตรัมของสัญญาณเสียงพูด วงจรกรอง สังเคราะห์การทำนายพันธะเชิงเส้นแสดงช่องทางเดินเสียงของมนุษย์และใช้หาสัญญาณกระตุ้นที่ เหมาะสม

ในการวิเคราะห์การเข้ารหัสการทำนายพันธะเชิงเส้นเริ่มด้นจากพิจารณากรอบ สัญญาณเสียงที่มีตัวอย่าง  $N$  ตัวอย่าง คือ  $_{s_{1},s_{2},\,\ldots,\,s_{N}}$  โดยอ้างว่าตัวอย่างสัญญาณปัจจุบันสามารถ ทำนายใด้จากผลรวมของตัวอย่างสัญญาณในอดีต *p ตั*วอย่าง ดังสมการที่ 2.1

$$
\tilde{s}_n = -a_1 s_{n-1} - a_2 s_{n-2} - a_3 s_{n-3} - \dots - a_p s_{n-p} = -\sum_{k=1}^p a_k s_{n-k}
$$
\n(2.1)

เมื่อ <sub>p</sub> คืออันดับของการวิเคราะห์การทำนายพันธะเชิงเส้น และ  ${}_{a_1,a_2,...,a_p}$  คือ สัมประสิทธิ์การเข้ารหัสการทำนายพันธะเชิงเส้น กำหนด *e<sub>n</sub> แ*ทนค่าผิดพลาดระหว่าค่าจริงและค่าที่ ทำนายได้ จะได้ตามสมการที่ 2.2 และสมการที่ 2.3

$$
e_n = s_n - \tilde{s}_n \tag{2.2}
$$

$$
e_n = s_n + \sum_{k=1}^p a_k s_{n-k}
$$
 (2.3)

 $\widetilde{\mathfrak{A}}$ ญญาณ  $e_n$  เรียกว่าสัญญาณตกค้าง เนื่องจากสัญญาณ  $e_n$  ได้จากผลการลบสัญญาณ  $s_n$ ด้วย  $\tilde{s}$ , และเนื่องด้วยค่าสหสัมพันธ์ช่วงสั้น (Short-Term Correlation) ระหว่างตัวอย่างของสัญญาณ ตกค้างมีค่าต่ำ ดังนั้นประมาณใด้ว่ากรอบสเปกตรัมกำลังของสัญญาณตกค้างมีลักษณะเรียบ เมื่อทำ การแปลงแซด (Z-Transform) ของสมการที่ 2.4 ใด้ค่าดังสมการที่ 2.5

$$
E(z) = A(z) \cdot S(z) \tag{2.4}
$$

โดยที่  $S(z)$  เป็นผลการแปลงแซดของสัญญาณเสียงและ  $E(z)$  และเป็นผลการแปลงแซด ของสัญญาณตกค้างตามลำดับ

$$
A(z) = 1 + \sum_{k=1}^{p} a_k z^{-k}
$$
 (2.5)

โดยที่  $A(z)$  หรือวงจรกรองไวเทนนิง (Whitening Filter) มีหน้าที่แยกความสหสัมพันธ์ ช่วงสั้นที่ปรากฏในสัญญาณเสียงพูด ซึ่งก็คือการทำให้สเปกตรัมเรียบ เนื่องจาก  $\emph{E(z)}$  ประมาณได้ว่า มีสเปกตรัมเรียบ ดังนั้นสามารถออกแบบกรอบสเปกตรัมของสัญญาณช่วงสั้นใด้จากการวิเคราะห์ การทำนายพันธะเชิงเส้นในรูปแบบออลโพล (All-Poll Model) หรือรูปแบบออโตรีเกรสซีฟ (Autoregressive Model) ดังสมการที่ 2.6

$$
H(z) = \frac{1}{A(z)}
$$
 (2.6)

วงจรกรอง  $A(z)$  เรียกใต้อีกชื่อหนึ่งว่าวงจรกรองผกผัน (Inverse Filter) เนื่องจากเป็นส่วน ผกผันของรูปแบบออลโพล  $H(z)$  ของสัญญาณเสียงพูด และรากของ  $A(z)$  ทำให้เกิดโพลใน  $H(z)$ นั่นกือตำแหน่งฟอร์แมนต์ของเสียงที่ได้จากช่องทางเดินเสียงที่มีฟังก์ชั่นถ่ายโอน  $H(z)$ การหากรอบสเปกตรัมกำลังช่วงสั้นของเสียงพูดด้วยวิธีการวิเคราะห์การทำนายพันธะเชิง เส้น คำนวณได้จาก  $H(z)$  บนวงกลมหนึ่งหน่วย (Unit Circle) โดยในขั้นแรกต้องหาสัมประสิทธิ์การ ทำนายพันธะเชิงเส้นของสัญญาณเสียงพดก่อน โดยปกติหาได้จากการทำให้ค่าผิดพลาดการทำนาย พันธะเชิงเส้นทั้งหมดยกกำลังสอง ดังสมการที่ 2.7 มีค่าต่ำที่สุด

$$
E = \sum_{n=n_1}^{n_2} e_n^2
$$
 (2.7)

โดยที่ผลรวมของช่วง  $n_{\!\scriptscriptstyle 1}$  ถึง  $n_{\!\scriptscriptstyle 2}$  ที่คำนวณได้ขึ้นอยู่กับวิธีการที่ใช้ ซึ่งมีอยู่ 2 วิธี [1] ได้แก่ 1) วิธีอัตสหสัมพันธ์ (Autocorrelation) ในการวิเคราะห์การทำนายพันธะเชิงเส้นช่วงสั้น สามารถหาใด้โดยใช้การวิเคราะห์แบบหน้าต่างสัญญาณเสียงพูดและอ้างว่าตัวอย่างสัญญาณภายนอก หน้าต่างนี้มีค่าเท่ากับศูนย์ ตามสมการที่ 2.8 แล้วจึงทำให้ได้ค่าผิดพลาดตามสมการที่ 2.7 มีค่าต่ำสุด

$$
\sum_{k=1}^{p} r_{|i-k|} a_k = -r_i \qquad \qquad \text{and} \qquad 1 \le i \le p \tag{2.8}
$$

โดยที่  $r_{\scriptscriptstyle{k}}$  คือ ค่าสัมประสิทธิ์อัตสหสัมพันธ์อันดับที่  $k$  ของหน้าต่างสัญญาณเสียง โดยที่

$$
r_k = \frac{1}{N} \sum_{n=k}^{N} w_n s_n w_{n-k} s_{n-k}
$$
 (2.9)

เมื่อ  $w_{n}$  คือ ฟังก์ชั่นหน้าต่างที่มีระยะเวลา $N$ ตัวอย่าง

การหาค่าสัมประสิทธิ์การเข้ารหัสการทำนายพันธะเชิงเส้นสามารถหาได้จากการแก้สมการ  $\vec{\mathfrak{n}}$  2.8 ซึ่งมีจำนวน  $p$  สมการ สมการดังกล่าวเรียกว่าสมการยูล-วอล์กเกอร์ (Yule-Walker) สมการ ทั้งหมดสามารถเขียนในรูปของเมตริกได้ดังนี้

โดยที่

$$
Ra = r
$$
\n(2.10)\n  
\n
$$
r_0
$$
\n
$$
r_1
$$
\n
$$
r_0
$$
\n
$$
r_1
$$
\n
$$
r_0
$$
\n
$$
r_{p-1}
$$
\n
$$
r_{p-2}
$$
\n
$$
r_{p-3}
$$
\n
$$
r_{p-1}
$$
\n
$$
r_{p-2}
$$
\n
$$
r_{p-3}
$$
\n
$$
\vdots
$$
\n
$$
r_{p-1}
$$
\n
$$
r_{p-2}
$$
\n
$$
r_{p-3}
$$
\n
$$
\vdots
$$
\n(2.11)

$$
a = [a_1, a_2, ..., a_p]^T
$$
 (2.12)

$$
r = \left[r_1, r_2, \dots, r_p\right]^T
$$
\n
$$
(2.13)
$$

 $\,$  เมตริก $\,R\,$  เรียกว่า เมตริกอัตสหสัมพันธ์ (Autocorrelation Matrix) ซึ่งมีลักษณะ โครงสร้าง แบบโทพลิทซ์ (Toeplitz) โครงสร้างนี้รับรองว่าโพลของวงจรกรองสังเคราะห์การทำนายพันธะเชิง เส้น H(z) จะอยู่ภายในวงกลมหนึ่งหน่วย (Unit Circle) ดังนั้นจึงรับรองได้ว่าวงจรกรองสังเคราะห์  $_{H(z)}$  ที่ได้จากวิธีอัตสหสัมพันธ์นี้จะเสถียรเสมอ

สำหรับวิธีการคำนวณหาสัมประสิทธิ์การทำนายพันธะเชิงเส้นในสมการที่ 2.10 มีอยู่หลาย วิธี และวิธีการหนึ่งที่นิยมใช้คือ วิธีการวนซ์ำของเลวินสัน-เดอบิน (Levinson-Durbin Algorithm)

์ ขั้นตอนวิธีการวนซ้ำของเลวินสัน-เดอบิน แบ่งออกเป็น 4 ขั้นตอน ดังนี้

 $\displaystyle{\stackrel{\circ}{\mathfrak{V}}}$ นที่ 1 กำหนดก่าเริ่มต้น : $E_{\scriptscriptstyle{0}}=R\big(0\big)$  และ  $\displaystyle{a_{\scriptscriptstyle{0}}=0}$ 

ขั้นที่ 2 คำนวณหาค่าสัมประสิทธิ์การสะท้อน (Reflection Coefficient)

$$
k_m = \frac{R(m) - \sum_{i=1}^{m-1} a_{m-1} R(m-i)}{E_{m-1} \cdot m} \qquad m = 1, 2, 3, ..., p
$$

ูเมื่อ *R(m)* และ *R(m-i)* คำนวณ ได้จากสมกา

 $a_m(m) = k_m$ 

$$
R(m) = \sum_{n=m}^{N-1} x(n) x(n-m)
$$

ขั้นที่ 3 คำนวณค่าสัมประสิทธิ์ของการทำนายพันธะเชิงเส้น

ให้

*a*<sub>m</sub>  $(i) = a_{m-1}(i) - k_m a_{m-1}(m-i)$ 

ขั้นที่ 4 คำนวณค่าผิดพลาดใหม่

$$
E_m = \left(1 - k_m^2\right) E_{m-1}
$$

$$
m = m + 1
$$

วนซ้ำขั้นที่ 2 ถึง 4 เมื่อ  $m < p$  เมื่อ  $m = p$  แล้ว  $a_i = a_p(i)$  โดยที่  $p$  กืออันดับของก่าสัมประสิทธิ์การ ทำนายพันธะเชิงเส้น

2) วิธีโคแวเรียนต์ (Covariance Method) ในการวิเคราะห์การทำนายพันธะเชิงเส้น ช่วง ของการรวมอยู่ในช่วง (p+1, N) ดังนั้นจึงไม่จำเป็นต้องใช้หน้าต่าง การทำให้ค่าผิดพลาดทั้งหมดยก กำลังสองมีค่าต่ำที่สุดหาได้จากสมการจำนวน <sub>P</sub> ดังสมการ 2.14

$$
\sum_{k=1}^{p} c_{ik} a_k = -c_{i0} \qquad \qquad \text{and} \qquad 1 \le i \le p \tag{2.14}
$$

โดยที่

$$
c_{ik} = \sum_{n=p+1}^{N} s_{n-i} s_{n-k}
$$
 (2.15)

ี สมการจำนวน  $p$  สมการ สามารถเขียนในรูปของเมตริก ได้ดังนี้

 $a = a$ 

$$
Ca = -c
$$
 (2.16)

$$
c_{11} \quad c_{12} \quad c_{13} \quad \cdots \quad c_{1p}
$$
\n
$$
c_{21} \quad c_{22} \quad c_{23} \quad \cdots \quad c_{2p}
$$
\n
$$
c = c_{31} \quad c_{32} \quad c_{33} \quad \cdots \quad c_{3p}
$$
\n
$$
\vdots \quad \vdots \quad \vdots \quad \ddots \quad \vdots
$$
\n
$$
c_{p1} \quad c_{p2} \quad c_{p3} \quad \cdots \quad c_{pp}
$$
\n(2.17)

$$
,a_{2},...,a_{p}\n \tag{2.18}
$$

 $(2.19)$ 

เมตริก  $C$  เรียกว่า เมตริกโคแวเรียนต์ (Covariance Matrix) และเป็นเมตริกสมมาตร นั่นคือ  $C_{\text{1p}} = C_{\text{p}_1}$  แต่เมตริกไม่ได้มีโครงสร้างเป็นแบบโทพลิทซ์ ดังนั้นการหาสัมประสิทธิ์การเข้ารหัสการ ทำนายพันธะเชิงเส้นด้วยวิธีนี้จึงมีประสิทธิภาพต่ำกว่าวิธีอัตสหสัมพันธ์ และสัมประสิทธิ์การเข้ารหัส การทำนายพันธะเชิงเส้นที่ได้จากวิธีนี้จึงรับรองไม่ได้ว่าจะให้วงจรกรองสังเคราะห์ที่มีความเสถียร

โดยที่

เสมด บอกจากบี้โครงสร้างที่สมมาตรทำให้การคำบวกมางส่วนสามารกใช้เทคบิคการคำบวกให้เร็ว ขึ้นได้ แต่ยังไม่เร็วเทียบเท่าวิธีเลวินสัน-เดอบิน

เนื่องจากพารามิเตอร์ LPC มีความเสถียรของสัญญาณที่ต่ำ ซึ่งอาจส่งผลต่อการไปคืนกลับ ้สัญญาณเสียงได้ ดังนั้นจึงได้นำค่าพารามิเตอร์จาก LPC ไปพัฒนาต่อด้วย LSP

### 2.4 คู่เส้นสเปกตรัม

คู่เส้นสเปกตรัม (Line Spectral Pairs; LSP) [6-8] หรือความถี่เส้นสเปกตรัม (Line Spectral Frequency; LSF) เป็นพารามิเตอร์รูปแบบหนึ่งที่พัฒนามาจากพารามิเตอร์การทำนายพันธะเชิงเส้น เนื่องจากพารามิเตอร์การทำนายพันธะเชิงเส้นในขั้นตอนการประมาณค่าพารามิเตอร์อาจทำให้เกิด ้ความไม่เสถียรของสัญญาณได้ ซึ่งส่งผลต่อคุณภาพของเสียง ในขณะที่พารามิเตอร์คู่เส้นสเปกตรัมมี ้คุณสมบัติที่เค่นคือ ค่าพารามิเตอร์อยู่ภายในขอบเขตที่จำกัด มีการเรียงลำดับของค่าพารามิเตอร์ และ สามารถตรวจสอบเสถียรภาพของวงจรกรองได้ง่าย นอกจากนี้คู่เส้นสเปกตรัมยังแสดงในรูปเชิง ความถี่จึงสามารถนำไปใช้ในการหาคณสมบัติที่แน่นอนในระบบการรับร้ของคนได้

ในการคำนวณหาค่เส้นสเปกตรัมเริ่มต้นจากพหนามอันดับ  $M$ ของวงจรกรองผกผันในเชิง แซคดังสมการที่ 2.5 โดยทำการแยกส่วนสมการดังกล่าวเป็นพหนามอันดับ  $M+1$  จำนวน 2 พหนาม ดังสมการที่ 2.20 และสมการที่ 2.21

$$
P(z) = A(z) + z^{-(M+1)}A(z^{-1})
$$
 (2.20)

$$
Q(z) = A(z) - z^{-(M+1)} A(z^{-1})
$$
 (2.21)

โดยพหนาม  $P(z)$  และ  $O(z)$  มีความสัมพันธ์กับ  $A(z)$  ตามสมการที่ 2.22

$$
A(z) = \frac{P(z) + Q(z)}{2}
$$
 (2.22)

พหุนาม  $P(z)$  และ  $Q(z)$  สอดคล้องกับรูปแบบช่องทางเดินเสียงที่ไร้การสูญเสียขณะที่ ช่องระหว่างเส้นเสียง (Glottis) ปิดและเปิดตามลำดับ และรากของพหุนาม  $P(z)$  และ  $Q(z)$  เรียกว่า ้ความถี่เส้นสเปกตรัม โดยพหุนามทั้งสองมีคุณสมบัติดังต่อไปนี้

1) ราก (Zeroes) ทั้งหมดของพหุนาม  $P(z)$  และ  $Q(z)$  นั้นจะตั้งอยู่บนวงกลมหนึ่งหน่วย เสมอ

2) ราก (Zeroes) ของพหุนาม  $P(z)$  และ  $Q(z)$  จะวางเรียงสลับกันตามลำดับจากน้อยไป หามาก ดังแสดงในภาพที่ 2.3

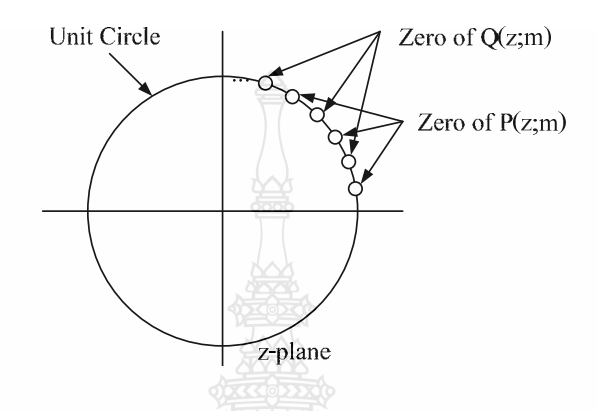

ภาพที่ 2.3 การวางเรียงสลับของรากของพหุนามคู่เส้นสเปกตรัม  $P(z)$  และ  $Q(z)$  [8]

ภาพที่ 2.3 แสดงให้เห็นได้ว่าวงจรกรองผกผัน  $A(z)$  จะมีเฟสต่ำสุด ถ้าคู่เส้นสเปกตรัมของ  $A(z)$  สอดคล้องกับคุณสมบัติทั้งสองนี้ ดังนั้นวงจรสังเคราะห์การเข้ารหัสการทำนายพันธะเชิงเส้น สามารถยืนยันได้ว่ามีเสถียรภาพ โดยการทำการประมวลพารามิเตอร์การเข้ารหัสการทำบายพับธะเชิง เส้นในรูปแบบค่เส้นสเปกตรัม [1]

เมื่อพิจารณารากของพหุนามทั้งสองพบว่าพหุนาม  $P(z)$  และ  $O(z)$  มีรากจริงอยู่ที่ -1 และ 1 ตามลำดับ สำหรับรากอื่นๆ อย่บนวงกลมหนึ่งหน่วยโดยวางเรียงสลับกันตามคณสมบัติของพหนาม ทั้งสอง และรากทั้งสองของพหนามมีลักษณะเป็นคู่เชิงซ้อนสังยุค ดังนั้นในการเก็บรากของพหนาม เพื่อใช้เป็นพารามิเตอร์จึงเก็บเพียง  $M$ ก่า

เนื่องจากรากของพหุนาม  $A(z)$  แสดงตำแหน่งฟอร์แมนต์ของเสียงพูด และพหุนาม  $P(z)$ และ  $O(z)$  สัมพันธ์กับ  $A(z)$  ตามสมการที่ 2.20 - 2.22 คังนั้นรากของพหุนามทั้งสองจึงสัมพันธ์ กับฟอร์แมนต์ด้วย โดยรากของพหุนาม  $A(z)$  แต่ละอันจะจับคู่กับรากของพหุนาม  $P(z)$  และ  $O(z)$ ้อย่างละหนึ่งราก ดังแสดงในภาพที่ 2.4

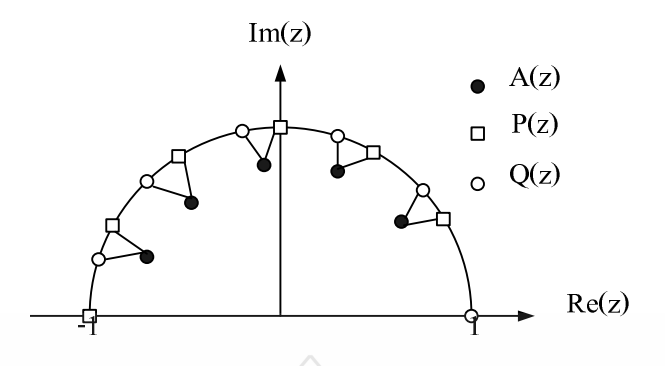

ภาพที่ 2.4 ความสัมพันธ์ระหว่างรากของ  $A(z)$  กับรากของคู่เส้นสเปกตรัม  $P(z)$  และ  $Q(z)$  [8]

ภาพที่ 2.4 รูปวงกลมสีดำจะเป็นรากของพหุนาม  $A(z)$  ส่วนรูปสี่เหลี่ยมและรูปวงกลมสี ขาวเป็นรากของพหุนาม  $P(z)$  และ  $Q(z)$ ตามลำดับ

ี การเกาะกลุ่มของรากหรือความถี่เส้นสเปกตรัมจำนวน 2 หรือ 3 รากจะกำหนดลักษณะ ้ความถี่ฟอร์แมนต์และขนาดแบนด์วิดท์ของฟอร์แมนต์ โดยขึ้นกับความชิดของกลุ่มรากดังกล่าว ถ้า รากชิดกันมากจะทำให้เกิดฟอร์แมนต์และมีแบนด์วิดท์แคบ ในทางตรงข้ามกลุ่มรากจะแสดงถึง สเปกตรัมที่มีแบนด์วิดท์กว้างคือไม่เกิดฟอร์แมนต์ นอกจากนี้คุณสมบัติอีกอย่างหนึ่งของคู่เส้น ิสเปกตรัมกือความไวทางสเปกตรัมของคู่เส้นสเปกตรัมมีลักษณะเฉพาะที่ คือเมื่อมีการเปลี่ยนแปลงคู่ เส้นสเปกตรัมใดๆ จะทำให้เกิดการเปลี่ยนแปลงของสเปกตรัมกำลังของการเข้ารหัสการทำนายพันธะ เชิงเส้นเฉพาะบริเวณรอบๆ เท่านั้น ทำให้สามารถทำการประเมินค่า (Ouantization) ใด้อย่างอิสระ โดย ใม่มีผลกระทบจากการลดทอนเนื่องจากการประเมินค่าจากสเปกตรัมหนึ่งไปสู่สเปกตรัมอื่นๆ

ึงานวิจัยนี้ได้ศึกษาเกี่ยวกับการบีบอัดสัญญาณเสียงพูดโดยใช้หลักการของ DWT เพื่อหา ประสิทธิภาพดีที่สุดสำหรับการบีบอัดสัญญาณเสียงเมื่อเปรียบเทียบกับการบีบอัดสัญญาณเสียงพูด ด้วย CELP

*<sup>ย</sup>า*ดโกโลยี

#### 2.5 การแปลงเวฟเล็ต

การแปลงเวฟเล็ต (Wavelet Transform) [9-11] เป็นคณิตศาสตร์ที่ใช้ในการวิเคราะห์และ ้สังเคราะห์ลักษณะของสัญญาณซึ่งมีประโยชน์มากในงานทางด้านการประมวลผลสัญญาณ (Signal Processing) ทฤษฎีเวฟเล็ตสามารถนำมาประยกต์เพื่ออธิบายลักษณะของสิ่งต่างๆ หรือระบบใดๆ ใค้ เช่น การหาขอบภาพ การลดขนาดข้อมูลภาพหรือสัญญาณ การรู้จำภาพหรือเสียง เป็นต้น การแปลง เวฟเล็ตมีพื้นฐานมาจากการแปลงฟูเรียร์ ซึ่งสามารถวิเคราะห์สัญญาณเฉพาะบางช่วงเวลาและความถี่ เท่านั้นและจะเสียเวลาในการคำนวณมากเพราะต้องคำนวณใหม่ตลอดย่าน ดังนั้นจึงได้มีการ

พัฒนาการเปลี่ยนแปลงที่สามารถวิเคราะห์สัญญาณใค้เฉพาะช่วงเวลาและช่วงความถี่ที่สนใจเท่านั้น ทำให้สามารถพิจารณาผลกระทบของการเปลี่ยนแปลงของสัญญาณเฉพาะช่วงใด้อย่างสะควกและ รวดเร็ว การแปลงที่พัฒนาขึ้นนี้เรียกว่า "การแปลงเวฟเล็ต" ที่สามารถกระทำการแปลงผ่านฟังก์ชัน หน้าต่างโดยสามารถเลื่อนตำแหน่งและปรับเปลี่ยนช่วงเวลาให้เหมาะสมกับความถี่ที่จะวิเคราะห์ใด้  $[12]$ 

2.5.1 การวิเคราะห์เวฟเล็ต (Wavelet Analysis)

การวิเคราะห์เวฟเล็ต [9-14] เป็นระดับการพัฒนาต่อมาจากการแปลงฟูเรียร์และการ ้วิเคราะห์ฟูเรียร์ในช่วงเวลาสั้นๆ ที่สามารถปรับเปลี่ยนขนาดของวินโดว์ได้ กล่าวคือสามารถ ปรับเปลี่ยนช่วงเวลาให้เหมาะกับช่วงความถี่ที่จะวิเคราะห์ได้ โดยที่สัญญาณความถี่สูงขึ้นจะมีช่วง ี คาบเวลาในการวิเคราะห์น้อยลง ในขณะที่สัญญาณความถี่ต่ำลงจะมีช่วงคาบเวลาในการวิเคราะห์ ึกว้างขึ้น ดังภาพที่ 2.5 จะเป็นการเปรียบเทียบเวลาและความถี่ของสัญญาณของแต่ละรูปแบบการ วิเคราะห์

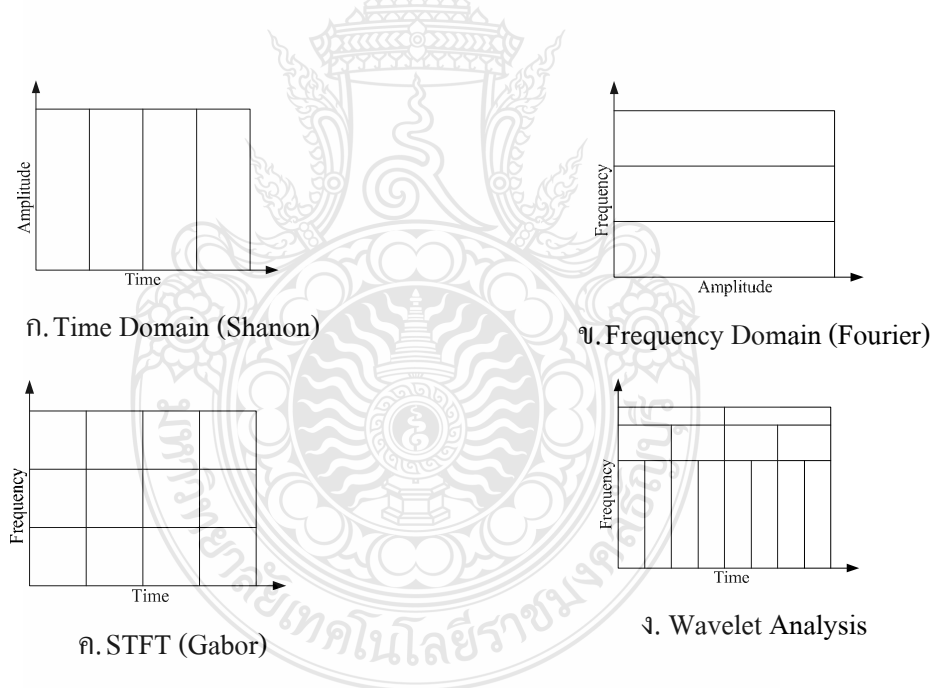

ี ภาพที่ 2.5 ลักษณะของระนาบเวลาและความถี่สำหรับการวิเคราะห์สัญญาณ [11]

ิลักษณะพิเศษของฟังก์ชันเวฟเล็ตจะมีลักษณะของการออสซิลเลส (Oscillation) ตามแนว แกนนอนและมีแอมปลิจค (Amplitude) ที่ลดลงส่ศนย์ทั้งทางด้านบวกและด้านลบซึ่งแตกต่างกับ ฟังก์ชันซายน์และโคซายน์ซึ่งแผ่ไปตามแกนแนวนอนไปส่อนันต์

้การนำเวฟเล็ตหลายๆ อันมารวมกันเป็นเซตเพื่ออธิบายสัญญาณใดๆ โดยที่คลื่นเวฟเล็ตแต่ ้ละตัวจะมีโครงสร้างมาจากฟังก์ชันเดียวกัน ฟังก์ชันนี้จะเป็นเวฟเล็ตต้นแบบที่เรียกว่า "เวฟเล็ตแม่" (Mother Wavelet) คลื่นเวฟเล็ตแต่ละอันจะอยู่ภายในเซตของเวฟเล็ตนี้โดยคลื่นแต่ละคลื่นจะเกิดจาก ิการสเกลและการเลื่อนตำแหน่ง ของเวฟเล็ตแม่ การสเกลจะหมายถึงการหดเข้าหรือการขยายออก ใน ที่นี้จะให้ "a" แทนพารามิเตอร์ของการหดหรือขยาย ซึ่งจะเป็นการเปลี่ยนความถี่ของเวฟเล็ตแม่ นั่นเอง ส่วนการเลื่อนตำแหน่งกำหนดโดยพารามิเตอร์ "b" จะหมายถึงการเลื่อนตำแหน่งการเกิดของ ึ คลื่นเวฟเล็ตบนแกนเวลา ซึ่งจะแสดงเวฟเล็ตที่ถูกสเกลและถูกเลื่อนตำแหน่งไปที่ค่า "a" และ "b" ต่างๆ กัน และเวฟเล็ตที่ถูกสเกลจะต้องทำการ Normalize ด้วย 1/ $\sqrt{a}$  เสมอ เพื่อให้เวฟเล็ตที่ถูกสเกล ไปแล้วยังคงมีพลังงานเท่ากับ เวฟเล็ตแม่ ดังนั้นถ้าให้  $\psi\left(t\right)$  เป็นฟังก์ชันเวฟเล็ตแม่ จะสามารถเขียน ้เป็นสมการทั่วไปของเวฟเล็ตที่ตำแหน่ง a, b ใค่ๆ ซึ่งสัมพันธ์กับเวฟเล็ตแม่ได้ดังนี้

$$
\psi_{b,a}(t) = \frac{1}{\sqrt{a}} \psi\left(\frac{t-b}{a}\right) = \psi(scale, position, t)
$$
\n(2.1)

เพื่อให้เห็นภาพได้ชัดเจนยิ่งขึ้น จะขออธิบายถึงเวฟเล็ตที่มีการสเกลและเลื่อนตำแหน่งดังนี้ 1) ขนาด (Scaling) จะหมายถึงการหดเข้า (Compressing) หรือการขยายออก (Dilation) ซึ่ง เราจะให้ "a" แทนด้วยพารามิเตอร์ของการหอหรือขยายซึ่งจะเป็นการเปลี่ยนความถี่ของเวฟเล็ตแม่ นั่นเอง หรืออาจเรียก " $a$  " ว่าเป็นตัวประกอบขนาด (Scale Factor) และถ้าพิจารณาสัญญาณซายน์ที่มี ตัวประกอบขนาดแตกต่างกันจะมีลักษณะดังภาพที่ 2.6

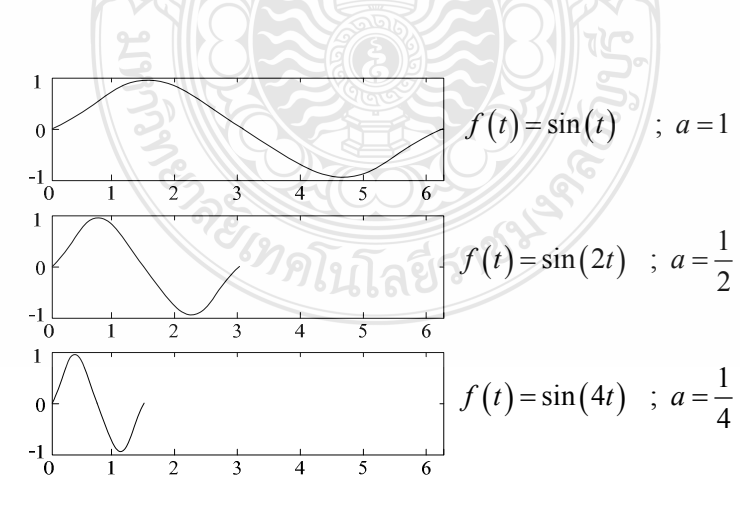

ภาพที่ 2.6 ลักษณะสัญญาณซายน์ที่มีตัวประกอบแตกต่างกัน [11]

ตัวประกอบขนาด  $(a)$  จะมีผลในทางเดียวกันกับเวฟเล็ต ถ้าตัวประกอบขนาดน้อยลง เท่าใด เวฟเล็ตจะถูกบีบอัคมากขึ้นเท่านั้น เมื่อพิจารณาเวฟเล็ตที่มีตัวประกอบแตกต่างกันจะปรากฏ ลักษณะดังภาพที่ 2.7

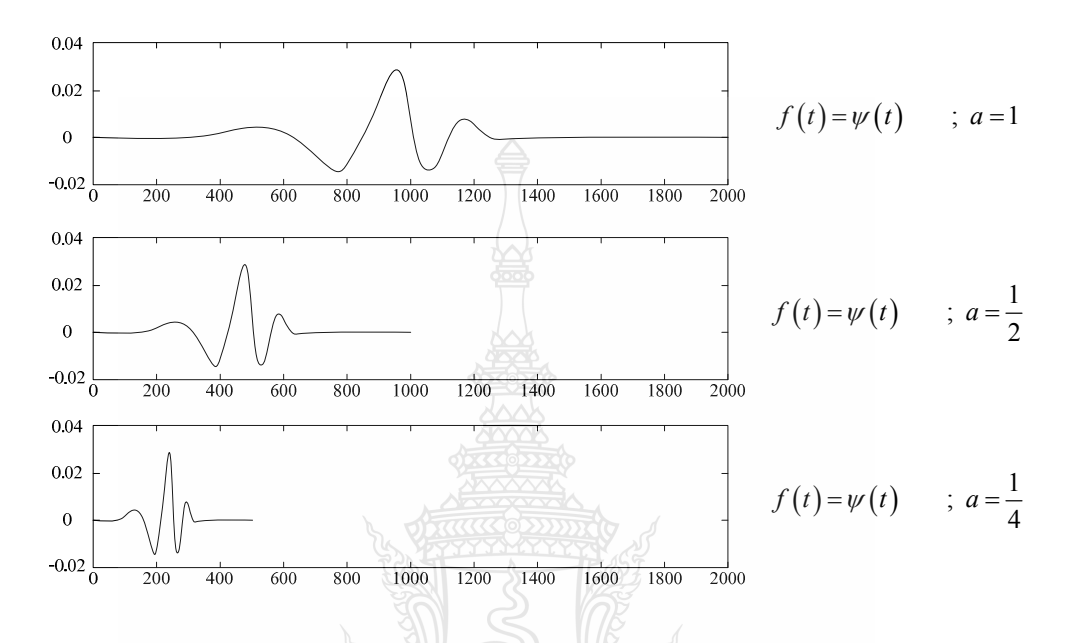

ี ภาพที่ 2.7 ลักษณะเวฟเล็ตที่มีตัวประกอบขนาดแตกต่างกัน [11]

2) การเลื่อน (Shifting) ของเวฟเล็ตจะมีความหมายง่ายๆ คือ การเลื่อนสัญญาณในทาง คณิตศาสตร์ซึ่งการเลื่อนของฟังก์ชัน  $\psi(t)$  ด้วย  $k$  จะแสดงได้โดย  $\psi(t-k)$  การเลื่อนตำแหน่งจะ กำหนดโดยพารามิเตอร์ " $k$  " ซึ่งจะหมายถึงการเลื่อนตำแหน่งการเกิดกลื่นเวฟเล็ตบนแกนเวลา ใน ตำราบางเล่มจะแทนพารามิเตอร์ "*b"* เป็นการเลื่อนตำแหน่ง เมื่อพิจารณาเวฟเล็ตที่มีการเลื่อนที่ ้ตำแหน่งใดๆ สามารถพิจารณาได้ดังภาพที่ 2.8

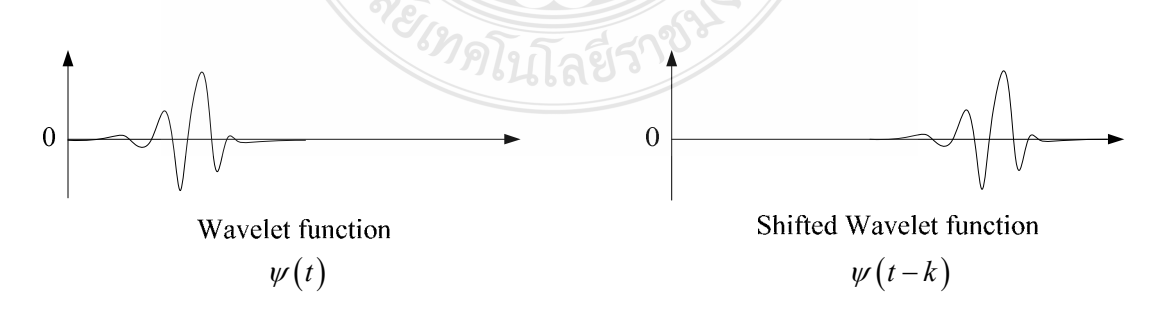

ึ<mark>ภาพที่ 2.8</mark> ลักษณะของเวฟเล็ตที่มีการเลื่อนตำแหน่ง [11]

้การแสดงคลื่นเวฟเล็ตที่มีการสเกลและการเลื่อนตำแหน่งได้ดังภาพที่ 2.9

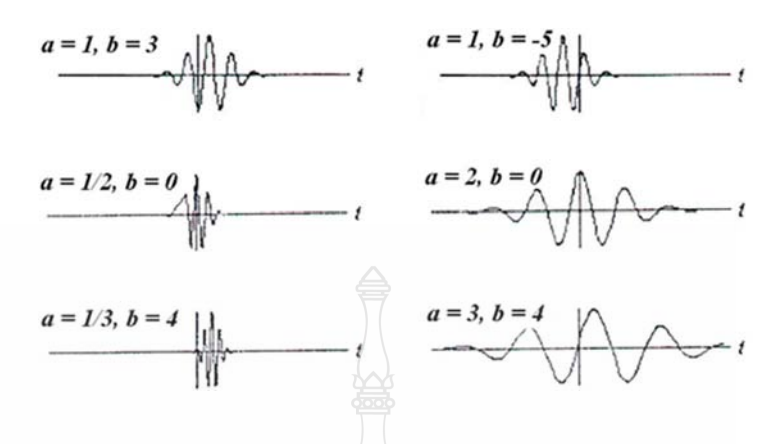

ภาพที่ 2.9 ลักษณะของเวฟเล็ตแม่ที่ถูกสเกลและเลื่อนตำแหน่งไปที่ค่า a, b ต่างๆ กัน [11]

2.5.2 ตระกูลของเวฟเล็ตแม่แบบต่างๆ

ปัจจุบันนี้เวฟเล็ตที่นำมาใช้งานทางด้านการประมวลผลสัญญาณมีหลายตระกูล [9-14] ที่ ีสามารถเลือกใช้ได้เหมาะสมสำหรับแต่ละงาน โดยสามารถแบ่งเป็นเวฟเล็ต Biorthogonal และเวฟ เล็ตเชิงตั้งฉากปกติ [14] เช่น Daubechies, Symlet และ Coiflet เป็นต้น แต่ละตระกูลจะเป็นฟังก์ชัน พื้นฐานที่มีรูปร่างลักษณะที่แตกต่างกันไป ซึ่งแต่ละตระกูลจะมีค่า Number of Vanishing Moments (NVM) ท้ายชื่อตระกูลเช่น Daubechies 4, 8,..., 20, Symlet 4, 5, 6, ..., 10 และ Coiflet 1, 2, ..., 5 เป็น ต้น ถ้าค่า NVM มีค่ามากขึ้นลักษณะของฟังก์ชันพื้นฐานที่เลือกจะมีความราบเรียบ (Smooth) มากขึ้น ประโยชน์ของค่า NVM นี้ก็คือสามารถเลือกชนิดของเวฟเล็ตมาประยุกต์ใช้กับงานที่ต้องการได้อย่าง หลากหลายและเหมาะสมมากขึ้น ตระกูลของเวฟเล็ตแม่ที่สำคัญและนิยมใช้กันอย่างแพร่หลายใน ปัจจบัน ได้แก่

1) เวฟเล็ต Haar เป็นเวฟเล็ตชนิดแรกและสามารถประมวลผลง่าย ดังนั้นจะถูกนำไป ้วิเคราะห์สัญญาณในช่วงแรกๆ โดยลักษณะของเวฟเล็ตชนิดนี้จะคล้ายกับฟังก์ชันขั้นบันได ซึ่งแสดง คังภาพที่ 2.10

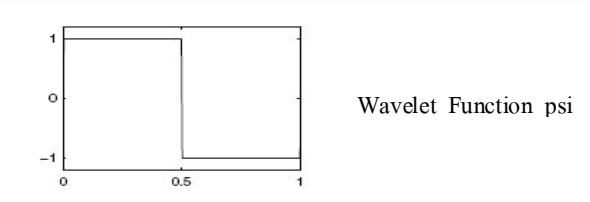

ี ภาพที่ 2.10 ถักษณะของเวฟเล็ต Haar [11]

2) เวฟเล็ต Daubechies เป็นเวฟเล็ตที่ถกคิดค้นโคย Ingrid Daubechies ซึ่งเป็นนักวิจัยทาง ด้านเวฟเล็ตที่ประสบผลสำเร็จและสำคัญคนหนึ่งของโลก เขาได้สร้างสิ่งที่เรียกว่า "ขอบเขตที่ แน่นอนของเวฟเล็ตเชิงตั้งฉากปกติ" (Compactly - Subport Orthonormal Wavelet) ซึ่งเป็นการสร้าง การวิเคราะห์เวฟเล็ตแบบไม่ต่อเนื่องในทางปฏิบัติขึ้นมาได้สำเร็จ และได้กำหนดก่า NVM ของตระกูล เวฟเล็ตขึ้นมาเพื่อสร้างความหลากหลายในการเลือกใช้งานได้อย่างเหมาะสม ค่า NVM นี้จะกำกับไว้ หลังชื่อตระกูลของเวฟเล็ตเช่น Duabechies 4 กี่คือมีค่า NVM เท่ากับ 4

ี สำหรับเวฟเล็ตตระกูล Daubechies นี้จะมีลักษณะดังภาพที่ 2.11 ซึ่งมีหลายหลายรูปแบบ ตามค่ำ NVM

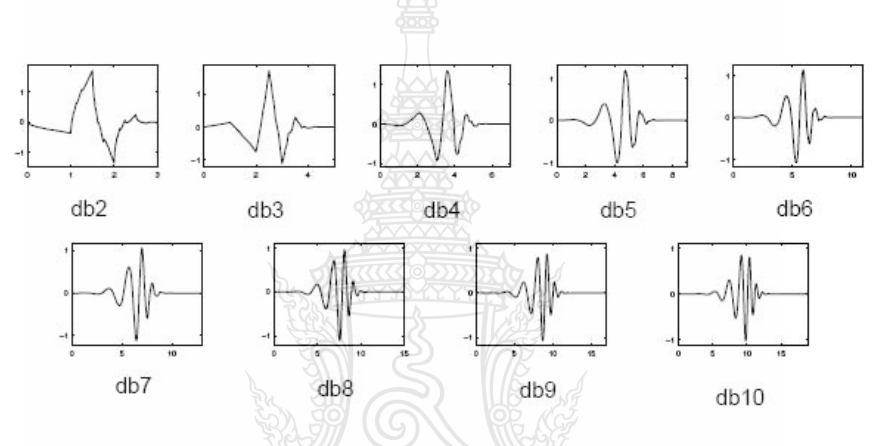

ภาพที่ 2.11 ถักษณะของเวฟเล็ต Daubechies [11]

3) เวฟเล็ต Symlets จะมีสัดส่วนใกล้เคียงกับเวฟเล็ตที่ถูกเสนอ โดย Ingrid Daubechies ซึ่ง ได้ปรับปรุงมาจากเวฟเล็ตตระกูล Daubechies คุณสมบัติของเวฟเล็ตทั้งสองตระกูลนี้จะคล้ายคลึงกัน ลักษณะของเวฟเล็ตชนิดนี้จะแสดงดังภาพที่ 2.12

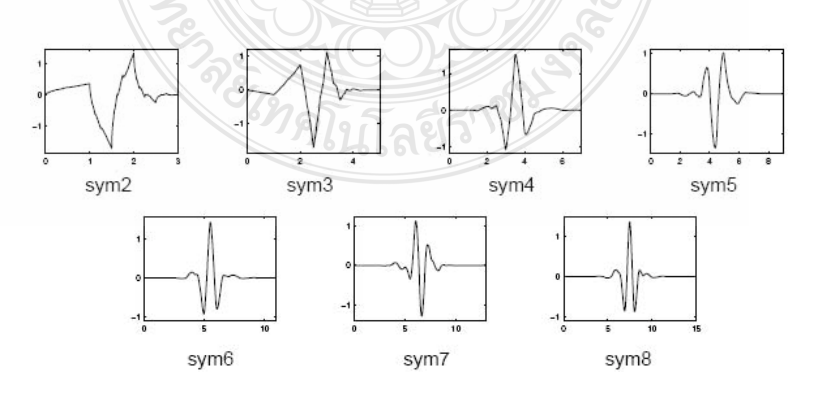

ภาพที่ 2.12 ถักษณะของเวฟเล็ต Symlet [11]

4) เวฟเล็ต Coiflets เป็นเวฟเล็ตที่ถูกสร้างขึ้นโดย Ingrid Daubechies โดยการเรียกร้องจาก R. Coifman ภายหลังจากที่ Ingrid Daubechies ประสบความสำเร็จจากการสร้างเวฟเล็ตชนิด Daubechies มาแล้ว เวฟเล็ตชนิดนี้จะมีลักษณะดังภาพที่ 2.13

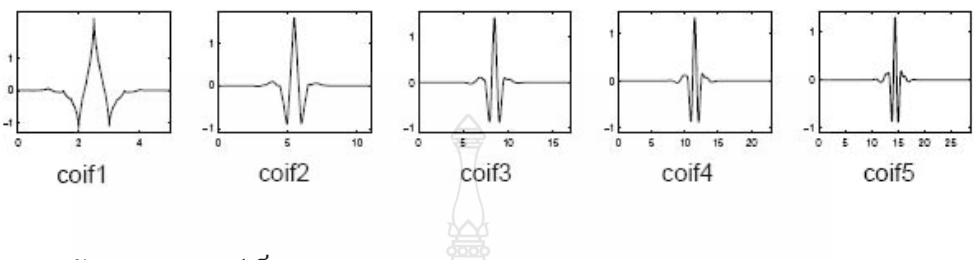

**ภาพที่ 2.13** ลักษณะของเวฟเล็ต Coiflets [11]

5) เวฟเล็ต Morlet เป็นเวฟเล็ตที่ไม่มีฟังก์ชันสเกลลิ่ง (Scaling Function) แต่จะมีความ แน่นอน สามารถพิจารณาลักษณะของเวฟเล็ตชนิดนี้ได้ภาพที่ 2.14

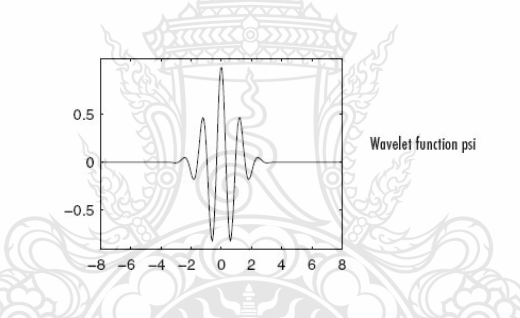

**ภาพที่ 2.14** ถักษณะของเวฟเล็ต Morlet [11]

6) เวฟเล็ต Maxican Hat เป็นเวฟเล็ตที่ไม่เป็นฟังก์ชันสเกลลิ่ง (Scaling Function) และมี ที่มาจากฟังก์ชันอนุพันธ์อันดับที่สองของฟังก์ชันความหนาแน่นที่มีความน่าจะเป็นของเกาส์เซียน (The Second Derivative Function of Gaussian Probability Density Function) ถักษณะของเวฟเล็ต ็ชนิดนี้แสดงดังภาพที่ 2.15

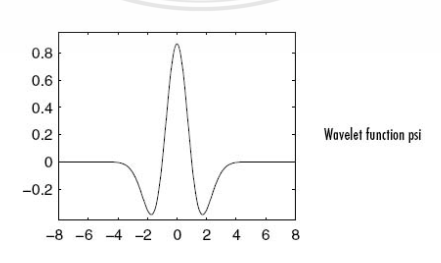

**ภาพที่ 2.15** ถักษณะของเวฟเล็ต Maxican Hat [11]

7) เวฟเล็ต Meyer เป็นเวฟเล็ตที่มีฟังก์ชันการสเกลลิ่งกำหนดไว้ในโดเมนความถี่ ซึ่ง สามารถพิจารณาลักษณะของเวฟเล็ตชนิดนี้ได้จากภาพที่ 2.16

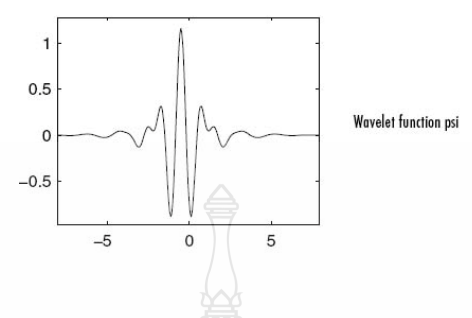

ภาพที่ 2.16 ลักษณะของ Mever Wavelet [11]

8) เวฟเล็ต Biorthogonal [11, 14] กลุ่มของเวฟเล็ตชนิดนี้จะแสดงคุณสมบัติของเฟสเชิง ้เส้น ซึ่งจำเป็นสำหรับการสร้างสัญญาณและภาพขึ้นใหม่ โดยการใช้ เวฟเล็ต 2 ตัว ตัวหนึ่งสำหรับ แยกตัวประกอบ อีกตัวหนึ่งสำหรับการสร้างใหม่แทนอีกตัวหนึ่งที่เหมือนกัน ที่มีคุณสมบัติที่น่าสนใจ ลักษณะของเวฟเล็ต Biorthogonal นี้แสดงดังภาพที่ 2.17

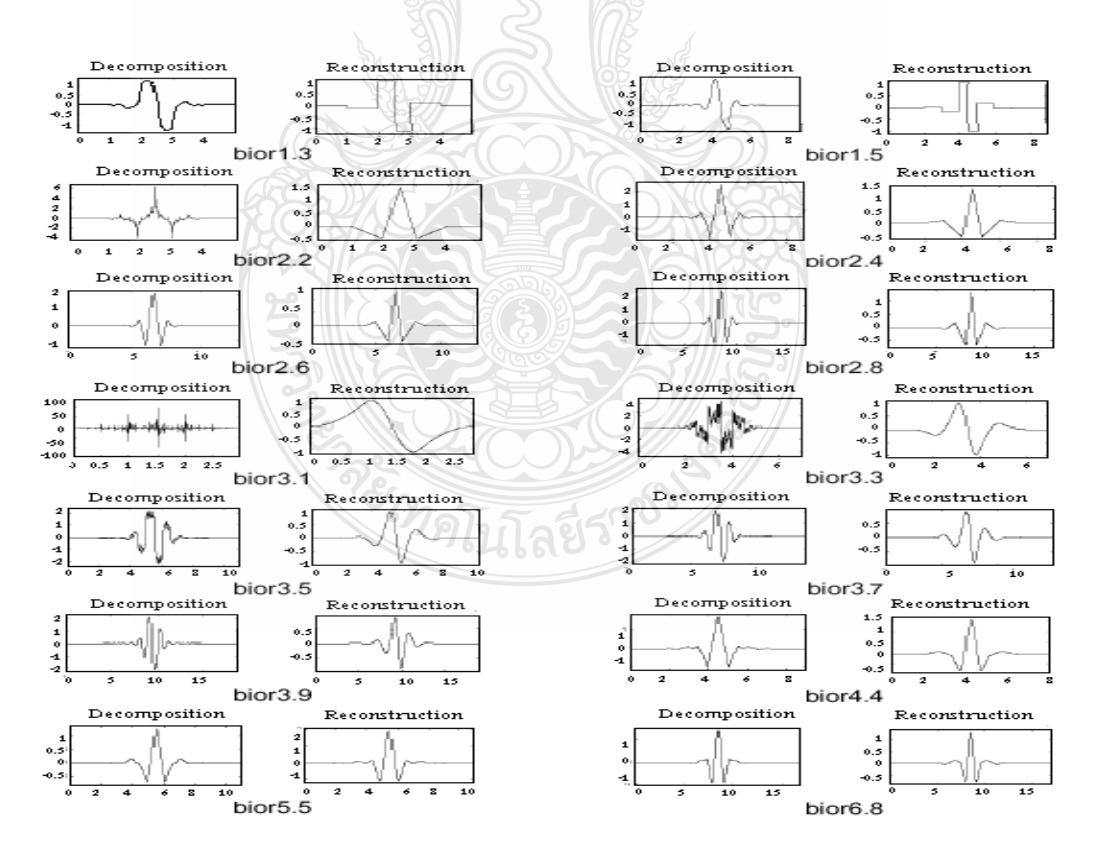

ภาพที่ 2.17 ลักษณะของเวฟเล็ต Biorthogonal [11]

2.5.3 การแปลงเวฟเล็ตแบบต่อเนื่อง (Continuous Wavelet Transform: CWT) [11]

ในทางคณิตศาสตร์กระบวนการวิเคราะห์ฟูเรียร์ จะถูกแสดงโดยการแปลงฟูเรียร์ (Fourier Transform)

$$
F(\omega) = \int_{-\infty}^{\infty} f(t) e^{-j\omega t} dt
$$
\n(2.23)

ซึ่งก็คือผลบวกตลอดทั้งช่วงเวลาของสัญญาณ  $f(t)$  คูณด้วยเอ็กโพเนนเชียลเชิงซ้อน (เรียกใด้ว่าเอ็กโพเนนเชียลเชิงซ้อนนั้นสามารถแตกออกมาใด้เป็นส่วนซายน์ค่าจริงและเชิงซ้อน) ผล ของการแปลงสัมประสิทธิ์ฟูเรียร์  $F(\omega)$  (Fourier Coefficient) ซึ่งเมื่อถูกคูณค้วยสัญญาณ Sine ที่มี ความเร็วเชิงมุม  $\omega$  ที่เหมาะสมแล้ว จะได้ส่วนประกอบสัญญาณ Sine ของสัญญาณต้นแบบ ซึ่ง กระบวนการจะเห็นได้ดังภาพที่ 2.18

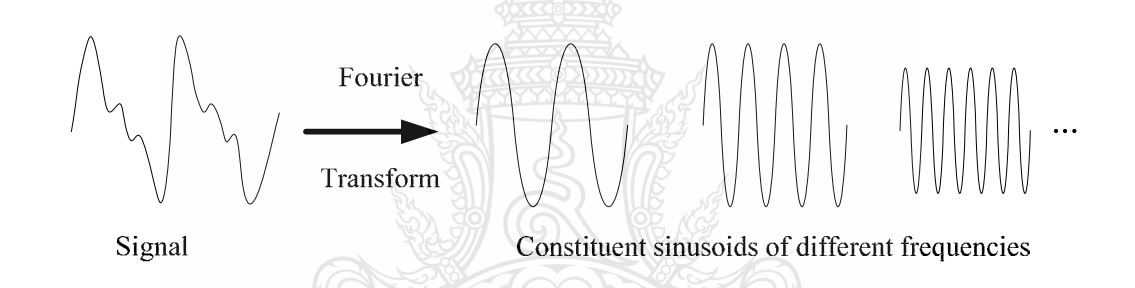

ภาพที่ 2.18 การแปลงฟูเรียร์ที่ประกอบด้วยสัญญาณซายน์ที่มีความถี่แตกต่างกัน [11]

ึการแปลงเวฟเล็ตที่มีความต่อเนื่อง กำหนดใด้ว่าเป็นผลบวกตลอดช่วงเวลาของสัญญาณ คูณค้วยขนาดและการเลื่อนของฟังก์ชันเวฟเล็ต  $\overline{\nu}$ 

$$
C(scale, position) = \int_{-\infty}^{\infty} f(t) \psi(scale, position, t) dt
$$
\n(2.24)

$$
\mathcal{C}(a,b) = \int_{-\infty}^{\infty} f(t) \psi\left(\frac{t-b}{a}\right) dt
$$

์ โดยที่ "a" เป็นพารามิเตอร์ของการสเกลและ "b" เป็นพารามิเตอร์ของการเลื่อนตำแหน่ง ส่วน  $c(a,b)$ จะเป็นสัญญาณอินพทที่ขึ้นอย่กับตัวแปรอิสระ t ซึ่งจะถกส่ง (Map) ใปเป็นฟังก์ชัน  $\,$ 2 มิติที่ขึ้นอยู่กับตัวแปรอิสระ  $\,$ a และ b โดยที่  $\,$   $c(a,b)$ จะเป็นค่าสัมประสิทธิ์ของเวฟเล็ต (Wavelet Coefficient) เวฟเล็ตแม่ที่ถูกสเกลและเลื่อนตำแหน่งจะใช้เป็นตัวแทนสัญญาณได้ สัมประสิทธิ์ของ เวฟเล็ตที่ตำแหน่ง a. b จะเป็นค่าแสดงความเหมือนกัน (Degree of Correlation) ระหว่างเวฟเล็ตแม่ที่ ิถกสเกล  $(a)$  กับสัญญาณอินพทที่ตำแหน่งเวลานั้น  $(b)$  คังภาพที่ 2.19

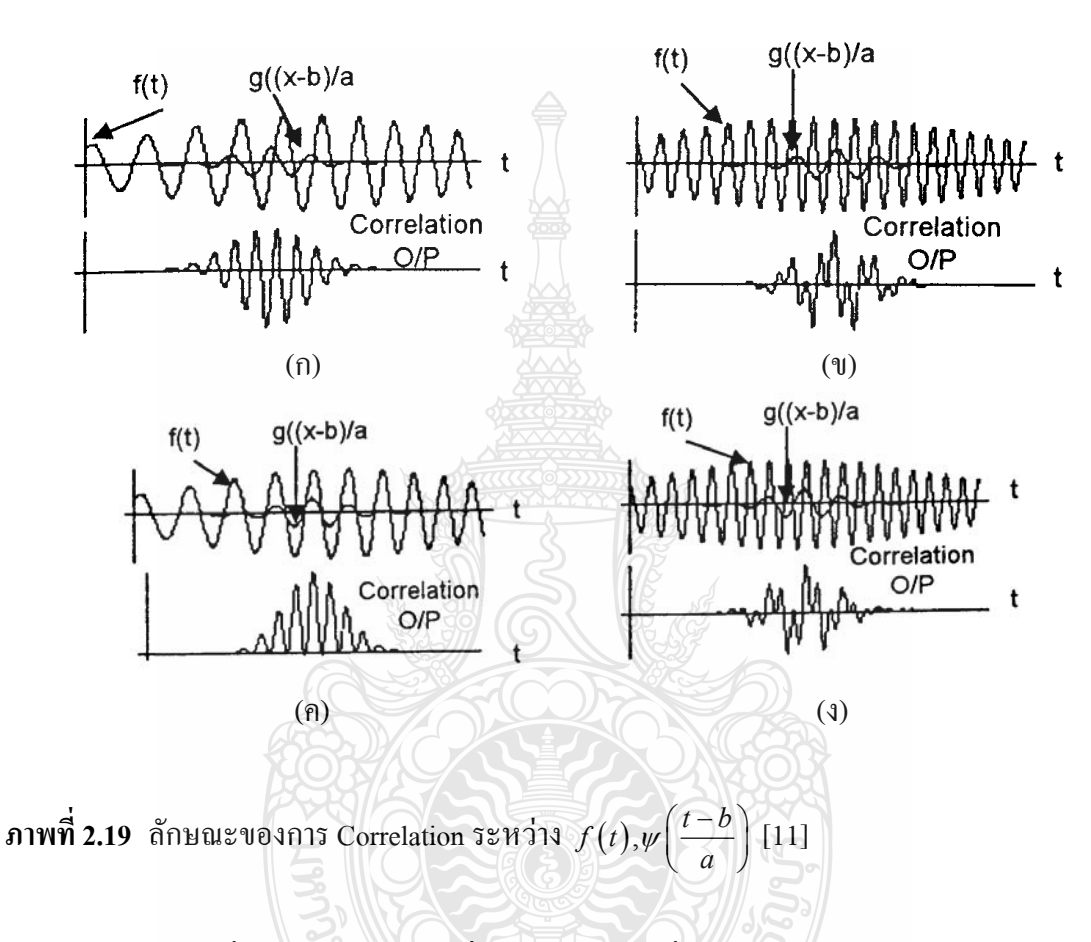

ิจากภาพที่ 2.19 (ก) จะพบว่าคลื่นเวฟเล็ตมีความถี่และเฟสใกล้เคียงกับสัญญาณอินพุทมาก ทำให้ปรากภคลื่นเอาท์พทออกมามีค่าสง แต่ในภาพที่ 2.19 (ข) คลื่นอินพทจะมีค่าความถี่สงกว่าคลื่น เวฟเล็ตทำให้เอาท์พทมีค่าต่ำกว่ามาก และในขณะเดียวกันเมื่อลองพิจารณาเปรียบเทียบภาพที่2.19 (ก) กับภาพที่ 2.19 (ค) ซึ่งสัญญาณอินพทมีความถี่เคียวกันแต่ทำการเปรียบเทียบที่ตำแหน่งต่างกัน โดยใน ิภาพที่ 2.19 (ก) จะทำที่ตำแหน่งเฟสตรงกัน ซึ่งกึจะให้ผลการ Correlation ที่สงกว่าภาพที่ 2.19 (ค) ซึ่ง ึกระทำที่ตำแหน่งเฟสไม่ตรงกัน ส่วนในภาพที่ 2.15 (ง) \_ก็คล้ายกับภาพที่ 2.19 (ข) เพียงแต่เลื่อน ตำแหน่งการเปรียบเทียบออกไป 180 องศา ซึ่งจะสังเกตเห็นว่าจะให้ผลลัพธ์ต่างกัน ดังนั้นจึงสามารถ ี สรปได้ว่า ถ้าคลื่นเวฟเล็ตมีความคล้ายกับสัญญาณอินพทมากเท่าไรทั้งในด้านความถี่ ลักษณะและ ตำแหน่งเวลาในการเปรียบเทียบ ก็จะทำให้ได้ค่าของสัมประสิทธิ์ของการทรานส์ฟอร์มที่มาก
เพราะฉะนั้นการทำการแปลงเวฟเล็ตจะเป็นการอธิบายสัญญาณ  $f(t)$  ในรูปแบบของเวฟเล็ตโดเมน (Wavelet Domain) เทียบกับคลื่นเวฟเล็ตที่ค่า  $a,b$  ใดๆ ซึ่งผลลัพธ์ของการแปลงเวฟเล็ตแบบต่อเนื่อง (CWT) นี้ จะได้เป็นสัมประสิทธิ์เวฟเล็ต C หลายตัวซึ่งเป็นฟังก์ชันของขนาดและตำแหน่ง

2.5.4 การแปลงเวฟเล็ตแบบไม่ต่อเนื่อง (Discrete Wavelet Transform)

จากหัวข้อการแปลงเวฟเล็ตแบบต่อเนื่องที่ได้กล่าวมาข้างต้นจะพบว่าในทางปฏิบัติแล้ว ้สัญญาณที่นำมาวิเคราะห์โดยคอมพิวเตอร์จะมีลักษณะแบบแบ่งช่วง หรือเป็นสัญญาณที่ถูกแซมปลิ้ง (Sampline) เข้ามา ดังนั้นถึงได้มีพัฒนาการวิเคราะห์การแปลงเวฟเล็ตแบบไม่ต่อเนื่องขึ้น (Discrete Wavelet Transform: DWT) โดยจะใช้ตัวกรองในกระบวนการแปลง ซึ่งถูกพัฒนาขึ้นโดย Mallat ในปี 1988 [13] ระเบียบวิธีการของ Mallat เป็นแบบแผนที่รู้จักกันในกลุ่มผู้ที่ทำการแปลงสัญญาณว่าเป็น การเข้ารหัสแบบ 2 ช่องสัญญาณย่อย (Two-channel Subband Coder) [9-14]

ี<br>สำหรับหลายๆ สัญญาณจะมีส่วนความถี่ต่ำเป็นส่วนสำคัญมากที่สุด ซึ่งจะให้ลักษณะของ ้สัญญาณ ในทางตรงกันข้าม ส่วนความถี่สงจะบอกความแตกต่างกัน เมื่อพิจารณาเสียงมนุษย์ ถ้าคณ ย้ายส่วนความถี่สูงออก เสียงจะต่างออกไป แต่ยังคงรู้ว่าพูดอะไร อย่างไรก็ตามถ้าหากคุณย้ายส่วน ้ความถี่ต่ำออกไปมากพอแล้วจะกลายเป็นเสียงพึมพำเท่านั้น ดังนั้นการวิเคราะห์เวฟเล็ตจึงมักพูดถึง การประมาณค่า (Approximation) และรายละเอียด (Detail) ซึ่งค่าการประมาณจะเป็นส่วนของความถี่ ต่ำ และค่ารายละเอียดจะเป็นส่วนของความถี่สง ถ้าสร้างสัญญาณการแปลงสัญญาณเวฟเล็ตแบบแบ่ง ช่วงในขั้นตอนเดียว (1 ระดับการแปลง) เมื่อสัญญาณอินพุท 1000 แซมเปิ้ล โดย cA จะเป็นก่าการ <u> ประมาณ และ cD จะเป็นค่ารายละเอียด</u>

เมื่อพิจารณาการแยกส่วนประกอบหลายๆ ระดับโดยการแยกส่วนประกอบที่สามารถ ้กระทำซ้ำด้วยการประมาณก่าที่ต่อเนื่องตามระดับที่ต้องการ เช่น การแปลงเวฟเล็ตแบบแบ่งช่วงที่ 3 ระดับการแปลงดังภาพที่ 2.20

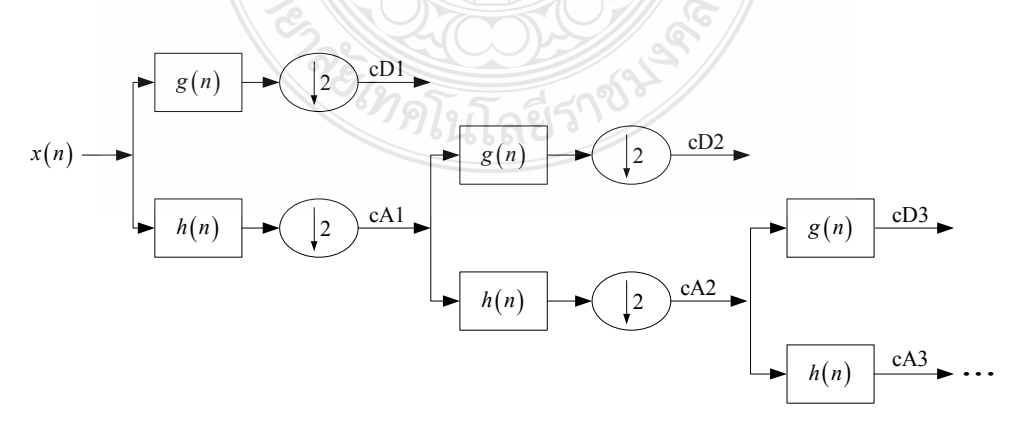

ี ภาพที่ 2.20 การสร้างสัญญาณการแปลงสัญญาณเวฟเล็ตแบบแบ่งช่วงในขั้นตอนเดียว [11]

## 2.6 งานวิจัยที่เกี่ยวข้อง

้จากทฤษฎีทั้งหมดที่กล่าวมานี้ จะนำไปประยุกต์ใช้กับการศึกษาเทคนิคการบีบอัดสัญญาณ เสียงพูดในงานวิจัยนี้ เพื่อลดขนาดของสัญญาณเสียงพูด ซึ่งงานวิจัยทางด้านการประมวลผลสัญญาณ เสียงพูดมีการพัฒนามาอย่างหลากหลายแนวทาง และมีความแตกต่างกันออกไปตามวัตถุประสงค์ของ ึการวิจัยนั้นๆ ดังนั้นในการวิจัยครั้งนี้จึงได้คัดเลือกงานวิจัยที่เกี่ยวข้องและมีความใกล้เคียงกับงานวิจัย ที่กำลังศึกษา ดังตัวอย่างต่อไปนี้

2.6.1 Shijo M Joseph และ Babu P Anto [15] นำเสนอในหัวข้อ "Speech Compression Using Wavelet Transform" 2011 เป็นการอธิบายเทคนิคใหม่สำหรับการบีบอัดเสียงพูด โดยขบวนการของ ิการแปลงสัญญาณเสียงพูดของมนุษย์ให้กลายเป็นรูปแบบกระชับมากขึ้นสำหรับการสื่อสารและการ ้เก็บข้อมูลโดยที่ไม่มีการสูญเสียที่สามารถเข้าใจได้ของสัญญาณต้นฉบับ การแปลง เวฟเล็ตแบบไม่ ต่อเนื่องและการสลายตัวแพ็กเก็ตเวฟเล็ตเป็นเทคนิกเมื่อไม่นานมานี้นำมาใช้เป็นรูปเป็นร่างในการบีบ อัด Malayalam เป็นภาษาหนึ่งของภาษาอินเดียใต้ใค้ถูกใช้เพื่อการทดลองนี้ การบีบอัดเป็นผลสำเร็จ และการสร้างใหม่ของคำพดของภาษา Malayalam ถกแยกออกโดยการใช้การสลายตัวแพ็คเก็ตเวฟเล็ต

2.6.2 Zhao Dan และ MA Sheng-Oian [16] นำเสนอในหัวข้อ "Speech Compression With Best Wavelet Packet Transform and SPIHT Algorithm" เป็นการเสนออัลกอริทึมการเข้ารหัสแบบใหม่ ของการบีบอัดสัญญาณเสียงพูด ซึ่งอยู่บนพื้นฐานการแปลงแพ็คเก็ตเวฟเล็ตที่ดีที่สุดและอัลกอริทึม การเข้ารหัส SPIHT วิธีใหม่ได้นำมาใช้กับการแปลงแพ็คเก็ตเวฟเล็ตเพื่อเข้ากระบวนการสัญญาณ เสียงพูดที่ได้รับจากทรีเวฟเล็ตที่ดีที่สุด การหาตำแหน่งบิต Dynamic และหลังจากนั้นใช้ปรับปรุง ้อัลกอริทึมการเข้ารหัส SPIHT เพื่อบีบอัดค่าสัมประสิทธิ์จากการแปลงแพ็คเก็ตเวฟเล็ต การข้ารหัส เอ็นโทรปีถูกใช้ร่วมกับการเพิ่มอัตราการบีบอัดเสียงพูด จากการทดลองนี้ทำให้รู้ว่าวิธีการใหม่ ี่ สามารถเพิ่มคุณภาพการสร้างสัญญาณที่อัตราการบีบอัดสงใด้ดีกว่า มีความซับซ้อนน้อย และ มี delay น้อย

2.6.3 Shivesh Ranjan [17] นำเสนอในหัวข้อ "A Discrete Wavelet Transform Based Approach to Hindi Speech Recognition" เป็นการแปลงเวฟเล็ตเพื่อช่วยลดการประมวลผลในขั้นตอนการรู้จำ เสียงพูดภาษาฮินดิ โดยใช้การบีบอัดสัญญาณเสียงโดยใช้เวฟเล็ตชนิดต่างๆ เช่น Daubechies, Coiflet และ Mayer Wavelet เป็นต้น เพื่อลดขนาดข้อมูลเสียงก่อนนำเข้าสู่กระบวนการสกัดค่าคุณลักษณะ โดยใช้ Linear Predictive Coding (LPC) ร่วมกับการอัลกอริธึม K-Mean เพื่อใช้ในการรู้จำเสียงพูด โดยใช้หมวดคำในการทดสอบคือ ตัวเลขศูนย์ ถึง เก้า ในภาษาฮินดิ (Hindi Language) ซึ่งใช้วัด ประสิทธิภาพของเวฟเล็ตชนิดต่างๆ จากค่าเฉลี่ยของเปอร์เซ็นต์ความสำเร็จของการรู้จำเสียงพูดโดย แยกเป็นแต่ละคำและแยกตามชนิดของเวฟเล็ต ในการหาค่าประสิทธิภาพในงานวิจัยนี้จะพิจารณาจาก เปอร์เซ็นต์ความสำเร็จที่เกิดจากกระบวนการร้จำ ซึ่งเลือกใช้กล่มคำ "One" ถึง "Ten" ในภาษาฮินดิ

2.6.4 Yan Long Liu Gang Guo Jun [18] นำเสนอในหัวข้อ "Selection of The Best Wavelet Base for Speech Signal" เป็นการศึกษาเกี่ยวกับการเลือกเวฟเล็ตที่เหมาะสมในการประมวลผลสัญญาณ เสียงพด ซึ่งงานวิจัยนี้ได้ทำการเลือกเปรียบเทียบประสิทธิภาพของเวฟเล็ต 6 ชนิด ได้แก่ Haar, Daubechies, Discrete Meyer, Biorthgonal, Coiflets, Symlets ซึ่งใช้การหาประสิทธิภาพจากค่า ้ผิดพลาดเฉลี่ย และค่าผิดพลาดสูงสุดในการเปรียบเทียบ ซึ่งจากผลการวิจัยนี้พบว่า ค่าผิดพลาดที่ได้ จากเวฟเล็ตชนิด Dmey มีค่าประสิทธิภาพที่ดีที่สุด เนื่องจากมีค่าผิดพลาดที่น้อยที่สุด ซึ่งเหมาะสม ี สำหรับการวิจัยด้านการวิเคราะห์สัญญาณเสียงพูด นอกจากนี้จากผลการวิจัยยังพบว่าเวฟเล็ตชนิด Haar ไม่เหมาะสำหรับการวิเคราะห์สัญญาณเสียงพูด เนื่องจากมีที่ผิดพลาดสูง ในแต่ละระดับของเวฟ เล็ตชนิด Haar

2.6.5 Noman Junejo และคณะ [19] นำเสนอในหัวข้อ "Speech and Image Compression Using Discrete Wavelet Transform" เป็นการหาประสิทธิภาพบีบอัคสัญญาณเสียงพูดและสัญญาณภาพ โดย ใช้ค่า SNR, ค่า PSNR, ค่า Retained Energy: RSE และค่ำอัตราการบีบอัดสัญญาณ (Compression Ratio) ซึ่งจากผลงานวิจัยพบว่าเวฟเล็ตแบบไม่ต่อเนื่องเหมาะสำหรับการประมวลผลสัญญาณภาพ และเสียงที่เป็นแบบ Non-Stationary โดยเวฟเล็ตชนิด Haar มีประสิทธิภาพการบีบอัดสัญญาณเสียงที่ ดีที่สุด เนื่องจากให้ค่า SNR ที่มีค่ามากที่สุดเมื่อเปรียบเทียบกับเวฟเล็ตชนิดอื่นๆ คือ ค่า SNR = 2.31 ในการประมวลผลสัญญาณเสียงพูด และ SNR = 2.67 ในการประมวลผลสัญญาณภาพ

2.6.6 Abdul Mawla M A Najih และคณะ [20] นำเสนอในหัวข้อ "Speech Compression using Discrete Wavelet Transform" เป็นวิธีเกี่ยวกับการหาประสิทธิภาพการบีบอัดสัญญาณเสียงพูดโดยใช้ เวฟเล็ตแบบไม่ต่อเนื่อง โดยทำการหาค่าประสิทธิภาพจาก SNR: Signal-to-Noise Ratio, PSNR: Peak Signal-to-Noise Ratio และ NRMSE: Normalized Root Mean Square Error โดยทำการทดสอบกับ เสียงพูดขนาด 8 บิต ที่ความถี่ 8 kHz จากผลการวิจัยพบว่าเวฟเล็ตชนิด Daubechies 10 (dB10) ให้ค่า SNR และ PSNR ที่สงที่สดทั้งเสียงพดของเพศชายและเพศหญิง นอกจากนี้ยังให้อัตราการบีบอัดของ เพศชายสงถึง 4.31

2.6.7 Jakkree Srinonchat [21] นำเสนอในหัวข้อ "Double Clustering Algorithm applied to Speaker Dependent Information" ใด้ศึกษาเกี่ยวกับโครงสร้างการบีบอัดข้อมูลให้มีค่า Bit Rate ต่ำลง ด้วยการใช้ LPC-10 แบบใหม่ โดยพบว่าค่าพารามิเตอร์ LPC ที่ใช้ทั่วไปจะให้ค่าการควอนไตซ์ไม่ค่อย มีประสิทธิภาพ เนื่องจากจะเกิดค่าผิดพลาดขึ้นในกรณีที่ระดับความแตกต่างของสัญญาณเสียงพูดมี ระดับต่ำ เพื่อแก้ปัญหาเรื่องความผิดพลาดของการควอนไตซ์ จึงได้นำเสนอวิธีการโดยเปลี่ยน ค่าพารามิเตอร์ LPC เป็นพารามิเตอร์ LSP เพื่อจะสร้าง Codevector ของการแบ่งลำดับชั้นใน Vector Ouantization เพื่อที่จะใช้เข้ารหัสสัญญาณเสียงพดใหม่ เรียกว่า LPC-10 จากผลทดลองพบว่าสามารถ ลดจำนวนบิตของสัญญาณเสียงพูดในบิตสัญญาณเสียงพูด p1-p4 ใด้ 4 บิต และอัตราการส่งข้อมูล ลดลง 2-66%

2.6.8 Somchai. Jitapunkul และคณะ [22] นำเสนอในหัวข้อ "Novel Technique for Tonal Language Speech Compression Based on Bitrate Scalable MP-CELP Coder" ได้นำเสนอการเข้ารหัส เสียงพดมาตรฐาน MPEG-4 ด้วยการจำลองตัวเข้ารหัสและตัวถอดรหัส MP-CELP โดยใช้เสียงพด ภาษาอังกฤษและเสียงพดภาษาไทย ผลการทดลองแสดงให้เห็นว่าเสียงพดภาษาไทยที่ผ่านการเข้ารหัส และถอครหัสที่จำลองขึ้น มีคุณภาพค้อยกว่าเสียงพูคภาษาอังกฤษ ซึ่งใช้ค่าอัตราส่วนกำลังของ สัญญาณต่อกำลังของสัญญาณรบกวนในการวัดผล

2.6.9 วีระยทธ คณรัตนสิริและ จักรี ศรีนนท์ฉัตร [23] นำเสนอในหัวข้อ "การเปรียบเทียบ ประสิทธิภาพการบีบอัคสัญญาณเสียงพคโดยใช้เทคนิคเวฟเล็ต" ได้นำเสนอเกี่ยวกับการเปรียบเทียบ เวฟเล็ต 3 ตระกูล คือ Daubechies Symlet และ Coiflets สำหรับการบีบอัดสัญญาณ 5 ระดับ โดย วิเคราะห์ทั้งโดเมนเวลาและโดเมนความถี่ จากการทดลองสรุปไว้ว่า Daubechies3 ในระดับที่ 2 มีค่า  $SNR$  และค่า PSNR ดีที่สดคือ 51.2578

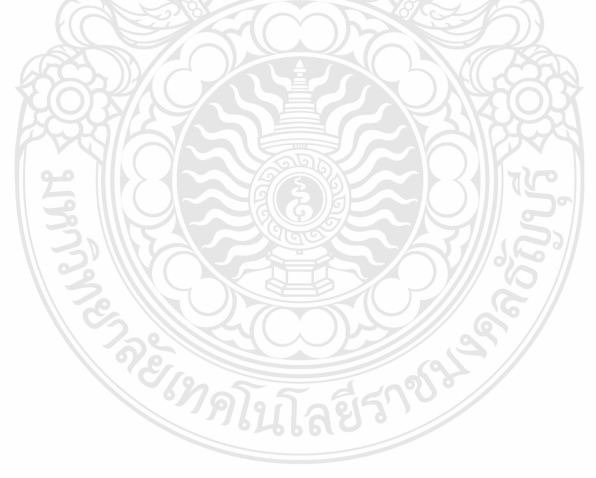

# บทที่ 3 วิธีการดำเนินงานวิจัย

้ บทนี้นำเสนอเทคนิคการบีบอัดสัญญาณเสียงพูด 2 เทคนิค ซึ่งได้ดำเนินในงานวิจัยนี้ โดย ขั้นตอนต่างๆ จะประกอบด้วย การเตรียมสัญญาณเสียงพูดก่อนการบีบอัดสัญญาณ กระบวนการ บีบอัดเสียง กระบวนการคืนกลับสัญญาณจากการบีบอัดสัญญาณเสียงพูด และการเปรียบเทียบ ้คุณภาพของสัญญาณเสียงใหม่ที่ใกล้เคียงกับสัญญาณต้นฉบับโดยเปรียบเทียบกันทั้ง 2 เทคนิค ซึ่ง ขั้นตอนต่างๆ จะแสดงในภาพที่ 3.1

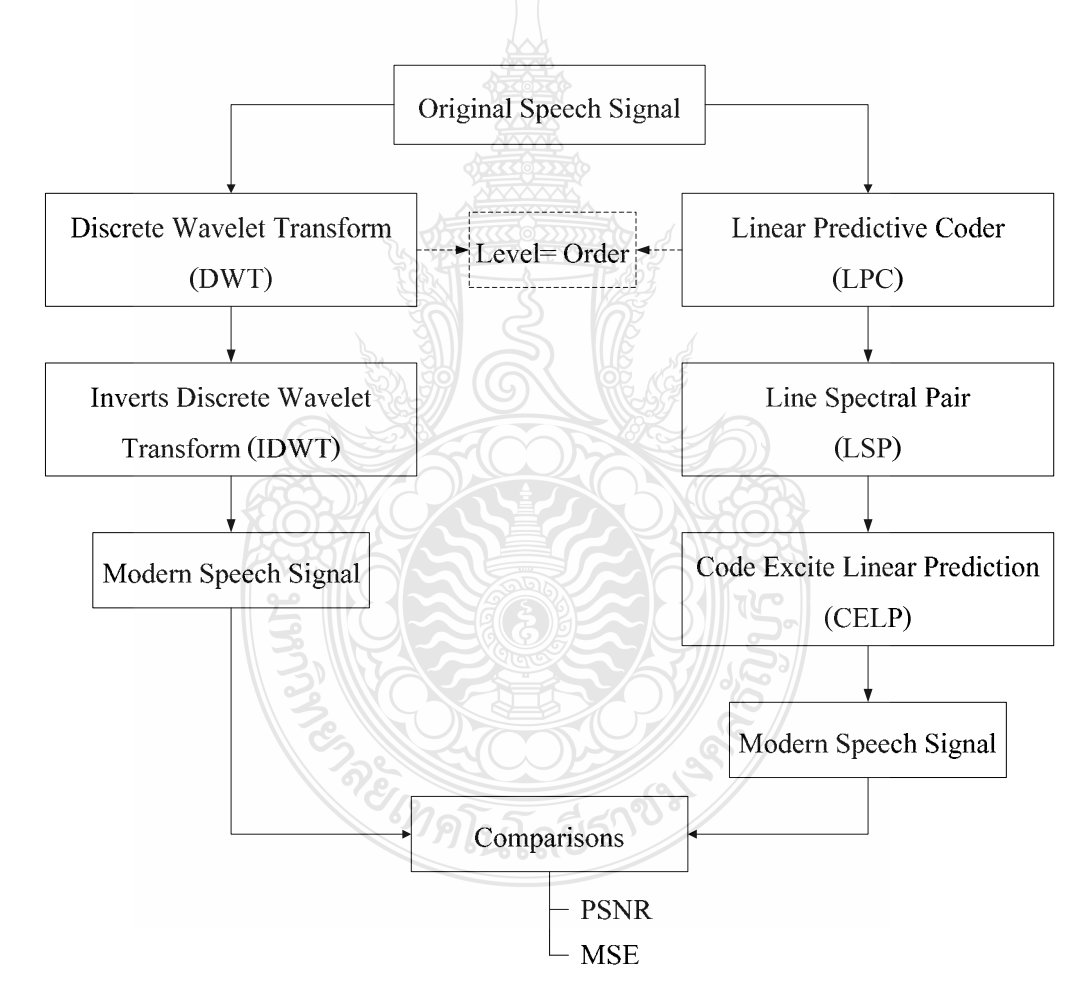

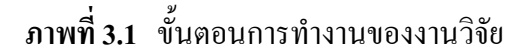

#### 3.1 การเลือกตระกูลเวฟเล็ต

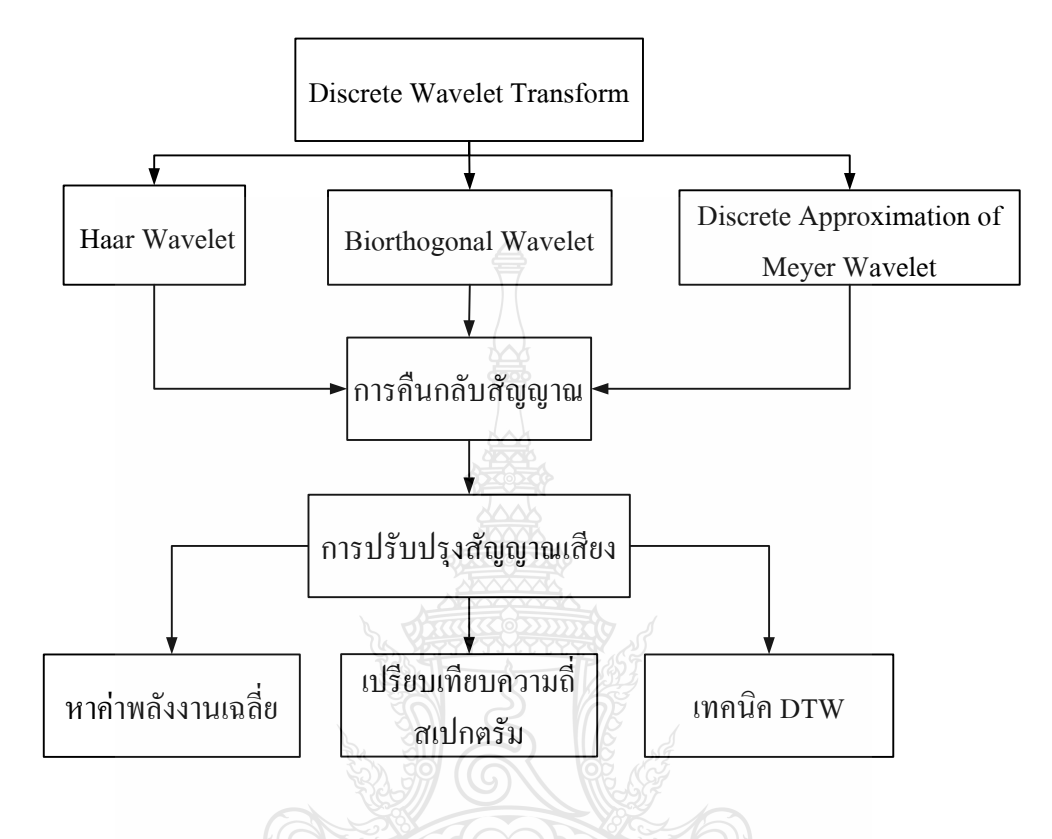

ภาพที่ 3.2 ขั้นตอนการคัดเลือกตระกูลเวฟเล็ต

จากภาพที่ 3.2 เป็นกระบวนการการคัดเลือกเวฟเล็ต เพื่อนำไปใช้ในการบีบอัดสัญญาณ เสียง เพื่อเลือกเวฟเล็ตที่เหมาะสมที่สุดสำหรับงานวิจัยนี้ โดยจะนำเวฟเล็ตที่ผ่านการคัดเลือกจะถูก บีบอัดสัญญาณเสียงและคืนกลับสัญญาณตามกระบวนการในภาพที่ 3.1 เพื่อเปรียบเทียบกับเทคนิค LPC ซึ่งขั้นตอนในการคำเนินการมีดังนี้

*่ไทดโนโล*ยีร์

3.1.1 เตรียมสัญญาณสียงพูด

ิสัญญาณเสียงพูดที่ใช้สำหรับงานวิจัยนี้มีทั้งหมด 80 เสียง ซึ่งเป็นสัญญาณเสียง ภาษาอังกฤษและแต่ละสัญญาณเสียงเป็นประโยคคำพูดที่แตกต่างกัน โดยสามารถแบ่งกลุ่มตามเวลา และแยกเป็นสัญญาณเสียงของผู้ชายและผู้หญิงได้ดังนี้

1) เสียงผู้ชายที่เวลา 5 วินาที และ 60 วินาที อย่างละ 20 เสียง

2) เสียงผู้หญิงที่เวลา 5 วินาที และ 60 วินาที อย่างละ 20 เสียง

3) สัญญาณเสียงที่นำมาทคลอง จะมีอัตราการสุ่มตัวอย่าง (Sampling Rate) อยู่ที่ 8000 Hz โคยแต่ละข้อมูลมีขนาด 8 บิต ใช้ช่องสัญญาณเดียว (Mono) โคยรูปแบบจะเป็นมาตรฐานของระบบ พีซีเอ็ม (Pulse-Code Modulation: PCM)

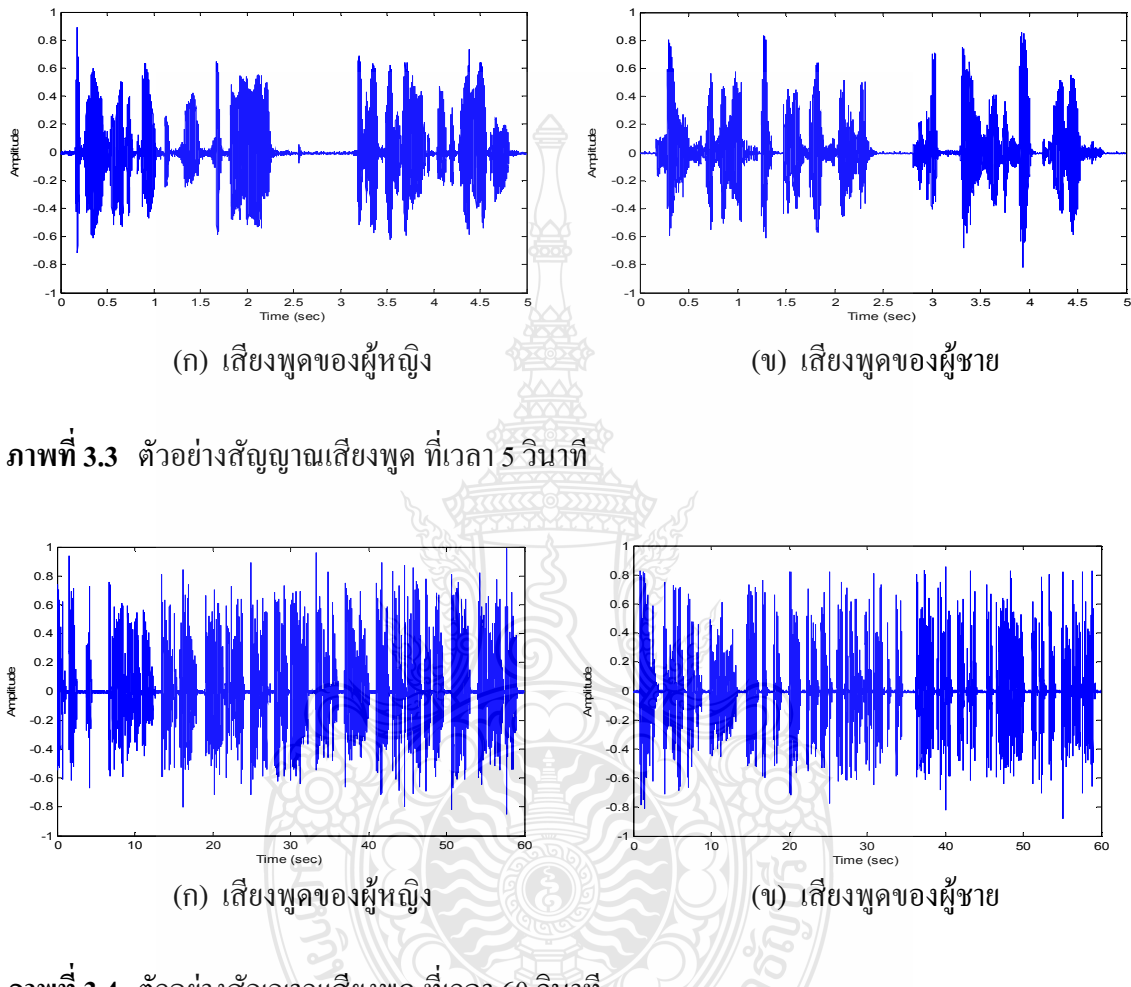

**ภาพที่ 3.4** ตัวอย่างสัญญาณเสียงพูด ที่เวลา 60 วินาที

3.1.2 การบีบอัคสัญญาณเสียงพูดเบื้องต้นเพื่อกัดเลือกเวฟเล็ตที่เหมาะสม

งานวิจัยนี้ใช้การบีบอัคสัญญาณเสียงค้วยวิธี DWT ระดับที่ 2 ซึ่งเวฟเล็ตที่นำมาทำการวิจัย ทั้งหมด 3 ตระกูล คือ เวฟเล็ต Haar เวฟเล็ต Biorthogonal และ เวฟเล็ต Discrete Approximation of Meyer ซึ่งในกระบวนการบีบอัคสัญญาณเสียงโดยใช้เวฟเล็ตนั้น จะทำการแยกสัญญาณออกเป็นค่า สัมประสิทธิ์ 2 ค่า คือ ค่าสัมประสิทธิ์การประมาณ (Approximate Coefficient) และค่าสัมประสิทธิ์ รายละเอียด (Detail Coefficient) โดยนำข้อมูลเหล่านี้ ไปประมวลผลในกระบวนการอื่นต่อ ไปดังภาพ  $\vec{\hat{\mathfrak{A}}}$  3.5 แถะ 3.6

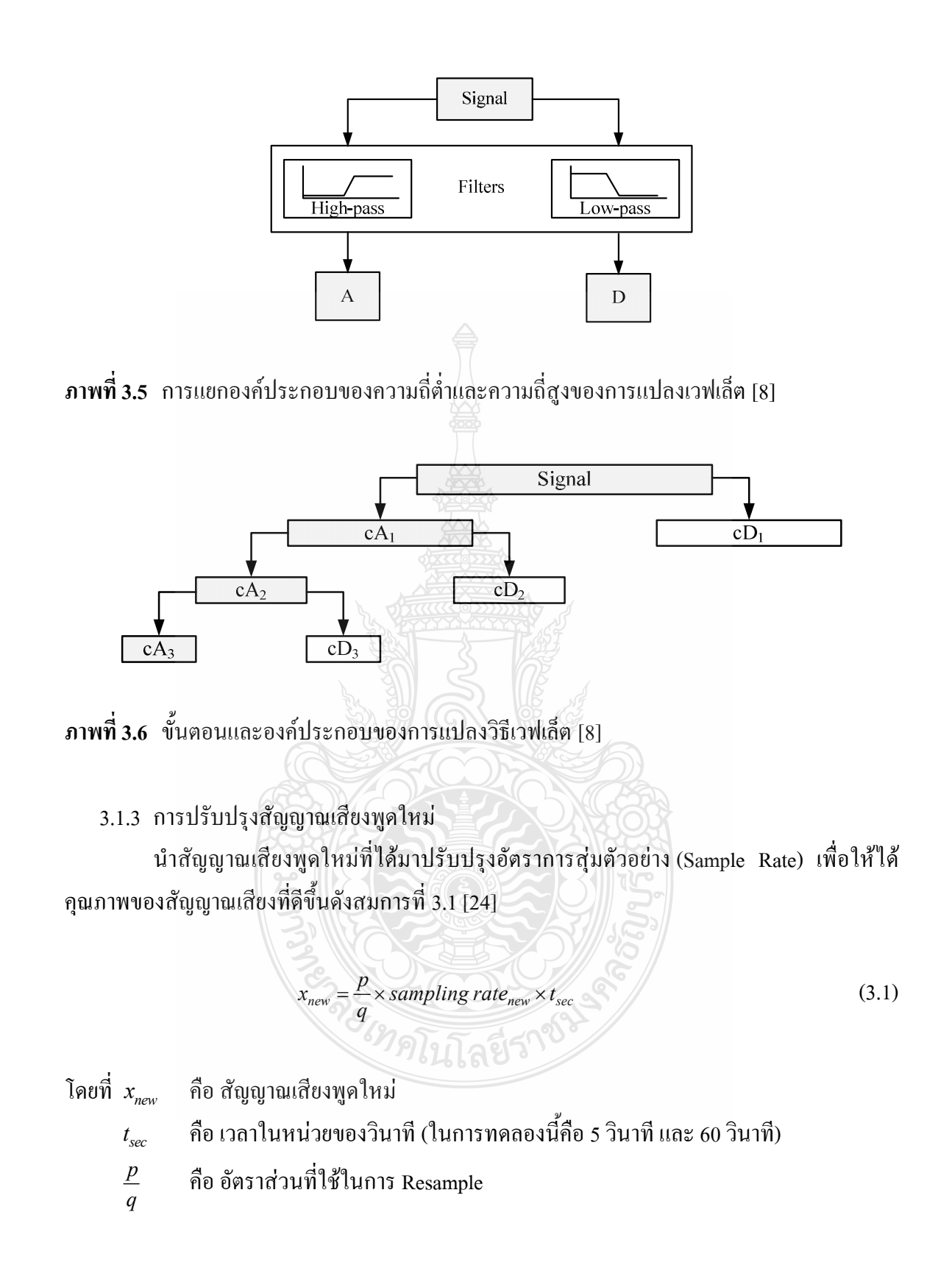

ในงานวิจัยนี้จะใช้อัตราส่วน  $\left(\dfrac{p}{q}\right)$ ทั้งหมด 5 อัตราส่วน คือ 3/2, 4/2, 5/2, 3 และ 4 ซึ่งค่า  $\frac{p}{q}$  ทั้งหมดนี้ได้ผ่านการทดลองเพื่อหาค่าที่เหมาะสมแล้วโดยอาศัยเวลาเป็นเกณฑ์อ้างอิง ซึ่งค่าที่ได้ ้<br>เมื่อนำไปทดสอบแล้วจะทำให้ได้ค่าสัญญาณเสียงพูดที่มีเวลาเท่าเดิมดังนั้นจากการคำนวณจึงทำให้ได้ ้ ค่า Sample Rate และค่าอัตราการบีบอัดสัญญาณเสียงพูดดังตารางที่ 3.1

| อัตราส่วนที    | P | $\mathbf{q}$   | $\mathbf{p}/\mathbf{q}$ | <b>Sampling rate</b> | <b>Compression Rate</b> |
|----------------|---|----------------|-------------------------|----------------------|-------------------------|
|                | 3 | 2              | 1.5                     | 3000                 | 2.67                    |
| 2              |   | $\overline{2}$ | 2                       | 4000                 | 2.00                    |
| 3              |   | $\mathfrak{D}$ | 2.5                     | 5000                 | 1.60                    |
| $\overline{4}$ | 3 |                | 3                       | 6000                 | 1.33                    |
|                |   |                | 4                       | 8000                 | 1.00                    |

ตารางที่ 3.1 อัตราการสุ่มตัวอย่างและอัตราการปั๊บอัคสัญญาณเสียงพูดของอัตราส่วน  $\frac{p}{q}$  แต่ล่ะค่า

จากตารางที่ 3.1 จะสังเกตเห็นว่าที่ค่าอัตราส่วน  $p/q$  ที่ 3/2 หรือ 1.5 จะสามารถลดค่า Sampling Rate เท่ากับ 3000 Hz จาก 8000 Hz หรือลดลง 2.67 เท่าของสัญญาณเสียงพูดต้นฉบับ [24] 3.1.4 เปรียบเทียบคุณภาพของการบีบอัคสัญญาณเสียงของเวฟเล็ตแต่ละตระกูล

ในการบีบอัดสัญญาณเสียงครั้งนี้ เพื่อหาเวฟเล็ตที่ดีที่สุดจากทั้ง 3 ตระกูล โดยวิธีทดสอบ และตัดสิบใจดังนี้

1) การหาค่าพลังงานเฉลี่ยของสัญญาณเสียง โดยนำสัญญาณเสียงที่ผ่านการปรับปรุง ้สัญญาณเสียงทั้ง 80 เสียง คำนวณหาค่าพลังงานเฉลี่ย เพื่อเปรียบเทียบคุณภาพของสัญญาณเสียงพูด หลังจากการบีบอัดของเวฟเล็ตทั้ง 3 ตระกูล โดยวิธีการหาค่าพลังงานเฉลี่ยตามสมการที่ 3.2 ซึ่งถ้า เวฟเล็ตตระกูลใดมีค่าพลังงานเฉลี่ยที่มากที่สุดจะเป็นเวฟเล็ตที่ถูกเลือกมาใช้งานเนื่องจากให้ค่าความ ผิดพลาดน้อยที่สุด และแสดงกราฟค่าพลังงานเฉลี่ยในภาพที่ 3.7 – 3.10

$$
x = \frac{1}{n} \sum_{i=1}^{n} |S_i|
$$
\n
$$
(3.2)
$$

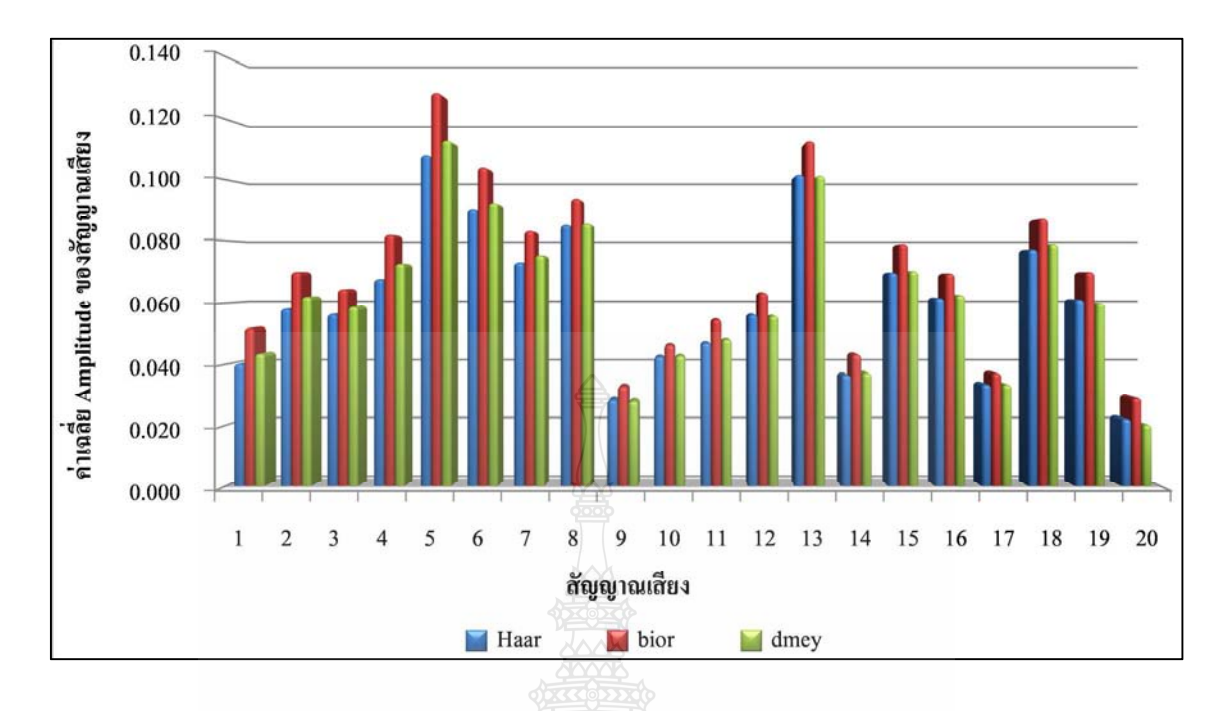

ภาพที่ 3.7 ค่าพลังงานเฉลี่ยของเสียงผู้ชายที่เวลา 5 วินาที

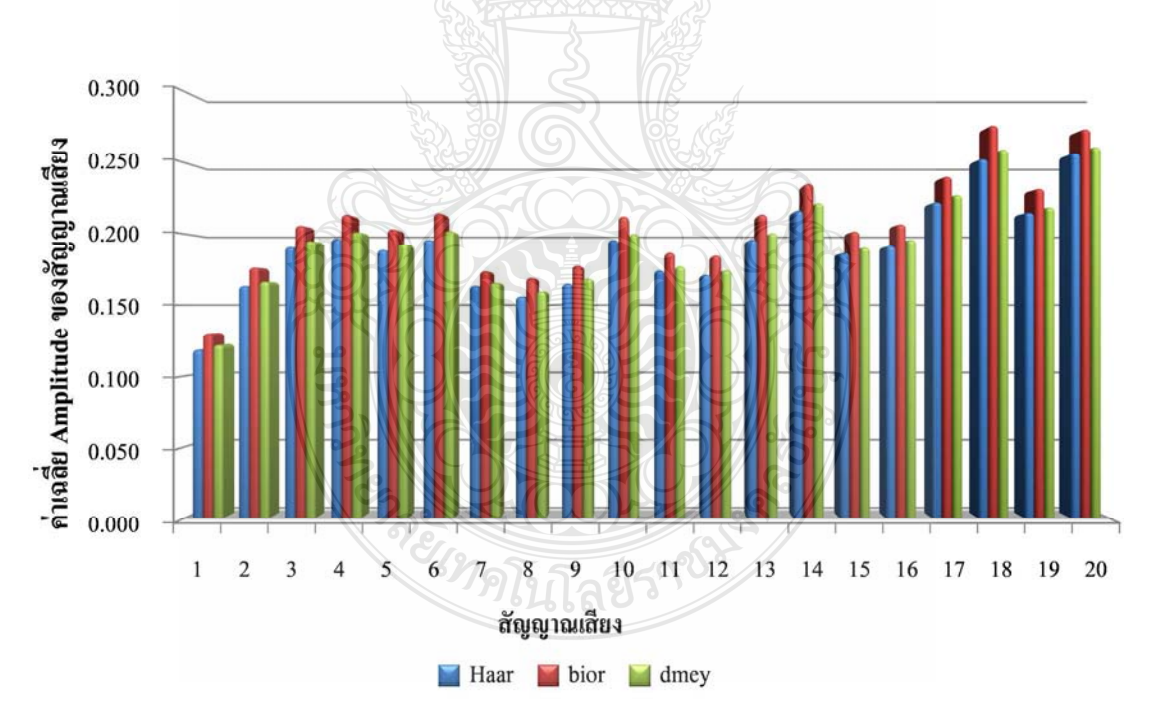

ภาพที่ 3.8 ค่าพลังงานเฉลี่ยของเสียงผู้ชายที่เวลา 60 วินาที

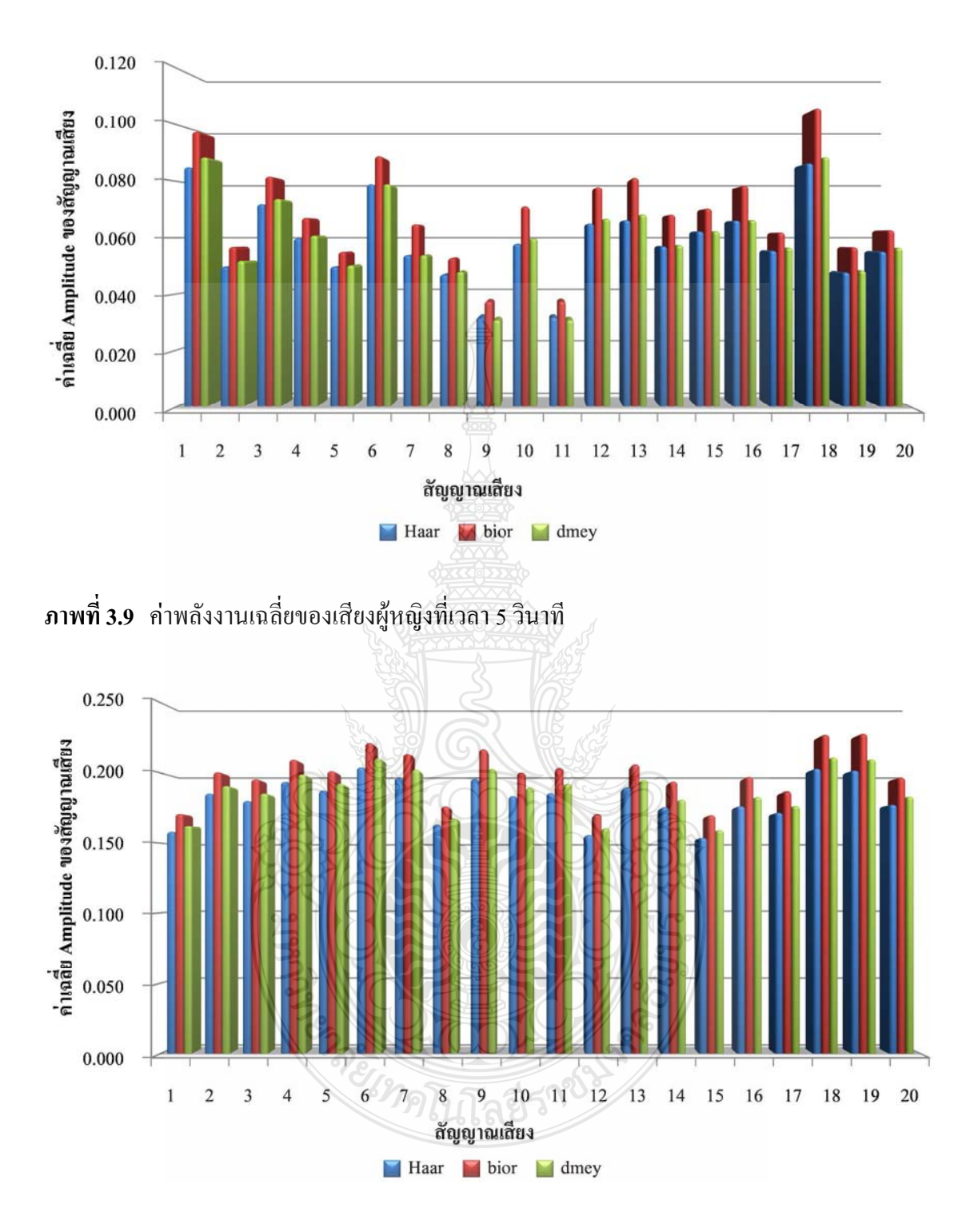

ิ ภาพที่ 3.10 ค่าพลังงานเฉลี่ยของเสียงผู้หญิงที่เวลา 60 วินาที

2) สังเกตจากความถี่สเปกตรัมโดยใช้สเปกโตรแกรม (Spectrogram) ซึ่งโดยทั่วไปจะ แบ่งเป็น 2 แบบคือ

2.1) สเปกโตรแกรมแถบกว้าง(Wideband Spectrogram) เป็นการวิเคราะห์ที่แสดง รายละเอียดชั่วขณะในเชิงเวลาได้ดี แต่มีความละเอียดทางแกนความถี่ต่ำ ซึ่งส่วนมากจะถูกนำไป วิเคราะห์การเปลี่ยนแปลงของฟอร์แมนต์และแสดงคาบพิตซ์

2.2) สเปกโตรแกรมแถบแกบ (Narrowband Spectrogram) เป็นการวิเคราะห์ที่แสดง รายละเอียดทางด้านฮาร์โมนิกใด้ดี แต่แสดงรายละเอียดชั่วขณะในเชิงเวลาใม่ชัดเจน ส่วนมากจะถูก นำไปประยุกต์ใช้ในการแยกช่วงที่เป็นเสียงก้องออกจากเสียงไม่ก้อง

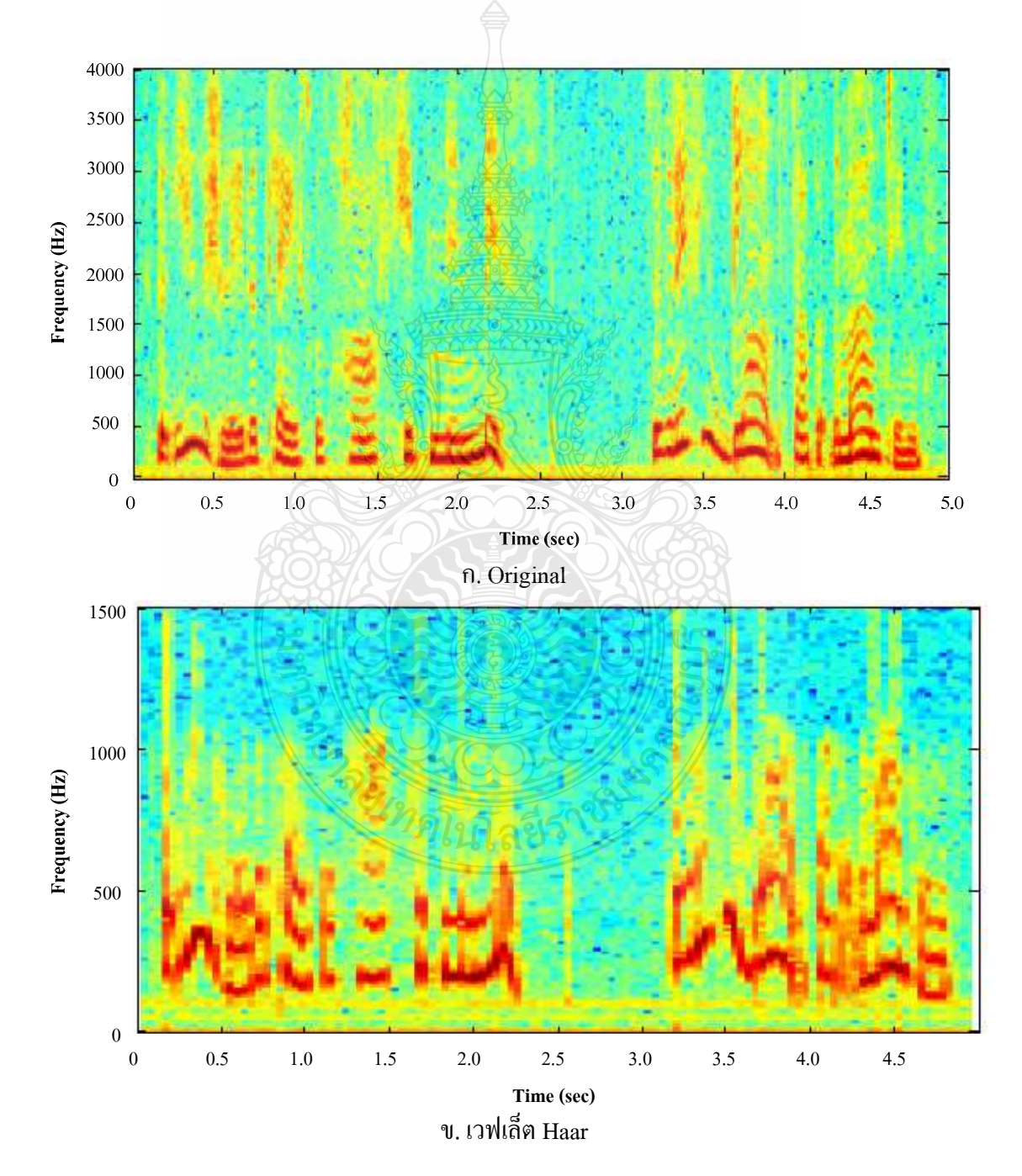

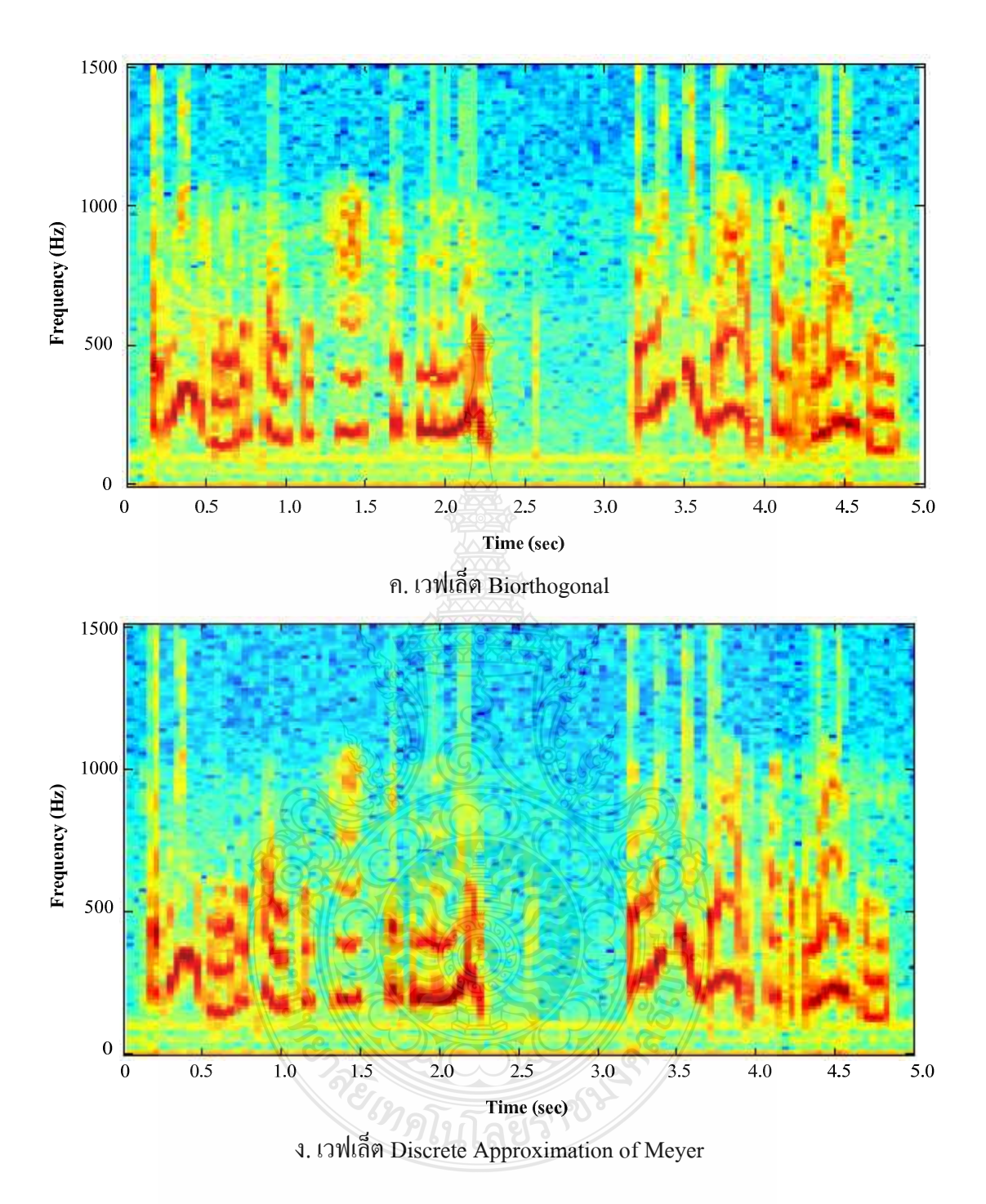

ี ภาพที่ 3.11 ตัวอย่างการเปรียบเทียบความถี่สเปกตรัมของสัญญาณเสียง

์ จากภาพที่ 3.11 เป็นตัวอย่างของการเปรียบเทียบคุณภาพของสัญญาณเสียงพูดหลังจากการ ้บีบอัดด้วยของเวฟเล็ตทั้ง 3 ตระกูล โดยใช้เทคนิคสเปกโตรแกรมมาช่วยในการเปรียบเทียบค่าความถี่

ของสัญญาณเสียงหลังจากการปรับปรงสัญญาณเสียงพคแล้ว โดยวิเคราะห์จากค่าความเข้มของความถี่ ถ้าเวฟเล็ตตระกูลใดมีลักษณะของกราฟความถี่ที่มีค่าผิดเพี้ยนน้อยที่สุดหรือมีกราฟความถี่ที่คล้ายกับ ด้นฉบับมากที่สุดจะถือว่าเวฟเล็ตตระกูลนั้นดีที่สุดสำหรับบทความนี้โดยเปรียบเทียบกับ สัญญาณเสียงต้นฉบับ

3) ใช้ Dynamic Time Warping (DTW) เป็นขั้นตอนวิธีสำหรับการเปรียบเทียบความ ี คล้ายกันระหว่างข้อมูล 2 ชุด โดยผลลัพธ์ที่ได้จะให้ค่าระยะทางและวิถีการปรับแนว (Alignment) ที่ดี ที่สุดระหว่างข้อมูลทั้งสอง ซึ่งสามารถยืดหรือห<sup>ู</sup>ดให้รอรับความแปรผันในแกนเวลาได้ ซึ่ง DTW ี<br>สามารถนำไปประยุกต์ได้กับวิดีโอ เสียง และภาพ รวมไปถึงการประมวลผลสัญญาณต่างๆ ที่สามารถ แปลงให้อยู่ในรูปของข้อมูลเชิงเส้นได้ ดังนั้นงานวิจัยนี้จึงนำเทคนิคของ DTW มาประยุกต์ใช้ เพื่อ จัดการกับคำพูดที่มีความเร็วและการสุ่มข้อมูลที่ไม่เท่ากันแม้จะสื่อความหมายเดียวกัน หรือเพื่อทำให้ ์<br>จังหวะทางเวลาของสัญญาณตัวอย่างมีค่าตรงกับสัญญาณต้นแบบ เพื่อลดข้อผิดพลาดที่จะเกิดขึ้นใน การเปรียบเทียบสเปกตรัมของสัญญาณ โดยกำหนดให้ลำดับของเวกเตอร์ 2 เวกเตอร์ คือ เวกเตอร์  $\it A$ และเวกเตอร์  $\overline{B}$  ดังสมการที่ 3.3 และ 3.4 การเปรียบเทียบระยะห่างระหว่างเวกเตอร์  $\overline{A}$  และเวกเตอร์  $B$  แสดงในสมการที่ 3.5 เมื่อ  $d(i,j)$  เป็นระยะห่างระหว่างคู่จุดที่จุด i ของเฟรม  $A$  และ  $j$  ของ เฟรม  $B$  โดยที่  $a_{in}$  เป็นค่าลำดับที่  $i$  ของเวกเตอร์  $A$  และ  $b_{in}$  เป็นค่าลำดับที่  $j$  ของเวกเตอร์  $B$  และ  $K$  เป็นจำนวนของลักษณะของเวกเตอร์ ซึ่งค่าที่ได้จะเป็นค่าระยะทางที่มีค่าน้อยที่สด

$$
(3.3)
$$
\n
$$
A = a_1, a_2, \dots, a_t
$$
\n
$$
(3.3)
$$
\n
$$
B = b_1, b_2, \dots, b_t
$$
\n(3.4)

$$
d(i,j) = \sum_{n=1}^{K} \left( a_{in} - b_{in} \right)^2
$$
\n
$$
(3.5)
$$

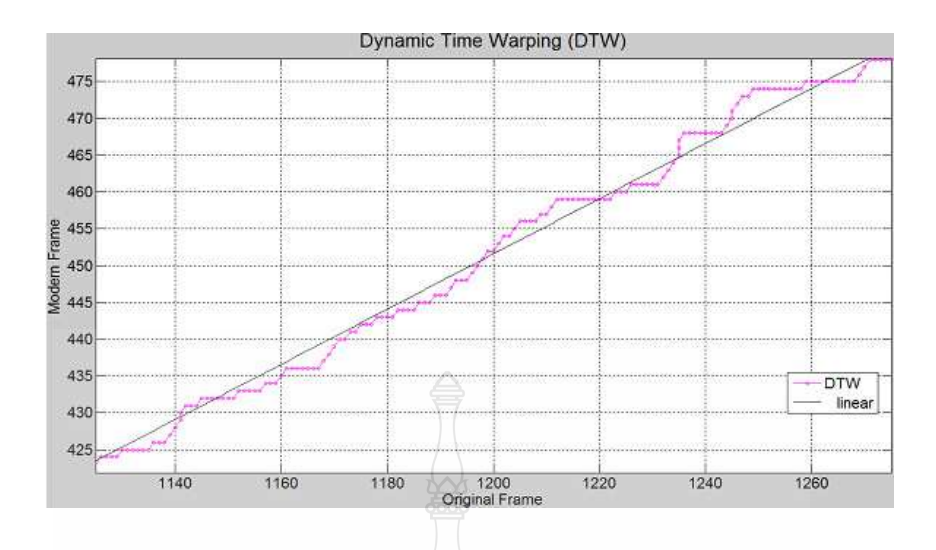

ี ภาพที่ 3.12 ตัวอย่างการเปรียบเทียบความคล้ายกันระหว่างสัญญาณเสียงต้นฉบับและเสียงใหม่

จากภาพที่ 3.12 จะเห็นได้ว่าเส้น DTW จะมีลักษณะใกล้เคียงกับเส้นตรงที่เป็นเส้นอ้างอิง มาก ซึ่งเทคนิคถ้าเส้น DTW ใกล้เคียงเส้นตรงมากเท่าไร แสดงให้เห็นว่าสัญญาณเสียงมีความ ใกล้เคียงกับต้นฉบับมากเท่านั้น ดังนั้นการเปรียบเทียบลักษณะเค่นของสัญญาณเสียงจึงจะใช้ตัว ตรวจจับแบบสหพันธ์ (Correlation Detector) โดยการคำนวณหาค่าสัมประสิทธิ์สหพันธ์ (Correlation Coefficient) ระหว่างเส้น DTW และ เส้นอ้างอิง ตามสมการที่ 3.6

$$
r = \frac{N\Sigma XY - ((\Sigma X)(\Sigma Y))}{\sqrt{(N\Sigma X^2 - (\Sigma X)^2)(N\Sigma Y^2 - (\Sigma Y)^2)}}
$$
(3.6)

เมื่อ  $X$  คือ สัญญาณเสียงต้นฉบับ

 $Y$  คือ สัญญาณเสียงที่ถูกคืนกลับ

จากการสมการที่ 3.6 เป็นการคำนวณหาค่าสัมประสิทธิ์สหพันธ์ (r) เพื่อเปรียบเทียบ ประสิทธิภาพของเวฟเล็ตทั้ง 3 ตระกูล ซึ่งผลลัพธ์ของสัญญาณเสียงพูดแต่ละกลุ่มได้แสดงดังตารางที่  $3.2 - 3.5$ 

| อัตราการสุ่มตัวอย่าง | ตระกูลเวฟเล็ต |         |                                                     |  |
|----------------------|---------------|---------|-----------------------------------------------------|--|
| ของสัญญาณเสียงพูด    | Haar          |         | <b>Biorthogonal Discrete Approximation of Meyer</b> |  |
| 3000                 | 0.99931       | 0.99953 | 0.99902                                             |  |
| 4000                 | 0.99957       | 0.99848 | 0.99876                                             |  |
| 5000                 | 0.99970       | 0.99964 | 0.99965                                             |  |
| 6000                 | 0.99974       | 0.99984 | 0.99988                                             |  |
| 8000                 | 0.99938       | 0.99833 | 0.99787                                             |  |

**ตารางที่ 3.2** การเปรียบเทียบค่าสัมประสิทธิ์สหพันธ์ของสัญญาณเสียงของผู้หญิงที่เวลา 5 วินาที

**ตารางที่ 3.3** การเปรียบเทียบค่าสัมประสิทธิ์สหพันธ์ของสัญญาณเสียงของผู้ชายที่เวลา 5 วินาที

| อัตราการสุ่มตัวอย่าง | ตระกูลเวฟเล็ต |                     |                                        |  |
|----------------------|---------------|---------------------|----------------------------------------|--|
| ของสัญญาณเสียงพูด    | Haar          | <b>Biorthogonal</b> | <b>Discrete Approximation of Meyer</b> |  |
| 3000                 | 0.99273       | 0.97433             | 0.98839                                |  |
| 4000                 | 0.96996       | 0.96652             | 0.99299                                |  |
| 5000                 | 0.99468       | 0.99386             | 0.99208                                |  |
| 6000                 | 0.99213       | 0.97846             | 0.98747                                |  |
| 8000                 | 0.99389       | 0.99164             | 0.94263                                |  |

**ตารางที่ 3.4** การเปรียบเทียบค่าสัมประสิทธิ์สหพันธ์ของสัญญาณเสียงของผู้หญิงที่เวลา 60 วินาที

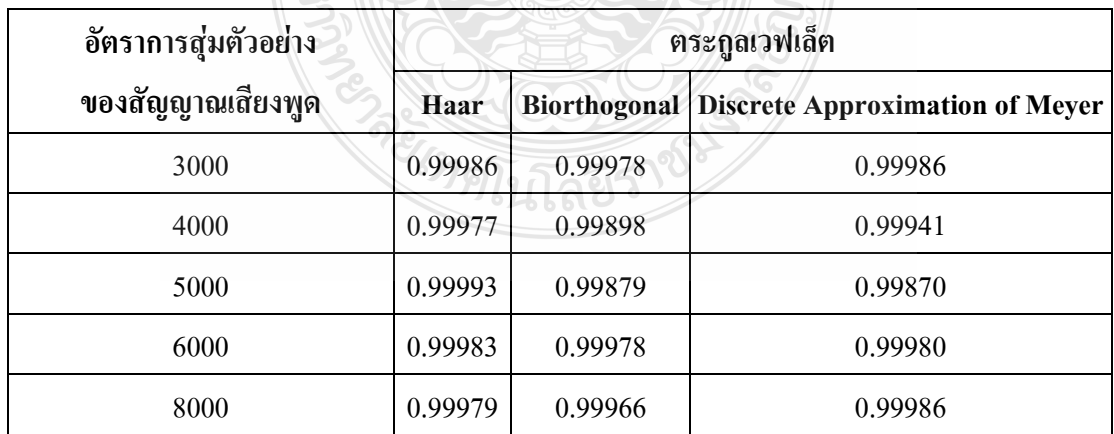

| อัตราการสุ่มตัวอย่าง | ตระกูลเวฟเล็ต |                     |                                        |  |
|----------------------|---------------|---------------------|----------------------------------------|--|
| ของสัญญาณเสียงพูด    | Haar          | <b>Biorthogonal</b> | <b>Discrete Approximation of Meyer</b> |  |
| 3000                 | 0.99597       | 0.98840             | 0.98443                                |  |
| 4000                 | 0.98199       | 0.97472             | 0.95501                                |  |
| 5000                 | 0.99239       | 0.99095             | 0.99226                                |  |
| 6000                 | 0.99765       | 0.99473             | 0.99533                                |  |
| 8000                 | 0.99755       | 0.99592             | 0.99883                                |  |

ี ตารางที่ 3.5 การเปรียบเทียบค่าสัมประสิทธิ์สหพันธ์ของสัญญาณเสียงของผู้ชายที่เวลา 60 วินาที

จากตารางที่ 3.2 - 3.5 เป็นการหาค่าสัมประสิทธิ์สหพันธ์ (r) โดยผลการทดลองแสดงให้ ้เห็นว่าเวฟเล็ตทั้ง 3 ตระกูล มีค่าสัมประสิทธิ์สหพันธ์ที่ใกล้เคียงกันมาก โดยเฉพาะ Haar เวฟเล็ต ให้ ประสิทธิภาพการบีบอัคสัญญาณเสียงพดและคืนกลับสัญญาณได้ดีกว่า Biorthogonal เวฟเล็ต และ Discrete Approximation of Mever เวฟเล็ต เนื่องจากมีค่าสัมประสิทธิ์สหพันธ์ ที่มีค่าเข้าใกล้ 1 มาก ที่สด

ี ดังนั้นจากการเปรียบเทียบเพื่อหาตระกูลเวฟเล็ตทั้ง 3 วิธีนี้ สามารถสรุปได้ว่า Biorthogonal เวฟเล็ต ดีกว่าตระกูลเวฟเล็ตชนิดอื่น ดังนั้นในงานวิจัยนี้จึงเลือกใช้ Biorthogonal เวฟเล็ตเพียงตระกูล เดียวเพื่อวิจัยตามขั้นตอนตามภาพที่ 3.1 [25]

## 3.2 ขั้นตอนการบีบอัดสัญญาณเสียงพด

จากการคัดเลือกตระกูลเวฟเล็ตทั้ง 3 ตระกูล เพื่อหาเวฟเล็ตที่เหมาะสมสำหรับงานวิจัยนี้ ได้ ข้อสรุปเป็นตระกูลเวฟเล็ต Biorthogonal เนื่องจากเวฟเล็ตตระกูลนี้มีฟังก์ชันพื้นฐานที่เหมาสมกับการ วิเคราะห์สัญญาณที่มีลักษณะไม่คงที่ ดังเช่นสัญญาณเสียงพูดนั่นเอง ในขั้นตอนต่อไปนี้จะกล่าวถึง การบีบอัดด้วยเวฟเล็ตเปรียบเทียบกับการบีบอัดด้วย CELP โดยการบีบอัดสัญญาณเสียงพูดนั้นจะใช้ Order สำหรับการบีบอัดที่เท่ากัน คือ Order 10, 20 และ 40

3.2.1 การบีบอัคสัญญาณเสียงพูดโดยใช้เวฟเล็ตตระกูล Biorthogonal

ในขั้นตอนนี้จะนำสัญญาณเสียงที่ได้เตรียมไว้เข้าสู่กระบวนการบีบอัดสัญญาณเสียงพูด ้ด้วยเวฟเล็ตดังกาพที่ 3 13

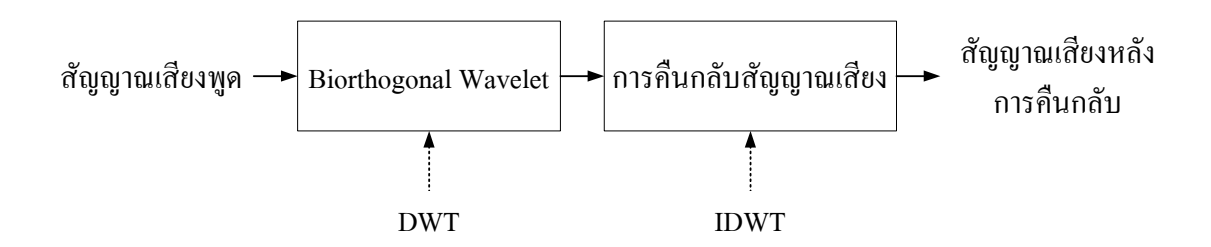

ี ภาพที่ 3.13 กระบวนการบีบอัคสัญญาณเสียงพคของเวฟเล็ต

ี จากภาพที่ 3.13 สัญญาณเสียงทั้งหมดจะถกบีบอัคสัญญาณเสียงพดด้วยเวฟเล็ต Biorthogonal โดยใช้เทคนิคของการแปลงเวฟเล็ตแบบไม่ต่อเนื่อง(DWT) และทำการคืนกลับ สัญญาณเสียงโดยใช้เทคนิคการแปลงกลับเวฟเล็ตแบบไม่ต่อเนื่อง (Inverse) Discrete Wavelet Transform; IDWT)

3.2.2 การสกัดลักษณะของสัญญาณเสียงพูดโดยใช้การเข้ารหัสแบบเชิงเส้น (LPC)

ในขั้นตอนนี้จะนำสัญญาณเสียงชุดเดียวกันกับการบีบอัดสัญญาณเสียงด้วยเวฟเล็ต เพื่อเข้า สู่กระบวนการสกัดลักษณะเด่นของสัญญาณสียงด้วยเทคนิค LPC และใช้หลักการของ CELP เพื่อบีบ ้อัคสัญญาณและสังเคราะห์สัญญาณเสียงขึ้นมาใหม่ดังภาพที่ 3.14

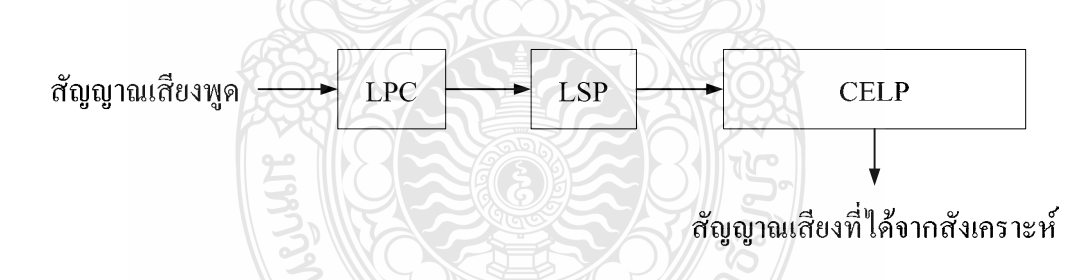

ภาพที่ 3.14 กระบวนการบีบอัคสัญญาณเสียงพูดของ CELP

จากภาพที่ 3.14 เสียงทั้งหมดจะถูกนำ ไปสกัดลักษณะเด่นของสัญญาณเสียงด้วย LPC ที่ Oder 10, 20 และ 40 แต่เนื่องจากเทคนิคของ LPC จะมีประสิทธิภาพไม่ค่อยดี จึงส่งค่าพารามิเตอร์ การควอนใตซ์เซชันของ LPC ไปแปลงเป็นค่าพารามิเตอร์ของ LSP เพื่อปรับปรุงการเข้ารหัสสัญญาณ เสียงพูดให้มีประสิทธิภาพดีขึ้น หลังจากนั้นนำไปบีบอัคสัญญาณเสียงด้วย CELP และสังเคราะห์ ิ สัญญาณเสียงขึ้นมาใหม่โดยใช้ค่าพารามิเตอร์ของ LSP ในการสังเคราะห์ ซึ่ง CELP เป็นเทคโนโลยี ในการบีบอัดสัญญาณเสียงที่ได้รับมาตรฐานและเป็นที่รู้จักและน่าจับตามองในปัจจุบัน

#### 3.3 เทคนิคการเปรียบเทียบคุณภาพของสัญญาณเสียง

หลังจากการบีบอัดสัญญาณเสียงจาก DWT และ CELP นั้น ได้ทำการคืนกลับสัญญาณ เสียงด้วยเทคนิคที่แตกต่างกันคือ DWT จะคืนกลับเสียงด้วย IDWT และ CELP สังเคราะห์สัญญาณ เสียงขึ้นมาใหม่โดยใช้พารามิเตอร์ของ LSP ซึ่งเสียงที่ได้จะมีความแตกต่างกัน ดังนั้นในงานวิจัยนี้จึง ใช้เทคนิคค่าความคลาดเคลื่อนเฉลี่ยกำลังสอง (Mean Square Error: MSE) และอัตราส่วนของ ้สัญญาณต่อสัญญาณรบกวนสูงสุด (Peak Signal to Noise Ratio; PSNR) ในการเปรียบเทียบคุณภาพ ของสัญญาณเสียง เพื่อหาเทคนิคการบีบอัดสัญญาณเสียงที่เหมาะสมที่สดสำหรับงานวิจัยนี้

3.3.1 การหาค่าเฉลี่ยความคาดเคลื่อนกำลังสอง

MSE เป็นการหาค่าความผิดพลาดระหว่างสัญญาณเสียงต้นฉบับกับสัญญาณเสียงที่ถูกคืน ึกลับว่ามีความคลาดเคลื่อนเท่าไร โดยสามารถหาค่าได้จากสมการที่ 3.8

$$
MSE = \frac{1}{N} \sum_{i=0}^{N-1} (s_i - p_i)^2
$$
\n(3.7)

โดยที่ *s.* คือ สัญญาณเสียงต้นฉบับ

 $p$ , คือ สัญญาณเสียงที่ถูกคืนกลับ

## 3.3.2 อัตราส่วนสัญญาณต่อสัญญาณรบกวนสูงสุด

PSNR เป็นค่าที่นิยมใช้กันอย่างแพร่หลายในงานทางด้านการประมวลผลสัญญาณทั้งภาพ และเสียง ซึ่งเป็นการพิจารณาจากค่าอัตราส่วนระหว่างค่ากำลังสูงสุดของสัญญาณ และความแตกต่าง ของสัญญาณเสียงที่ถูกรบกวนด้วยสัญญาณรบกวน เมื่อเทียบกับสัญญาณเสียงต้นฉบับ มีหน่วยเป็น เคซิเบล (dB) ถ้าค่าของ PSNR ที่มีค่าสงจะบ่งบอกถึงคณภาพการบีบอัคที่ดี โดยสามารถหาค่าได้จาก สมการที่ 3.8

$$
PSNR = 10\log_{10}\frac{NX^2}{\|x - r\|^2}
$$
\n(3.8)

- โดยที่ ี คือ ความยาวของสัญญาณเสียงที่ถูกคืนกลับ  $\overline{N}$ 
	- ้คือ ค่าสูงสุดของค่าเฉลี่ยกำลังสองของสัญญาณเสียงต้นฉบับ  $\overline{X}$
	- ้คือ ความแตกต่างของระดับพลังงานระหว่างสัญญาณเสียงต้นฉบับกับสัญญาณเสียง  $||x - r||^2$ คืนกลับ

# **-- 4**  ผลของงานวิจัย

บทนี้เป็นนำเสนอผลการเปรียบเทียบการบีบอัคสัญญาณเสียงพูคด้วยเทคนิค DWT (ซึ่ง เลือกใช้เวฟเล็ตตระกูล Biorthogonal) และเทคนิค CELP เพื่อหาคุณภาพของสัญญาณเสียงพูดหลังจาก การคืนกลับสัญญาณเสียง ซึ่งผลการคำเนินการวิจัยและการทดสอบการบีบอัคสัญญาณเสียงพูด มี ดังต่อไปนี้

### 4.1 ผลการบีบอัดสัญญาณเสียงด้วย DWT

ในงานวิจัยนี้ใช้เสียงพูดของผู้หญิงและผู้ชาย ซึ่งมีความยาว 5 วินาที และ 60 วินาที มา ทคสอบบีบอัคสัญญาณเสียงด้วยเวฟเล็ต Biorthogonal ระดับที่ 1- 5 โดยใช้โปรแกรม MATLAB ใน การวิเคราะห์สัญญาณ ซึ่งผลของการบีบอัคสัญญาณเสียงพูดเบื้องต้นแสดงดังภาพที่ 4.1

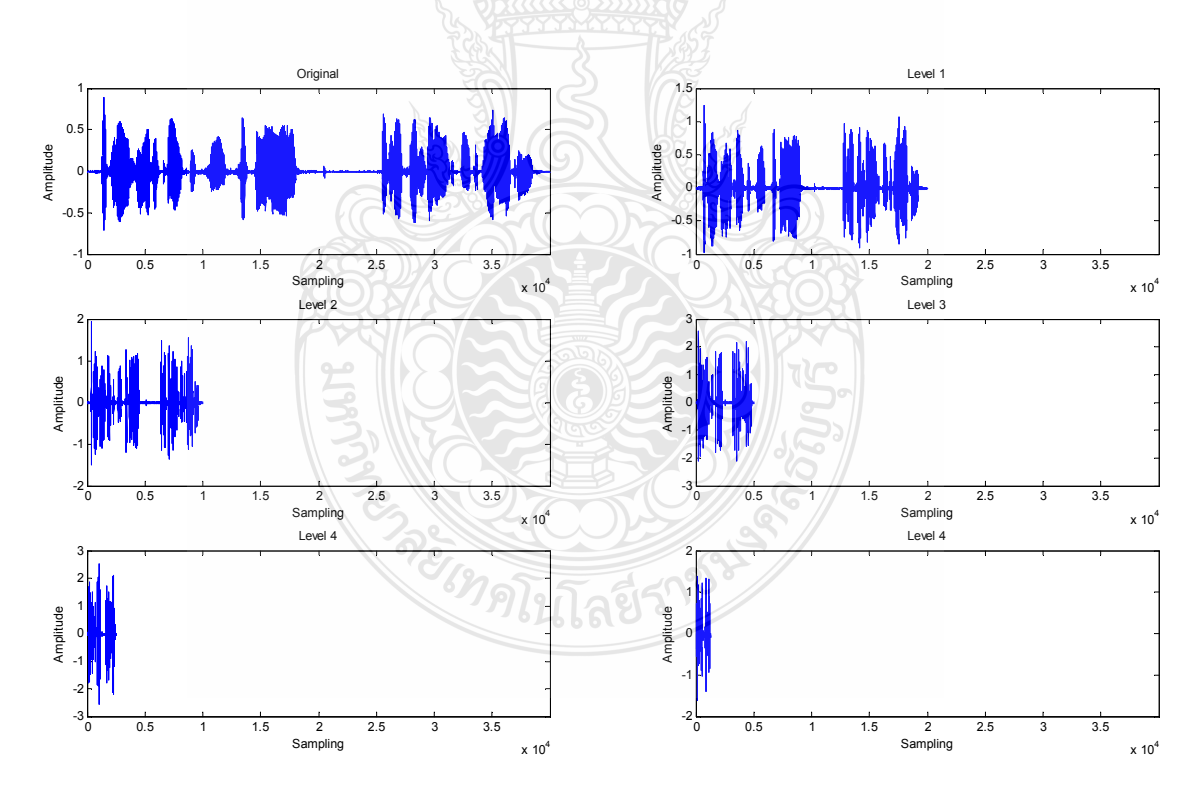

 $\mathbf{\mathsf{n}}$ าพที่ 4.1 การบีบอัคสัญญาณเสียงพูคค้วย DWT

จากภาพที่ 4.1 เป็นการบีบอัคสัญญาณเสียงตั้งแต่ระดับที่ 1 ถึง ระดับที่ 5 โดยเทียบกับ สัญญาณเสียงต้นฉบับ ซึ่งผลที่ได้คือ หลังจากการบีบอัดสัญญาณเสียงพูดแต่ละระดับสัญญาณเสียง ยังคงมีลักษณะเหมือนเดิมกับต้นฉบับ แต่ความยาวของสัญญาณหรือจำนวนสุ่มตัวอย่างจะถูกลดลงที ละครึ่งหนึ่งจากสัญญาณต้นฉบับหรือสัญญาณที่ได้จากระดับก่อนหน้า

ซึ่งหากจะนำสัญญาณมาวิเคราะห์ทางเทคนิคการมองเห็น จะไม่สามารถมาบอกได้ว่าแต่ละ ระดับแตกต่างกันอย่างไร เพื่อให้สังเกตเห็นถึงความแตกต่างได้ง่ายขึ้น ดังนั้นจึงต้องนำสัญญาณเสียง แต่ละระคับทำการแบ่งเฟรม โคยกำหนดให้จ้ำนวนเฟรมในแต่ละระดับเท่ากับจำนวนเฟรมของ สัญญาณเสียงพูดต้นฉบับ และในส่วนนี้จะแสดงตัวอย่างเพียง 1 เฟรมเท่านั้น โดยใด้แสดงดังภาพที่  $4.2 - 4.5$ 

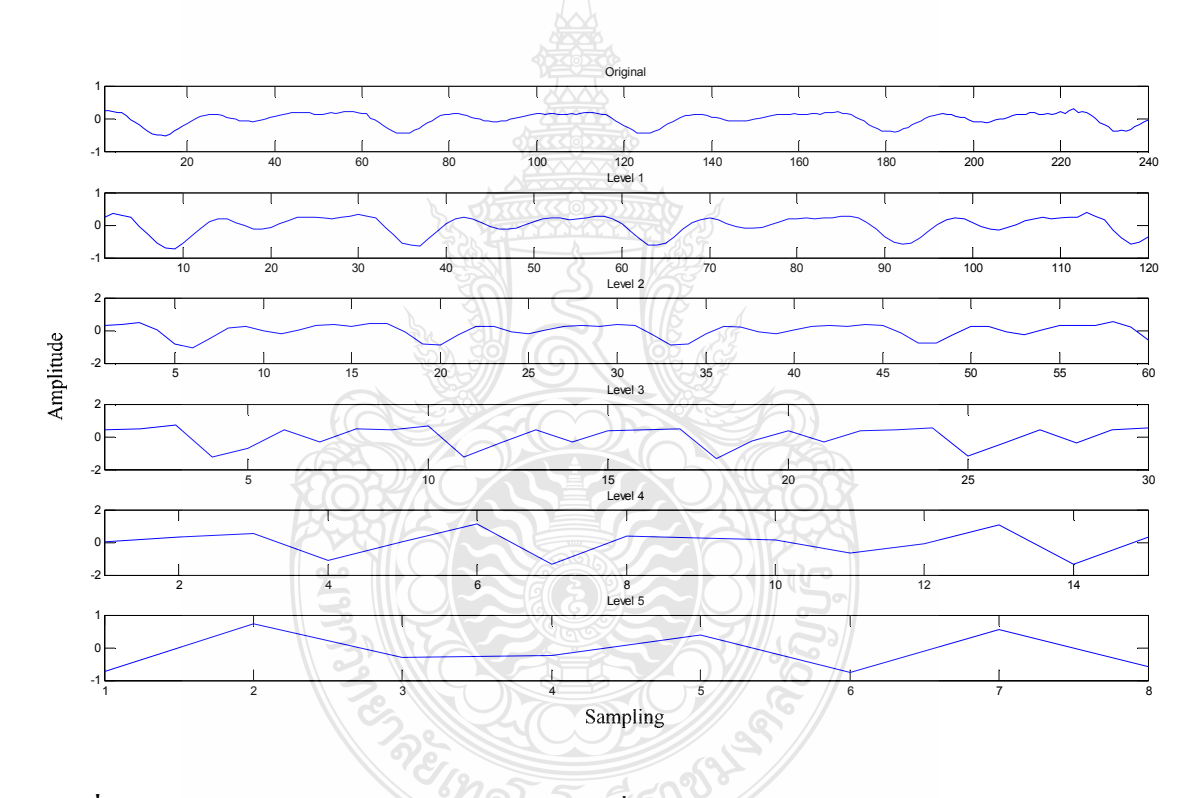

 $\boldsymbol{\mathsf{n}}$ าพที่ 4.2 การแบ่งช่วงของสัญญาณเสียงพูดผู้หญิงที่เวลา 5 วินาที

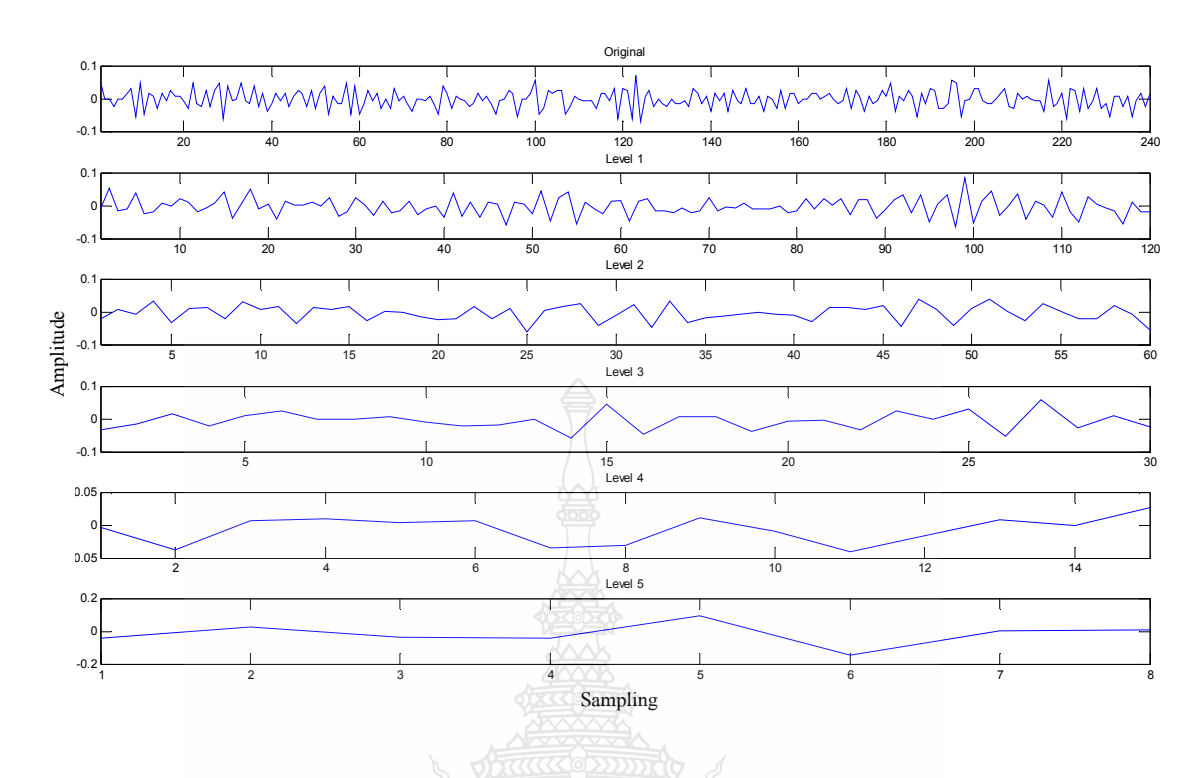

**ภาพที่ 4.3** การแบ่งช่วงของสัญญาณเสียงพูดผู้ชายที่เวลา 5 วินาที

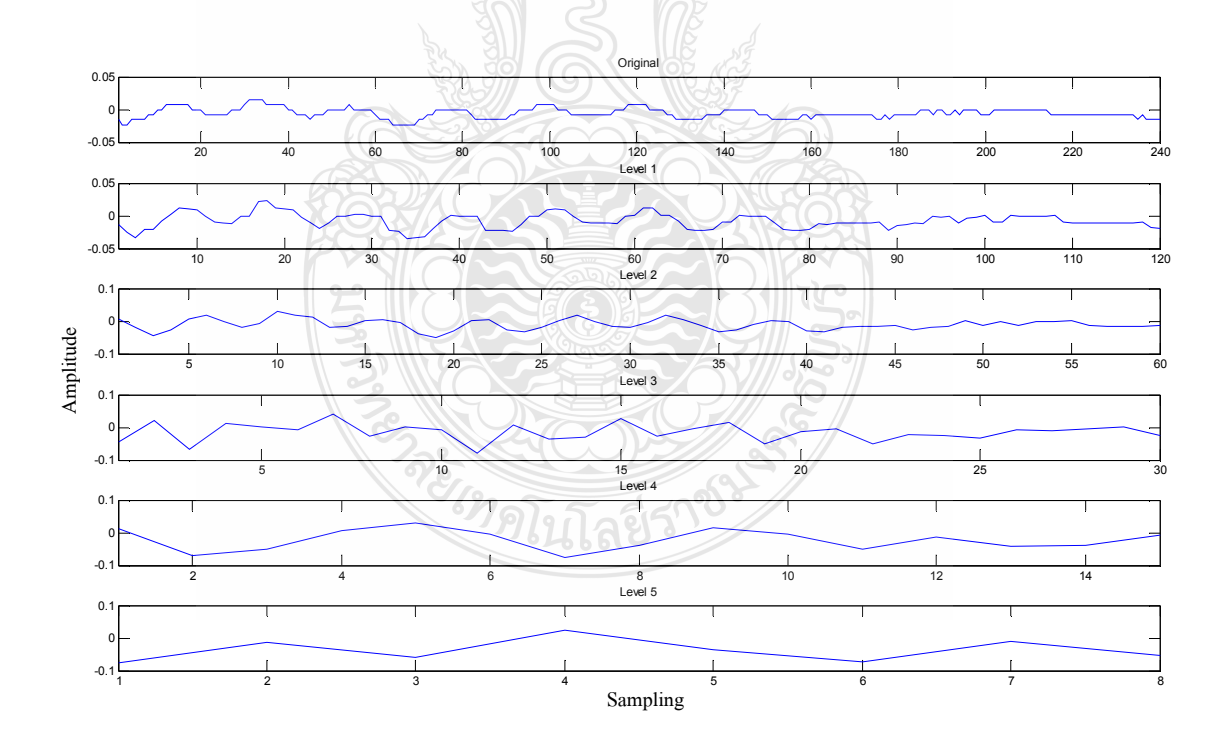

 $\boldsymbol{\mathsf{n}}$ าฟที่ 4.4 การแบ่งช่วงของสัญญาณเสียงพูดผู้หญิงที่เวลา 60 วินาที

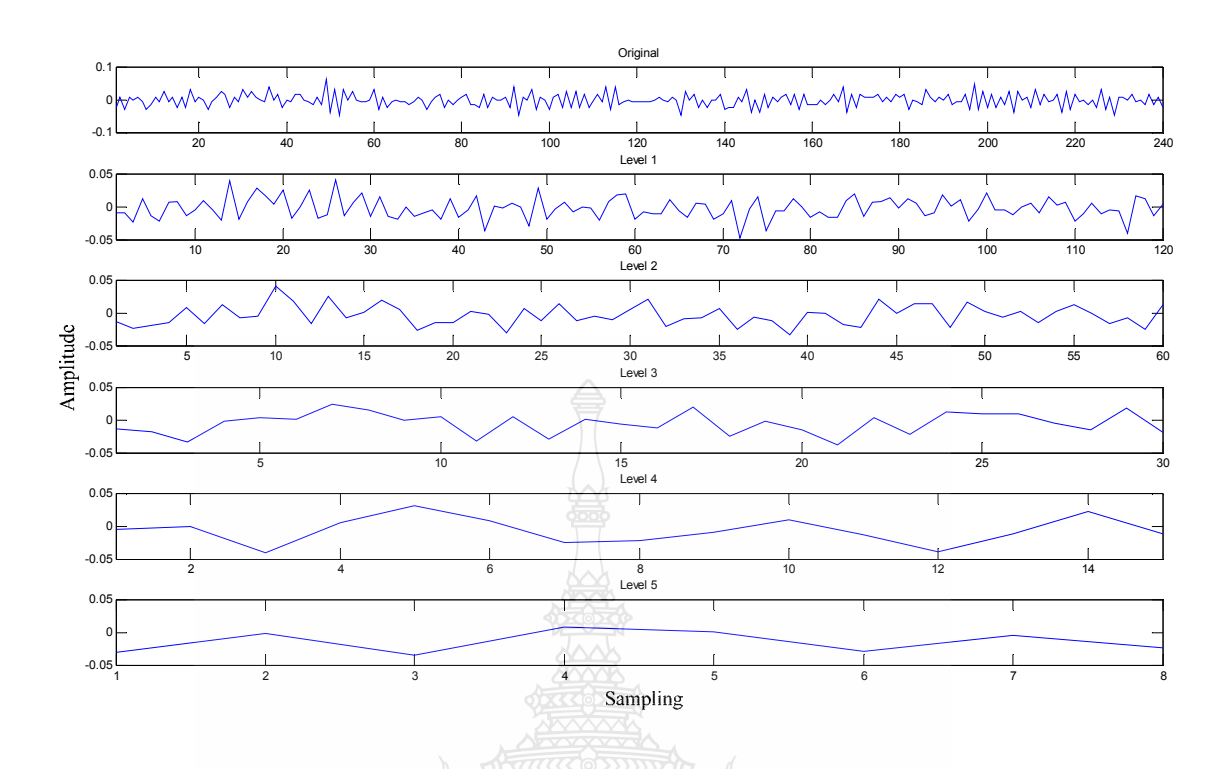

**ภาพที่ 4.5** การแบ่งช่วงของสัญญาณเสียงพูดผู้ชายที่เวลา 60 วินาที

จากภาพที่ 4.2 – 4.5 จะสังเกตเห็นว่าสัญญาณเสียงที่ถูกบีบอัดด้วย DWT ในระดับที่ 1 - 3 นั้น ยังมีลักษณะคล้ายกับสัญญาณเสียงต้นฉบับค่อนข้างมากโดยเฉพาะระดับที่ 1 ซึ่งมีความผิดเพี้ยน ของสัญญาณน้อยมากแต่ในระดับที่ 4 และ ระดับที่ 5 สัญญาณมีความผิดเพี้ยนค่อนข้างมาก

ซึ่งการบีบอัคสัญญาณค้วยเวฟเล็ตนั้นเป็นการลดขนาดของสัญญาณเสียงหรือลดอัตราการ ส่มตัวอย่างให้มีขนาดลดลงสู่ศูนย์ โดยสังเกตจากค่าการสุ่มตัวอย่างที่ลดลงในแต่ละเฟรม จากเฟรม ต้นฉบับมี 240 การสุ่มตัวอย่าง จะถูกลดลงครึ่งหนึ่งในทุกๆ ระดับการบีบอัดสัญญาณ เพื่อช่วยเพิ่ม ความเร็วในการส่งข้อมูลหรือสัญญาณเสียง ดังนั้นการบีบอัดด้วยระดับที่สูงๆ จะสูญเสียข้อมูลมากกว่า การบีบอัคด้วยระคับต่ำๆ และการทำให้สัญญาณเสียงกลับมาเหมือนเดิมนั้นจะต้องทำการคืนกลับ สัญญาณเสียง ซึ่งในงานวิจัยนี้ได้เลือกใช้เทคนิค IDWT ในการคืนกลับสัญญาณเสียงพูด

### 4.2 ผลการคืนกลับสัญญาณเสียงด้วย **IDWT**

ในโครงสร้างที่กลับกัน การวิเคราะห์แบบสร้างกลับสองช่องสัญญาณ (Reconstruction 2 Channel Synthesis Filter Bank) จะนำส่วนของสัญญาณความถี่สูงและความถี่ต่ำมารวมกันเป็น

สัญญาณด้นแบบได้ ซึ่งกระบวนการนี้เรียกว่า การสังเคราะห์สัญญาณ (Synthesis) โดยได้แสดง กระบวนการไว้ดังภาพที่ 4.6

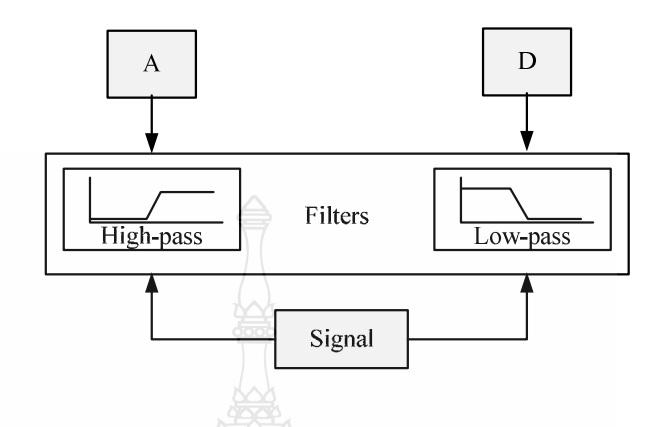

 $\boldsymbol{\mathsf{n}}$ าพท**ี่ 4.6** การแปลงกลับสัญญาณค้วยตัวกรองแบบ 2 ช่องสัญญาณ [8]

แต่เนื่องจากงานวิจัยนี้เป็นการศึกษาการลดขนาดสัญญาณ ดังนั้นจึงนำเฉพาะส่วนของ สัญญาณความถี่ต่ำมาสร้างกลับเพื่อให้ใกล้เคียงสัญญาณค้นฉบับมากที่สุด ซึ่งตัวอย่างการคืนกลับ สัญญาณเสียงในแต่ละระดับได้แสดงไว้ดังภาพที่ 4.7

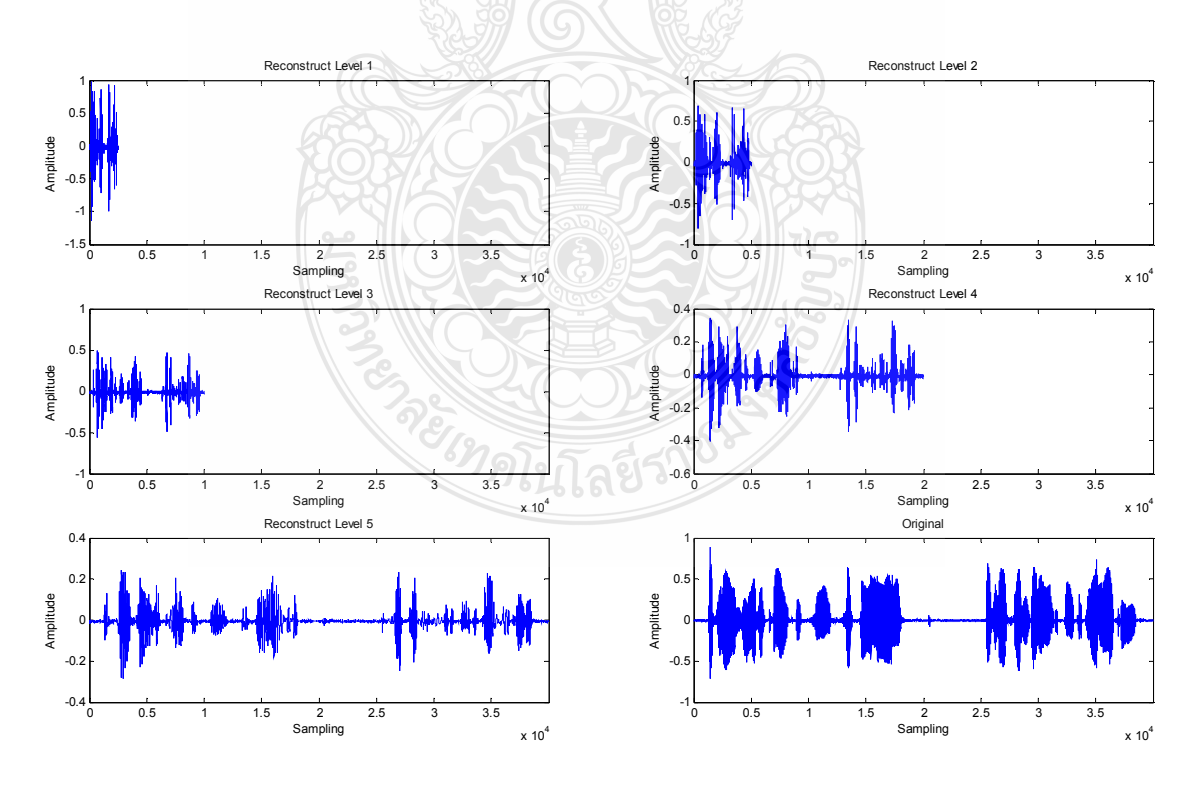

 $\mathbf{s}$ าพที่ 4.7 การคืนกลับสัญญาณเสียงพูดด้วย IDWT

ผลที่ได้จะนำไปเปรียบเทียบกับสัญญาณต้นฉบับดังภาพที่ 4.8

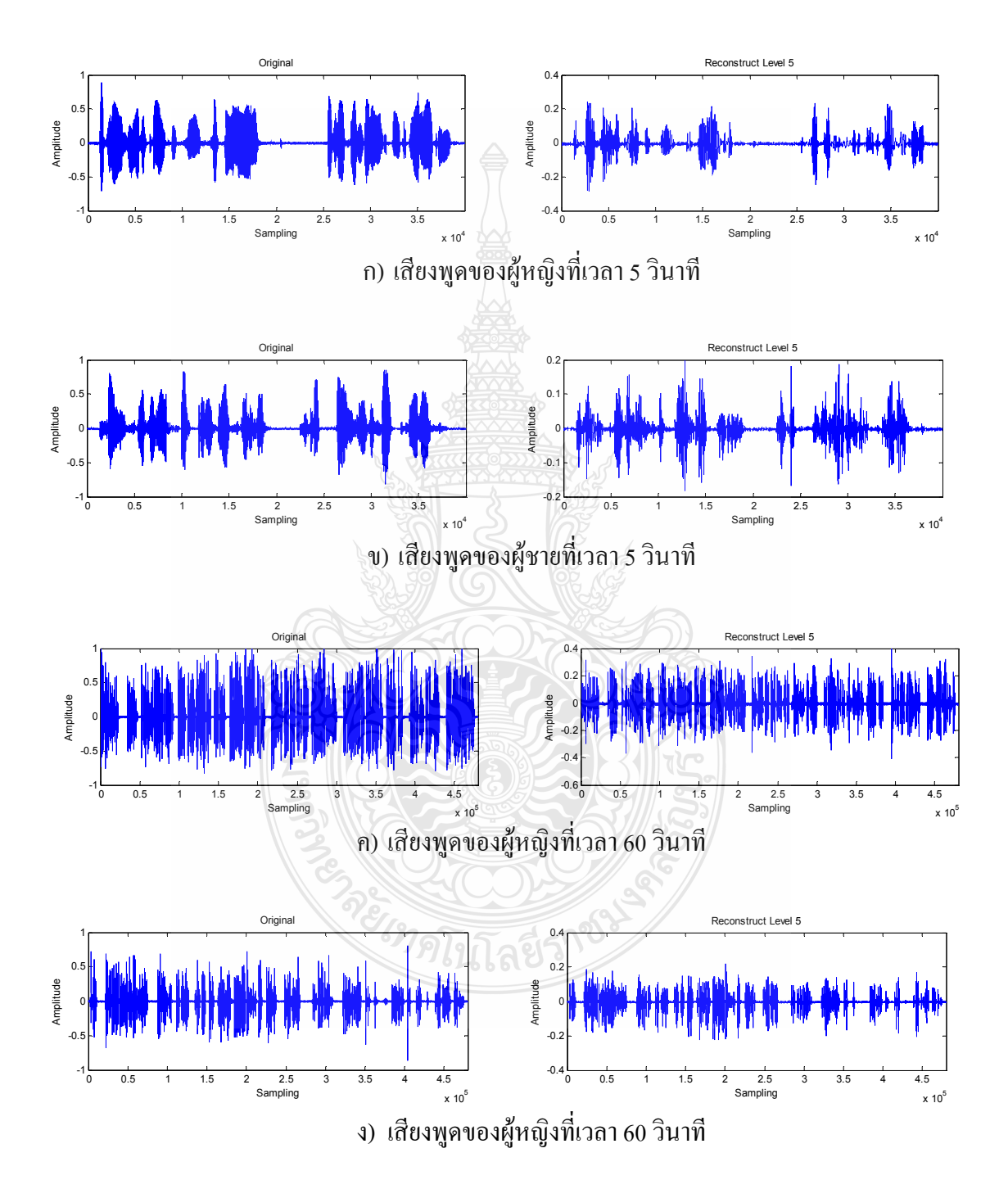

**ภาพที่ 4.8** การเปรียบเทียบการคืนกลับสัญญาณเสียงจากการบีบอัคระดับที่ 5 ใน 1 เฟรม

จากภาพที่ 4.8 จะสังเกตว่าภาพในส่วนที่ถูกคืนกลับสัญญาณนั้น จะมีความผิดเพี้ยนจาก ด้นฉบับมาก เนื่องจากเกิดสูญเสียในการบีบอัดด้วยระดับที่สูง และสามารถวิเคราะห์สัญญาณใด้ แม่นยำมากขึ้นและถูกต้องมากขึ้นโดยการแบ่งเฟรม ซึ่งได้แสดงในภาพที่ 4.9

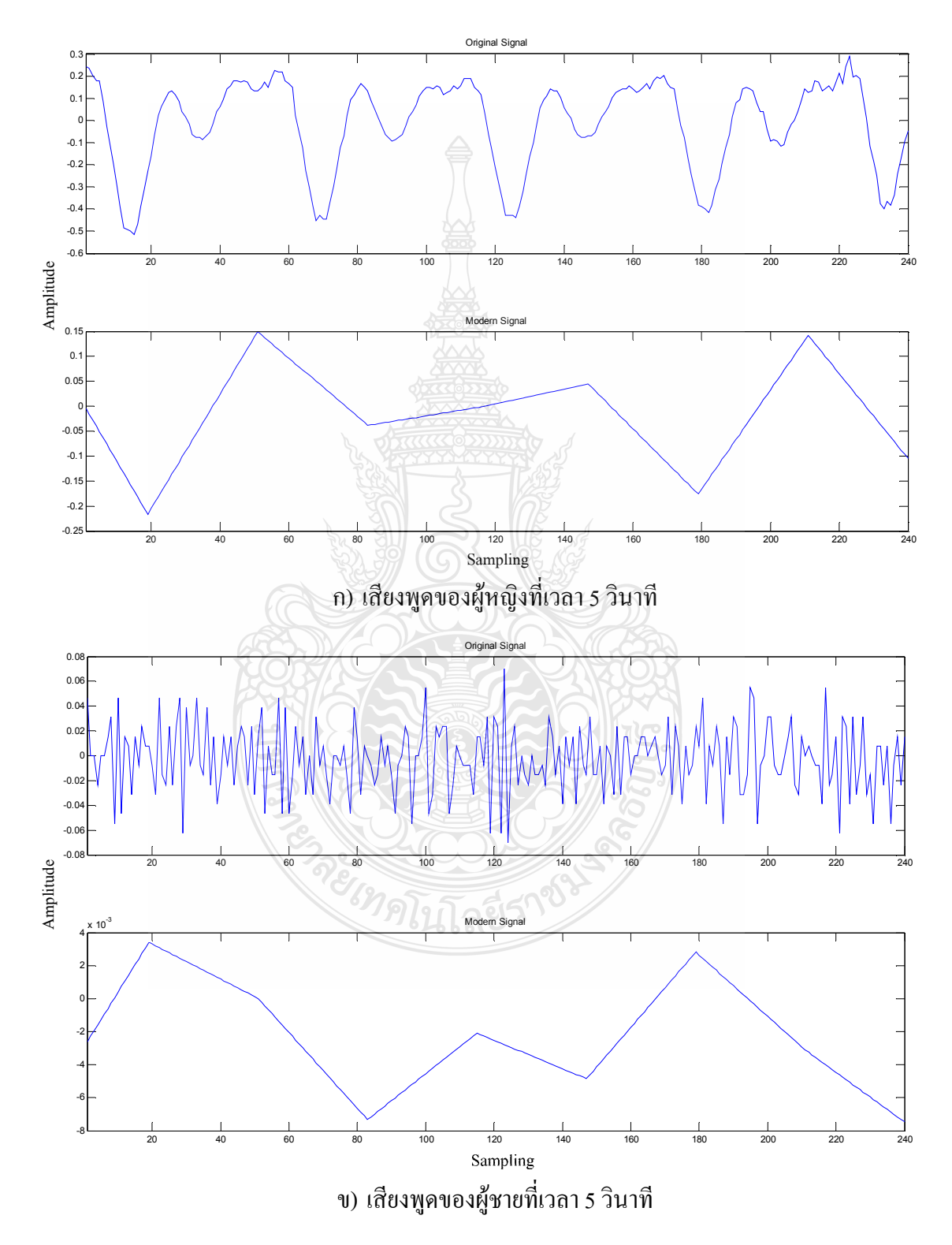

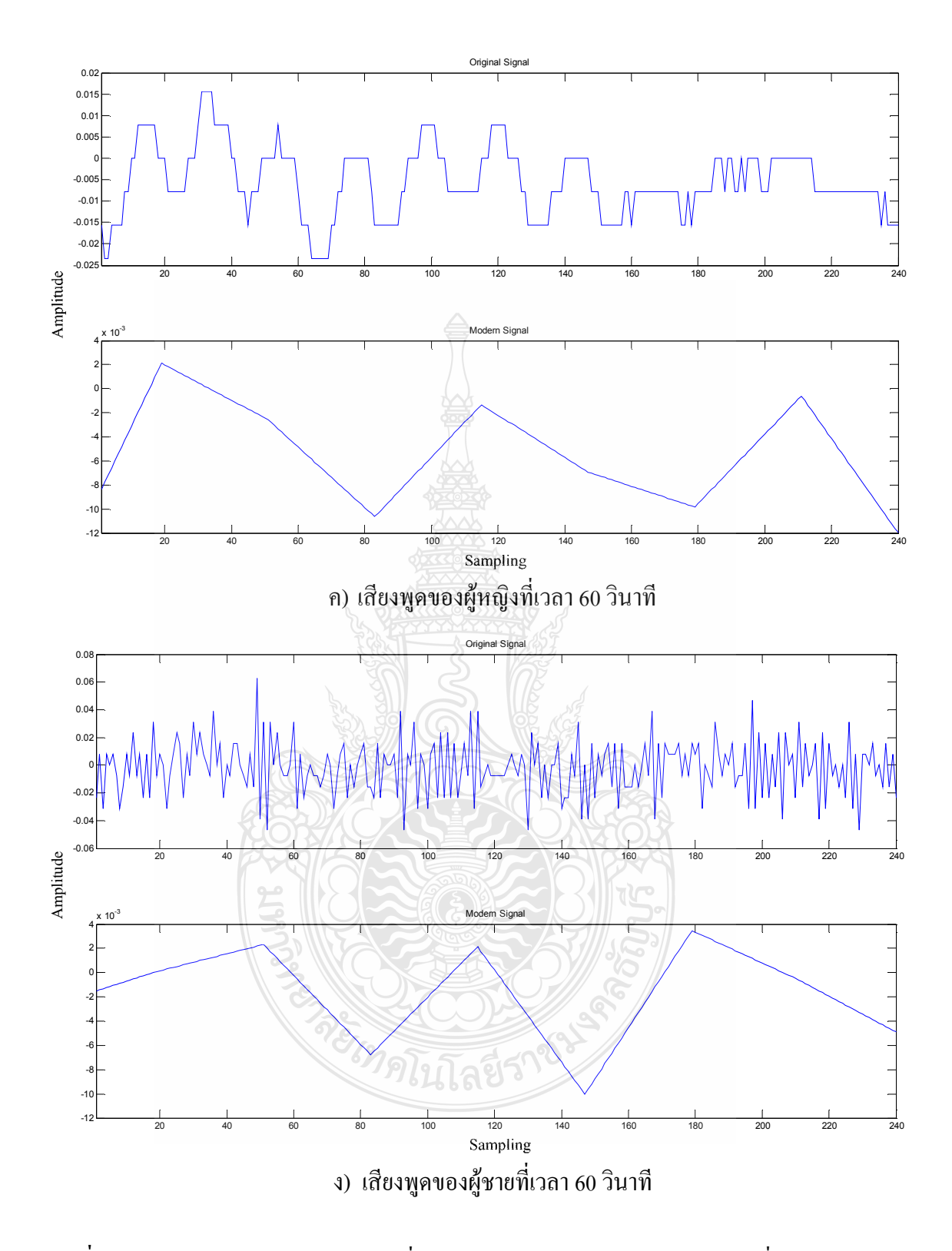

ี ภาพที่ 4.9 การแบ่งช่วงของสัญญาณเสียงที่ผ่านกระบวนการคืนกลับสัญญาณระดับที่ 5 ใน 1 เฟรม

#### 4.2.2 การคืนกลับสัญญาณเสียงพูดจากการบีบอัคระดับที่ 4

เป็นการนำสัญญาณเสียงที่ผ่านการบีบอัคระดับที่ 4 มาเข้ากระบวนการคืนกลับสัญญาณ ซึ่ง ผลที่ได้จะนำไปเปรียบเทียบกับสัญญาณต้นฉบับดังภาพที่ 4.10

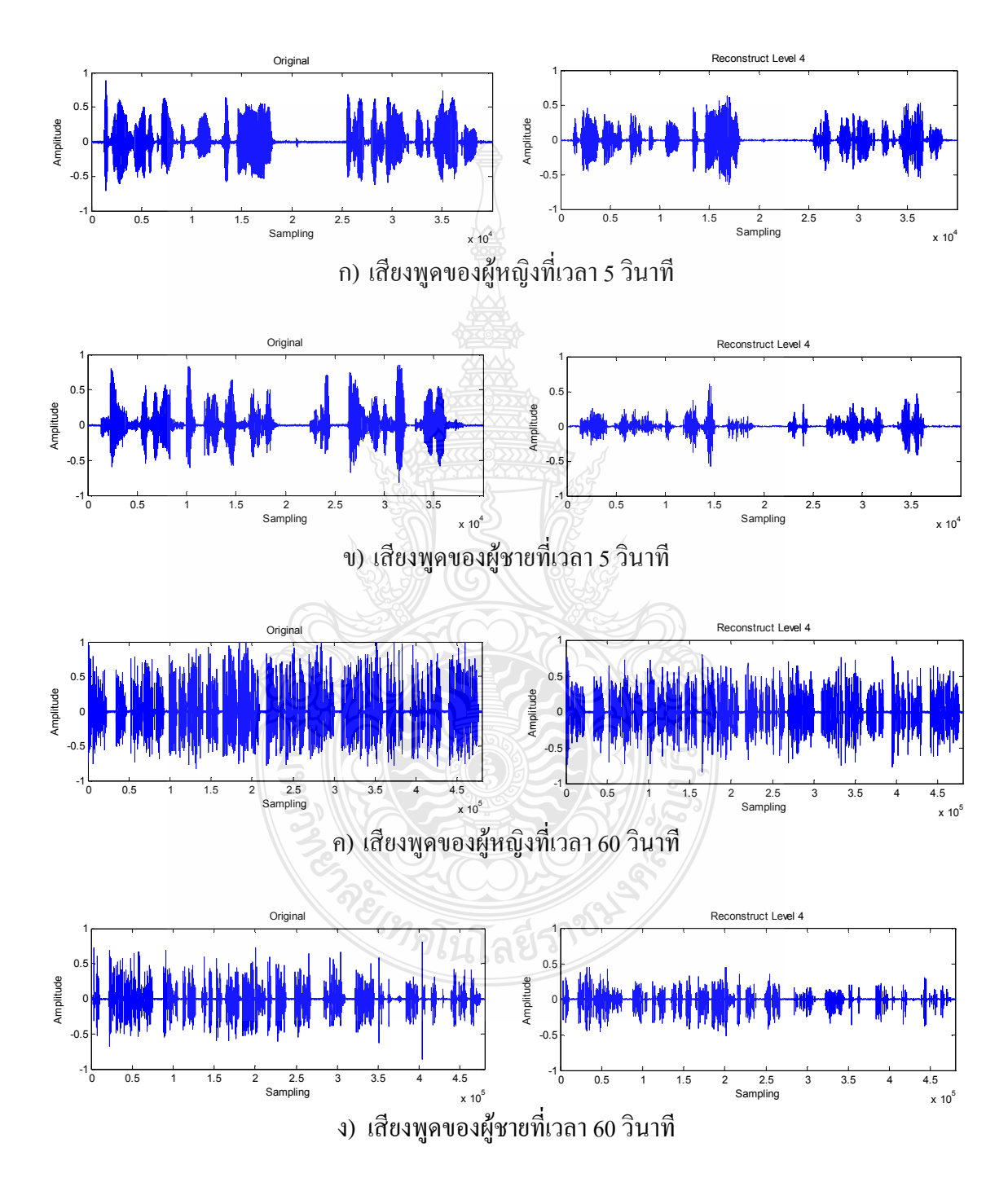

**ภาพที่ 4.10** การเปรียบเทียบการคืนกลับสัญญาณเสียงจากการบีบอัคระดับที่ 4

จากภาพที่ 4.10 จะสังเกตว่าภาพในส่วนที่ถูกคืนกลับสัญญาณนั้น จะมีความผิดเพี้ยนจาก ต้นฉบับมากแต่คุณภาพของสัญญาณเสียงจะดีกว่าการบีบอัดระดับที่ 5 ดังนั้นเพื่อให้สามารถวิเคราะห์ สัญญาณ ใด้แม่นยำมากขึ้นและถูกต้องมากขึ้น จึงจำเป็นต้องวิเคราะห์โดยการแบ่งเฟรมซึ่ง ใด้แสดงใน ภาพที่ 4.11

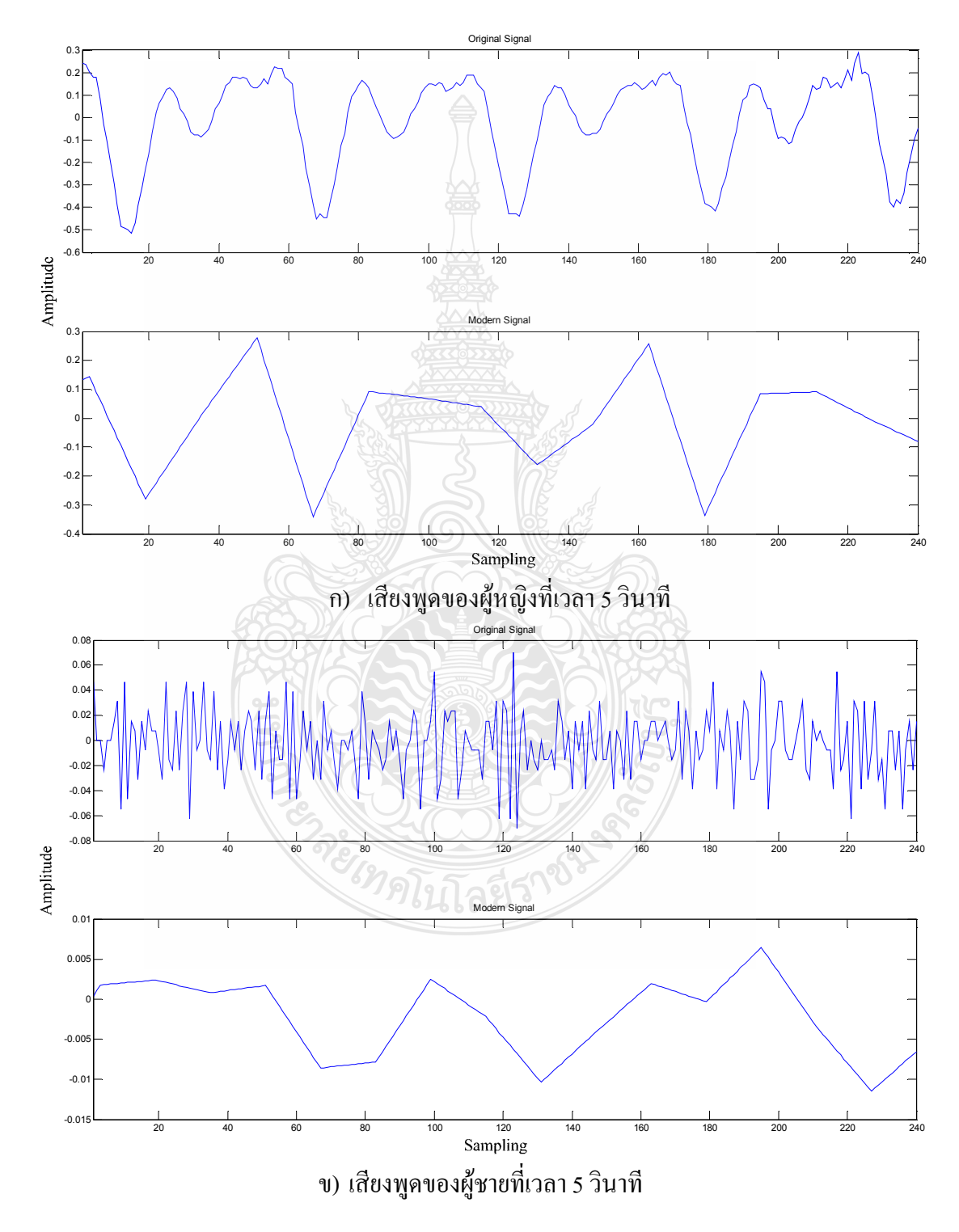

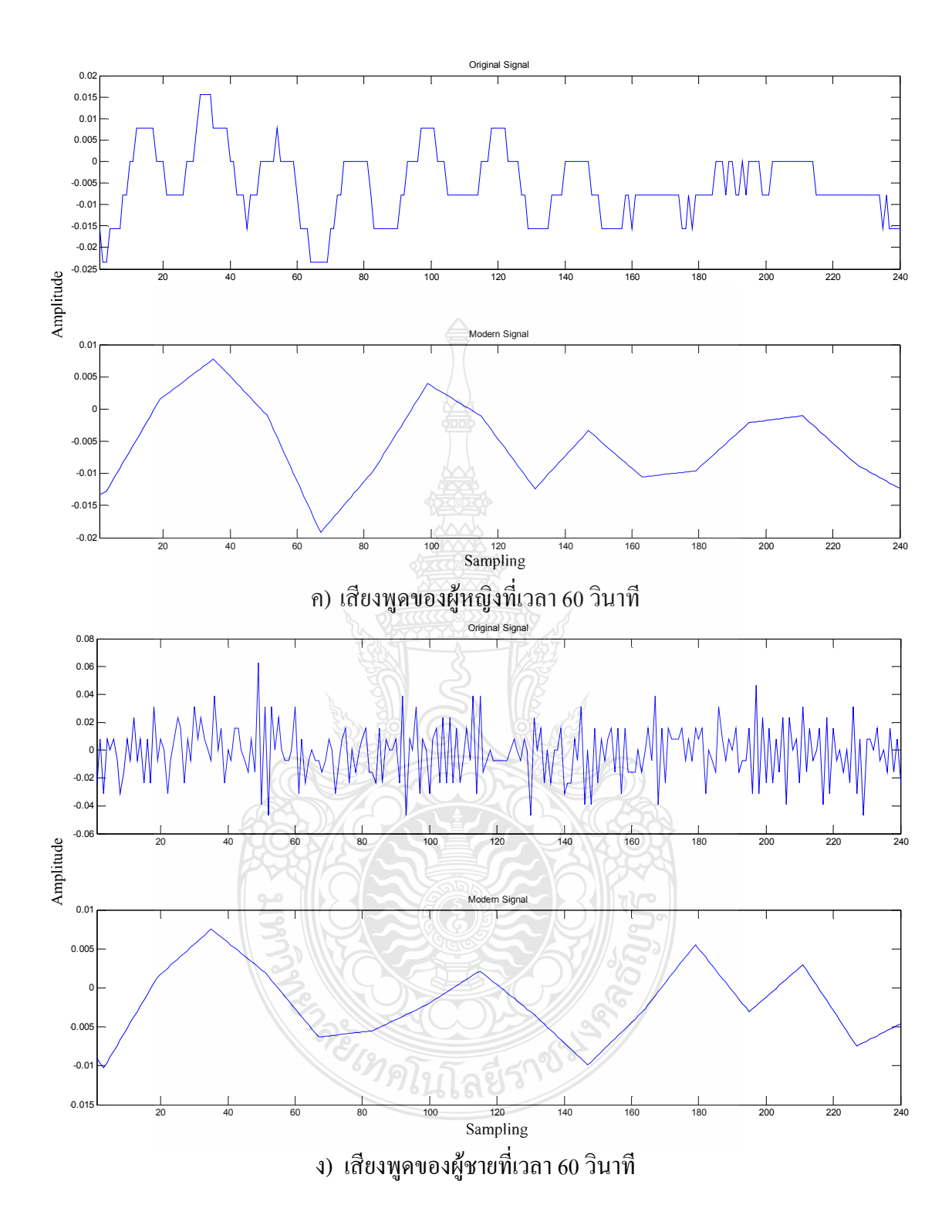

ี ภาพที่ 4.11 การแบ่งช่วงของสัญญาณเสียงที่ผ่านกระบวนการคืนกลับสัญญาณระดับที่ 4 ใน 1 เฟรม

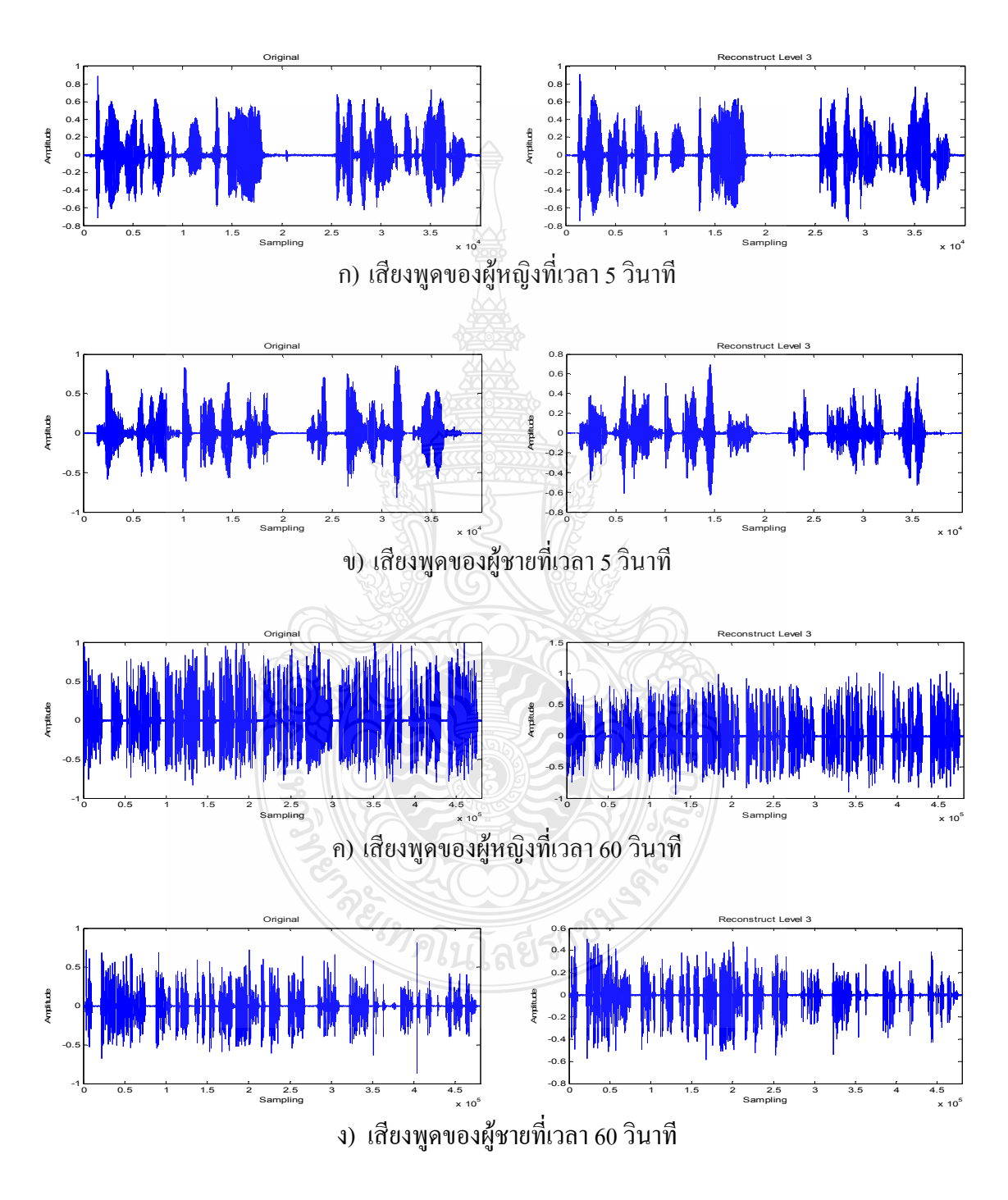

**ภาพที่ 4.12** การเปรียบเทียบการคืนกลับสัญญาณเสียงจากการบีบอัคระดับที่ 3

จากภาพที่ 4.12 จะสังเกตว่าภาพในส่วนที่ถูกคืนกลับสัญญาณนั้น จะมีความผิดเพี้ยนจาก ด้นฉบับใม่มากและคุณภาพของสัญญาณเสียงจะดีกว่าการบีบอัคที่ระดับที่ 4 และ 5 ดังนั้นเพื่อให้ สามารถวิเคราะห์สัญญาณใด้แม่นยำมากขึ้นและถูกต้องมากขึ้น จึงจำเป็นต้องวิเคราะห์โดยการแบ่ง เฟรม ซึ่งได้แสดงในภาพที่ 4.13

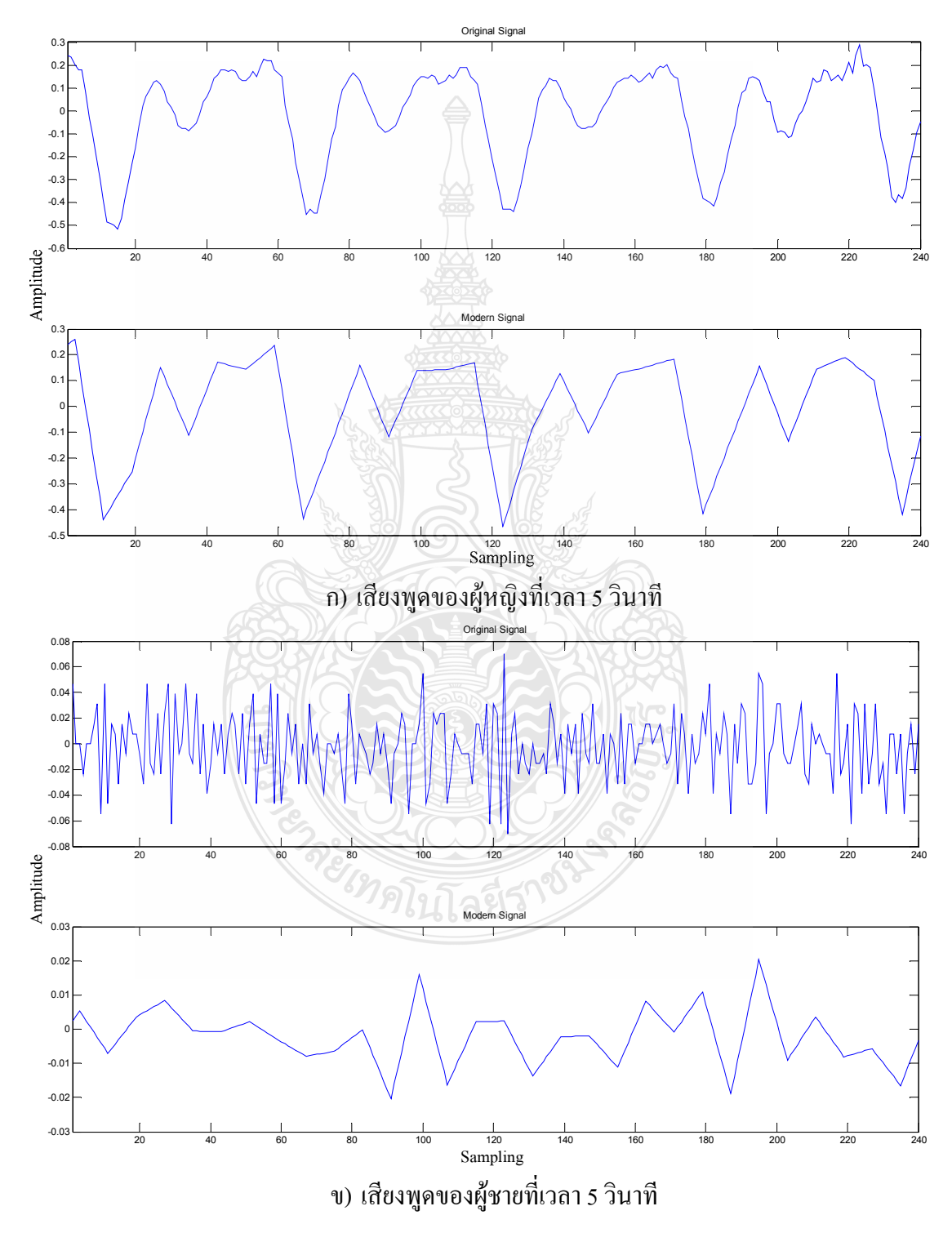

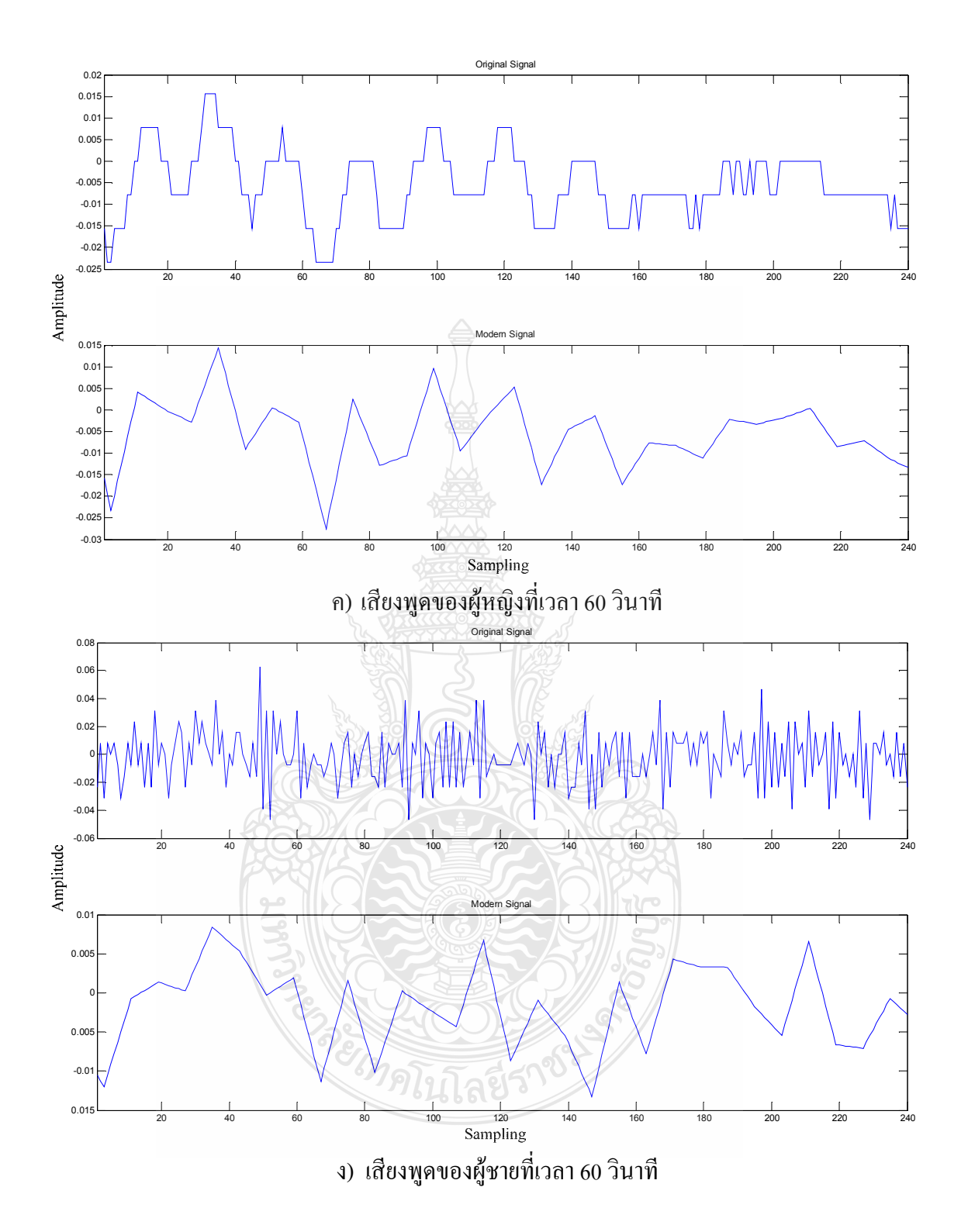

ิ ภาพที่ 4.13 การแบ่งช่วงของสัญญาณเสียงที่ผ่านกระบวนการคืนกลับสัญญาณระดับที่ 3 ใน 1 เฟรม

เป็นการนำสัญญาณเสียงที่ผ่านการบีบอัคระคับที่ 2 มาเข้ากระบวนการคืนกลับสัญญาณ ซึ่ง ผลที่ได้จะนำไปเปรียบเทียบกับสัญญาณต้นฉบับดังภาพที่ 4.14

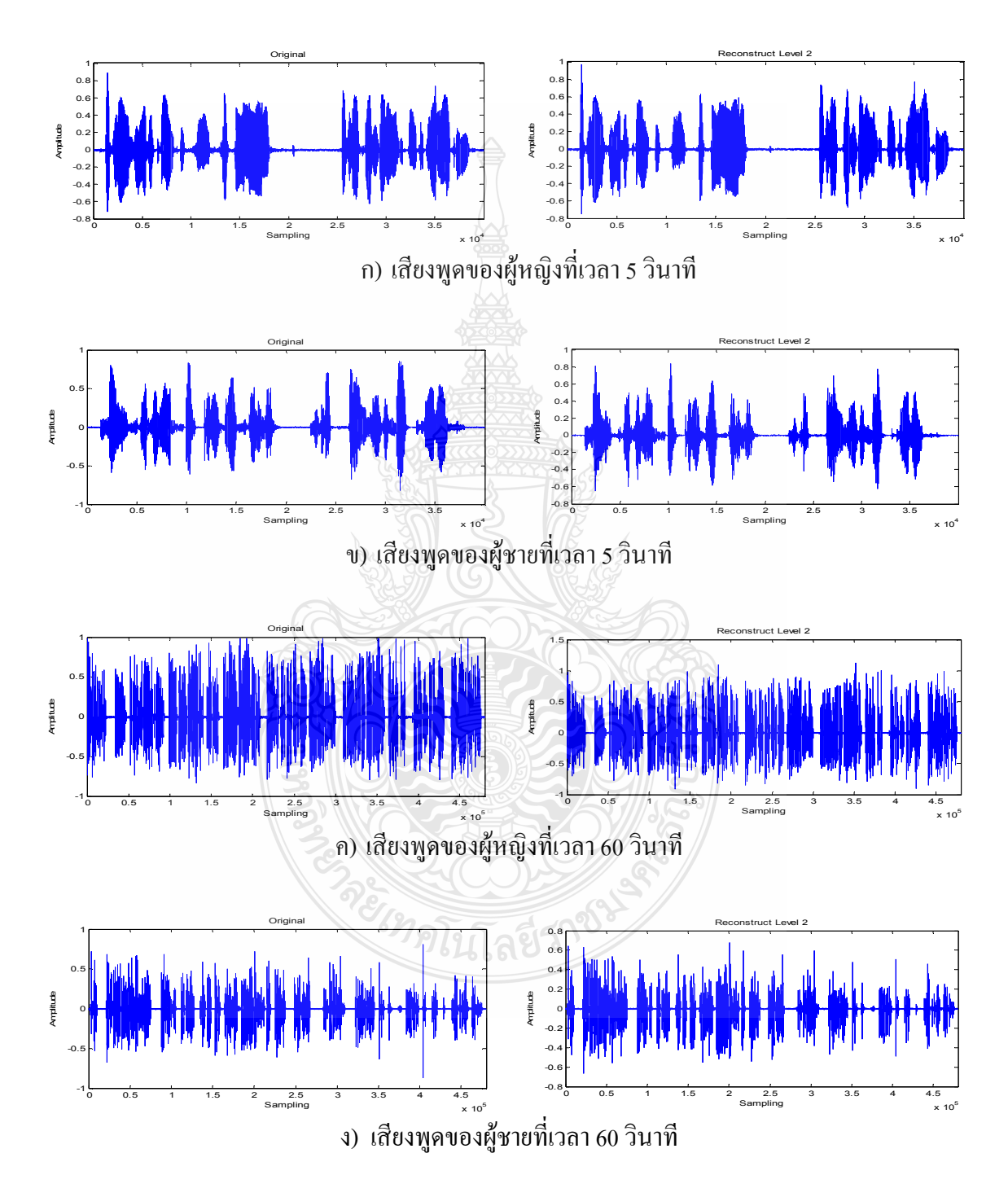

**ภาพที่ 4.14** การเปรียบเทียบการคืนกลับสัญญาณเสียงจากการบีบอัคระดับที่ 2

จากภาพที่ 4.14 จะสังเกตว่าภาพในส่วนที่ถูกคืนกลับสัญญาณนั้น จะมีความผิดเพี้ยนจาก ด้นฉบับเพียงเล็กน้อยและคุณภาพของสัญญาณเสียงจะดีกว่าการบีบอัดระดับที่ 3, 4 และ 5 ดังนั้น เพื่อให้สามารถวิเคราะห์สัญญาณ ได้แม่นยำมากขึ้นและถูกต้องมากขึ้น จึงจำเป็นต้องวิเคราะห์โดยการ แบ่งเฟรม ซึ่งได้แสดงในภาพที่ 4.15

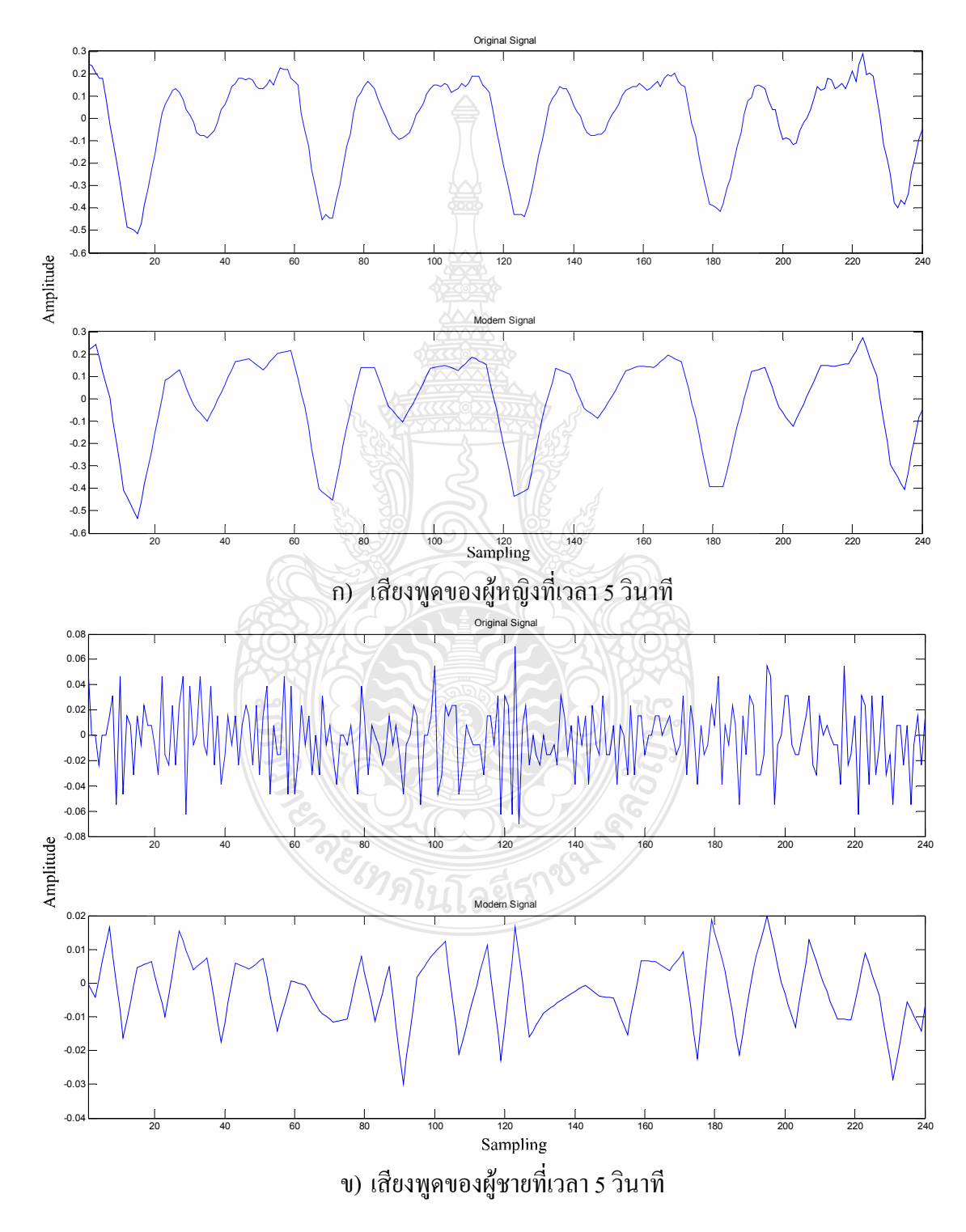

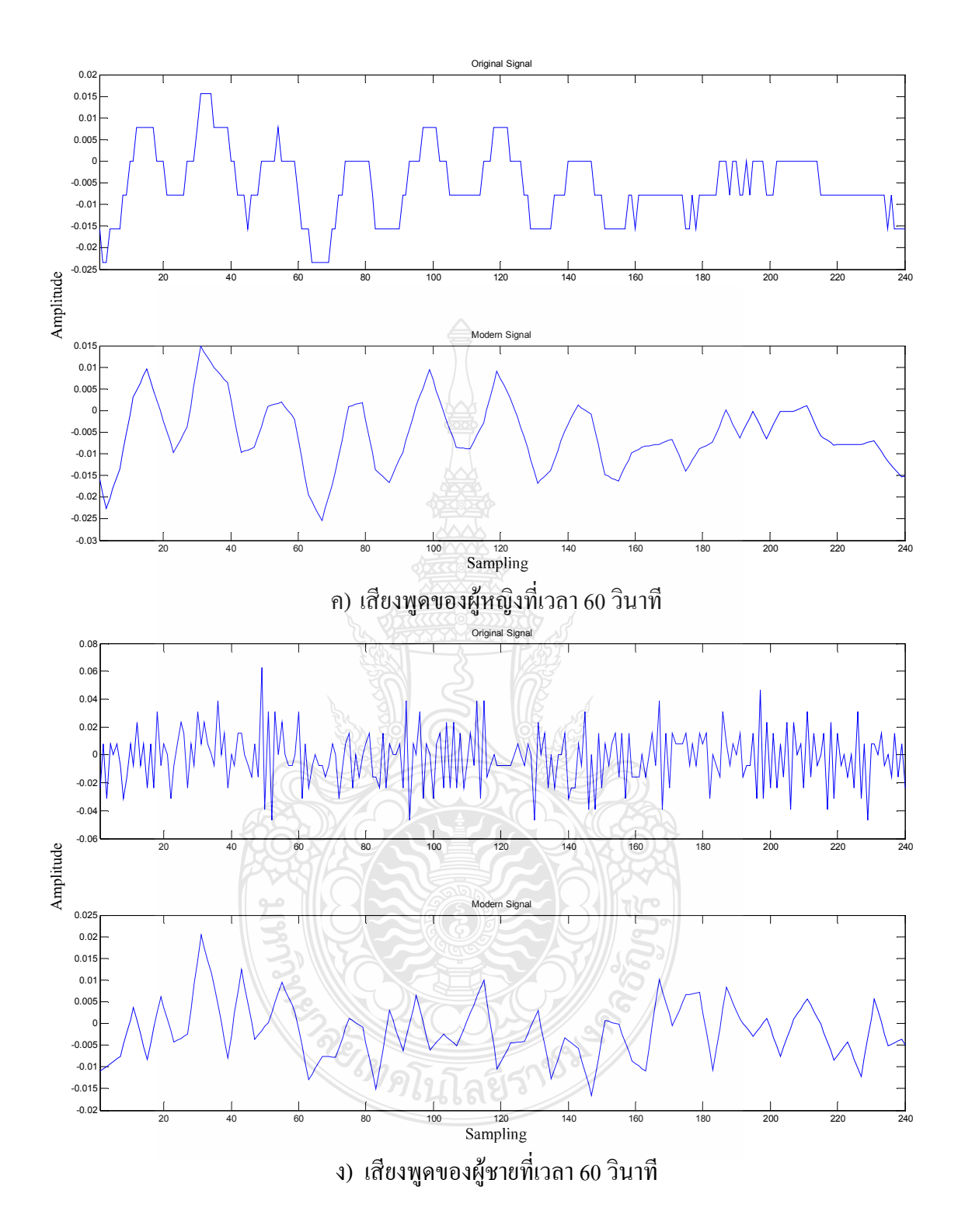

**ภาพที่ 4.15** การแบ่งช่วงของสัญญาณเสียงที่ผ่านกระบวนการคืนกลับสัญญาณระดับที่ 2 ใน 1 เฟรม
## 4.2.5 การคืนกลับสัญญาณเสียงพูดจากการบีบอัคระดับที่ 1

เป็นการนำสัญญาณเสียงที่ผ่านการบีบอัคระคับที่ 1 มาเข้ากระบวนการคืนกลับสัญญาณ ซึ่ง ผลที่ได้จะนำไปเปรียบเทียบกับสัญญาณต้นฉบับดังภาพที่ 4.14

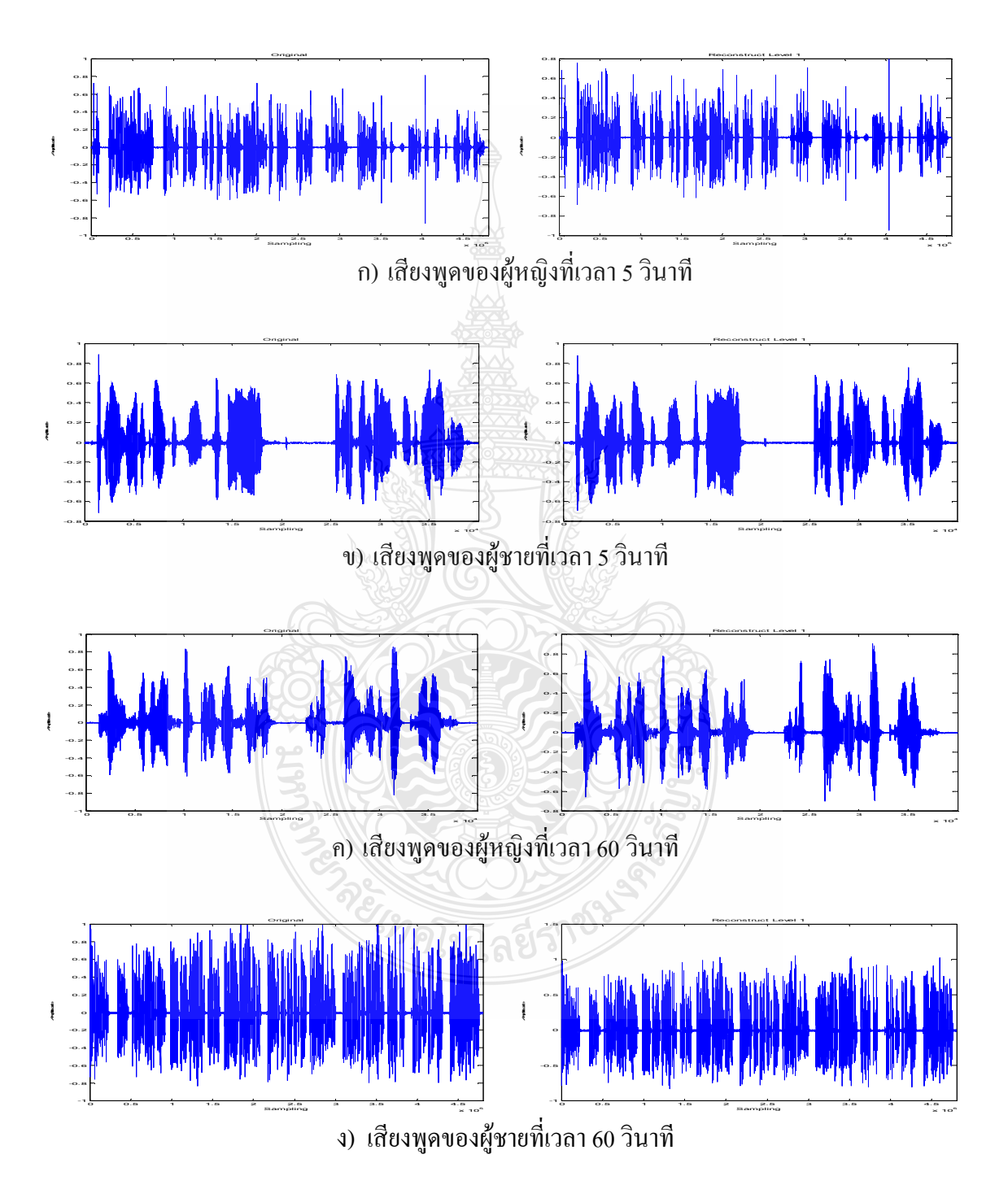

**ภาพที่ 4.16** การเปรียบเทียบการคืนกลับสัญญาณเสียงจากการบีบอัคระดับที่ 1

จากภาพที่ 4.16 จะสังเกตว่าภาพในส่วนที่ถูกคืนกลับสัญญาณนั้น จะมีความผิดเพี้ยนจาก ต้นฉบับเพียงน้อยมากและคุณภาพของสัญญาณเสียงจะใกล้เคียงกับต้นฉบับมากที่สุด ดังนั้นเพื่อให้ สามารถวิเคราะห์สัญญาณใด้แม่นยำมากขึ้นและถูกต้องมากขึ้น จึงจำเป็นต้องวิเคราะห์โดยการแบ่ง เฟรม ซึ่งได้แสดงในภาพที่ 4.17

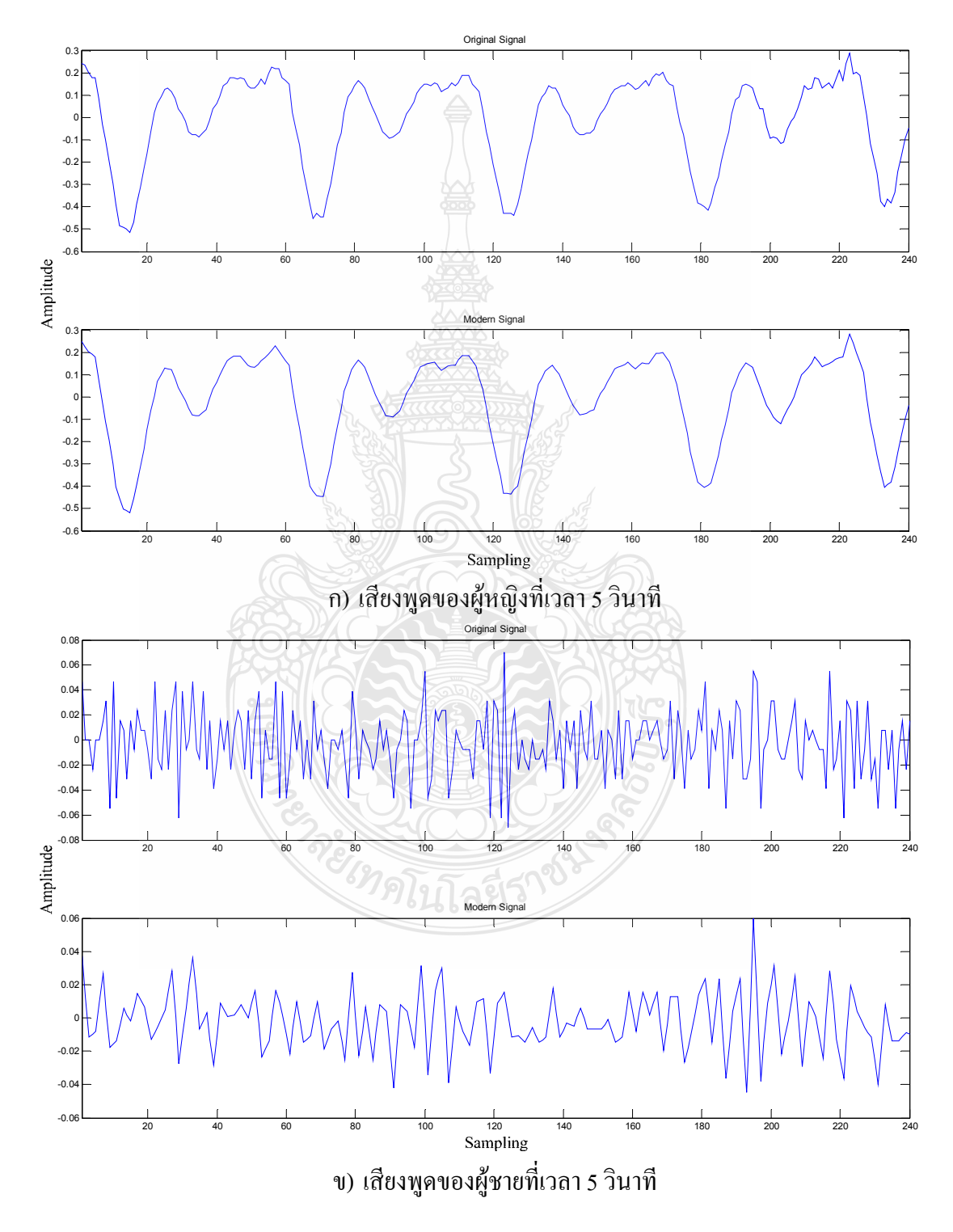

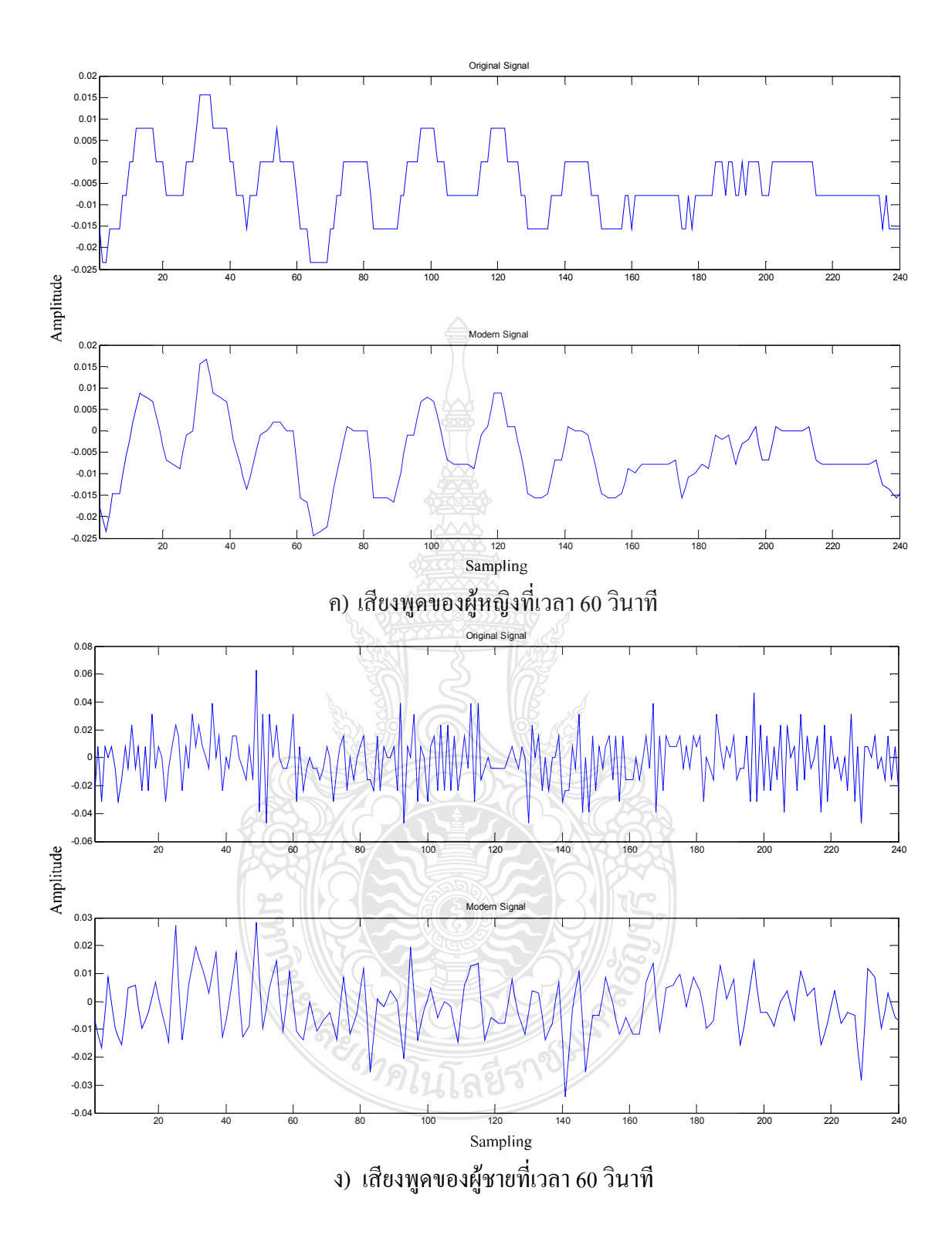

ี ภาพที่ 4.17 การแบ่งช่วงของสัญญาณเสียงที่ผ่านกระบวนการคืนกลับสัญญาณระดับที่ 1 ใน 1 เฟรม

ิจากภาพที่ 4.9, 4.11, 4.13, 4.15 และ 4.17 เป็นการแบ่งช่วงของสัญญาณเสียงพูดที่ได้จาก การคืนกลับสัญญาณเสียงด้วย IDWT โดยแบ่งเป็น 240 การสุ่มตัวอย่างต่อ 1 เฟรม จะเห็นว่าการบีบ อัคสัญญาณเสียงระดับที่ 4 และระดับที่ 5 จะสูญเสียการสุ่มตัวอย่างมาก เนื่องจากสัญญาณต้นฉบับจะ มีการสุ่มตัวอย่างที่ 8000 ครั้งต่อวินาที ดังนั้นเมื่อบีบอัคสัญญาณเสียงระดับที่ 4 และ ระดับที่5 ้สัญญาณเสียงใหม่ที่ได้จะมีการสุ่มตัวอย่างเหลือเพียง 500 ครั้งต่อวินาทีของการบีบอัดระดับที่ 4 และ 250 ครั้งต่อวินาทีของการบีบอัคระดับที่ 5 โดยถ้านำไปกืนกลับสัญญาณเสียงคุณภาพของ ้สัญญาณเสียงจะต่ำมาก ดังที่แสดงในภาพที่ 4.9 และ 4.11 จะเห็นถึงความแตกต่างของสัญญาณเสียงที่ ถกคืนกลับเมื่อเปรียบเทียบกับสัญญาณเสียงพดต้นฉบับ

้ดังนั้นในงานวิจัยนี้จึงเลือกเฉพาะการบีบอัคระดับที่ 1, 2 และ 3 เท่านั้น เนื่องจากผลของ ิสัญญาณเสียงใหม่ที่ได้จากการคืนกลับสัญญาณเสียงในภาพที่ 4.13, 4.15 และ 4.17 มีความใกล้เคียง ์<br>กับต้นฉบับค่อนข้างมาก โดยเฉพาะในการบีบอัดสัญญาณสี่ยงระดับที่ 1 ภาพของสัญญาณมีความ ึ คล้ายกับต้นฉบับมากที่สุด ถึงแม้จะมีการสูญเสียสัญญาณส่วนที่เป็นความถี่สูง (Detail) ออกไป

#### 4.3 ผลการบีบอัดสัญญาณเสียงด้วยเทคนิค CELP

ในส่วนงานวิจัยนี้ได้นำเทคนิค CELP มาวิเคราะห์เพื่อเปรียบเทียบกับเวฟเล็ต เนื่องจาก CELP เป็นเทคโนโลยีในการบีบอัดสัญญาณเสียงที่ได้รับมาตรฐาน ซึ่งการทำงานของ CELPจะนำมา วิเคราะห์โดยใช้การสังเคราะห์จาก Linear Prediction และมีการกระตุ้นของสัญญาณด้วย Codebook ซึ่งลำดับการกระตุ้นในระบบ CELP สามารถแบ่งออกเป็น 2 ประเภท คือ Adaptive Codebook และ Stochastic Codebook ซึ่งในส่วนของ Adaptive Codebook จะถกนำมาเพื่อสร้างสัญญาณกระด้นความ ล่าช้า และ Stochastic Codebook จะถกนำมาเพื่อแสดงความแตกต่างระหว่างรปแบบของคลื่นที่เกิดขึ้น จริงและส่วนขยายระยะที่เหมาะสมของการกระตุ้น จากการทดลองนี้สามารถเปรียบเทียบให้เห็นถึง ความแตกต่างระหว่างสัญญาณเสียงที่ถูกสังเคราะห์ขึ้นมาใหม่จากเทคนิค CELP กับ สัญญาณเสียง ด้นฉบับดังภาพที่ 4.18 - 4.21 <sup>่ (</sup>ทคโนโลยีร์

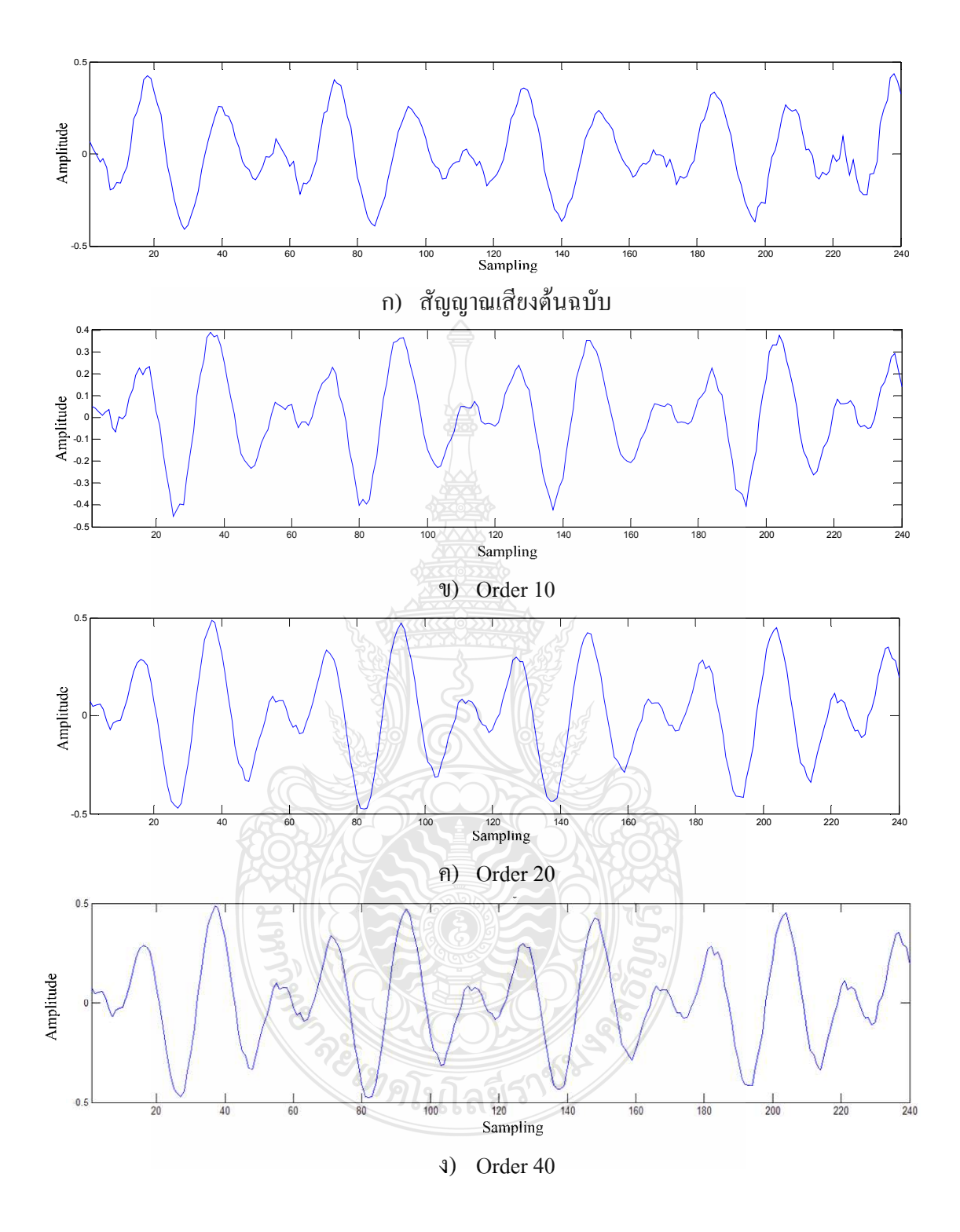

ภาพที่ 4.18 การแบ่งช่วงของการสังเคราะห์สัญญาณเสียงพูดผู้ชายที่ 5 วินาที ด้วย CELP ใน 1 เฟรม

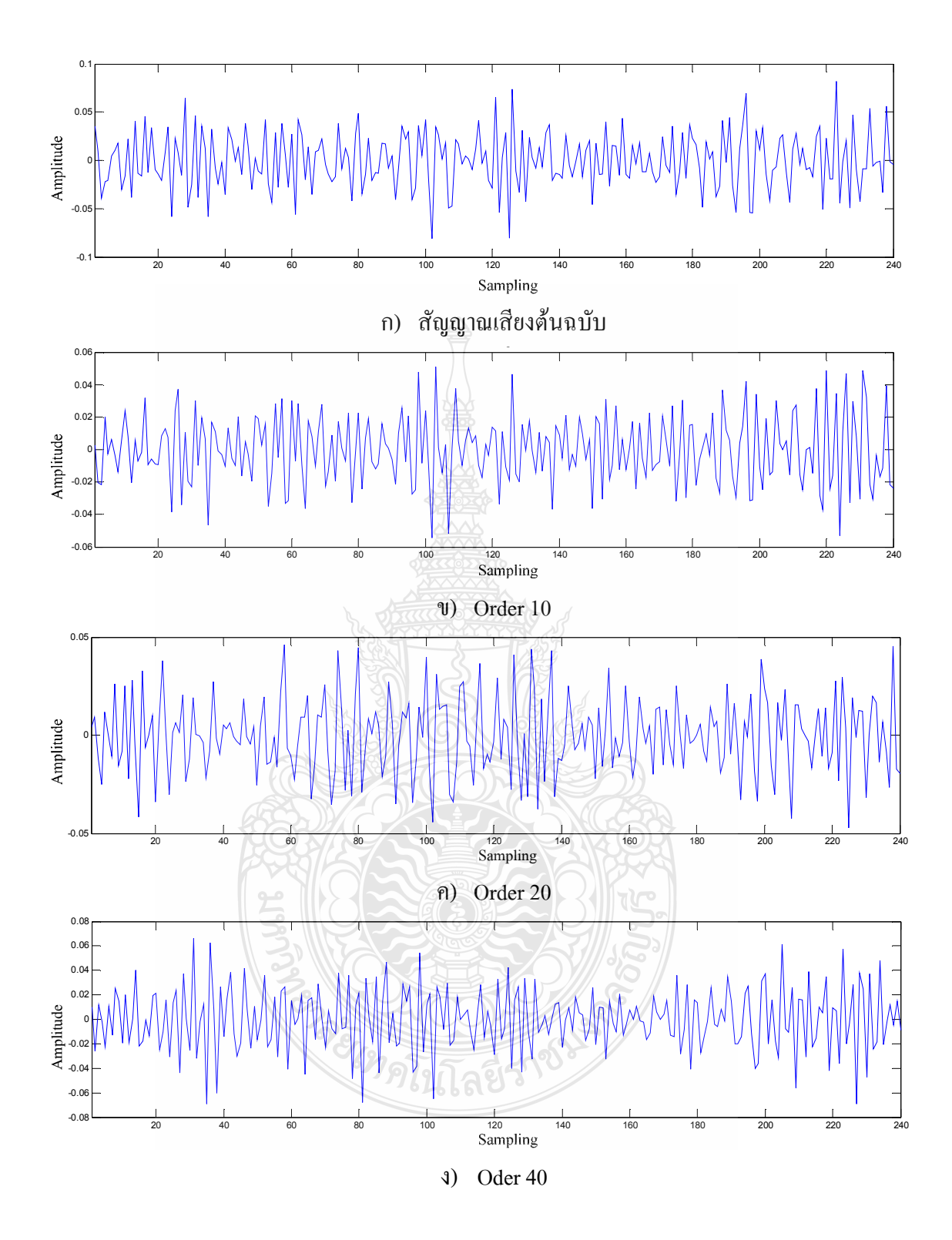

ภาพที่ 4.19 การแบ่งช่วงของการสังเคราะห์สัญญาณเสียงพูดผู้ชายที่ 5 วินาที ด้วย CELP ใน 1 เฟรม

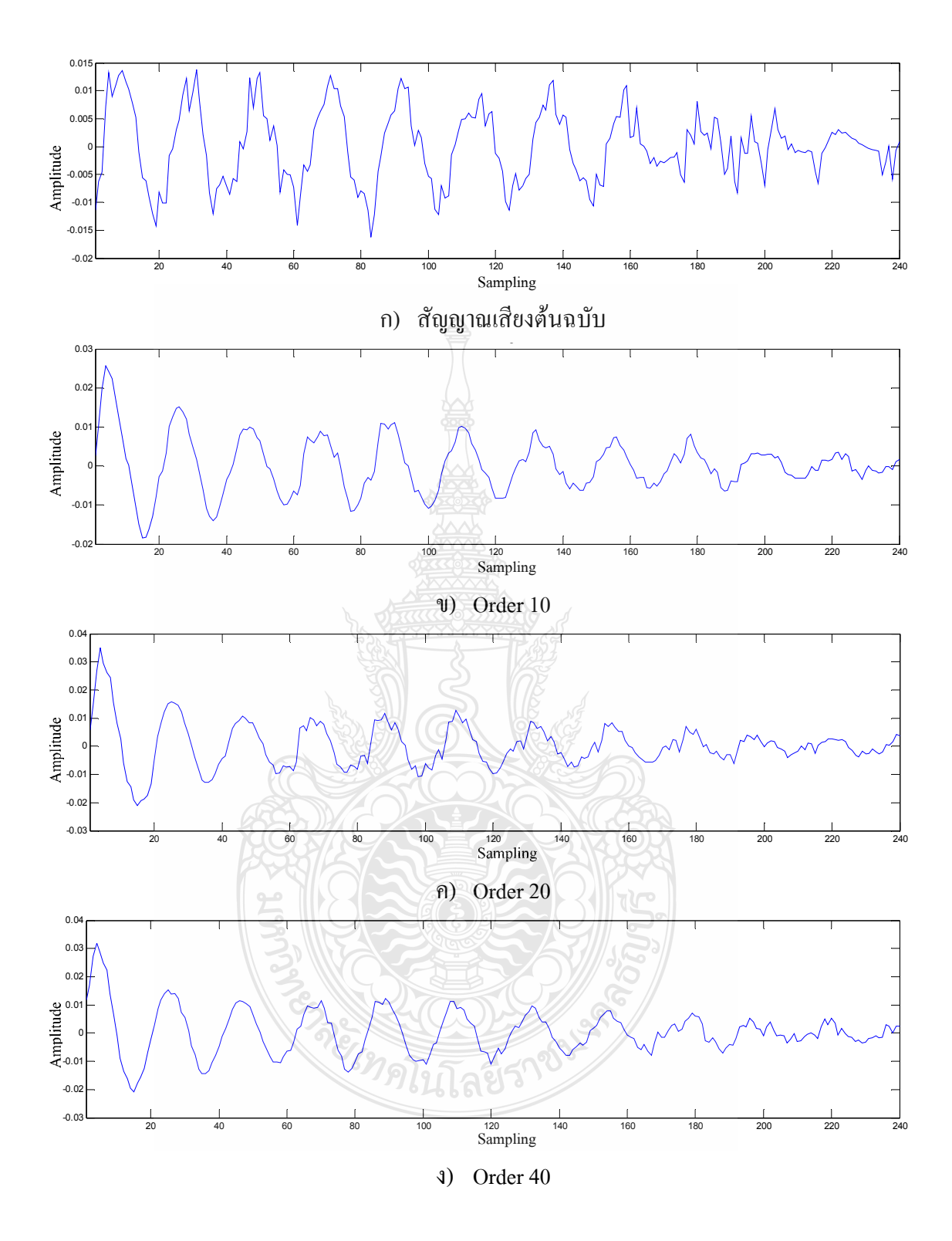

**ภาพที่ 4.20** การแบ่งช่วงของการสังเคราะห์สัญญาณเสียงพูดผู้หญิงที่ 60 วินาที ด้วย CELP ใน 1 เฟรม

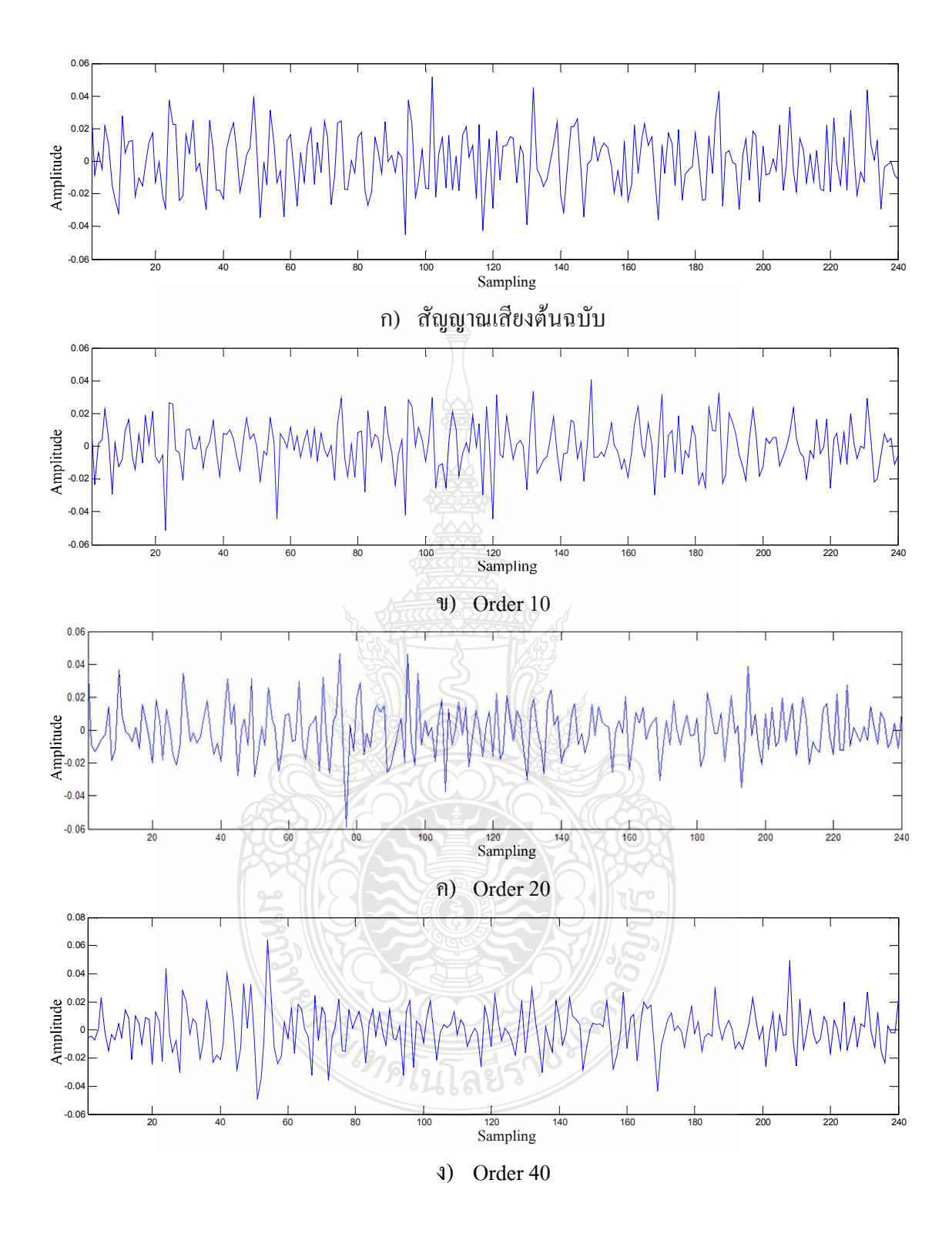

**ภาพที่ 4.21** การแบ่งช่วงของการสังเคราะห์สัญญาณเสียงพูดผู้หญิงที่ 60 วินาที ด้วย CELP ใน 1 เฟรม

จากภาพที่ 4.18 – 4.21 เป็นการแบ่งสัญญาณเสียงหลังจากการสังเคราะห์ด้วย CELP ด้วย Order 10, 20 และ 40 ของเสียงผู้ชายและผู้หญิง ซึ่งผลปรากฏว่าทุกๆ Order ของแต่ละเสียงมีความ แตกต่างกันเล็กน้อย เนื่องจาก CELP ที่ใช้สำหรับการทดลองนี้ได้ใช้ Codebook ตัวเดียวกันกือ 1024 ดังนั้น สรุปได้ว่าการเปลี่ยน Order ของ CELP ที่ใช้ Codebook ตัวเดียวกัน จะมีผลกระทบกับ สัญญาณเสียงน้อยมาก

## 4.4 การเปรียบเทียบคุณภาพของการบีบอัดระหว่าง DWT กับ CELP

ในงานวิจัยนี้ได้ทำการทดลอง 3 ระดับ โดยนำระดับของเวฟเล็ตไปเทียบกับจำนวน พารามิเตอร์หรือ Order ของ LSP โดยใช้หลักการแบ่งเฟรมให้แต่ละเฟรมมีอ่าพารามิเตอร์ที่เท่ากับทั้ง ของการบีบอัดด้วย DWT และ CELP ซึ่งสามารถแบ่งได้ดังนี้

- ระดับที่ 1 ของ DWT เทียบกับ Order 40 ของ LPC
- ระดับที่ 2 ของ DWT เทียบกับ Order 20 ของ LPC
- ระดับที่ 3 ของ DWT เทียบกับ Order 10 ของ LPC

การบีบอัคด้วยเวฟเล็ตจะทำงานโดยกรองความถื่ออกไประดับละครึ่งหนึ่งของสัญญาณ ก่อนหน้า ดังนั้นในงานวิจัยนี้จึงได้นำ Order ของ CELP ที่เพิ่มขึ้น 2 เท่าของ Order ก่อนหน้า หลังจาก นั้นจึงนำสัญญาณจากการคืนกลับสัญญาณเสียงทั้งสองเทคนิคมาเปรียบเทียบประสิทธิภาพของ สัญญาณ โดยหลักการของ MSE และ PSNR

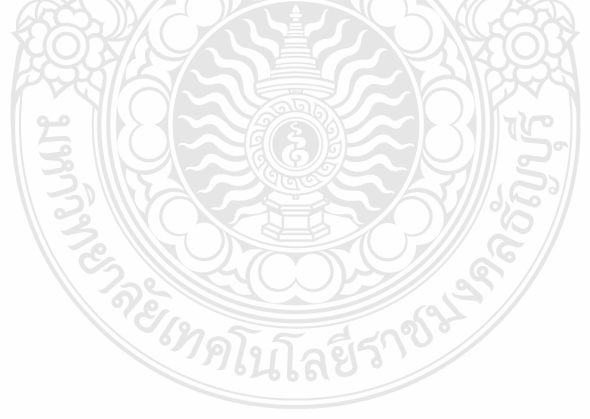

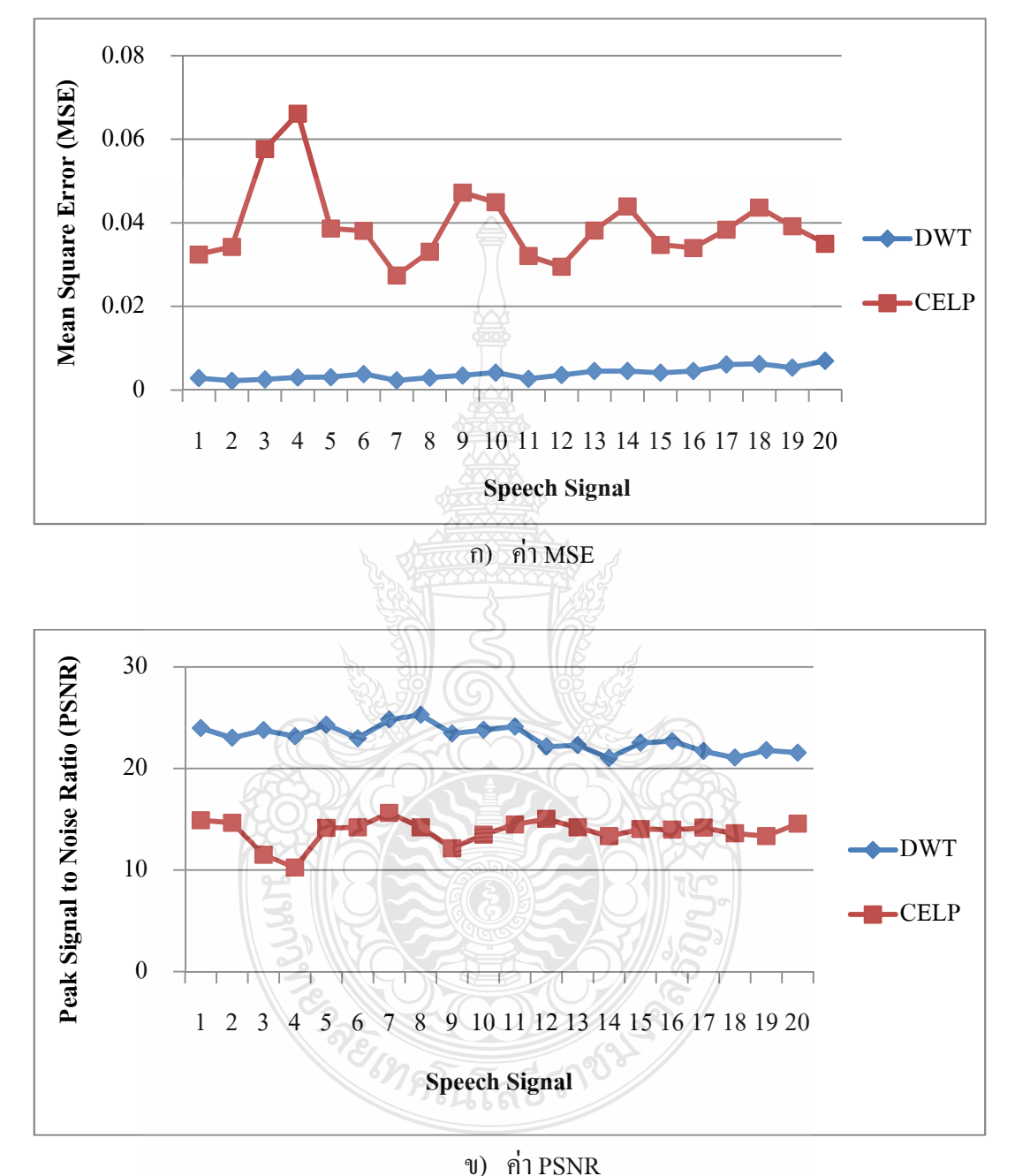

#### 4.4.1 การเปรียบเทียบค่า MSE และ PSNR ของการบีบอัคสัญญาณระดับที่ 3

#### $\boldsymbol{\mathsf{n}}$ า**พที่ 4.22 ค่า MSE และ PSNR ที่ผ่านการบีบอัคระดับที่ 3 ของเสียงผู้หญิงที่เวลา 5 วินาที**

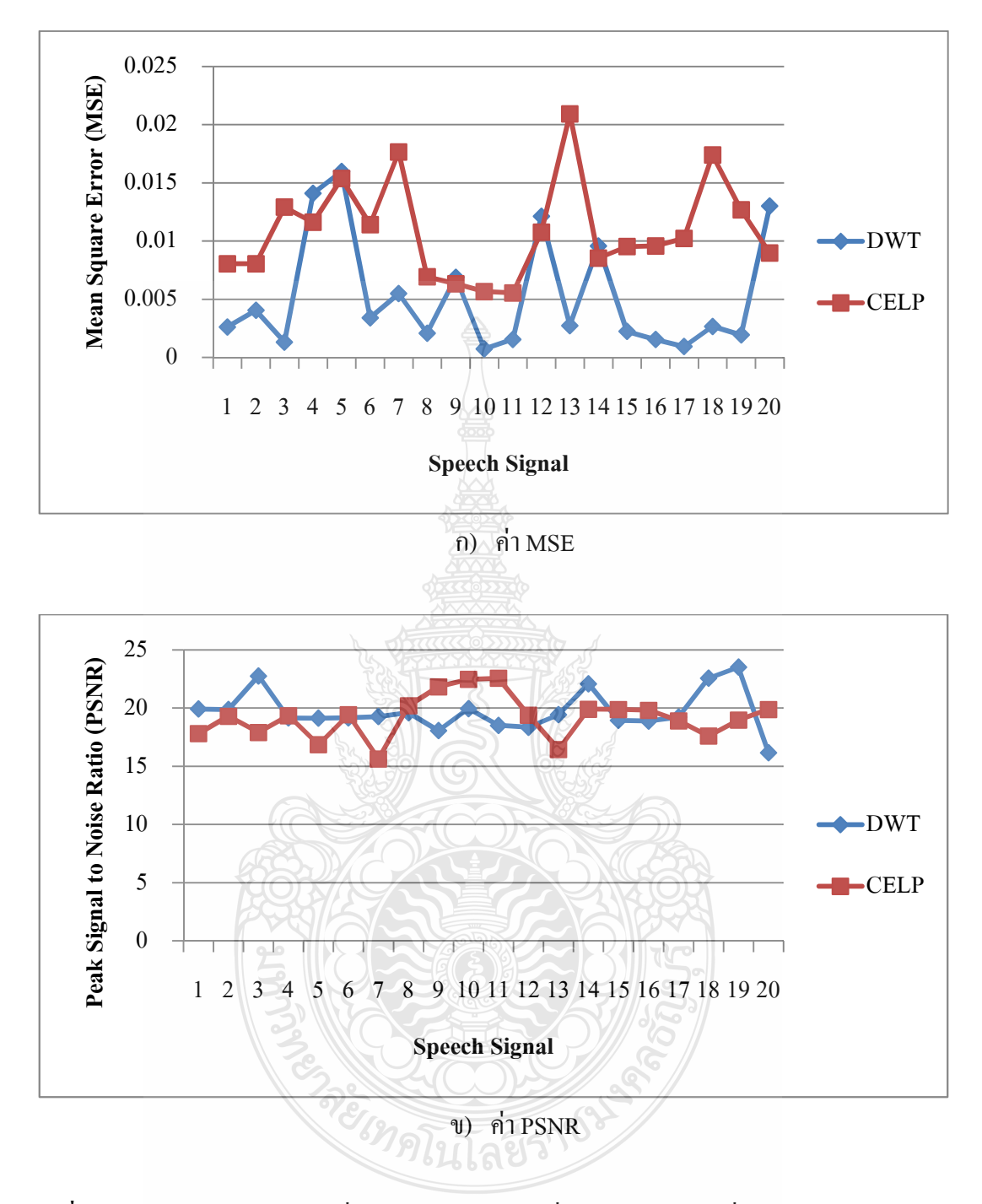

 $\boldsymbol{\mathsf{n}}$ าฟที่ 4.23 ค่า MSE และ PSNR ที่ผ่านการบีบอัคระดับที่ 3 ของเสียงผู้ชายที่เวลา 5 วินาที

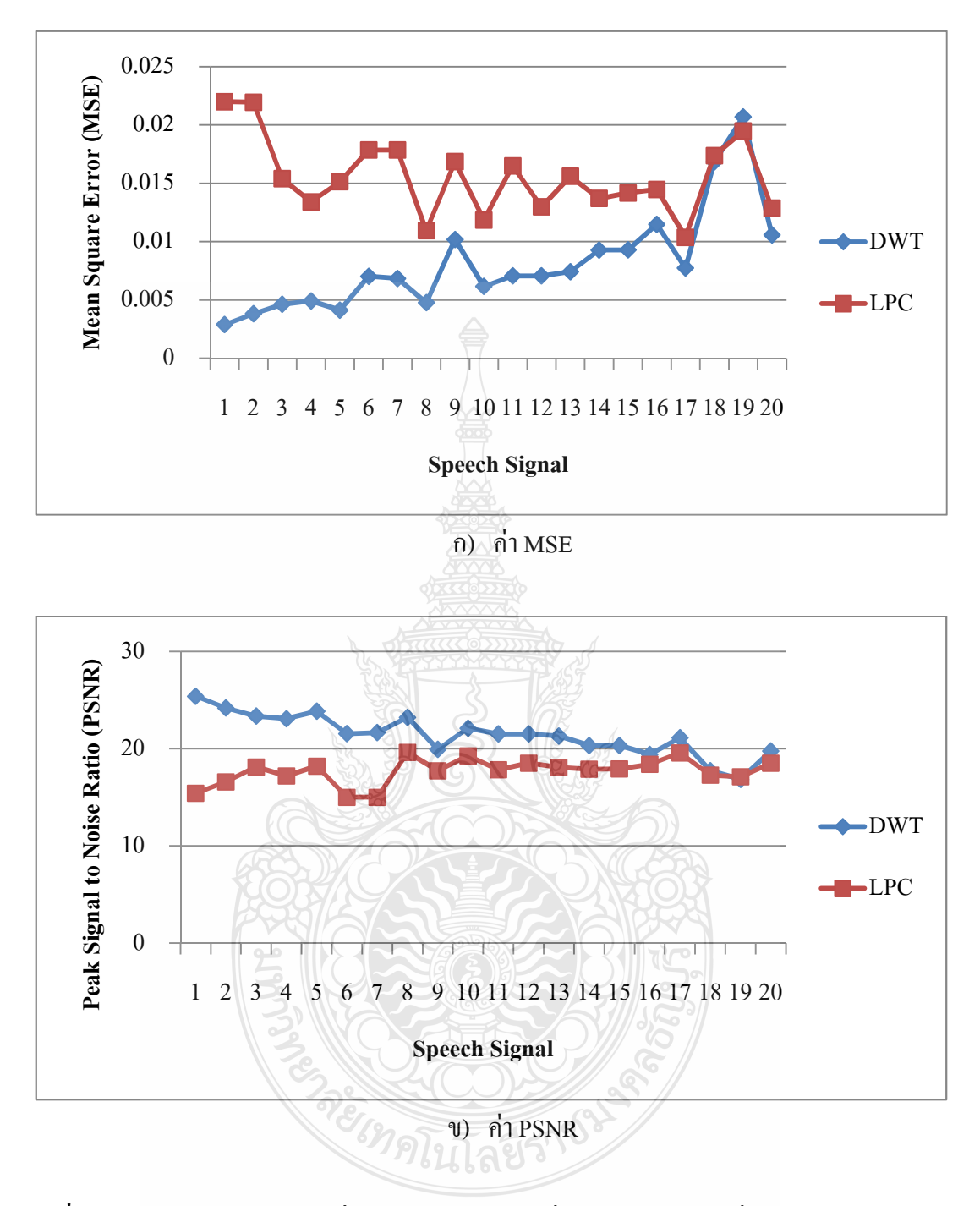

 $\boldsymbol{\mathsf{n}}$ าฟที่ 4.24 ค่า MSE และ PSNR ที่ผ่านการบีบอัคระดับที่ 3 ของเสียงผู้หญิงที่เวลา 60 วินาที

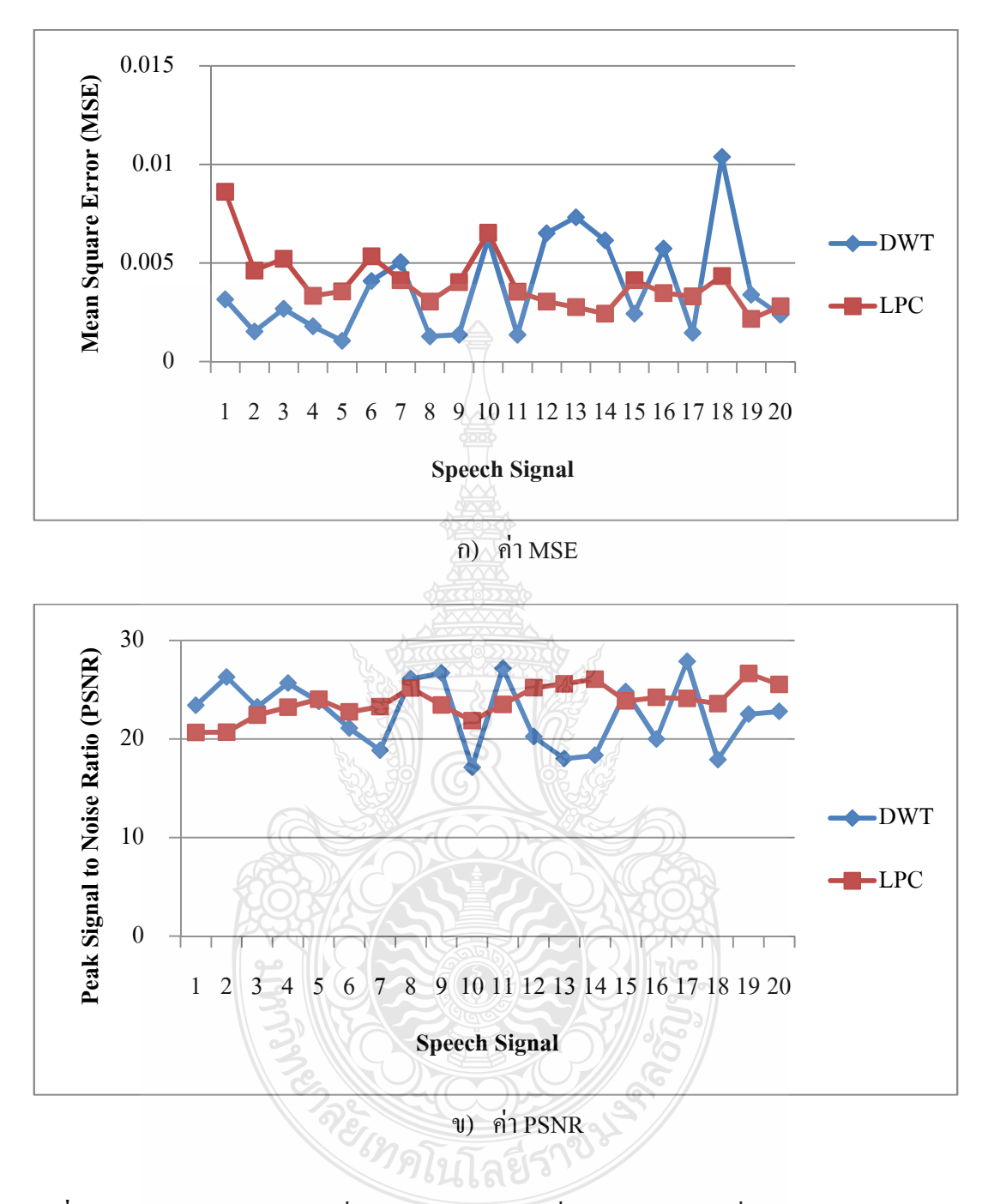

 $\boldsymbol{\mathsf{n}}$ า**ฟที่ 4.25 ค่า MSE และ PSNR ที่ผ่านการบีบอัคระดับที่ 3 ของเสียงผู้ชายที่เวลา 60 วินาที** 

ิ จากภาพที่ 4.22-4.25 เป็นการแสดงผลจากการหาค่า MSE และ PSNR ของเสียงพูดที่ผ่าน การบีบอัคสัญญาณค้วย DWT ระคับที่ 3 และ CELP Order 10 จะสังเกตเห็นว่าการบีบอัค สัญญาณเสียง DWT มีค่า MSE น้อยกว่า CELP แสดงให้เห็นว่าค่าผิดพลาดที่เกิดขึ้นระหว่างการบีบอัด นั้น DWT มีค่าผิดพลาดน้อยมาก และในส่วนของประสิทธิภาพของสัญญาณเสียงที่ได้จากการหาค่า

PSNR พบการบีบอัคสัญญาณเสียงในระดับที่ 3 ด้วย DWT จะมีประสิทธิภาพของสัญญาณเสียงที่ คีกว่า CELP เฉพาะเสียงพูดของผู้หญิงเท่านั้น ส่วนสัญญาณเสียงของชายการบีบอัดด้วย CELP ที่ Order 10 จะมีประสิทธิภาพที่ดีกว่า

4.4.2 การเปรียบเทียบค่า MSE และ PSNR ของการบีบอัคสัญญาณที่ระดับ 2

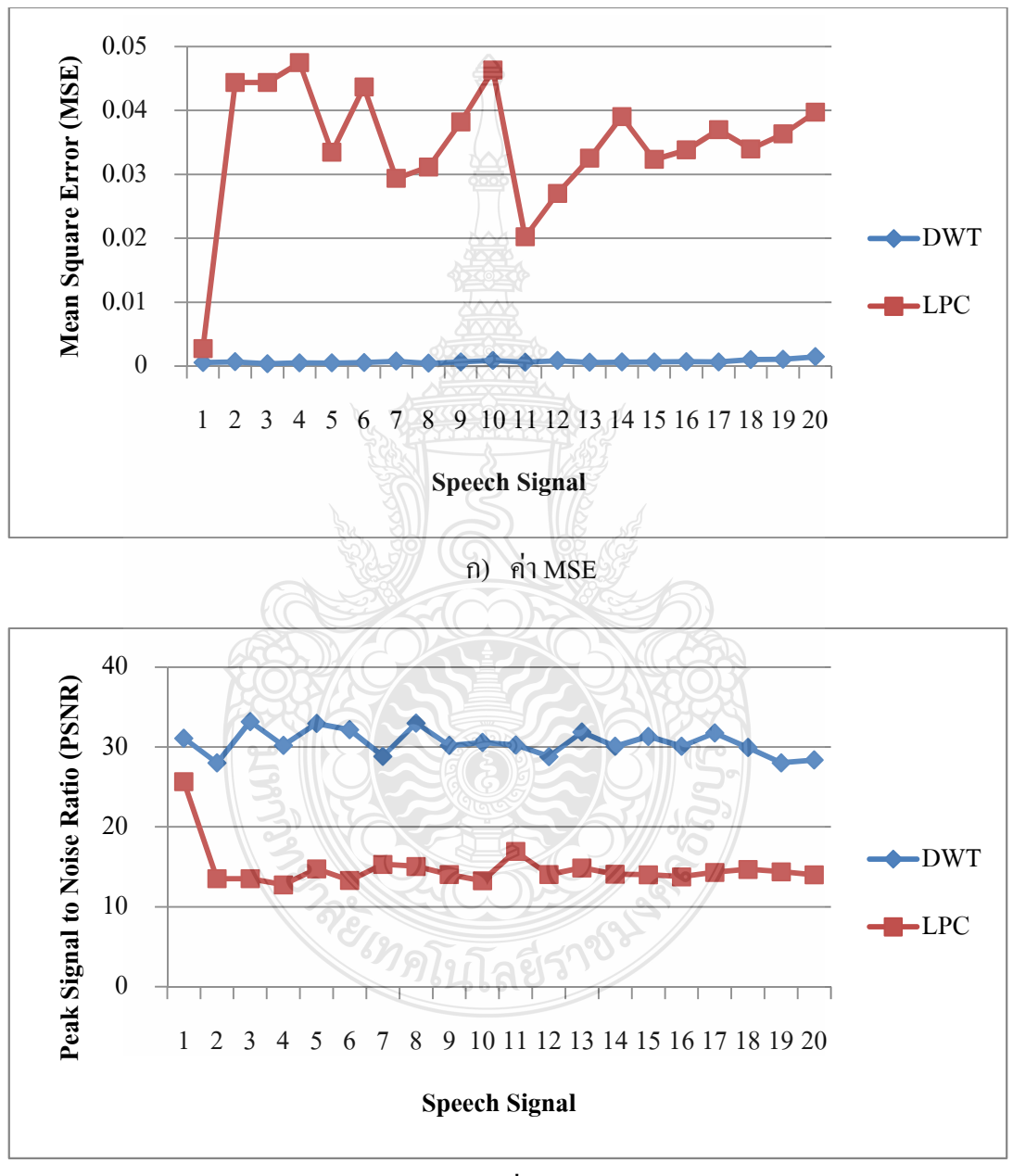

ข) ค่ำ PSNR

**ภาพที่ 4.26** ค่า MSE และ PSNR ที่ผ่านการบีบอัคระดับที่ 2 ของเสียงผู้หญิงที่เวลา 5 วินาที

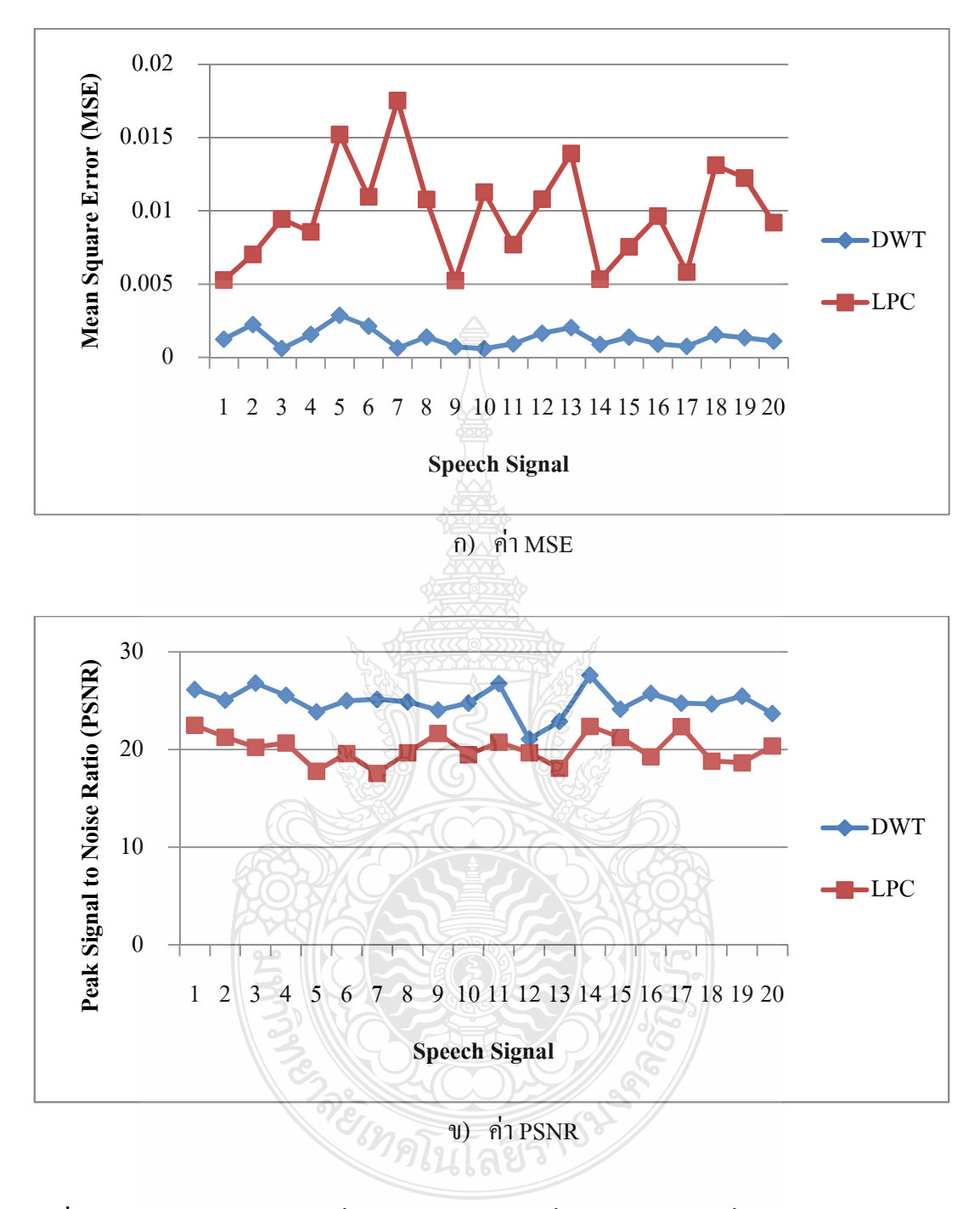

 $\boldsymbol{\mathsf{n}}$ าพที่ 4.27 ค่า MSE และ PSNR ที่ผ่านการบีบอัคระดับที่ 2 ของเสียงผู้ชายที่เวลา 5 วินาที

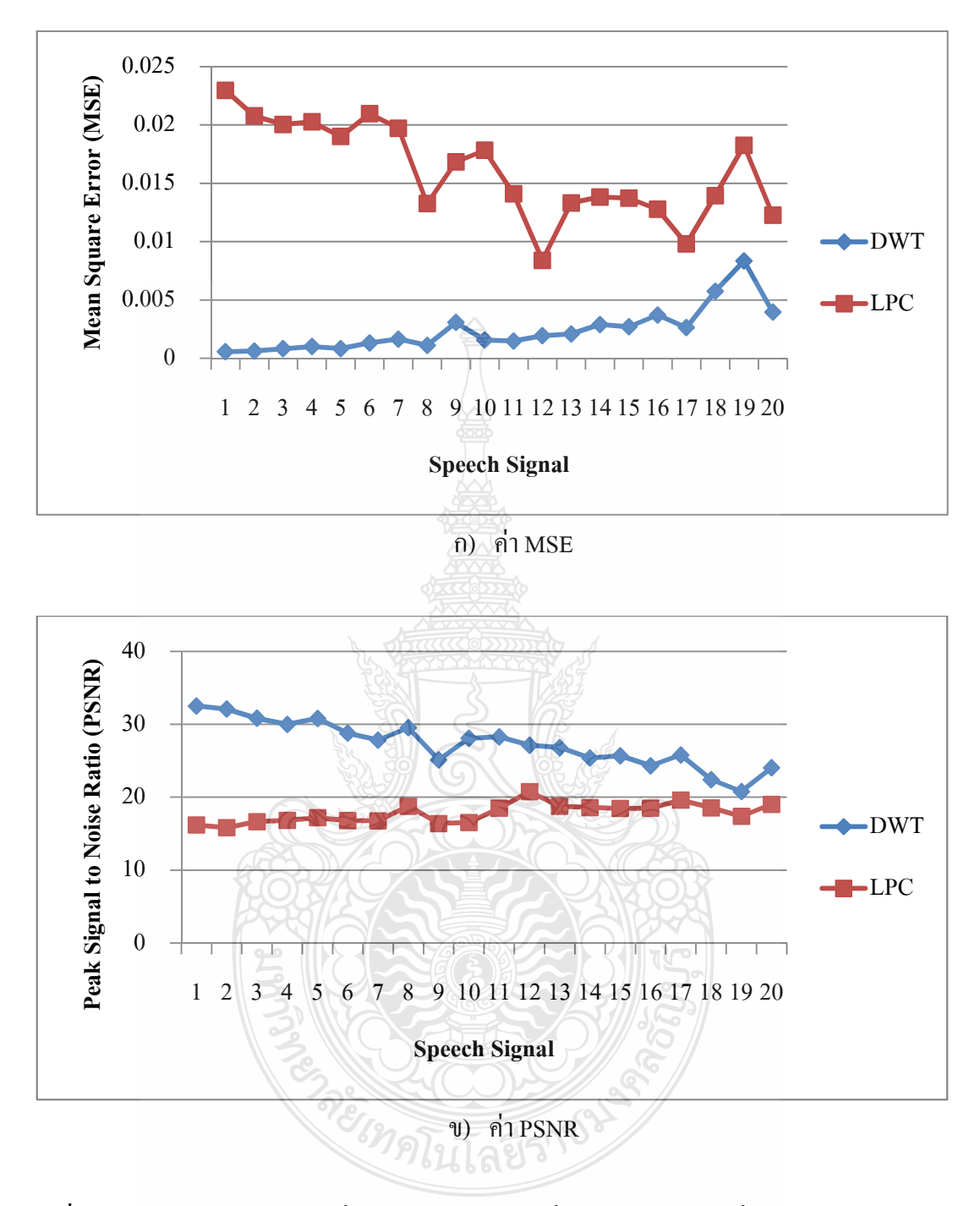

 $\boldsymbol{\mathsf{n}}$ า**พที่ 4.28** ค่า MSE และ PSNR ที่ผ่านการบีบอัคระดับที่ 2 ของเสียงผู้หญิงที่เวลา 60 วินาที

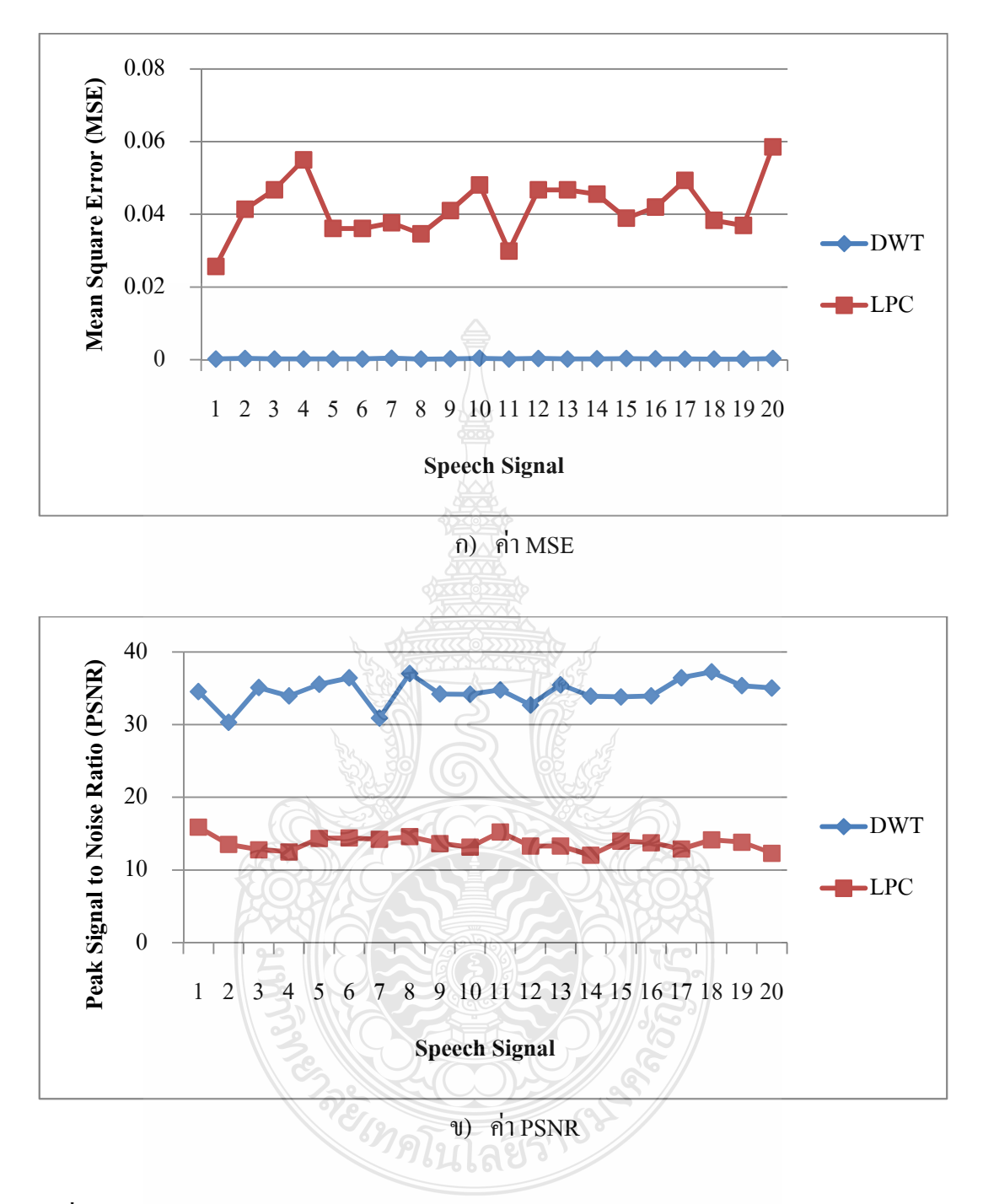

 $\boldsymbol{\mathsf{n}}$ าฟที่ 4.29 ค่า MSE และ PSNR ที่ผ่านการบีบอัคระดับที่ 2 ของเสียงผู้ชายที่เวลา 60 วินาที

ิ จากภาพที่ 4.26-4.29 เป็นการแสดงผลที่จากการหาค่า MSE และ PSNR ของเสียงพูดที่ผ่าน การบีบอัคสัญญาณด้วย DWT ระดับที่ 2 และ CELP Order 20 จะสังเกตเห็นว่าการบีบอัคสัญญาณ เสียง DWT มีค่า MSE น้อยกว่า CELP แสดงให้เห็นว่าค่าผิดพลาดที่เกิดขึ้นระหว่างการบีบอัดนั้น DWT มีค่าผิดพลาดน้อยมาก และในส่วนของประสิทธิภาพของสัญญาณเสียงที่ได้จากการหาค่า PSNR พบว่าการบีบอัคสัญญาณเสียงในระดับที่ 2 ด้วย DWT จะมีประสิทธิภาพของสัญญาณเสียงที่ ์ คีกว่า CELP ทั้งสัญญาณเสียงพูดของผู้หญิงและผู้ชาย

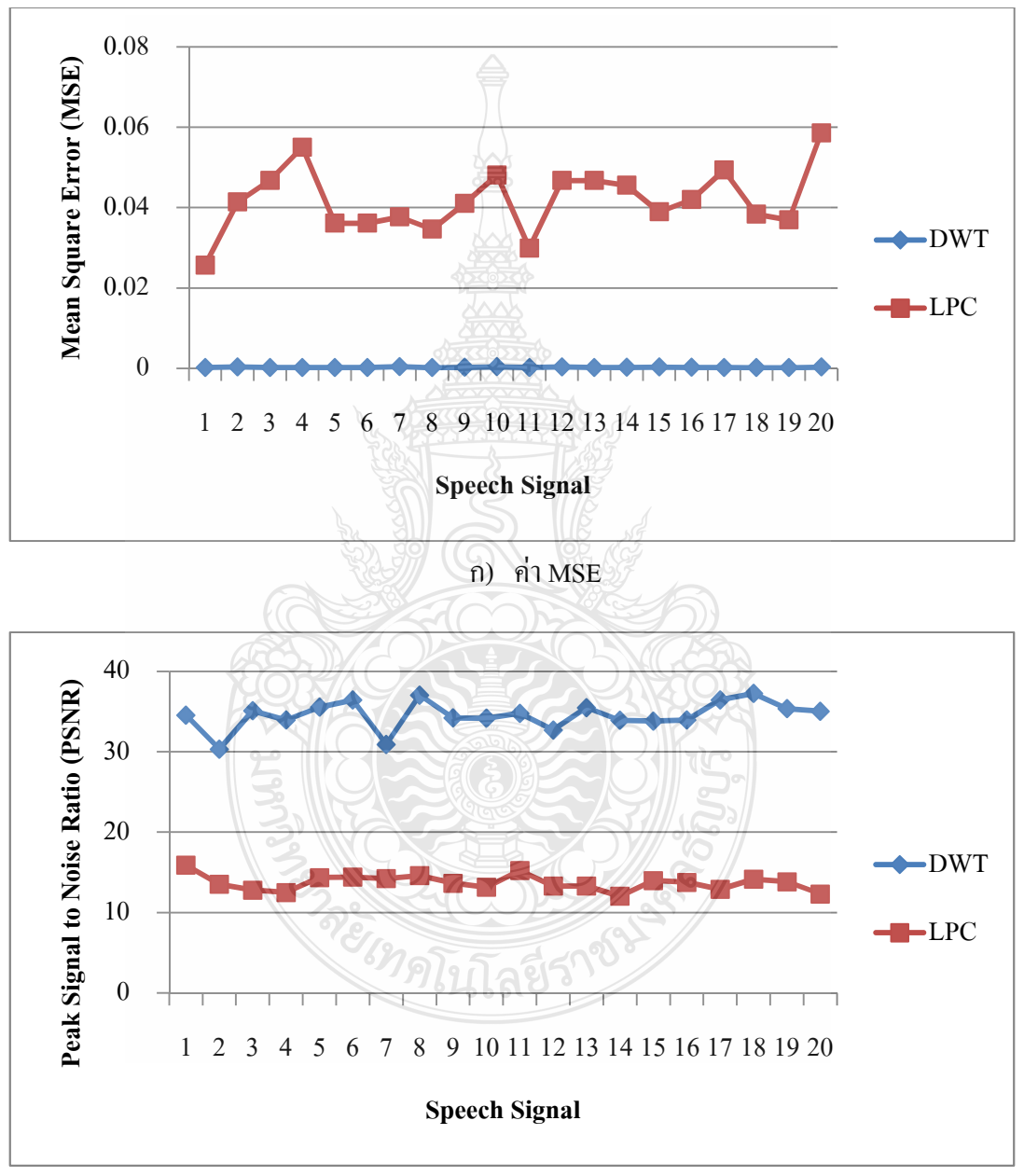

4.4.3 การเปรียบเทียบค่า MSE และ PSNR ของการบีบอัคสัญญาณระดับที่ 1

ข) ค่ำ PSNR

 $\boldsymbol{\mathsf{n}}$ า**พที่ 4.30 ค่า MSE และ PSNR ที่ผ่านการบีบอัคระดับที่ 1 ของเสียงผู้หญิงที่เวลา 5 วินาที** 

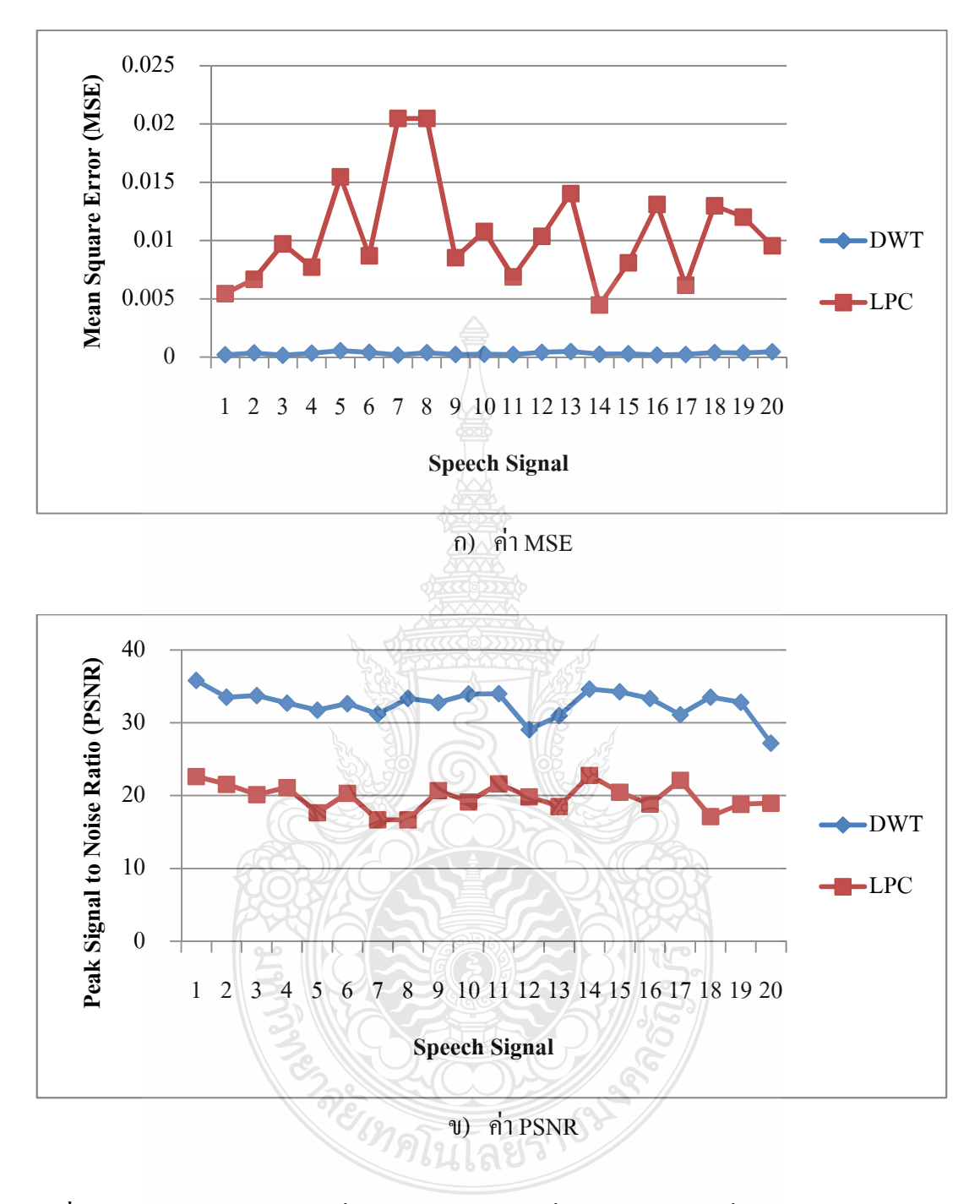

 $\boldsymbol{\mathsf{n}}$ าฟที่ 4.31 ค่า MSE และ PSNR ที่ผ่านการบีบอัคระดับที่ 1 ของเสียงผู้ชายที่เวลา 5 วินาที

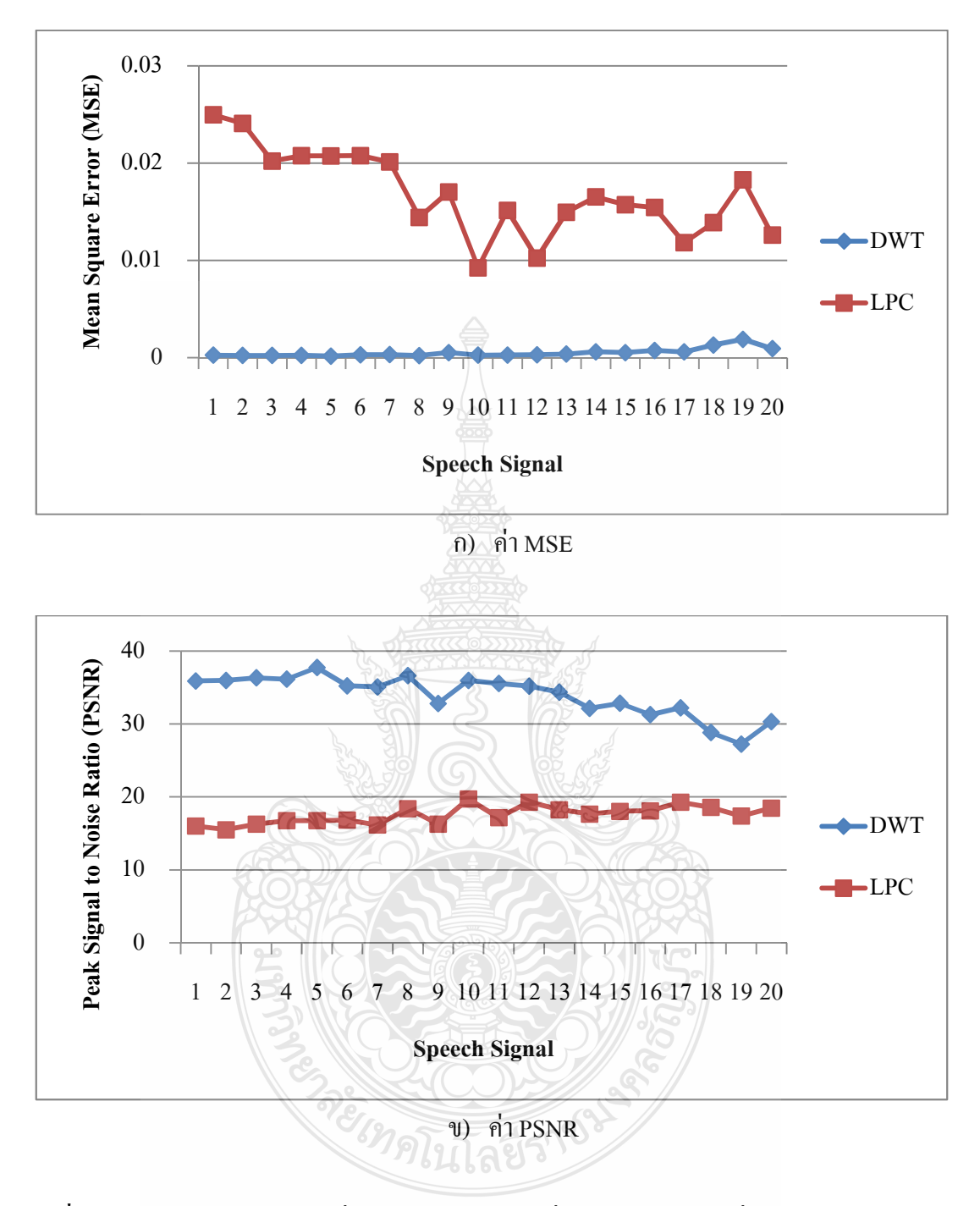

 $\boldsymbol{\mathsf{n}}$ าฟที่ 4.32 ค่า MSE และ PSNR ที่ผ่านการบีบอัคระดับที่ 1 ของเสียงผู้หญิงที่เวลา 60 วินาที

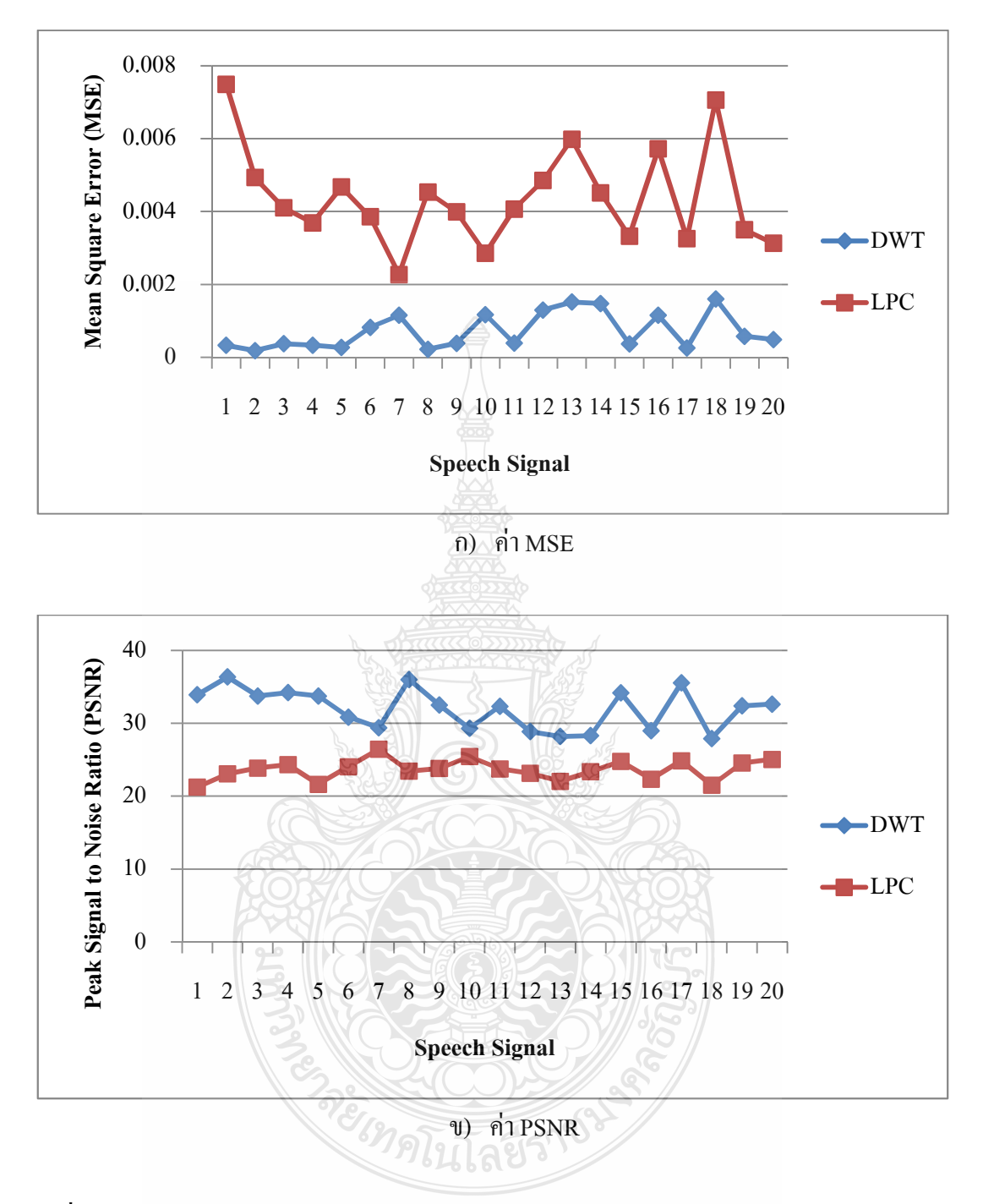

**ภาพที่ 4.33** ค่า MSE และ PSNR ที่ผ่านการบีบอัคระดับที่ 1 ของเสียงผู้ชายที่เวลา 60 วินาที

ิ จากภาพที่ 4.30-4.33 เป็นการแสดงผลจากการหาค่า MSE และ PSNR ของเสียงพูดที่ผ่าน การบีบอัคสัญญาณด้วย DWT ระดับที่ 1 และ CELP Order 40 จะสังเกตเห็นว่าการบีบอัคสัญญาณ เสียง DWT มีค่า MSE น้อยกว่า CELP ซึ่งแสดงให้เห็นว่าค่าผิดพลาดที่เกิดขึ้นระหว่างการบีบอัดนั้น DWT มีค่าผิดพลาดน้อยมากและในส่วนของประสิทธิภาพของสัญญาณเสียงที่ได้จากการหาค่า PSNR พบว่าการบีบอัดสัญญาณเสียงในระดับที่ 1 ด้วย DWT จะมีประสิทธิภาพของสัญญาณเสียงที่ ดีกว่า CELP และมีประสิทธิภาพสงกว่าทกระดับ

### 4.5 สรุปผลการบีบอัดสัญญาณเสียงพูดด้วย DWT และ CELP

จากการบีบอัดสัญญาณเสียงทั้งหมด 80 เสียง โดยแบ่งเป็นเสียงของผู้หญิงและผู้ชายที่มี ี ความยาว 5 วินาที และ 60 วินาที อย่างละ 20 เสียง เพื่อบีบอัดสัญญาณเสียงด้วย DWT ระดับที่ 1- 3 และ CELP Order ที่ 10, 20 และ 40 โดยเปรียบเทียบผลการทดลองจากค่าความผิดเพี้ยนของ MSE และการหาประสิทธิภาพของ PSNR ตามภาพที่ 4.22 – 4.33 แสดงให้เห็นว่าคุณภาพของสัญญาณเสียง ที่ผ่านการบีบอัดด้วย DWT จะเห็นว่าคุณภาพของสัญญาณเสียงจะคีขึ้นเป็นลำดับโดยเฉพาะอย่างอิ่ง การบีบอัคด้วยระดับ 1 เมื่อเปรียบเทียบกับการบีบอัคด้วย CELP ซึ่งสามารถสรุปเป็นค่าเฉลี่ยของเสียง แต่ละประเภทดังตารางที่ 4.1 และผลลัพธ์อื่นๆ จะแสดงไว้ในภาคผนวก ก

| ระดับการบีบอัด  | เสียง                  | ค่าเฉลี่ย MSE |             | ค่าเฉลี่ย PSNR |             |
|-----------------|------------------------|---------------|-------------|----------------|-------------|
|                 |                        | <b>DWT</b>    | <b>CELP</b> | <b>DWT</b>     | <b>CELP</b> |
|                 | เสียงผู้หญิง 5 วินาที  | 0.0039684     | 0.0394481   | 22.964986      | 13.781483   |
| ระดับที่ 3 หรือ | เสียงผู้ชาย 5 วินาที   | 0.00524721    | 0.01090414  | 19.7262602     | 19.2066053  |
| Oder 10         | เสียงผู้หญิง 60 วินาที | 0.0081388     | 0.015538    | 21.404765      | 17.657204   |
|                 | เสียงผู้ชาย 60 วินาที  | 0.0037642     | 0.0040201   | 22.588559      | 23.782297   |
|                 | เสียงผู้หญิง 5 วินาที  | 0.000699      | 0.0346344   | 30.536701      | 14.82256    |
| ระดับที่ 2 หรือ | เสียงผู้ชาย 5 วินาที   | 0.001325      | 0.0098298   | 24.893672      | 20.100045   |
| Oder 20         | เสียงผู้หญิง 60 วินาที | 0.0024015     | 0.0161028   | 27.309833      | 17.807994   |
|                 | เสียงผู้ชาย 60 วินาที  | 0.0025496     | 0.0045219   | 26.265939      | 23.250548   |
|                 | เสียงผู้หญิง 5 วินาที  | 0.0002561     | 0.041775    | 34.548318      | 13.704442   |
| ระดับที่ 1 หรือ | เสียงผู้ชาย 5 วินาที   | 0.0003154     | 0.0105815   | 32.612891      | 19.78766    |
| Oder 40         | เสียงผู้หญิง 60 วินาที | 0.0005144     | 0.0168456   | 33.886936      | 17.548176   |
|                 | เสียงผู้ชาย 60 วินาที  | 0.0007185     | 0.00439     | 31.965845      | 23.639487   |

ตารางที่ 4.1 สรุปค่าเฉลี่ยของ MSE และ  $\overline{\text{PSNR}}$ 

# **-- 5**  สรุปผลการวิจัยและข้อเสนอแนะ

ในบทนี้จะกล่าวถึงสรุปผลการวิจัยการบีบอัคสัญญาณเสียงพูดระหว่าง DWT กับ CELP และข้อเสนอแนะสำหรับแนวทางการพัฒนางานวิจัยต่อไป

#### <mark>5.1 สรุปผลก</mark>ารวิจัยการบีบอัดสัญญาณเสียงพูด

วิทยานิพนธ์ฉบับนี้เป็นการศึกษาและเปรียบเทียบเวฟเล็ตฟิลเตอร์สำหรับการบีบอัด สัญญาณเสียงพูด โดยใช้เทคนิคการบีบอัดสัญญาณด้วย DWT และ CELP เพื่อเปรียบเทียบคุณภาพ หลังการคืนกลับสัญญาณ ซึ่งปกติแล้วในกระบวนการส่งสัญญาณเสียงที่มีการบีบอัคสัญญาณเสียงนั้น เพื่อต้องการลดขนาดของสัญญาณเสียงพูดจากสัญญาณเสียงต้นฉบับ และต้องการให้สัญญาณเสียงพูด มีคุณสมบัติใกล้เคียงกับสัญญาณเสียงพูดต้นฉบับมากที่สุดหรือขึ้นอยู่กับการนำเสียงนั้นๆ ไป ประยุกต์ใช้งาน ซึ่งสัญญาณเสียงพูดที่นำมาวิเกราะห์ในงานวิจัยนี้ได้แก่ เสียงของผู้หญิงและผู้ชายที่มี ความยาว 5 วินาที และ 60 วินาที

ผลการวิจัยพบว่าเวฟเล็ตที่เหมาะสมในงานวิจัยนี้และผ่านการคัดเลือก คือ เวฟเล็ต Biorthogonal เนื่องจากให้ประสิทธิภาพในการบีบอัคสัญญาณที่สูงกว่าเวฟเล็ตทั้ง 2 ตระกูล ดังนั้นจึง นำเวฟเล็ต Biorthogonal เข้าสู่กระบวนการบีบอัคสัญญาณเสียงพูดโดยใช้เทคนิคของ DWT ระดับที่ 1 – 3 และคืนกลับสัญญาณเสียงด้วย IDWT จากผลการทดลองสามารถวิเคราะห์ได้ว่าเสียงพูดที่มี ความยาว 5 วินาที จะมีประสิทธิภาพในการคืนกลับสัญญาณมากกว่าเสียงพูดที่มีความยาว 60 วินาที โคยเฉพาะสัญญาณเสียงพคของผู้หญิง

งานวิจัยนี้ได้นำสัญญาณเสียงพูดหลังจากการคืนกลับสัญญาณเสียงไปเปรียบเทียบคุณภาพ ของสัญญาณเสียงกับเทคนิคการบีบอัคสัญญาณของ CELP ที่ Order 10, 20 และ 40 เนื่องจากเทคนิค การบีบอัคสัญญาณเสียงของ CELP นั้นเป็นมาตรฐานการบีบอัคที่นิยมใช้กันมากในปัจจุบัน ซึ่ง หลักการที่ใช้สำหรับเปรียบเทียบประสิทธิภาพของสัญญาณระหว่างการบีบอัคสัญญาณเสียงพูคค้วย DWT) กับ CELP - นั้น จะใช้ค่า MSE - และ PSNR มาวิเคราะห์ผล สามารถสรุปตามคุณสมบัติของ สัญญาณเสียงที่นำมาใช้ได้ดังตารางที่ 5.1

|                            | เสียงผู้หญิง |             | เสียงผู้ชาย |             | เสียงผู้หญิง |             | เสียงผู้ชาย |             |
|----------------------------|--------------|-------------|-------------|-------------|--------------|-------------|-------------|-------------|
| ระดับการบีบอัด             | 5 วินาที     |             | 5 วินาที    |             | $60$ วินาที  |             | $60$ วินาที |             |
|                            | <b>MSE</b>   | <b>PSNR</b> | <b>MSE</b>  | <b>PSNR</b> | <b>MSE</b>   | <b>PSNR</b> | <b>MSE</b>  | <b>PSNR</b> |
| ระดับที่ 3 หรือ Oder 10    | 100%         | 100%        | 70%         | 50%         | 95%          | 95%         | 65%         | 45%         |
| ระดับที่ 2 หรือ $O$ der 20 | 100%         | 100%        | 100%        | 100%        | 100%         | 100%        | 90%         | $90\%$      |
| ระดับที่ 1 หรือ Oder 40    | 100%         | 100%        | 100         | 100%        | 100%         | 100%        | 100%        | 100%        |

**ตารางที่ 5.1** ประสิทธิภาพของสัญญาณเสียง PSNR และค่าผิดพลาด MSE

จากตารางที่ 5.1 เป็นผลสรุปของประสิทธิภาพการบีบอัคสัญญาณเสียง ตัวอย่างเช่น การบีบ อัคระดับที่ 3 ผลปรากฏว่าจาก 20 เสียง ของเสียงผู้หญิง 5 วินาที ซึ่งมีค่าความผิดเพี้ยน MSE ของ สัญญาณเสียงที่บีบอัคด้วย DWT น้อยกว่าการบีบอัคสัญญาณเสียงด้วย CELP และคิดเป็น 100 เปอร์เซ็นต์ ซึ่งหมายความว่าใน 20 สัญญาณเสียงผลเป็น DWT ดีกว่า CELP ทั้ง 20 เสียง เช่นเดียวกัน กับการหาประสิทธิภาพของสัญญาณเสียงค้วยค่า PSNR

ดังนั้นจากตารางที่ 5.1 ได้แสคงค่า PSNR และค่า MSE ของการบีบอัดสัญญาณเสียงพูดทั้ง 3 ระดับ จาก 80 สัญญาณเสียงมาเปรียบกันระหว่างการบีบอัดสัญญาณเสียงด้วย DWT และ CELP ซึ่ง ผลปรากฏว่าการบีบอัคของ DWT ให้ประสิทธิภาพในการบีบอัคสัญญาณเสียงที่ดีกว่า CELP และทั้งนี้ ยังมีค่าผิดพลาดที่น้อยกว่าเมื่อนำสัญญาณ ไปเปรียบเทียบกับสัญญาณต้นฉบับ ซึ่งจากงานวิจัยนี้ สามารถลดขนาดของสัญญาณเสียงใด้มากกว่า 15 เปอร์เซ็นต์ เมื่อเทียบกับสัญญาณเสียงต้นฉบับ

#### <u>5.2 ข้อเสนอแนะและแนวทางในการพัฒนา</u>

5.2.1 ควรมีการปรับปรุงสัญญาณเสียงพูดหลังจากการบีบอัดสัญญาณ เช่น การใช้ตัวกรอง กาลมาน (Kalman Filter) เพื่อเพิ่มคุณภาพของสัญญาณให้้ดีขึ้น

5.2.2 ควรนำสัญญาณเสียงพูดไปทดลองกับการบีบอัคสัญญาณเทคนิคอื่นๆ เช่น MFCC โดย เปรียบเทียบกับเวฟเล็ต เพื่อหาว่าวิธีใดสามารถบีบอัดสัญญาณเสียงให้มีประสิทธิภาพที่ดีที่สุดในงาน ค้านการประมวลผลสัญญาณเสียงพูค

5.2.3 ควรนำหลักการบีบอัคเสียงพูดโดยการแปลงเวฟเล็ตไปประยุกต์ใช้ในตัวประมวลผล สัญญาณ เช่น บอร์คเอฟพีจีเอ (FPGA) บอร์ค ARM หรือบอร์คที่ใช้สำหรับการประมวลผลสัญญาณ คิจิตอล (DSP) เพื่อเป็นการทดสอบการอุปกรณ์จริงและเป็นการประมวลผลแบบตามเวลาจริง (Real Time)

## รายการอ้างอิง

- [1] เอกชัย เนาวนิช. โ**ปรแกรมฝึกออกเสียงพยัญชนะไทยสำหรับผู้บกพร่องทางการได้ยินโดยใช้ โครงข่ายประสาทเทียม**. วิทยานิพนธ์ปริญญามหาบัณฑิต.มหาวิทยาลัยเทคโนโลยีพระ ึ่งอมเกล้าพระนครเหนือ. 2551.
- [2] นลินี ชนะมูล และ เบญญาคา อุณหเลขจิตร. **ซอฟต์แวร์สำหรับวิเคราะห์การออกเสียงภาษาไทย ด้วยการประมวลผลสัญญาณเสียงพู**ด. วิทยานิพนธ์ปริญญามหาบัณฑิต. มหาวิทยาลัย บุรพา, 2551.
- <u>[3] สุภัทรชัย ชมพันธุ์. การบีบบอัดเสียงพูดภาษาไทยโดยใช้การเข้ารหัส MP-CELP. วิทยานิพนธ์ </u> ปริณญามหาบัณฑิต. จฬาลงกรณ์วิทยาลัย. 2543.
- [4] B.Dennis. **Details to assist in implementation of Federal Standard 1016 CELP**. National Communication Bulletin 92-1. The Manager National Communications system, 1992.
- [5] A.N.Suen, J.F. Wang and T. C. Yao. "Dynamic partial search scheme for stochastic codebook of FS1016 CELP coder," IEEE Proc. - Image Signal Process, Vol. 142, China, February 1, 1995, pp. 52-58.
- <u>[6] สุทธี ทับทองดี. การพัฒนาเทคนิคสำหรับการบีบอัดสัญญาณเสียงพูดภาษาไทย ในมาตรฐาน</u>  $\bf LPC$ -10. วิทยานิพนธ์ปริญญามหาบัณฑิต. มหาวิทยาลัยเทคโนโลยีราชมงคลธัญบรี .2552.
- [7] Osman M.A. and Hussein, N. "Speech compression using LPC and wavelet," 2nd **International Conference on Computer Engineering and Technology (ICCET)**, April 2010, Chengdu China, 2010. pp. V7-92-V7-99
- [8] จักรกฤษ อ่อนชื่นจิตร. การวิเคราะห์แนวทางเดินเสียงพูดในรูปแบบของสัมประสิทธิ์คู่เส้น **ก'
 )
ก Double Clustering**. 
 . 
   $\mathfrak{m}$ คโนโลยีราชมงคลชัญบรี, 2552.
- [9] วีระยุทธ คุณรัตนสิริ. การเพิ่มประสิทธิภาพการบีบอัดสัญญาณเสียงด้วยเทคนิคเวฟเล็ตร่วมกับ ์ **ไ**วเนอร์ฟิลเตอร์. วิทยานิพนธ์ปริญญามหาบัณฑิต. มหาวิทยาลัยเทคโนโลยีราชมงคล ชัญบุรี, 2554.
- [10] นพนันท์ ศรียิ่งยงค์. การสร้างลายน้ำสำหรับสัญญาณเสียงดิจิตอลโดยใช้การแปลงเวฟเล็ตและ **การค้นหาแบบตาบูเชิงปรับตัว**. วิทยานิพนธ์ปริญญามหาบัณฑิต. มหาวิทยาลัยเทคโนโลยี สุรนารี, 2548
- [11] ภานี น้อยยิ่ง. การสร้างแบบจำลองความสัมพันธ์ทางเวลาระหว่างสัญญาณ ECG และ PCG โดย **ใช้โครงข่ายประสาทเทียม**. วิทยานิพนธ์ปริญญามหาบัณฑิต สถาบันเทคโนโลยีพระจอม เกล้าพระนครเหนือ. 2549.
- [12] รศ.คร. มนัส สังวรศิลป์ และ วรรัตน์ ภัทรอมรกุล **คู่มือการใช้งาน MATLAB ฉบับสมบูรณ์**, ี พิมพ์ครั้งที่ 1 สำนักพิมพ์อินโฟเพรส, กรงเทพฯ 2543
- [13] ปียสวัสดิ์ นวรัตน์ ณ อยุธยา. **การดึงคุณลักษณะและขนาดข้อมูลโดยอาศัยแบบจำลองของระบบ โสตรับเสียงและเวฟเลทสำหรับการรู้จำเสียงภาษาไทย.** วิทยานิพนธ์ปริญญามหาบัณฑิต. ิมหาวิทยาลัยเทคโนโลยีพระจอมเกล้าธนบรี, 2542.
- [14] อรฉัตร จิตต์โสภักตร์, **Digital Image Processing,** พิมพ์ครั้งที่ 1, บริษัท สงวนกิจ พริ้นท์ แอนด์ ปีเดีย, 2552: หน้า 200-222.
- [15] Shijo M Joseph and Babu Anto P, "Speech Compression Using Wavelet Transform," IEEE-**International Conference on Recent Trends in Information Technology (ICRTIT 2011)**, MIT, Anna University, Chennai. June 3-5, 2011, pp. 754-758.
- [16] ZHAO Dan and MA Sheng-qian, "Speech Compression With Best Wavelet Packet Transform And SPIHT Algorithm," 2010 Second International Conference on Computer **Modeling and Simulation,** pp. 360-363.
- [17] Shivesh Ranjan, "A Discrete Wavelet Transform Based Approach to Hindi Speech Recognition," International Conference on Signal Acquisition and Processing **(ICSAP 2010)**, Feb 2010, Bangalore India, 2010: pp. 345-348
- [18] Yan Long Liu and Gang Guo Jun, "Selection of The Best Wavelet Base for Speech Signal," **Proceedings of 2004 International Symposium on Intelligent Multimedia, Video and Speech Processing**, Oct 2004, Beijing China, 2004, pp. 218-221.
- [19] Noman Junejo, Ahmed, N. Unar, M.A. Rajput ans A.Q.K. "Speech and Image Compression Using Discrete Wavelet Transform," IEEE/Sarnoff Symposium on Advances in Wired and Wireless Communication, April 2005, Princeton NJ, 2005: pp. 45-48.
- [20] Abdul Mawla M A Najih, et al., "Speech Compression using Discrete Wavelet Transform," **Proceedings. 4th National Conference on Telecommunication Technology (NCTT 2003)**, Jan 2003, Serdang Malaysia, 2003. pp. 1{4
- [21] Srinonchat, J., et al. "Double Clustering Algorithm applied to Speaker Dependent Information," 9<sup>th</sup> International conference on Speech and Computer (SPECOM **2004)**, 2004. pp. 37-376
- [22] Somchai. Jitapunkul, S. Chompun, and D. Tancharoen. "Novel Technique For Tonal Language Speech Compression Based on Bitrate Scalable MP-CELP Coder," International **Conference on Coding and Computing, 2001,** April 2001, pp. 461-464
- [23] วีระยุทธ คุณรัตนสิริ และจักรี ศรีนนท์ฉัตร. "การเปรียบเทียบประสิทธิภาพการบีบอัดเสียงพูด โดยใช้เทคนิคเวฟเล็ต". การประชุมเครือข่ายวิชาการด้านวิศวกรรมใฟฟ้า มหาวิทยาลัย **เทคโนโลยีราชมงคล ครั้งที่ 3 (EENET 2011)**. 9-11 มีนาคม 2554, กรุงเทพฯ: หน้า 339-342.
- [24] Supatinee Kornsing and Jakkree Srinonchat. "Exploring Dynamic Time Warping Techniquw to Wavelet Speech Compressing," 9<sup>th</sup> International Conference on Electrical **Engineering/Electronics Computer Telecommunications and Information Technology 2012 (ECTI-CON 2012)**, 16-18 May 2012, Hua Hin, Thailand, pp.1-4.
- [25] Supatinee Kornsing and Jakkree Srinonchat. "Enhancement Speech Compression Technique Using Modern Wavelet Tranforms," 2012 International Symposium on Computer, **Consumer and Control**, 16-18 May 2012, Hua Hin, Thailand, pp. 393-396.

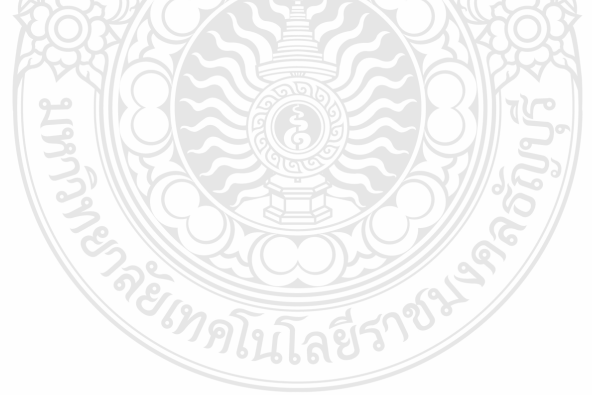

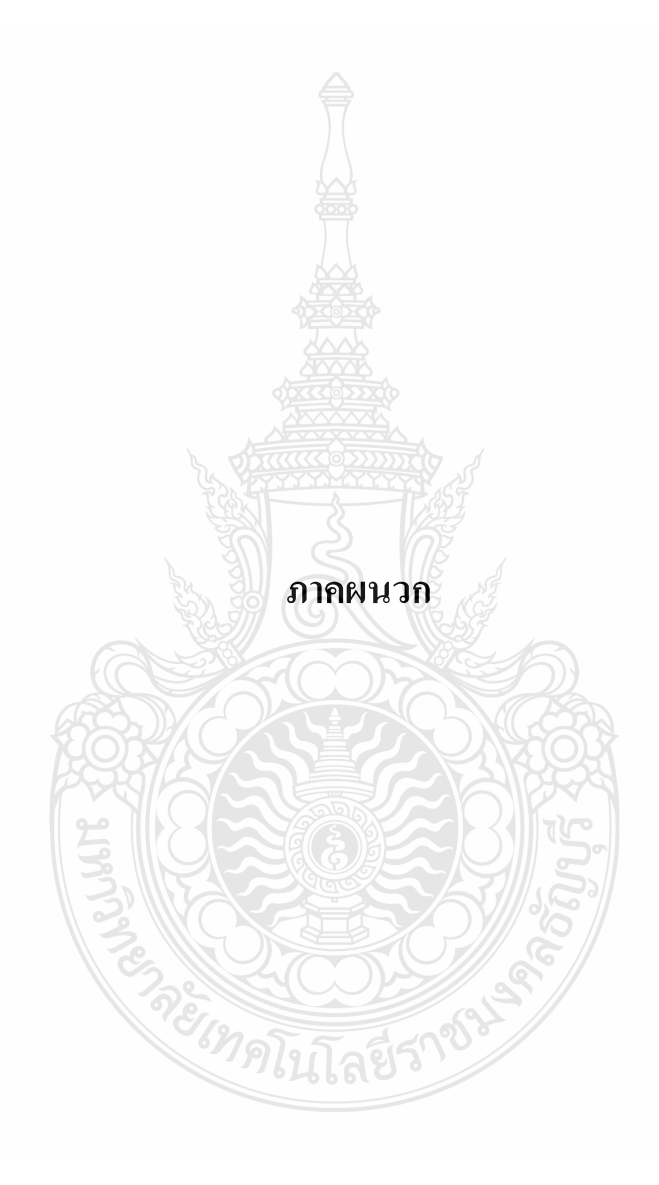

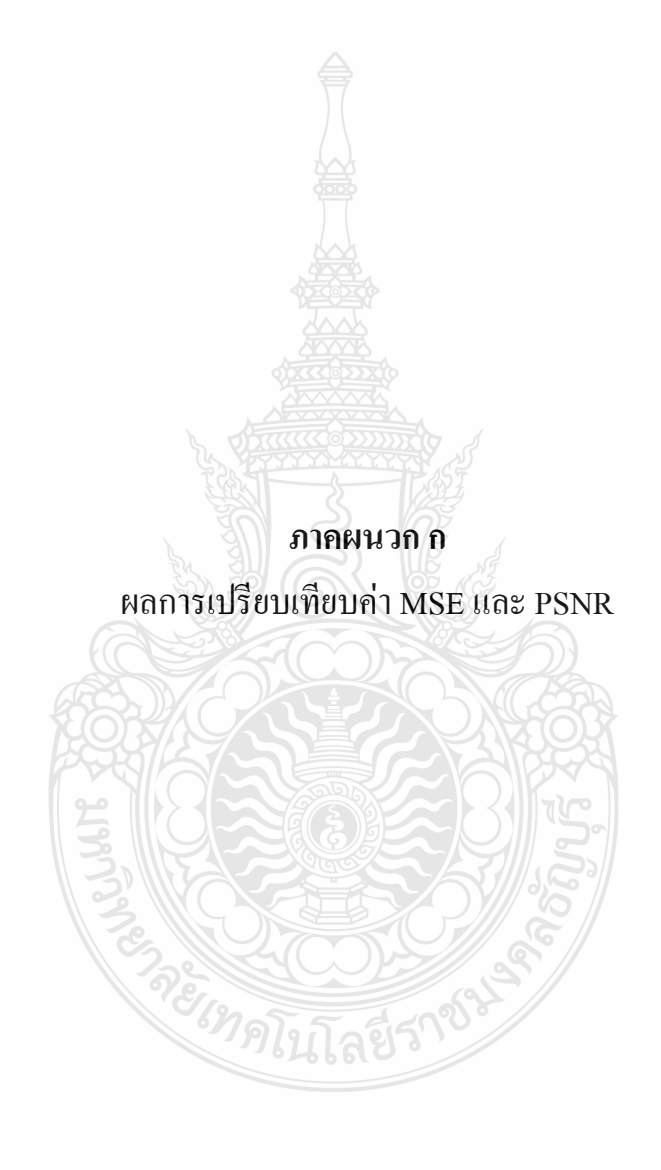

| เสียงที        | DWT ระดับที่ 3 |             | CELP ที่ Oder 10 |             |
|----------------|----------------|-------------|------------------|-------------|
|                | <b>MSE</b>     | <b>PSNR</b> | <b>MSE</b>       | <b>PSNR</b> |
| $\mathbf{1}$   | 0.0028748      | 23.97022    | 0.0324608        | 14.886143   |
| $\overline{2}$ | 0.0022127      | 23.012422   | 0.0342991        | 14.646906   |
| 3              | 0.0025393      | 23.763364   | 0.0576671        | 11.491106   |
| $\overline{4}$ | 0.0030224      | 23.159794   | 0.0661155        | 10.227434   |
| 5              | 0.0030829      | 24.303797   | 0.0386544        | 14.127749   |
| 6              | 0.0038266      | 22.966173   | 0.0381055        | 14.189861   |
| $\overline{7}$ | 0.0023237      | 24.788017   | 0.0274359        | 15.616539   |
| 8              | 0.0029671      | 25.276481   | 0.0331252        | 14.194184   |
| 9              | 0.0034997      | 23.423705   | 0.0472434        | 12.133331   |
| 10             | 0.0041761      | 23.792002   | 0.0449538        | 13.472075   |
| 11             | 0.0027042      | 24.114896   | 0.0320957        | 14.475029   |
| 12             | 0.0036028      | 22.146111   | 0.0295448        | 15.024892   |
| 13             | 0.004547       | 22.283524   | 0.0382226        | 14.176528   |
| 14             | 0.0045648      | 21.016978   | 0.0439744        | 13.320371   |
| 15             | 0.0041308      | 22.511003   | 0.0347751        | 14.034367   |
| 16             | 0.0045517      | 22.683727   | 0.0340293        | 13.965413   |
| 17             | 0.0060976      | 21.695152   | 0.0383886        | 14.157708   |
| 18             | 0.0062703      | 21.06468    | 0.0436595        | 13.598947   |
| 19             | 0.0053645      | 21.784233   | 0.0391855        | 13.33512    |
| 20             | 0.0070086      | 21.543442   | 0.0350249        | 14.555965   |

**ตารางที่ ก.1** ค่า MSE และ PSNR ของการบีบอัดสัญญาณเสียงสัญญาณเสียงผู้หญิงที่เวลา 5 วินาที

| เสียงที        | DWT ระดับที่ 3 |             | CELP ที่ Oder 10 |             |  |
|----------------|----------------|-------------|------------------|-------------|--|
|                | <b>MSE</b>     | <b>PSNR</b> | <b>MSE</b>       | <b>PSNR</b> |  |
| $\mathbf{1}$   | 0.0026153      | 17.922604   | 0.0080534        | 19.805501   |  |
| $\overline{2}$ | 0.0040416      | 19.375243   | 0.0080534        | 19.805501   |  |
| $\mathfrak{Z}$ | 0.00132        | 22.761335   | 0.0129103        | 17.908324   |  |
| $\overline{4}$ | 0.0040954      | 19.154955   | 0.0116077        | 19.352259   |  |
| 5              | 0.0059752      | 19.129907   | 0.0153652        | 16.85767    |  |
| 6              | 0.0034073      | 19.159426   | 0.0114129        | 19.425771   |  |
| 7              | 0.0014847      | 19.263656   | 0.0176416        | 15.640579   |  |
| $8\,$          | 0.0020805      | 19.599626   | 0.006923         | 20.19701    |  |
| 9              | 0.0008925      | 18.05563    | 0.0063298        | 21.833968   |  |
| 10             | 0.0007272      | 19.947053   | 0.0056623        | 22.469798   |  |
| 11             | 0.0015456      | 18.513348   | 0.0055406        | 22.564202   |  |
| 12             | 0.002136       | 18.347009   | 0.0107575        | 19.38738    |  |
| 13             | 0.0027298      | 19.427813   | 0.0209147        | 16.445522   |  |
| 14             | 0.001584       | 22.089982   | 0.0085368        | 19.902794   |  |
| 15             | 0.0022302      | 18.94442    | 0.0095225        | 19.87797    |  |
| 16             | 0.0015407      | 18.879948   | 0.0095804        | 19.80803    |  |
| 17             | 0.0009355      | 18.226283   | 0.0102253        | 19.90297    |  |
| 18             | 0.0026682      | 22.559609   | 0.0173879        | 17.597261   |  |
| 19             | 0.00193        | 23.511258   | 0.0126787        | 18.968972   |  |
| 20             | 0.0013004      | 16.156099   | 0.0089788        | 19.880626   |  |

**ตารางที่ ก.2** ค่า MSE และ PSNR ของการบีบอัคสัญญาณเสียงสัญญาณเสียงผู้ชายที่เวลา 5 วินาที

| เสียงที        |            | DWT ระดับที่ 3 | CELP ที่ Oder 10 |             |  |
|----------------|------------|----------------|------------------|-------------|--|
|                | <b>MSE</b> | <b>PSNR</b>    | <b>MSE</b>       | <b>PSNR</b> |  |
| $\mathbf{1}$   | 0.0028881  | 25.393601      | 0.022            | 15.4092     |  |
| $\overline{2}$ | 0.0038161  | 24.183502      | 0.0219431        | 16.586764   |  |
| 3              | 0.0046281  | 23.345686      | 0.0153928        | 18.126569   |  |
| $\overline{4}$ | 0.0049199  | 23.080162      | 0.0134076        | 17.183265   |  |
| 5              | 0.0041229  | 23.847702      | 0.0151328        | 18.200532   |  |
| 6              | 0.0070284  | 21.531171      | 0.0178518        | 15.001009   |  |
| $\overline{7}$ | 0.0068391  | 21.649727      | 0.0178518        | 15.001009   |  |
| 8              | 0.0047649  | 23.219155      | 0.0109473        | 19.606662   |  |
| 9              | 0.0101814  | 19.921666      | 0.0168535        | 17.732832   |  |
| 10             | 0.0061512  | 22.110155      | 0.0118593        | 19.259159   |  |
| 11             | 0.0070606  | 21.511289      | 0.0164978        | 17.825477   |  |
| 12             | 0.007062   | 21.51048       | 0.0129803        | 18.516091   |  |
| 13             | 0.0074172  | 21.297357      | 0.0155963        | 18.069525   |  |
| 14             | 0.0092776  | 20.325366      | 0.0136984        | 17.885817   |  |
| 15             | 0.0092927  | 20.318326      | 0.0141755        | 17.910452   |  |
| 16             | 0.0114822  | 19.399468      | 0.0144807        | 18.391836   |  |
| 17             | 0.0077297  | 21.118128      | 0.0103663        | 19.564434   |  |
| 18             | 0.0168477  | 17.734339      | 0.0173823        | 17.271298   |  |
| 19             | 0.020689   | 16.842334      | 0.0194717        | 17.105705   |  |
| 20             | 0.010578   | 19.755696      | 0.0128715        | 18.496443   |  |

**ตารางที่ ก.3** ค่า MSE และ PSNR ของการบีบอัคสัญญาณเสียงสัญญาณเสียงผู้หญิงที่เวลา 60 วินาที

| เสียงที        |            | DWT ระดับที่ 3 | CELP $\hat{\eta}$ Oder 10 |             |
|----------------|------------|----------------|---------------------------|-------------|
|                | <b>MSE</b> | <b>PSNR</b>    | <b>MSE</b>                | <b>PSNR</b> |
| $\mathbf{1}$   | 0.0031574  | 23.40308       | 0.008609                  | 20.65021    |
| $\overline{2}$ | 0.0015206  | 26.275351      | 0.0046216                 | 20.689929   |
| $\mathfrak{Z}$ | 0.0026766  | 23.229676      | 0.005219                  | 22.410451   |
| $\overline{4}$ | 0.0017846  | 25.649991      | 0.0033351                 | 23.212055   |
| 5              | 0.0010553  | 23.804905      | 0.0035585                 | 24.026801   |
| 6              | 0.004088   | 21.087727      | 0.0053349                 | 22.728471   |
| $\tau$         | 0.0050452  | 18.847163      | 0.0041231                 | 23.277849   |
| 8              | 0.0012771  | 26.096963      | 0.0030441                 | 25.165094   |
| 9              | 0.0013611  | 26.687807      | 0.004031                  | 23.429848   |
| 10             | 0.0062324  | 17.126783      | 0.0065368                 | 21.846061   |
| 11             | 0.0013616  | 27.171917      | 0.0035419                 | 23.491152   |
| 12             | 0.0065117  | 20.225269      | 0.0030368                 | 25.175514   |
| 13             | 0.0073189  | 17.992727      | 0.0027592                 | 25.59184    |
| 14             | 0.0061476  | 18.327816      | 0.0024305                 | 26.056956   |
| 15             | 0.0024327  | 24.789368      | 0.0041242                 | 23.846305   |
| 16             | 0.0057325  | 19.98606       | 0.003477                  | 24.206809   |
| 17             | 0.0014493  | 27.873579      | 0.0033074                 | 24.09833    |
| 18             | 0.0103739  | 17.899945      | 0.0043448                 | 23.572965   |
| 19             | 0.0033868  | 22.507603      | 0.0021639                 | 26.647361   |
| 20             | 0.0023716  | 22.787445      | 0.002804                  | 25.521934   |

**ตารางที่ ก.4** ค่า MSE และ PSNR ของการบีบอัดสัญญาณเสียงสัญญาณเสียงผู้ชายที่เวลา 60 วินาที

| เสียงที        |            | $\overline{\mathrm{DWT}}$ ระดับที่ 2 | CELP $\vec{\eta}$ Oder 20 |             |  |
|----------------|------------|--------------------------------------|---------------------------|-------------|--|
|                | <b>MSE</b> | <b>PSNR</b>                          | <b>MSE</b>                | <b>PSNR</b> |  |
| $\mathbf{1}$   | 0.0005529  | 31.107511                            | 0.002696                  | 25.692502   |  |
| $\overline{2}$ | 0.0006697  | 28.006242                            | 0.0443531                 | 13.530493   |  |
| $\overline{3}$ | 0.0003715  | 33.193913                            | 0.0443531                 | 13.530493   |  |
| $\overline{4}$ | 0.0005045  | 30.203972                            | 0.0474502                 | 12.760899   |  |
| 5              | 0.0004786  | 32.939783                            | 0.0334419                 | 14.75682    |  |
| 6              | 0.000557   | 32.164677                            | 0.0436645                 | 13.309254   |  |
| $\tau$         | 0.0007597  | 28.840684                            | 0.0293374                 | 15.325517   |  |
| 8              | 0.0004316  | 32.992252                            | 0.0311255                 | 15.068578   |  |
| 9              | 0.0006529  | 30.19193                             | 0.0381754                 | 14.046719   |  |
| 10             | 0.0008756  | 30.576496                            | 0.0462981                 | 13.260467   |  |
| 11             | 0.0006051  | 30.252044                            | 0.0202068                 | 16.944753   |  |
| 12             | 0.0008536  | 28.811976                            | 0.0270052                 | 14.038802   |  |
| 13             | 0.0005782  | 31.859607                            | 0.0325079                 | 14.879851   |  |
| 14             | 0.00062    | 30.082635                            | 0.0390177                 | 14.08712    |  |
| 15             | 0.0006315  | 31.334409                            | 0.0323082                 | 14.020481   |  |
| 16             | 0.0006904  | 30.077977                            | 0.0338112                 | 13.77532    |  |
| 17             | 0.0006339  | 31.761009                            | 0.036959                  | 14.32253    |  |
| 18             | 0.0010047  | 29.944598                            | 0.0339599                 | 14.690076   |  |
| 19             | 0.0010545  | 28.02079                             | 0.0363162                 | 14.398732   |  |
| 20             | 0.0014549  | 28.371512                            | 0.0397004                 | 14.011785   |  |

**ตารางที่ ก.5** ค่า MSE และ PSNR ของการบีบอัดสัญญาณเสียงสัญญาณเสียงผู้หญิงที่เวลา 5 วินาที

| เสียงที        |            | $DWT$ ระดับที่ 2 | CELP ที่ Oder 20 |             |
|----------------|------------|------------------|------------------|-------------|
|                | <b>MSE</b> | <b>PSNR</b>      | <b>MSE</b>       | <b>PSNR</b> |
| $\mathbf{1}$   | 0.0012443  | 26.136326        | 0.0052763        | 22.478755   |
| $\overline{2}$ | 0.0022403  | 25.043865        | 0.0070211        | 21.264277   |
| 3              | 0.000602   | 26.801058        | 0.00945          | 20.245411   |
| $\overline{4}$ | 0.0015629  | 25.547727        | 0.0085618        | 20.674094   |
| 5              | 0.0028698  | 23.861225        | 0.0152227        | 17.794717   |
| 6              | 0.0021228  | 24.985964        | 0.0109601        | 19.601573   |
| $\tau$         | 0.000633   | 25.13399         | 0.0175316        | 17.561531   |
| $8\,$          | 0.0013927  | 24.886573        | 0.010769         | 19.677965   |
| 9              | 0.0007094  | 24.040034        | 0.0052474        | 21.656799   |
| 10             | 0.0005905  | 24.753329        | 0.0112706        | 19.480265   |
| 11             | 0.0009261  | 26.756598        | 0.0076929        | 20.753491   |
| 12             | 0.0016458  | 21.056031        | 0.0107884        | 19.670151   |
| 13             | 0.0020264  | 22.867249        | 0.0139194        | 18.086237   |
| 14             | 0.0008788  | 27.600783        | 0.0053296        | 22.37761    |
| 15             | 0.0013887  | 24.122585        | 0.0075445        | 21.223446   |
| 16             | 0.0009019  | 25.736274        | 0.0096426        | 19.260482   |
| 17             | 0.0007584  | 24.75008         | 0.0058153        | 22.354007   |
| 18             | 0.0015511  | 24.656619        | 0.0131125        | 18.822868   |
| 19             | 0.001344   | 25.464527        | 0.0122464        | 18.652149   |
| 20             | 0.0011118  | 23.672604        | 0.0091932        | 20.365064   |

**ตารางที่ ก.6** ค่ำ MSE และ PSNR ของการบีบอัคสัญญาณเสียงสัญญาณเสียงผู้ชายที่เวลา 5 วินาที

| เสียงที        |            | DWT ระดับที่ 2 | CELP ที่ Oder 20 |             |  |
|----------------|------------|----------------|------------------|-------------|--|
|                | <b>MSE</b> | <b>PSNR</b>    | <b>MSE</b>       | <b>PSNR</b> |  |
| $\mathbf{1}$   | 0.0005601  | 32.516923      | 0.0229674        | 16.195087   |  |
| $\overline{2}$ | 0.0006167  | 32.084655      | 0.020773         | 15.825155   |  |
| 3              | 0.0008253  | 30.833536      | 0.0200482        | 16.663988   |  |
| $\overline{4}$ | 0.0010036  | 29.984288      | 0.0202611        | 16.824006   |  |
| 5              | 0.000831   | 30.803636      | 0.0190176        | 17.208175   |  |
| 6              | 0.0013242  | 28.780155      | 0.020958         | 16.786228   |  |
| 7              | 0.0016474  | 27.831723      | 0.0197169        | 16.772026   |  |
| 8              | 0.0011141  | 29.530353      | 0.0132571        | 18.775263   |  |
| 9              | 0.0030652  | 25.135152      | 0.0168355        | 16.39513    |  |
| 10             | 0.0015577  | 28.074837      | 0.0178333        | 16.54327    |  |
| 11             | 0.0014818  | 28.291806      | 0.0141074        | 18.505263   |  |
| 12             | 0.0019348  | 27.13331       | 0.0083963        | 20.75886    |  |
| 13             | 0.0020859  | 26.806898      | 0.013311         | 18.757643   |  |
| 14             | 0.0029012  | 25.373912      | 0.0138279        | 18.59218    |  |
| 15             | 0.0027016  | 25.683589      | 0.0137186        | 18.460164   |  |
| 16             | 0.0037101  | 24.305897      | 0.0127738        | 18.496391   |  |
| 17             | 0.0026307  | 25.799018      | 0.0097978        | 19.615065   |  |
| 18             | 0.0057385  | 22.411784      | 0.0139338        | 18.555586   |  |
| 19             | 0.0083491  | 20.783353      | 0.0182502        | 17.387066   |  |
| 20             | 0.0039518  | 24.031828      | 0.012271         | 19.043338   |  |

**ตารางที่ ก.7** ค่า MSE และ PSNR ของการบีบอัดสัญญาณเสียงสัญญาณเสียงผู้หญิงเวลา 60 วินาที
| เสียงที        |            | DWT ระดับที่ 2 |            | CELP ที่ Oder 20 |
|----------------|------------|----------------|------------|------------------|
|                | <b>MSE</b> | <b>PSNR</b>    | <b>MSE</b> | <b>PSNR</b>      |
| $\mathbf{1}$   | 0.001506   | 27.525524      | 0.007379   | 21.319754        |
| $\overline{2}$ | 0.0007126  | 30.843898      | 0.0043422  | 23.006446        |
| 3              | 0.0015526  | 27.545657      | 0.0042501  | 23.715711        |
| $\overline{4}$ | 0.001182   | 29.213167      | 0.0041147  | 23.856393        |
| 5              | 0.0007733  | 27.77027       | 0.0048069  | 21.81303         |
| 6              | 0.0030727  | 23.697984      | 0.0040561  | 23.918661        |
| $\tau$         | 0.0038862  | 23.701072      | 0.0022648  | 26.449515        |
| 8              | 0.0008069  | 29.583542      | 0.0047785  | 23.206821        |
| 9              | 0.0011021  | 28.05185       | 0.0034298  | 23.363912        |
| 10             | 0.0040554  | 23.919451      | 0.0056786  | 22.457355        |
| 11             | 0.0010932  | 27.901698      | 0.0040694  | 23.904436        |
| 12             | 0.0042995  | 23.559157      | 0.0047803  | 22.996189        |
| 13             | 0.0049279  | 23.073135      | 0.0057734  | 21.888492        |
| 14             | 0.0045925  | 23.332718      | 0.0045019  | 22.96462         |
| 15             | 0.0014255  | 28.183329      | 0.0035031  | 24.455172        |
| 16             | 0.0041591  | 22.647763      | 0.0058631  | 22.086323        |
| 17             | 0.0008825  | 30.326147      | 0.0032044  | 24.676853        |
| 18             | 0.0068971  | 21.613101      | 0.0069897  | 21.447687        |
| 19             | 0.0024696  | 25.443849      | 0.003511   | 24.545432        |
| 20             | 0.0015964  | 27.385471      | 0.0031406  | 22.938156        |

**ตารางที่ ก.8** ค่า MSE และ PSNR ของการบีบอัดสัญญาณเสียงสัญญาณเสียงผู้ชายเวลา 60 วินาที

| เสียงที่       |            | DWT ระดับที่ 1 |            | CELP ที่ Oder 40 |  |
|----------------|------------|----------------|------------|------------------|--|
|                | <b>MSE</b> | <b>PSNR</b>    | <b>MSE</b> | <b>PSNR</b>      |  |
| $\mathbf{1}$   | 0.0002208  | 34.556237      | 0.0256867  | 15.902649        |  |
| $\overline{2}$ | 0.0003573  | 30.318581      | 0.0413773  | 13.531126        |  |
| 3              | 0.000212   | 35.099575      | 0.0467729  | 12.802588        |  |
| $\overline{4}$ | 0.0002032  | 33.945003      | 0.0549935  | 12.511112        |  |
| 5              | 0.0002152  | 35.540572      | 0.0361193  | 14.368634        |  |
| 6              | 0.0001983  | 36.430003      | 0.0360951  | 14.425248        |  |
| $\overline{7}$ | 0.0004384  | 30.922765      | 0.0376727  | 14.239472        |  |
| 8              | 0.0001541  | 37.039505      | 0.0346263  | 14.605676        |  |
| 9              | 0.0002409  | 34.2094        | 0.0410259  | 13.662874        |  |
| 10             | 0.0003792  | 34.16888       | 0.0480885  | 13.153839        |  |
| 11             | 0.0002181  | 34.778548      | 0.0299273  | 15.239058        |  |
| 12             | 0.0003604  | 32.701333      | 0.0467411  | 13.302746        |  |
| 13             | 0.0002269  | 35.4926        | 0.0467411  | 13.302746        |  |
| 14             | 0.0002391  | 33.90546       | 0.0455252  | 12.048539        |  |
| 15             | 0.0003278  | 33.809396      | 0.03893    | 13.992084        |  |
| 16             | 0.000259   | 33.94805       | 0.0419845  | 13.768847        |  |
| 17             | 0.0001946  | 36.457826      | 0.0493275  | 12.898326        |  |
| 18             | 0.0001884  | 37.248961      | 0.0383398  | 14.163239        |  |
| 19             | 0.0001763  | 35.35046       | 0.0369373  | 13.848344        |  |
| 20             | 0.0003131  | 35.043215      | 0.0585873  | 12.321697        |  |

**ตารางที่ ก.9** ค่า MSE และ PSNR ของการบีบอัดสัญญาณเสียงสัญญาณเสียงผู้หญิงเวลา 5 วินาที

| เสียงที        |            | DWT ระดับที่ 1 |            | CELP ที่ Oder 40 |  |
|----------------|------------|----------------|------------|------------------|--|
|                | <b>MSE</b> | <b>PSNR</b>    | <b>MSE</b> | <b>PSNR</b>      |  |
| $\mathbf{1}$   | 0.0001981  | 35.802786      | 22.632297  | 0.0054544        |  |
| $\overline{2}$ | 0.0003579  | 33.494248      | 21.559234  | 0.0066838        |  |
| $\mathfrak{Z}$ | 0.0001639  | 33.743386      | 20.128468  | 0.0097079        |  |
| $\overline{4}$ | 0.0003347  | 32.695044      | 21.123147  | 0.0077207        |  |
| 5              | 0.0005485  | 31.743878      | 17.645408  | 0.0154681        |  |
| 6              | 0.0004072  | 32.624549      | 20.334115  | 0.0086887        |  |
| 7              | 0.0001822  | 31.186348      | 16.681037  | 0.0204771        |  |
| 8              | 0.0003771  | 33.361893      | 16.681037  | 0.0204771        |  |
| 9              | 0.0002218  | 32.777354      | 20.692839  | 0.0085249        |  |
| 10             | 0.0002557  | 33.950615      | 19.154245  | 0.0107902        |  |
| 11             | 0.000216   | 33.984687      | 21.62254   | 0.0068821        |  |
| 12             | 0.0004166  | 29.057391      | 19.849428  | 0.0103522        |  |
| 13             | 0.0004792  | 30.973879      | 18.527205  | 0.0140363        |  |
| 14             | 0.0002485  | 34.63038       | 22.784583  | 0.0044609        |  |
| 15             | 0.0002819  | 34.241042      | 20.461068  | 0.0080782        |  |
| 16             | 0.0001828  | 33.338075      | 18.827228  | 0.0130994        |  |
| 17             | 0.0002315  | 31.112245      | 22.105347  | 0.006158         |  |
| 18             | 0.0003898  | 33.512791      | 17.150457  | 0.0129962        |  |
| 19             | 0.000355   | 32.818387      | 18.818864  | 0.0120148        |  |
| 20             | 0.0004588  | 27.208848      | 18.974656  | 0.0095589        |  |

**ตารางที่ ก.10** ค่า MSE และ PSNR ของการบีบอัดสัญญาณเสียงสัญญาณเสียงผู้ชายเวลา 5 วินาที

| เสียงที        | $\overline{\text{DWT}}$ ระดับที่ 1 |             | CELP $\overline{\eta}$ Oder 40 |             |
|----------------|------------------------------------|-------------|--------------------------------|-------------|
|                | <b>MSE</b>                         | <b>PSNR</b> | <b>MSE</b>                     | <b>PSNR</b> |
| $\mathbf{1}$   | 0.0002549                          | 35.893426   | 0.0249576                      | 16.021077   |
| $\overline{2}$ | 0.0002365                          | 35.977468   | 0.0240848                      | 15.511309   |
| 3              | 0.000233                           | 36.326672   | 0.0202093                      | 16.278948   |
| $\overline{4}$ | 0.0002429                          | 36.144633   | 0.0207571                      | 16.754861   |
| 5              | 0.0001685                          | 37.734764   | 0.0207435                      | 16.764664   |
| 6              | 0.0002998                          | 35.232075   | 0.0207701                      | 16.825356   |
| $\overline{7}$ | 0.0003106                          | 35.077413   | 0.0201129                      | 16.169093   |
| $8\,$          | 0.000218                           | 36.614328   | 0.0144159                      | 18.411326   |
| 9              | 0.000524                           | 32.806543   | 0.0170393                      | 16.270492   |
| 10             | 0.000253                           | 35.968101   | 0.0092351                      | 19.723136   |
| 11             | 0.0002795                          | 35.535806   | 0.0151445                      | 17.162423   |
| 12             | 0.000302                           | 35.200187   | 0.0102343                      | 19.300017   |
| 13             | 0.0003673                          | 34.348944   | 0.0149539                      | 18.252198   |
| 14             | 0.0006105                          | 32.142987   | 0.0165259                      | 17.658095   |
| 15             | 0.0005199                          | 32.84065    | 0.0157318                      | 18.031956   |
| 16             | 0.0007465                          | 31.269162   | 0.0154317                      | 18.115611   |
| 17             | 0.0006006                          | 32.214162   | 0.0118139                      | 19.275817   |
| 18             | 0.0013094                          | 28.829069   | 0.0138766                      | 18.576899   |
| 19             | 0.0018845                          | 27.247679   | 0.0182829                      | 17.379295   |
| 20             | 0.0009258                          | 30.334643   | 0.0125915                      | 18.480946   |

**ตารางที่ ก.11** ค่า MSE และ PSNR ของการบีบอัคสัญญาณเสียงสัญญาณเสียงผู้หญิงเวลา 60 วินาที

| เสียงที        |            | DWT ระดับที่ 1 |            | CELP ที่ Oder 40 |
|----------------|------------|----------------|------------|------------------|
|                | <b>MSE</b> | <b>PSNR</b>    | <b>MSE</b> | <b>PSNR</b>      |
| $\mathbf{1}$   | 0.0003282  | 33.9183        | 0.0074887  | 21.25566         |
| $\overline{2}$ | 0.000186   | 36.355948      | 0.0049332  | 23.068459        |
| 3              | 0.0003743  | 33.742817      | 0.0041015  | 23.870315        |
| $\overline{4}$ | 0.000333   | 34.215062      | 0.0036891  | 24.330574        |
| 5              | 0.0002682  | 33.742489      | 0.0046732  | 21.646832        |
| 6              | 0.0008213  | 30.837941      | 0.0038572  | 24.058228        |
| $\overline{7}$ | 0.0011532  | 29.380748      | 0.0022703  | 26.438928        |
| 8              | 0.0002199  | 35.999833      | 0.0045334  | 23.435469        |
| 9              | 0.0003831  | 32.497935      | 0.0039907  | 23.820399        |
| 10             | 0.0011717  | 29.311608      | 0.0028542  | 25.444938        |
| 11             | 0.0003893  | 32.325213      | 0.0040673  | 23.760214        |
| 12             | 0.0012981  | 28.866694      | 0.0048528  | 23.139827        |
| 13             | 0.0015168  | 28.190444      | 0.0059837  | 22.042748        |
| 14             | 0.0014781  | 28.3026        | 0.0045145  | 23.361389        |
| 15             | 0.0003666  | 34.170014      | 0.003327   | 24.779239        |
| 16             | 0.0011551  | 28.992474      | 0.0057197  | 22.345873        |
| 17             | 0.0002568  | 35.539948      | 0.0032564  | 24.872391        |
| 18             | 0.0016038  | 27.914598      | 0.0070589  | 21.51238         |
| 19             | 0.0005771  | 32.386991      | 0.0035014  | 24.557332        |
| 20             | 0.0004892  | 32.625249      | 0.0031269  | 25.048555        |

**ตารางที่ ก.11** ค่า MSE และ PSNR ของการบีบอัดสัญญาณเสียงสัญญาณเสียงผู้ชายเวลา 60 วินาที

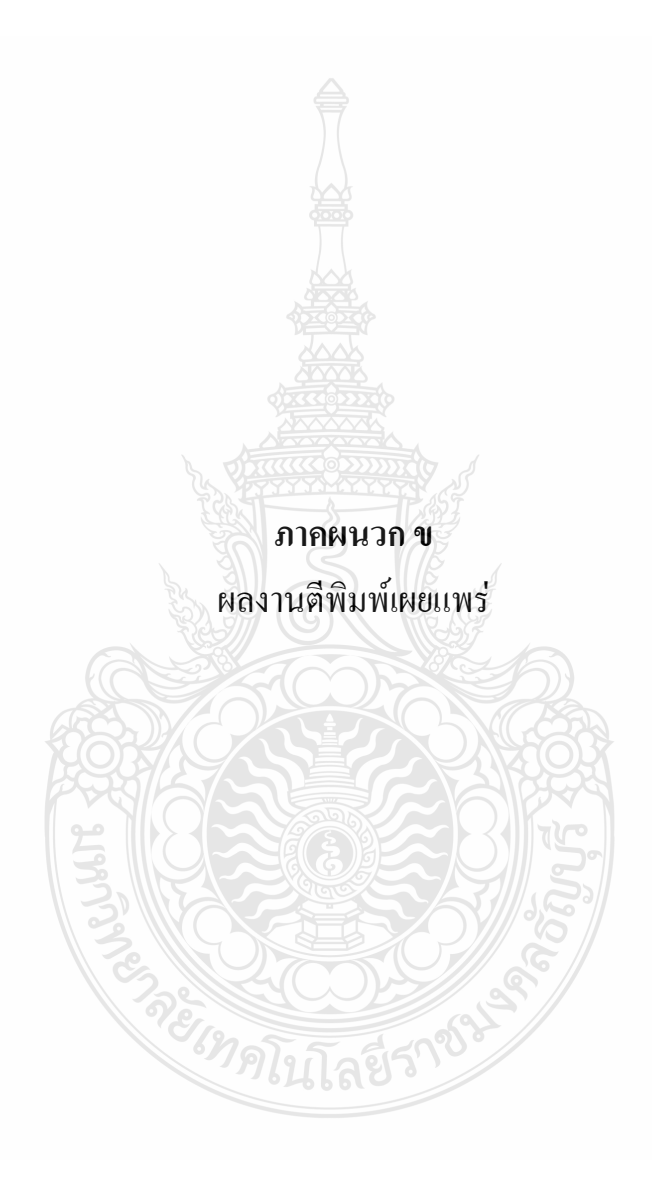

# **Electrical Engineering Network 2012**

of Rajamangala University of Technology (EENET 2012)

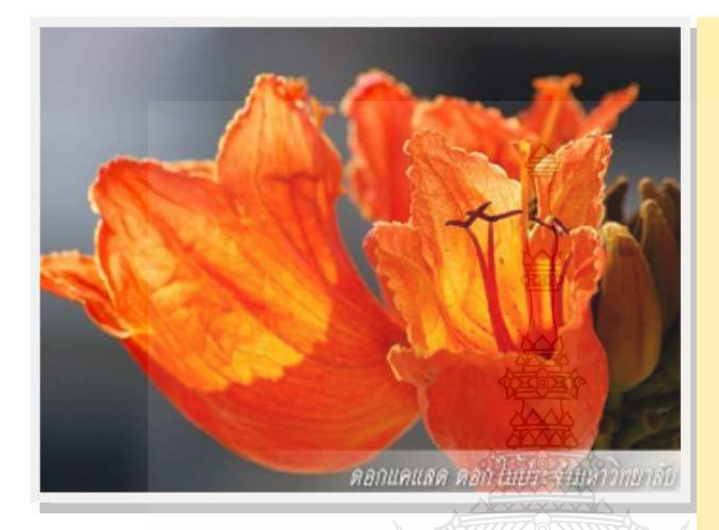

**CONFERENCE TOPICS** 

#### **GROUP 1 (PE)**

Power Electronics, Electric Machines, Motor Control and Drive, Measurement, Control and Robotics.

#### **GROUP 2 (PW)**

Power System, Transmission and Distribution, High Voltage and Electrical Energy, Generating Systems.

#### **GROUP 3 (RE)**

Renewable Energy, Energy Saving Technologies, Industry Specific Energy Conversion and Conditioning Technologies, Materials for Energy and Environment.

#### **GROUP 4 (TE)**

Telecommunication, Electronics, Information and Communication Technologies, Antennas, Microwave Theory and Techniques

#### **GROUP 5 (CP)**

Computer Technologies and Network, Computer Graphics, Machine Learning and Human-Computer Interaction.

#### **GROUP 6 (GN)**

Education in Electrical Engineering, Simulation Software and Design tools, Related Topics in Electrical Engineering

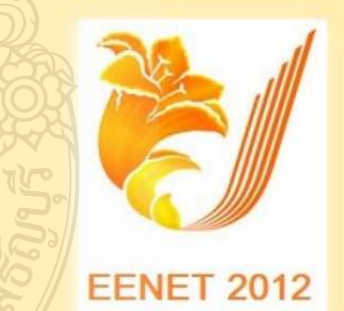

**GRAND PARADISE HOTEL** Nong Khai, THAILAND April 3-5, 2012 การประชุมวิชาการเครือข่ายวิศวกรรมไฟฟ้า มหาวิทยาลัยเทคโนโลยีราชมงคล ครั้งที่ 4 วันที่ 3-5 เมษายน 2555

## ึคณะกรรมการเครือข่ายวิชาการวิศวกรรมไฟฟ้า มหาวิทยาลัยเทคโนโลยีราชมงคล

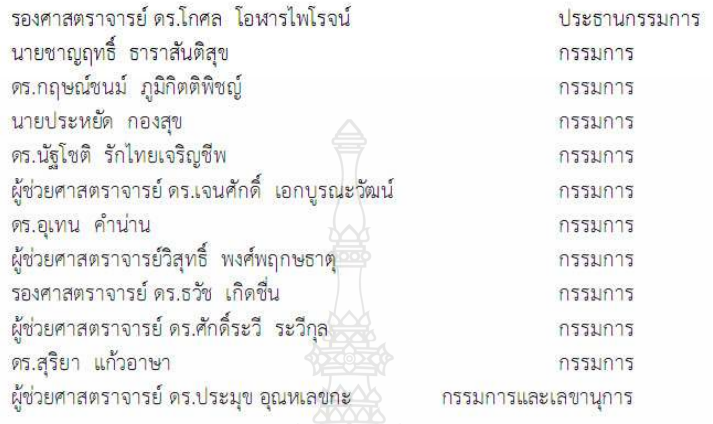

4th Electrical Engineering Network conference(EENET2012) of Rajamangala University of Technology 3-5 April 2012

ลย์ร

**CASA** 

ิ การประชุมวิชาการเครือข่ายวิศวกรรมไฟฟ้า มหาวิทยาลัยเทค โน โลยีราชมงคล ครั้งที่ 4 วันที่ 3-5 เมษายน 2555

## รายชื่อผู้พิจารณาบทความการประชุมเครือข่ายวิชาการวิศวกรรมไฟฟ้า ุ่มหาวิทยาลัยเทคโนโลยีราชมงคล ครั้งที่ 4

รศ. คร.วีระเชษฐ์ ขันเงิน รศ. คร.วิจิตร กิณเรศ รศ. คร.มนตรี ศิริปรัชญานันท์ รศ. คร.เวกิน ปียะรัตน์ รศ. คร.เคชา พวงดาวเรื่อง รศ. คร.วิบลย์ ชื่นแขก ้รศ. คร. เสถียร ธัญญศรีรัตน์ ผศ. คร.แนบบุญ หุนเจริญ ้ผศ. คร.อภินันท์ อรโสภณ ้ผศ. คร.วรวัฒน์ เสงี่ยมวิบล ้ผศ. ดร.อาทิตย์ โ**ส**ตรโยม ผศ. คร.เผด็จ เผ่าละออ ผศ. คร.กองพล อารีรักษ์ ิดร.ยทธนา <u>ขำ</u>สวรรณ์ คร.นิวัตร์ อังควิศิษฐพันธ์ รศ.ดร.โกศล โอฬารไพโรจน์ คร.อเทน คำน่าน <mark>นาย</mark>ณรงค์ นับทกศล <u>ผศ.กฤษ</u>ดา ยิ่งขยัน นายเอกทัศน์ พฤษวรรณ คร.จัตตถทธิ์ ทองปรอน ้ผศ.ชาญชัย เคชธรรมรงค์ คร.จักรกฤษณ์ เคลื่อบวัง นายสมนึก เครือสอน บายทัศบะ ถบทอง ้นายณรงค์ฤทธิ์ พิมพ์คำวงศ์ ผศ.อภิศักดิ์ ขันแก้วหล้า

้มหาวิทยาลัยเทคโนโลยีราชมงคลล้านนาภาคพายัพ เชียงใหม่ ้มหาวิทยาลัยเทคโนโลยีราชมงคลล้านนาภาคพายัพ เชียงใหม่ ้มหาวิทยาลัยเทคโนโลยีราชมงคลล้านนาภาคพายัพ เชียงใหม่ ้มหาวิทยาลัยเทคโนโลยีราชมงคลล้านนาภาคพายัพ เชียงใหม่ มหาวิทยาลัยเทคโนโลยีราชมงคลล้านนาภาคพายัพ เชียงใหม่ ้มหาวิทยาลัยเทคโนโลยีราชมงคลล้านนาภาคพายัพ เชียงใหม่ ุ่มหาวิทยาลัยเทคโนโลยีราชมงคลล้านนาภาคพายัพ เชียงใหม่ ้มหาวิทยาลัยเทคโนโลยีราชมงคลล้านนา เขตพื้นที่ตาก ้มหาวิทยาลัยเทคโนโลยีราชมงคลล้านนา เขตพื้นที่ตาก ุ่มหาวิทยาลัยเทคโนโลยีราชมงคลล้านนา เขตพื้นที่ตาก มหาวิทยาลัยเทคโนโลยีราชมงคลล้านนา เขตพื้นที่ตาก ุ่มหาวิทยาลัยเทคโนโลยีราชมงคลล้านนา เขตพื้นที่ตาก

ิ การประชุมวิชาการเครือข่ายวิศวกรรมไฟฟ้า มหาวิทยาลัยเทค โนโลยีราชมงคล ครั้งที่ 4 วันที่ 3-5 เมษายน 2555

<mark>ี ผศ.สุรสิทธิ์ แลนทอน</mark> ้นายเอกลักษณ์ สมนพันธ์ บายปรีชา บหาไบ้ ้นายก่อเกียรติ อ๊อดทรัพย์ รศ.ดร.ธวัช เกิดที่น คร.พินิจ ศรีธร ้ผศ.ประเสริฐ เผื่อนหมื่นไวย ผศ.พันธ์พงศ์ อภิชาตกล ผศ.สทธินันท์ ต้นโพธิ์ ้ผศ.ศิริชัย ลาภาสระน้อย <mark>ผศ.กฤตวิทย์ บัวให</mark>ญ่ ้ผศ.วฒิชัย สง่างาม <mark>นายกิตติวุฒิ จีนนะบุตร</mark> นายรุ่งเพชร ก่องนอก นายเอกจิต ค้มวงศ์ นางอุษา คงเมือง นายชิติสรรค์ วิชิโต ดร วรรณรีย์ วงศ์ไตรรัตน์ นายบอเช่วย เจริจเผล นายาฒิวัฒน์ คงรัตนประเสริฐ นายชุศักยฐ กมลขันดิธร นายวินัย เมราวิทิต นายชาฌฤทธิ์ ธาราสันติสข นายประหยัด กองสข นายภัทรพงศ์ อัญชันภาติ นายสมพล โคศรี นายทัศพันธ์ สวรรณทัด นายจตุรงค์ จตุรเชิดชัยสกุล นายพนศรี วรรณการ คร.ณัฐพงศ์ พันธุนะ

้ มหาวิทยาลัยเทคโนโลยีราชมงคลล้านนา เขตพื้นที่ตาก ำเหาวิทยาลัยเทคโนโลยีราชบงคลล้านนา เขตพื้นที่ตาก ้มหาวิทยาลัยเทคโนโลยีราชนงคลล้านนา เขตพื้นที่ตาก ้มหาวิทยาลัยเทคโนโลยีราชมงคลล้านนา เขตพื้นที่ตาก ้มหาวิทยาลัยเทคโนโลยีราชมงคลอีสาน จ.นครราชสีมา ้มหาวิทยาลัยเทคโนโลยีราชมงคลอีสาน จ.นครราชสีมา ้มหาวิทยาลัยเทคโนโลยีราชมงคลอีสาน จ.นครราชสีมา ้มหาวิทยาลัยเทคโนโลยีราชมงคลอีสาน จ.นครราชสีมา ้มหาวิทยาลัยเทคโนโลยีราชมงคลอีสาน จ.นครราชสีมา ้มหาวิทยาลัยเทคโนโลยีราชมงคลอีสาน จ.นครราชสีมา ้มหาวิทยาลัยเทคโนโลยีราชมงคลอีสาน จ.นครราชสีมา มหาวิทยาลัยเทคโนโลยีราชนงคลอีสาน จ.นครราชสีมา มหาวิทยาลัยเทคโนโลยีราชมงคลอีสาน จ.นครราชสีมา ้มหาวิทยาลัยเทคโบโลยีราชบงคลอีสาน จ นอรราชสีมา ้มหาวิทยาลัยเทคโนโลยีราชมงคลอีสาน จ.นครราชสีมา มหาวิทยาลัยเทคโนโลยีราชมงคลอีสาน จ.นครราชสีมา ้มหาวิทยาลัยเทคโนโลยีราชมงคลอีสาน จ.นครราชสีมา มหาวิทยาลัยเทคโนโลยีราชมงคลอีสาน จ.นครราชสีมา ้มหาวิทยาลัยเทคโนโลยีราชมงคลกรุงเทพจ.กรุงเทพฯ มหาวิทยาลัยเทคโนโลยีราชมงคลกรุงเทพจ.กรุงเทพฯ ้มหาวิทยาลัยเทคโนโลยีราชมงคลกรุงเทพจ.กรุงเทพฯ มหาวิทยาลัยเทคโนโลยีราชมงคลกรงเทพจ.กรงเทพฯ มหาวิทยาลัยเทคโนโลยีราชมงคลกรงเทพจ.กรงเทพฯ ้มหาวิทยาลัยเทคโนโลยีราชมงคลตะวันออก จ.จันทบรี มหาวิทยาลัยเทคโนโลยีราชมงคลตะวันออก จ.จันทบรี ้มหาวิทยาลัยเทคโนโลยีราชมงคลตะวันออก จ.จันทบรี ้มหาวิทยาลัยเทคโนโลยีราชมงคลตะวันออก จ.จันทบรี มหาวิทยาลัยเทคโนโลยีราชมงคลพระนคร จ.กรุงเทพฯ ็มหาวิทยาลัยเทคโนโลยีราชมงคลพระนคร จ.กรงเทพฯ ้มหาวิทยาลัยเทคโนโลยีราชมงคลพระนคร จ.กรุงเทพฯ

<sup>4</sup>th Electrical Engineering Network conference(EENET2012) of Rajamangala University of Technology 3-5 April 2012

ิ การประชุมวิชาการเครือข่ายวิศวกรรมไฟฟ้า มหาวิทยาลัยเทค โนโลยีราชมงคล ครั้งที่ 4 วันที่ 3-5 เมษายน 2555

คร.นัฐโชติ รักไทยเจริญชีพ นายนิติพันธ์ คณประเสริฐ นายธนารัตน์ ตันมณีประเสริฐ -<br>นายศภวฒิ เนตรโพธิ์แก้ว นายทง ลานธารทอง นายสมเกียรติ ทองแก้ว ้ผศ.พิชฌ ดาราพงษ์ <mark>นาย</mark>มนัส บุญเทียรทอง นายพนา คสิตากร ้ผศ.กิจจา ลักษณ์อำนวยการ ผศ. โกศล นิธิโสภา ้ผศ.จรินทร์ จุลวานิช ี นายนิลมิต นิลาศ นายเกรียงไกร เหลืองอำพล นายวณพันธ์ วัยวุฒิ นายณัฏฐ์วรินทร์ ทองรักษ์ ้ผศ.ศรีศักดิ์ น้อยไร่ภมิ ้ผศ.คร.ประมุข อุณหเลขกะ นางสาวพัชรนันท์ ศรีธนาอุทัยกร ผศ.สรายุธ ทองกุลภัทร์ ้ผศ.วารุณี ศรีสงคราม ดร.ยุทธนา กันทะพะเยา ้ผศ.เฉลิมพล เรื่องพัฒนาวิวัฒน์ ้ผศ.กระจ่าง พิทักษ์วงศ์วิทยา คร.ศรีสุคา ไชยทองสุก รศ.นภัทร วัจนเทพินทร์ รศ.สมพันธ์ อำพาวัน ดร.ชวงศ์ วัฒนศักดิ์ภูบาล ้ผศ.วิสุทธิ์ พงศ์พฤกษธาตุ คร.สุริยา แก้วอาษา

้มหาวิทยาลัยเทคโนโลยีราชมงคลพระนคร จ.กรุงเทพฯ ้มหาวิทยาลัยเทคโนโลยีราชมงคลพระนคร จ.กรงเทพฯ ้มหาวิทยาลัยเทคโนโลยีราชมงคลพระนคร จ.กรงเทพฯ ้มหาวิทยาลัยเทคโนโลยีราชมงคลพระนคร จ.กรงเทพฯ ุมหาวิทยาลัยเทคโนโลยีราชมงคลพระนคร จ.กรงเทพฯ ้มหาวิทยาลัยเทคโนโลยีราชมงคลพระนคร จ.กรงเทพฯ ้มหาวิทยาลัยเทคโนโลยีราชมงคลพระนคร จ.กรงเทพฯ ้มหาวิทยาลัยเทคโนโลยีราชมงคลพระนคร จ.กรงเทพฯ ้มหาวิทยาลัยเทคโนโลยีราชมงคลพระนคร จ.กรงเทพฯ ้มหาวิทยาลัยเทคโนโลยีราชมงคลพระนคร จ.กรงเทพฯ มหาวิทยาลัยเทคโนโลยีราชมงคลพระนคร จ.กรุงเทพฯ ้มหาวิทยาลัยเทคโนโลยีราชมงคลพระนคร จ.กรงเทพฯ มหาวิทยาลัยเทคโนโลยีราชมงคลพระนคร จ.กรุงเทพฯ ้มหาวิทยาลัยเทคโนโลยีราชมงคลพระนคร จ.กรงเทพฯ ้มหาวิทยาลัยเทคโนโลยีราชมงคลพระนคร จ.กรงเทพฯ มหาวิทยาลัยเทคโนโลยีราชมงคลพระนคร จ.กรงเทพฯ ็มหาวิทยาลัยเทคโนโลยีราชมงคลพระนคร จ.กรงเทพฯ มหาวิทยาลัยเทคโนโลยีราชมงคลสวรรณภูมิ จ.นนทบุรี ้มหาวิทยาลัยเทคโนโลยีราชมงคลสุวรรณภูมิ จ.นนทบุรี ้มหาวิทยาลัยเทคโนโลยีราชมงคลสุวรรณภูมิ จ.นนทบุรี ้มหาวิทยาลัยเทคโนโลยีราชมงคลสุวรรณภูมิ จ.นนทบุรี มหาวิทยาลัยเทคโนโลยีราชมงคลสวรรณภูมิ จ.นนทบุรี มหาวิทยาลัยเทคโนโลยีราชมงคลสุวรรณภูมิ จ.นนทบุรี มหาวิทยาลัยเทคโนโลยีราชมงคลสวรรณภูมิ จ.นนทบุรี ้มหาวิทยาลัยเทคโนโลยีราชมงคลสุวรรณภูมิ จ.นนทบรี ้มหาวิทยาลัยเทคโนโลยีราชมงคลสวรรณภูมิ จ.นนทบุรี ้มหาวิทยาลัยเทคโนโลยีราชมงคลศรีวิชัย จ.สงขลา มหาวิทยาลัยเทคโนโลยีราชมงคลศรีวิชัย จ.สงขลา ้มหาวิทยาลัยเทคโนโลยีราชบงคลศรีวิชัย กสงขลา ้มหาวิทยาลัยเทคโนโลยีราชมงคลอีสาน วิทยาเขตสกลนคร

ิ การประชุมวิชาการเครือข่ายวิศวกรรมไฟฟ้า มหาวิทยาลัยเทค โนโลยีราชมงคล ครั้งที่ 4 วันที่ 3-5 เมษายน 2555

คร.นิธิโรจน์ พรสุวรรณเจริญ ิดร เม<mark>รา ทัศ</mark>ตร ิดร.นำพน พิพัฒน์ไพบลย์ ผศ.วิชัย ครองกิจศิริ ุนายเอกวิทย์ หายักวงน์ นายวีระ ชั้นยาภิรักษ์ นายรัก สกลพงศ์ <mark>นายนครินทร์ ศรีปัญญา</mark> นายกฤตยา สมสัย <mark>นายจงเจริญ คั่มบ</mark>ณ นายกฤษฎา บุญมีวิเศษ นายถึงะพงศ์ ศรีวิชัย <mark>นายวีระชัย จรบุรมย์</mark> <mark>นายปฏิวัติ บ</mark>ฌมา <mark>นาย</mark>เฉลียว เกตแก้ว ้ผศ.คร.ปรีชา สาคะรังค์ คร.ภัควัฒน์ จันทร์ตรี <mark>น</mark>ายไพบูลย์ เกียรติสุขคณธร รศ.พันธ์ พิริยะวรรธน์ ผศ.ประวิช เปรียบเหมือน <u>้ผศ.ดร.ศักดิ์ระวี ระวีกุล</u> <u>ผศ ประยงค์ เสาร์แก้ว</u> <mark>.ผศ.</mark>จักรวัฒน์ บุตรบุณช คร.สระ ตันดี คร.ณรงค์ สีหาจ่อง หิรัญวโรคม ผศ.ดร.สมชัย ทรัพย์สิงห์ ผศ.ดร.วันชัย ้ผศ.วิชัย ผดงศิลป์ ผศ.ศิริชัย แดงเอม ้ผศ.ณัฐวุฒิ โสมะเกษตรินทร์

้มหาวิทยาลัยเทคโนโลยีราชมงคลอีสาน วิทยาเขตสกลนคร ้มหาวิทยาลัยเทคโนโลยีราชมงคลอีสาน วิทยาเขตสกลนคร ้มหาวิทยาลัยเทคโนโลยีราชมงคลอีสาน วิทยาเขตสกลนคร ้มหาวิทยาลัยเทคโนโลยีราชมงคลอีสาน วิทยาเขตสกลนคร ้มหาวิทยาลัยเทคโนโลยีราชมงคลอีสาน วิทยาเขตสกลนคร ้มหาวิทยาลัยเทคโนโลยีราชมงคลอีสาน วิทยาเขตสกลนคร ้มหาวิทยาลัยเทคโนโลยีราชมงคลอีสาน วิทยาเขตสกลนคร ้มหาวิทยาลัยเทคโนโลยีราชบงคลอีสาน วิทยาเขตสกลนคร ้มหาวิทยาลัยเทคโนโลยีราชมงคลอีสาน วิทยาเขตสกลนคร ้มหาวิทยาลัยเทคโนโลยีราชมงคลอีสาน วิทยาเขตสกลนคร ้มหาวิทยาลัยเทคโนโลยีราชมงคลอีสาน วิทยาเขตสกลนคร ้มหาวิทยาลัยเทคโนโลยีราชมงคลคีสาน วิทยาเขตสกลนคร ้มหาวิทยาลัยเทคโนโลยีราชมงคลอีสาน วิทยาเขตสกลนคร ้มหาวิทยาลัยเทคโนโลยีราชมงคลสวรรณภูมิ จ.สพรรณบรี ้มหาวิทยาลัยเทคโนโลยีราชมงคลสุวรรณภูมิ จ.สุพรรณบุรี ้มหาวิทยาลัยเทคโนโลยีราชมงคลสวรรณภูมิ จ.สพรรณบุรี ้มหาวิทยาลัยเทคโนโลยีราชมงคลสวรรณภมิ จ.สพรรณบรี มหาวิทยาลัยเทคโนโลยีราชมงคลสุวรรณภูมิ จ.สุพรรณบุรี ้มหาวิทยาลัยเทคโนโลยีราชมงคลอีสาน วิทยาเขตขอนแก่น ้มหาวิทยาลัยเทคโนโลยีราชมงคลอีสาน วิทยาเขตขอนแก่น มหาวิทยาลัยเทคโนโลยีราชมงคลอีสาน วิทยาเขตขอนแก่น มหาวิทยาลัยเทคโนโลยีราชบงคลอีสาน วิทยาเขตขอนแก่น มหาวิทยาลัยเทคโนโลยีราชมงคลอีสาน วิทยาเขตขอนแก่น มหาวิทยาลัยเทคโนโลยีราชมงคลอีสาน วิทยาเขตขอนแก่น มหาวิทยาลัยเทคโนโลยีราชมงคลอีสาน วิทยาเขตขอนแก่น ้มหาวิทยาลัยเทคโนโลยีราชมงคลรัญบรี ้มหาวิทยาลัยเทคโนโลยีราชมงคลชัญบรี มหาวิทยาลัยเทคโนโลยีราชมงคลธัญบุรี มหาวิทยาลัยเทคโนโลยีราชมงคลชัญบุรี

้มหาวิทยาลัยเทคโนโลยีราชมงคลชัญบุรี

ิ การประชมวิชาการเครือข่ายวิศวกรรมไฟฟ้า มหาวิทยาลัยเทคโนโลยีราชมงคล ครั้งที่ 4 วันที่ 3-5 เมษายน 2555

ี ศุภพิทักษ์สกุล คร.ฉัตรชัย ปล้ำกลาง ิดร.บณยัง คร.สุรินทร์ แหงมงาม ิ คร.กถุษณ์ชนม์ ภูมิกิตติพชณ์ คร.ณฐภัทร พันธ์คง นายพินิจ กิตกริง เบียนสงเนิน นายสมชาย <mark>นายพร้อมศักดิ์อภิรติกุล</mark> ี นายนิติพงศ์ ปานกลาง นายธีระพล เหมือนขาว <mark>นายณัฐพล</mark> หาอุปละ ผศ.จินตนา นาคะสุวรรณ ผศ.ปราชญ์ ิดาบบัง ิดร.จักรี ศรีนนท์ฉัตร คร.อำนวย เรื่องอำนวย คร. ไพฑรย์ รักเหลือ ้นายวิโรจน์ พิราจเนนชัย ้ นายพงษ์ศักดิ์ อำภา <mark>นายบุญ</mark>ยิ้ง นบนอบ <mark>นายอภิร</mark>คา นามแสง คร.สุทินัน พรอ<mark>นุรักษ์</mark> ิดร.วินัย วิชัยพาณิชย์ ิ คร.กิตติวัณณ์ นี่มเกิดผล ผศ.อิชอารัณ ปิดิมล นายณัชติพงศ์ อูทอง

<u>็มหาวิทยาลัยเทคโนโลยีราชมงคลรัญบุรี</u> ้มหาวิทยาลัยเทคโนโลยีราชมงคลรัญบรี ้มหาวิทยาลัยเทคโนโลยีราชมงคลชัญบุรี ุ่มหาวิทยาลัยเทคโนโลยีราชมงคลชัญบรี <u>้มหาวิทยาลัยเทคโนโลยีราชมงคลชัญบุรี</u> ้มหาวิทยาลัยเทคโนโลยีราชมงคลชัญบุรี <u>ิมหาวิทยาลัยเทคโนโลยีราชมงคลชัณบรี</u> ้มหาวิทยาลัยเทคโนโลยีราชมงคลรัญบรี ้มหาวิทยาลัยเทคโนโลยีราชมงคลชัญบุรี ุ่มหาวิทยาลัยเทคโนโลยีราชมงคลธัญบรี มหาวิทยาลัยเทคโนโลยีราชมงคลชัญบุรี มหาวิทยาลัยเทคโนโลยีราชมงคลชัญบุรี มหาวิทยาลัยเทคโนโลยีราชมงคลชัญบุรี ้มหาวิทยาลัยเทคโนโลยีราชมงคลรัญบรี ้มหาวิทยาลัยเทคโนโลยีราชมงคลธัญบุรี ้มหาวิทยาลัยเทคโนโลยีราชมงคลชัญบุรี ้มหาวิทยาลัยเทคโนโลยีราชมงคลธัญบรี มหาวิทยาลัยเทคโนโลยีราชมงคลชัญบุรี ้มหาวิทยาลัยเทคโนโลยีราชมงคลชัญบุรี ้มหาวิทยาลัยเทคโนโลยีราชมงคลชัญบุรี มหาวิทยาลัยเทคโนโลยีราชมงคลชัญบุรี มหาวิทยาลัยเทคโนโลยีราชมงคลชัญบรี มหาวิทยาลัยเทคโนโลยีราชมงคลรัญบุรี มหาวิทยาลัยเทคโนโลยีราชมงคลธัญบุรี มหาวิทยาลัยเทคโนโลยีราชมงคลชัญบุรี

จะเทคโนโลยีร์

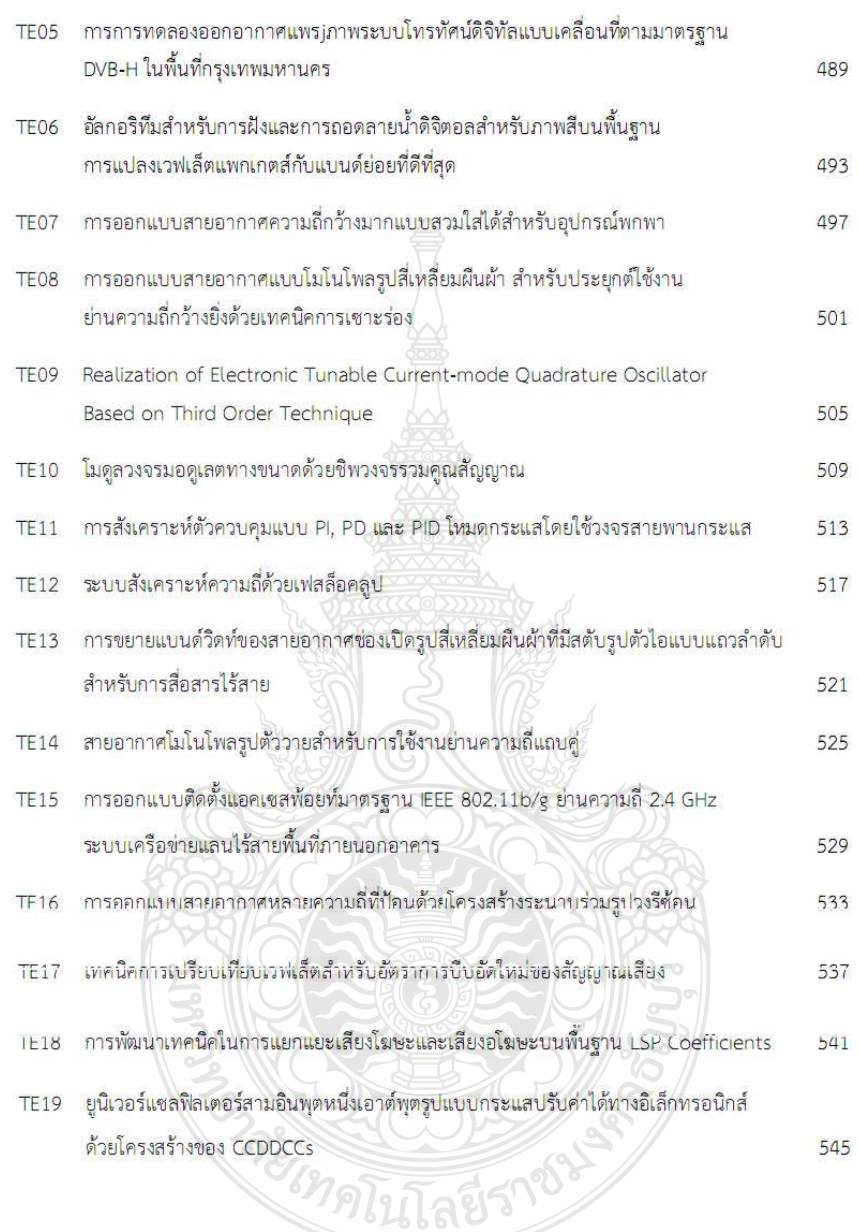

การประชุมวิชาการเครือข่ายวิศวกรรมไฟฟ้า มหาวิทยาลัยเทคโนโลยีราชมงคล ครั้งที่ 4 วันที่ 3-5 เมษายน 2555

<mark>. การประชุมวิชาการเครือข่ายวิศวกรรมไฟฟ้า มหาวิทยาลัยเทคโนโลยีราชมงคล ครั้งที่ 4 วันที่ 3-5 เมษายน 2555</mark>

## เทคนิคการเปรียบเทียบเวฟเล็ตสำหรับอัตราการบีบอัดใหม่ของสัญญาณเสียง Wavelet Comparison Technique for New Bit Rate Speech Compression

สุภาธิณี กรสิงห์ และ <mark>จักรี</mark> ศรีนนท์นัคร ท้องปฏิบัติการวิจัยการประมวลผลสัญญาณ สาขาวิศวกรรมอิเล็กทรอนิกส์และไทรคมนาคม คณะวิศวกรรมศาสตร์มหาวิทยาลัยเทคในโลยีราชมงคลธัญญรี 39 ม.1 ค.ศลองหก อ.ธัญบุรี จ.ปทุมธานี 12110 โทรศัพท์: 02-549-3588 E-mail: supatinee k@hotmail.com, jakkree.s@en.rmutt.ac.th

#### **unnaria**

#### 1. บทนำ

บทความนี้ได้ทำการทดลองบีบอัดสัญญาณเสียงพูดด้วย เวฟเล็ด 3 ตระกูล ได้แก่ ฮาร์ (Haar Wavelet :Haar) ใบออทอลใกนอล (Biorthogonal Wavelet: Bior) และ การประมาณไม่ต่อเนื่องของเมเยอร์ เวฟเอ็ต (Discrete Approximation of Meyer Wavelet: Dmey) และใช้ เสียงสำหรับการทดลองทั้งหมด 80 เสียง ใดยแบ่งเป็นเสียงของผู้ชาย 40 เสียง และเสียงของผู้หญิง 40 เสียง ในบทความนี้ ได้นำเทคนิคคุณสมบัติ ี ของ<mark>การหาค่าพลังงานเฉลี่ย และการเปรียบเทียบความถี่สเปกครับของ</mark> ่ สัญญาณเสียงใหม่กับสเปกครัมของสัญญาณเสียงค้นฉบับ จากผลการ ทดลองสรุปได้ว่า การบีบอัดสัญญาณเสียงด้วย Bior มีคุณภาพลึกว่า Haar และ Dmey ทั้งนี้เทคนิคนี้ยังสามารถลดอัตราการบีบอัตสัญญาณเสียงสง  $\overrightarrow{um}$  24 kHz

-คำสำคัญ: การบีบยัดสัญญาณเสียง ฮาร์ ใบออทอล โกนอล การประมาณ ใบ่สุดเบื้องของบนเครื่องได้ต

#### Abstract

This paper presents the analysis and comparison of speech compression using Haar wavelet (Haar), Biorthogonal wavelet (Bior) and Discrete approximation of Mever wavelet (Dmey). There are 80 speech signal input which are collected from 40 male and 40 female. The physical properties of the average energy and the comparison of the frequency spectrum of speech signal are also used in this research. The results show that the compressed speech signal with Bior provides better quality than the Haar and Dmey. This technique also provides the speech compression rate at 24 kHz which is less than the original.

Keywords: Speech signal compression, Haar, Biorthogonal, Discrete approximation of Mever wavelet

ปัจจุบันนี้การบีบอัดข้อมูลมีความจำเป็นอย่างมาก เช่น ่ สำหรับการส่งข้อมูล สัญญาณเสียง หรือสัญญาณภาพ เป็นค้น ส่วน เทคนิคที่ไข้ในการบีบอัคที่พบนั้นมีหลายเทคนิค เช่น การบีบอัคด้วย Linear Predictive Coder (LPC), Line Spectrum Pairs (LSP) เพื่อสร้าง ยัตราบิต (Bit Rate) [1], การใช้ Artificial Neural Network (ANNs) สร้าง ่ สัญญาณเสียงให้มีลักษณะคล้ายกับเสียงด้นฉบับ [2] และการปีบอัต สัญญาณเสียงพูดโดยใช้การแปลงเวฟเล็ต (Wavelet Transform) [3-5] ้เป็นค้น ซึ่งแต่ละเทคนิคนี้มีวิธีการบีบอัดและคุณสมบัติที่ต่างกัน การ แปลงเวฟเล็ดเป็นเทคนิคหนึ่งที่นิยมใช้กันอย่างแพร่หลาย ซึ่งเป็นการ วิตราะห์สัญญาณแบบ Multi-Resolution โดยการแปลงเวฟเล็ดอะไห้ หลลัพธ์เป็นค่าสัมประสิทธิ์ของเวฟเล็ด (Wavelet Coefficient) การแปลง ส้มประสิทธิ์เวฟเล็ดสามารถทำได้ 2 แบบ คือ แบบต่อเนื่อง (Continuous Wavelet Transform: CWT) และแบบไม่ต่อเนื่อง (Discrete Wavelet Transform: DWT) ซึ่งจากงานวิจัยที่ผ่านมาการบีบอัตสัญญาณเสียงด้วย DWT ถูกนำมาใช้งานค่อนข้างมาก

บทความนี้ได้ไช้การแปลงเวฟเล็ดแบบไม่ต่อเนื่อง 3 ตระกูล ได้แก่ ฮาร์ ไบออทอลโกนอล และการประมาณ ไม่ต่อเนื่องของเมเยอร์ งวฟเล็ด เพื่อบีบอัดสัญญาณเสียงพด ขากนั้นนำสัญญาณเสียงไหม่ที่ผ่าน ขบวนการบีบก้อแล้วมาเปรียบเทียบกับสัญญาณเสียงอันฉบับ โดยใช้ หลักการหาด่านลังงานเฉลี่ยและการเปรียบเนียบความถี่สเปกตรัม

## 2. การแปลงสัมประสิทธิ์เวฟเล็ตแบบไม่ต่อเนื่อง (Discrete Wavelet Transform: DWT)

ฟังก์ชันการแปลงเวฟเล็ดแบบ ไม่ต่อเนื่อง (DWT) - จะมีการ แบ่งค่าส้มประสิทธิ์ออกเป็น 2 ชนิด คือ ส้มประสิทธิ์การประมาณ (Approximation Coefficients) และสัมประสิทธิ์รายละเอียด (Detail Coefficients) ใดยการแปลงส้มประสิทธิ์เวฟเล็ดจะทำการดำนวณค่า ส้มประสิทธิ์การแปลง DWT ขากการหาความส้มพ้นธ์ของสัญญาณ อินทุต  $(f(x))$ กับฟังก์ชันเวฟเล็ตแม่  $(M(x))$  ที่เลือกใช้ในแต่ละ สเกล  $(j)$  และการเลื่อนดำแหน่ง  $(k)$  ดังสมการที่ $(1)$ 

$$
DWT_{a,k} = \int_{R} s(x) \frac{1}{\sqrt{a}} \psi\left(\frac{x-k}{a}\right) dx \tag{1}
$$

-บทความนี้ใช้เวฟเล็ด 3 ดระกูลเพื่อการวิเคราะห์การบีบอัด .<br>สัญญาณเสียงพูดดังนี้

#### 2.1 Haar Wavelet (Haar)

ฟังก์ชันเวฟเล็ดแม่แบบ Haar เป็นฟังก์ชันเวฟเล็ดที่นำมา ประยุกค์ได้ง่ายที่สุดไข้เวลาในการประมวลผลสั้นและใช้หน่วยความจำ ในการคำนวณอย่างมีประสิทธิภาพ นอกจากนี้ฟังก์ชันเวฟเล็ตแบบ Haar ยังมีคุณสมบัติตั้งฉาก (Orthogonal)

#### 2.2 Biorthogonal Wavelet (Bior)

ฟังก์ขันเวฟเล็ดแม่ที่มีคุณสมบัติ Biorthogonal มีความสามารถ ในการรวบรวม (Capturing) คำกำลังของสัญญาณที่ต้องการใต้อย่าง รวดเร็วด้วยการใช้ขำนวนของค่าสัมประสิทธิ์ที่น้อย ดังนั้นเทคนิคของ <mark>การแปลงเวฟเล็ดแบบนี้ถูกนำมาประชุกด์ใช้กับ</mark>งานทางด้านก<mark>ารประ</mark>มาณ ้สัญญาณ (Signal Approximation) นอกจากนั้นฟังก์ชันเวฟเล็ดแม่แบบ Biorthogonal ยังมีคุณสมบัติสมมาตรและกระชับ คุณสมบัติสมมาตรนี้ เป็นคุณสมบัติที่ต้องการในการสร้างฟังก์ชันการกรองเนื่องจากให้ผล .ถ้พธ์ของฟังก์ชันการแปลงที่ไห้ความสัมพันธ์ของเฟสเซิงเส้น (Linear Phase)

#### 2.3 Discrete Approximation of Meyer Wavelet (Dmey)

เวฟเล็ด Dmey คือรูปแบบที่ค่อเนื่องของฟังก์ชันเวฟเล็ดเม เยอร์ และสามารถจำลองเวฟเล็ดเมเยอร์ผ่านการสร้างเมทริกซ์กรอง ข้อนกลับได้ ซึ่งการแปลงเวฟเล็ดแบบเร็วสามารถประมาณค่าการแปลง เวฟเล็ดเมเยอร์ได้

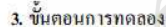

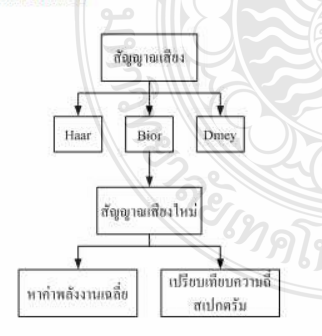

รูปที่ 1 ขั้นตอนการทดลองการบีบอัดสัญญาณเสียง

## .ก.) เครียมสัญญาณเสียงที่มีคุณสมบัติดังที่กล่าวไว้แล้วข้างค้น 80 เสียง

- เสียงด้ชายที่เวลา 5 วินาที 20 เสียง
- เสียงผู้ชายที่เวลา 60 วินาที 20 เสียง
- เสียงผู้หญิงที่เวลา 5 วินาที 20 เสียง
- เสียงผู้หญิงที่เวลา 60 วินาที 20 เสียง
- สัญญาณเสียงที่นำมาทดลองมีคุณสมบัติดังนี้
	- Bit Rate  $= 64$  kbps
- Sample size  $= 8$  bit
- Sample rate =  $8$  kHz

ข.) นำสัญญาณเสียงเข้าสู่<mark>กระบวนการบีบอัดสัญญาณเสียงด้วยวิธี</mark> Discrete Wavelet Transform ที่ Level 2 และ Wavelet ที่ใช้ทั้งหมด 3 คระกูล คือ Haar Wavelet, Biorthogonal Wavelet และ Discrete Approximation of Meyer Wavelet

:ค.) หลังจากผ่านขั้นตอนการบีบอัคสัญญาณแล้ว จะได้สัญญาณเสียงไหม่ ที่มี Sample rate = 2 kHz ซึ่งต่างขากสัญญาณเสียงต้นฉบับอยู่ 4 เท่า

้ง.) นำสัญญาณเสียงใหม่ที่ได้มาปรับปรุง Sample Rate เพื่อให้ได้คุณภาพ ของสัญญาณเสียงที่ดีขึ้นดังสมการ (2)

$$
x_{new} = \frac{p}{q} \times sampling\ rate_{new} \times t_{sec}
$$
 (2)

ทือ สัญญาณใหม่  $1$ an $\overline{n}$ 

 $t_{\rm sec}$ วินาที และ 60 วินาที)

$$
\frac{p}{q}
$$
คือ ยัลราส่วนที่ใช้ในการ Resample

จ.) เปรียบเทียบ คระกูลของ Wavelet ที่นำมาใช้ในการบีบอัล เร็ญญาณเสียงครั้งนี้ เพื่อหา Wavelet ที่ดีที่สุดขากทั้ง 3 ตระกูล โดยวิธี ทคสอบและสังเกตมีตั้งนี้

1) หาท่าพลังงานเฉลี่ยของแต่ละสัญญาณเสียงโดยที่ 1 สัญญาณเสียงเราจะทคสอบคำอัคราส่วน  $\frac{p}{a}$  ในการปรับปรุงสัญญาณ เสียงทั้งหมด 5 ยัดราช่วน ใดยใช้สมการที่ (3)

 $x = \frac{1}{n} \sum_{i=1}^{n} |S_i|$ 

 $(3)$ 

2) สังเกลขากความถี่สเปกครัมที่ให้อ่าหลังงานผิดเพี้ยนน้อย ที่สุดใดหปรียบเทียบกับสัญญาณเสียงด้นฉบับ

#### <mark>. การประชุมวิชาการเครือข่ายวิศวกรรมใฟฟ้า มหาวิทยาลัยเทคไนไลยีราชมงคล ครั้งที่ 4 วันที่ 3-5 เมษายน 2555</mark>

#### 4. ผลการทดลอง

ในการทดลองนี้ใช้อัดราช่วนทั้งหมด 5 อัดราช่วน คือ  $\frac{3}{2}, \frac{4}{2}, \frac{5}{2}, \frac{3}{1}$  และ  $\frac{4}{1}$  ซึ่งค่า  $\frac{p}{q}$  ทั้งหมดนี้ได้ผ่านการทดลองเพื่อหา .<br><mark>ท่าที่</mark>เหมาะสมแล้วใคยอาศัยเวลาเป็นเ<mark>กณ</mark>ฑ์อ้างอิง ซึ่งค่าที่ได้เมื่อนำไป าหลสอบแล้วจะทำให้ได้ค่าสัญญาณเสียงที่มีเวลาเท่าเดิมดังนั้นจากการ คำนวณจึงทำให้ได้ค่า Sample Rate และค่าอัตราการบีบอัตสัญญาณเสียง ด้งดารางที่ 1

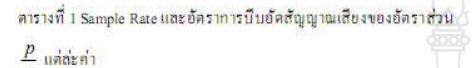

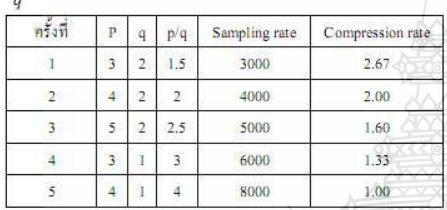

<u>จากผลการทดลองทั้งหมดมี 80 เสียง โดยแบ่งตามที่กล่าวไว้</u> ้ข้างต้นนั้น ซึ่งมีขำนวนข้อมูลค่อนข้างมาก ดังนั้นชื่งยกตัวอย่างขากเสียง ทั้งหมดเหลือเพียงแต่ 4 เสียง โดยแบ่งดังนี้ เสียงผู้ชาย 5 วินาที 1 เสียง เสียงผู้ชาย 60 วินาที 1 เสียง เสียงผู้หญิง 5 วินาที 1 เสียง และเสียงผู้หญิง 60 วินาที 1 เสียง และการแสดงกราฟทางความถึงะแสดงเฉพาะในส่วน

ของอัคราส่วน  $\frac{p}{a} = \frac{3}{2}$  เท่านั้น เนื่องจากเป็นอัคราส่วนที่เหมาะสม ่ สำหรับบทความนี้

#### 4.1 ผลการทดลองจากวิธีการหาค่าพลังงานเฉลี่ยของสัญญาณเสียง

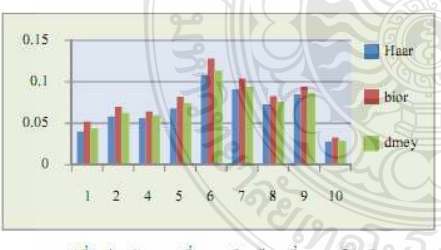

รูปที่ 2 ค่าพลังงานเฉลี่ยของเสียงผู้ชายที่เวลา 5 วินาที

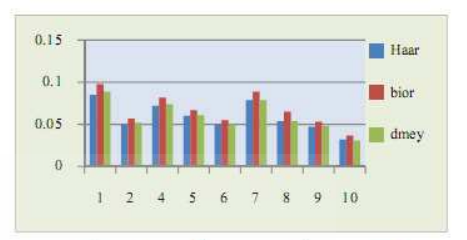

รูปที่ 3 <u>ค่าพลังงานเฉลี่ยของเสียงผู้ชายที่เวลา 60 วินาที</u>

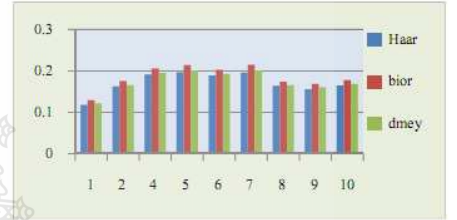

รูปที่ 4 ค่าพลังงานเฉลี่ยของเสียงผู้หญิงที่เวลา 5 วินาที

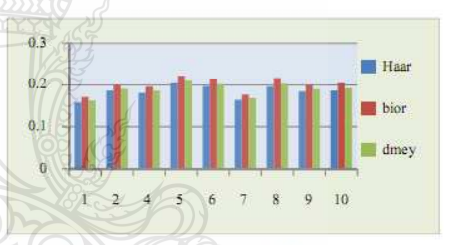

รูปที่ 5 ค่าพลังงานเฉลี่ยของเสียงผู้หญิงที่เวลา 60 วินาที

จากรูปที่ 2 ถึง รูปที่ 5 นั้นเป็นการแสดงการเปรียบเทียบ ้คุณภาพของสัญญาณเสียงพูดหลังขากการปืนอัตของเวฟเล็ตทั้ง 3 ตระกูล ใดยวิธีการหาค่าพลังงานเฉลี่ยดามสมการที่ (3) ถ้าเวฟเล็ดตระกูลใดมีค่า ้พลังงานเฉลี่ยที่มากที่สุดขะเป็นเวฟเล็ดที่ถูกเลือกมาใช้งานเนื่องขากให้ค่า ความผิดพลาดน้อยที่สุด

#### 4.2 ผลการทดลองจากวิธีการเปรียบเทียบความถี่สเปกตรัม

.<br>การเปรียบเทียบคุณภาพของสัญญาณเสียงพูดหลังขา<mark>กการ</mark>บีบ อัคด้วยของเวฟเล็คทั้ง 3 ดระกูล โดยใช้วิธีการเปรียบเทียบความถึ <mark>สเปกครัมกับความถึ</mark>่ของสัญญาณเสียงด้นฉบับ ตั้งภาพที่ 6 และ 7 ถ้าเวฟ เล็ดคระกูลโคมีลักษณะของกราฟความถี่ที่เกิดการสูญเสียน้อยที่สุดหรือมี <u>ทราฟความถี่ที่คล้ายกับด้นฉบับมากที่สุดจะถือว่าเวฟเล็ดตระกูลนั้นดี</u> ที่สุดสำหรับบทความนี้

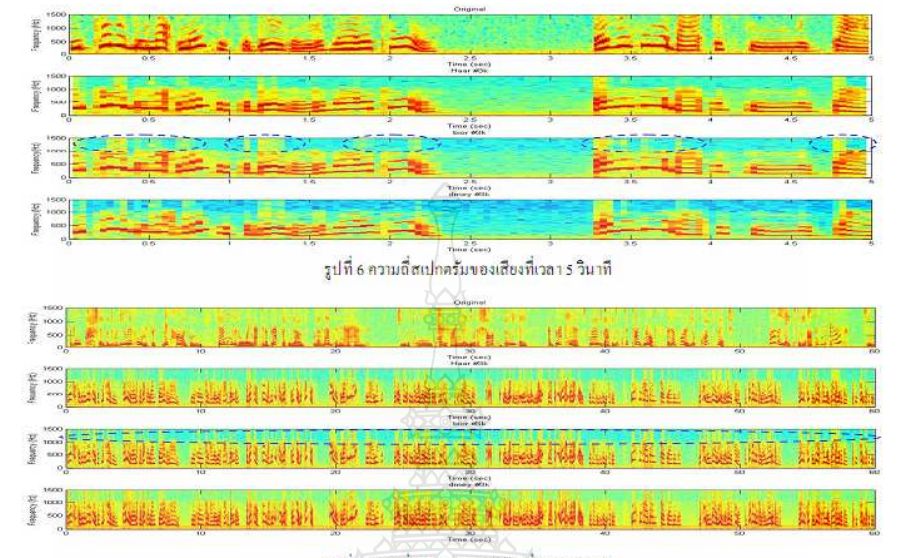

## <mark>. การประชุมวิชาการเครือข่ายวิศวกรรมไฟฟ้า</mark> มหาวิทยาลัยเทคไนโลยีราชมงคล ครั้งที่ 4 วันที่ 3-5 เมษายน 2555

รูปที่ 7 ความถี่สเปกครัมของเสียงที่เวลา 5 วินาที

#### 5. 851

ขากการผลการทดลองนี้สรุปได้ว่าเวฟเล็ดทั้งสามตระกูลให้ ้คุณภาพการบีบยัดสัญญาณเสียงที่ใกล้เคียง แต่ขากการทดลองทั้งสองวิธี ใต้ให้ข้อสรุปที่ครงกันทั้งทางด้านการหาทำพลังงานเฉลี่ยการ เปรียบเทียบทางด้านความถี่สเปกตรัม โดยเวฟเล็ดแบบไบออทอลโกนอล ขะสามารถบีบอัคสัญญาณเสียงใต้ดีที่สุดในบทความนี้ ส่วนเวฟเล็ดแบบ ฮาร์ และ เวฟเล็ดแบบการประมาณใบ่ต่อเนื่องของเมเยอร์ จะมีคุณภาพ ของสัญญาณเสียงที่ไกล้เคียงกัน และอัคราบีดไหม่ที่ได้เท่ากับ 24 kHz .<br><mark>.ขาก</mark>บทความนี้เป็นการทดลองนึบอัดสัญญาณเบื้องด้น เพื่อนำใปสู่พัฒนา คุณภาพของสัญญาณเสียงต่อไป เช่น การใช้ DTW เพื่อหาความใกล้เคียง สัญญาณเสียงใหม่เมื่อเทียบกับเสียงค้นฉบับ

เวฟเล็ดที่สามารถมีบฮัคได้คุณภาพที่ดีที่สุด ไปพัฒนาในด้าน <mark>การสื่อสารและการ</mark>บีบอัคข้อมูลค่อไป

#### เอกสารอ้างอิง

- [1] O.Wiriyanuraknakorn; J.Srinonchat. A Finite State Vector Quantizer for New Bit Rate Speech Compression, International Conference on Signal Processing, Communications and  $775Lb$ Networking, 2008.
- [2] J.Srinonchat, Enhancement Artificial Neural Networks for Low-Bit Rate Speech Compression system, International Symposium on Communications and Information Technologies, 2006.
- [3] Dr.V.Radha, Vimala.C, M.Krishnaveni, Comparative Analysis of Compression Techniques for Tamil Speech Datasets, International Conference on Recent Trends in Information Technology, 2011.
- [4] Mahmoud.A.Osman; Nasser Al; Hussein M. Maboud; S.A.Alfandi. Speech Compression Using LPC and Wavelet.  $2<sup>nd</sup>$  International Conference on Computer Engineering and Technology, 2010.
- [5] Shivesh Ranjan. Exploring the Discrete Wavelet Transform as a Tool for Hindi Speech Recognition. International Journal of Computer Theory and Engineering, 2010.

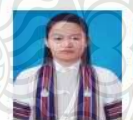

สุภาธิณี กรสิงห์ สำเร็จการศึกษาระดับปริญญาตรี ค้านวิศวกรรมอิเล็กทรอนิกส์และไทรคมนาคม ้ขากมหาวิทยาลัยเทค ใน ใลยีราชมงคลรัญบุรี ในปี  $\blacksquare$  พ.ศ. 2552 ปัจจุบันกำลังสึกษาระดับปริญญาโท

ด้านวิศวกรรมอิเล็กทรอนิกส์และ โทรคมนาคม

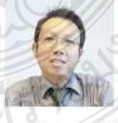

<u>จัดรี ศรีนนท์ฉัตร สำเร็จการศึกษาระดับปริญญา</u> เอก ขาก Northumbria University, UK, ไนปี พ.ศ. 2548 ในสาขาวิศวกรรมไฟฟ้า สาขาเอกวิศวกรรม ้ อีเล็กทรอนิกส์และ ใทรคมนา<mark>คมปัจจุบั</mark>นดำรง

ี คำแหน่งอาจารย์ผู้สอนที่ภาควิชาอิเล็กทรอนิ<mark>กส์และโทรคมนาคม</mark> มหาวิทย<mark>า</mark>ลัยเทคใน ใสอีราชมงคลธัญบุรี

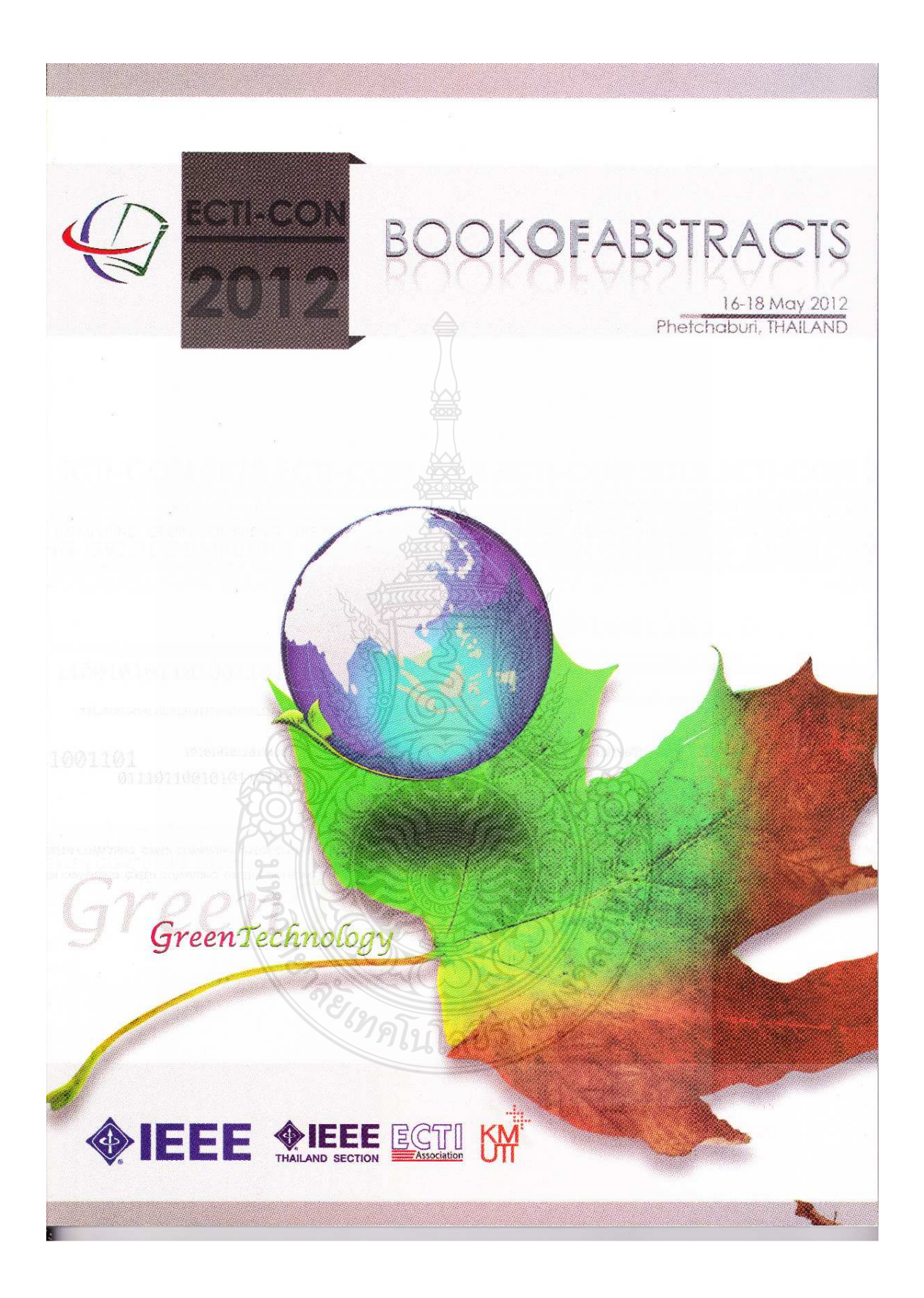

# **Committees**

#### **Advisory Committee**

Monai Krairiksh Booncharoen Sirinaovakul Kosin Chamnongthai Anawach Sangswang Pakorn Kaewtrakulpong

## **General Chair**

Prabhas Chongstitvatana (CU) Monai Krairiksh (KMITL)

**General Co-Chair** Tiranee Achalakul (KMUTT)

**General Secretary** Nuttanart Facundes (KMUTT) Marong Phadoongsidhi (KMUTT)

**Local Arrangement Chairs** Jumpol Polvichai (KMUTT) Jaturon Harnsomburana (KMUTT)

**Registration & Finance Chairs** Peerapon Siripongwutikorn (KMUTT) Songrit Maneewongvatana (KMUTT) Rujipan Sampanna (BU) Pairin Kacwkuay (ECTI)

 $\mathbb{R}^n$  as

**CIMA** 

#### **Steering Committee**

Banlue Srisuchinwong (12) (SIIT) Prayoot Akkaraekthalin (12) (KMUTNB) Jitkasame Ngarmnil (12) (MUT) Vara Varavithya (12) (KMUTNB) Vutipong Areekul (12) (KU) Wanlop Surakampontorn (12) (KMITL) Tuptim Angkaew (13) (CU) Chaiwut Chat-uthai (13) (KMITL) Monai Krairiksh (13) (KMITL) Tiranee Achalakul (13) (KMUTT) Nipon Theera-Umpon (13) (CMU) Sansanee Auephanwiriyakul (13) (CMU) Anan Phonphoem (13) (KU) Putchong Uthayopas (13) (KU) Werachet Khan-ngen (13) (KMITL) Thumrongrat Amoniraksa (13) (KMUTT) Kanda Runapongsasaikaew (14) (KKU)

**Publicity Chair** Suthep Madarasmi (KMUTT)

**Publication Chairs** Natasha Deidumrong (KMUTT) Naruemon Wattanapongsakorn (KMUTT)

# **Committees**

 $\mathcal{O}_{\mathcal{A}_{\mathcal{A}}$ 

#### **Technical Program Commitees**

Pravoot Akkaraekthalin (KMUTNB) : TPC Chair Kosin Chamnongthai (KMUTT): TPC Co-chair

Area: Circuits and Systems Apinunt Thanachayanont (KMITL) : Area Chair Songphol Kanjanachuchai (CU) Pasin Isarasena (NECTEC) Jirayuth Mahattanakul (MUT)

Area: Computers and Information Technology Anan Phonphoem (KU): Area Chair Sansanee Auephanwiriyakul (CMU) Chotipat Pornavalai (KMITL) Chalermek Intanagonwiwat (CU).

Area: Communication Systems Chuwong Phongcharoenpanich (KMITL): Area Chair Kamol Kaemarungsi (NECTEC) Titipong Lertwiriyaprapa (KMUTNB) Phumin Kirawanich (MU)

Area: Controls David Banjerdpongchai (CU): Area Chair Diew Koolpiruck (KMUTT) Kasemsak Uthaichana (CMU) Ithisck Nilkhamhang (SIIT)

Area: Electrical Power Systems Issarachai Ngamroo (KMITL): Area Chair Komsan Hongesombut (KU) Surapong Suwankawin (CU) Panida Jirutitijaroen (NUS)

Area: Signal Processing Matthew Dailey (AIT) : Area Chair Sanparith Marukatat (NECTEC) Wuttipong Kumwilaisak (KMUTT) **Website & Information System Chair** 

Rajchawit Sarochawikasit

ลยีราชน

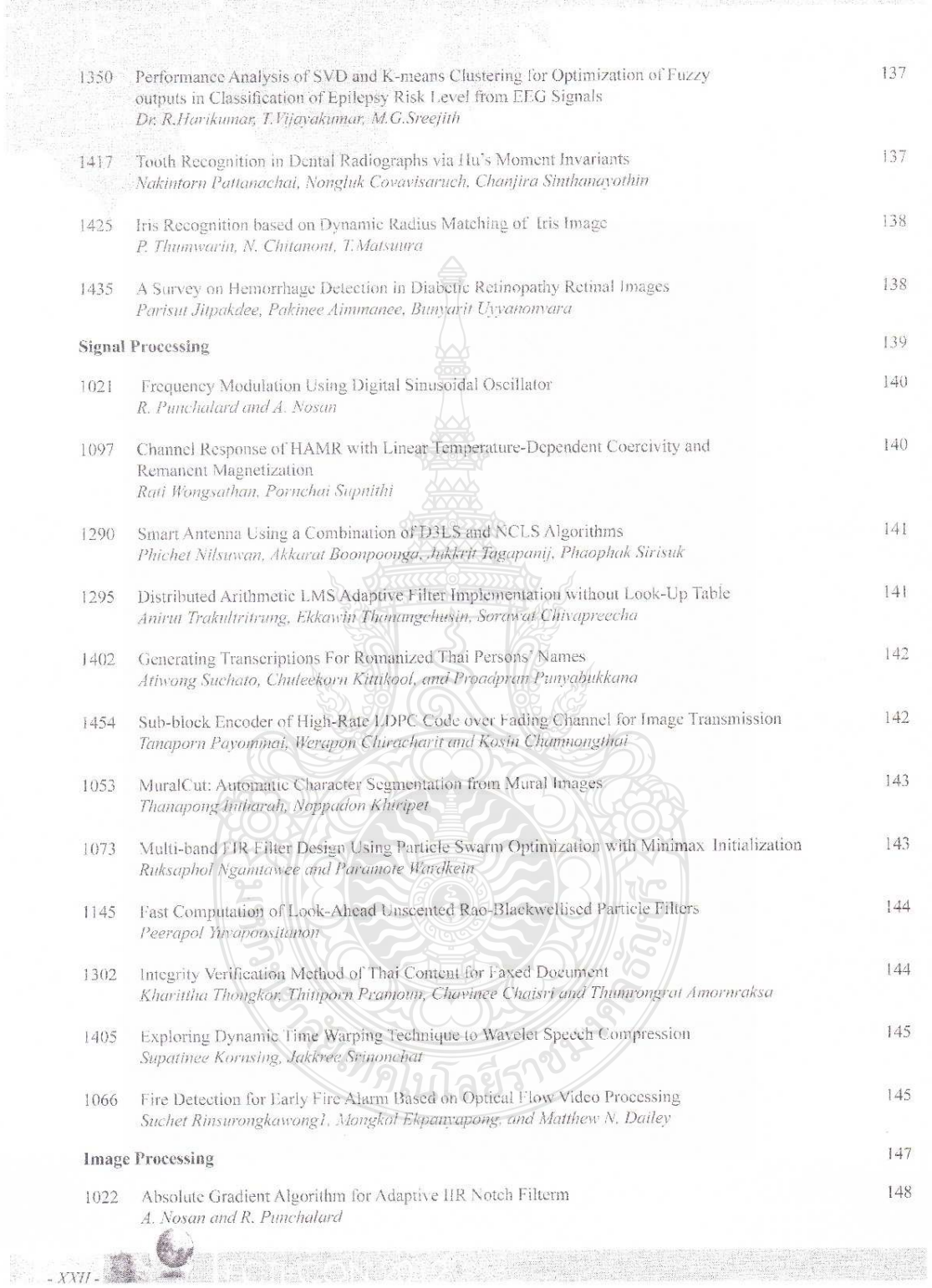

# Exploring Dynamic Time Warping Technique to **Wavelet Speech Compression**

Supatinee Kornsing

Electronics and TelecommunicationEngineering Department Rajamangala University of Technology Thanyaburi Pathumthani, Thailand supatinee k@hotmail.com

ABSTRACT-Wavelet analysis is a significant tool that has been used for speech and image processing. Three wavelet families, Haar wavelet (Haar), Biorthogonal wavelet (Bior) and Discrete approximation of Meyer wavelet (Dmey) are used in this experiment. Eighty speech signal, which are selected from male and female, are used as input signal. Dynamic Time Warping (DTW) technique is applied to determine and adjust speech feature for compression. The results shown that the Haar wavelet provides good performance in compression condition and also keep the quality of speech close to the original speech.

#### Keywords-Speech signal compression; Haar wavelet: Biorthogonal wavelet; Discrete approximationof Meyer wavelet; **Dynamic Time Warping**

#### I. INTRODUCTION

Speech compression normally uses the bandwidth not over 4 kHz, which this present applications of speech compression have very numerous, in most applications involve the real time coding of speech signal for use in mobile satellite communications, cellular telephony and audio for video phones or video teleconferencing systems etc. [1, 2] There are many research technique which involves to speech<br>compression such as Linear Predictive Coder (LPC), Line<br>Spectrum Pairs (LSP) [3], Artificial Neural Network (ANNs) [4] and Wavelet Transform.

Wavelet transform is a fundamental mathematical tool which can analyze signals both frequency domain and time domain. In order to the wavelet transform is used within an interval, resolution in time and frequency domains ,<br>there are quick look at a particular signal interval efficiently.<br>Which the results of wavelet transform is called wavelet coefficients, the coefficients conversion of wavelet able to analyze the 2 types, Continuous Wavelet Transform (CWT) and Discrete Wavelet Transform (DWT) [6, 7], which there are two parameters as a control the length and location of the signal, scale and shifting. The scale used to look at data determines the resolution. In the [5], are studied about recognition of isolated words in Hindi Language speech, based on the DWT by found the LPC coefficients of DWT coefficient in a manner very similar to that use in finding the LPC coefficients of an actual speech signal. The mother wavelets are selected to use 3 families. Daubehies (db), Coiflets (coif) and Discrete Meyer Wavelet (dmey). Found that Daubechies 10, 5-level decomposition and

#### **Jakkree Srinonchat**

Electronics and Telecommunication Engineering Department Rajamangala University of Technology Thanyaburi Pathumthani, Thailand jakkrit.o@en.rmutt.ac.th, jakkree.s@en.rmutt.ac.th

the DWT gave comparable performance, The Speech Compression based on DWT using Dynamic Time Warping (DTW) Technique for comparison. While the Daubechies 8, 3-

level decomposition gave the poorest performance.<br>Thus this paper selected the DWT to use with speech<br>compression and compare properties of each mother wavelet.<br>The detail of DTW is discussed in the II section, which used<br> wavelets and process of the experiment are discussed in the III section. The experiment results and conclusion are explained in IV and V section respectively

#### II. DYNAMIC TIME WARPING

The simplest way to recognize an isolated word sample is to compare it against a number of stored word templates and determine is the best match. This goal is complicated by a number of factors. First, different samples of a given word will have somewhat different durations. This problem can be eliminated by simply normalizing the templates and the unknown speech so that they all have an equal duration. However, another problem is that the rate of speech may not be constant throughout the word; in other words, the optimal alignment between a template and the speech sample may be nonlinear. The DTW is an efficient method for finding this optimal nonlinear alignment. The DTW is an instance of the general class of algorithms known as dynamic programming. Its time and space complexity is merely linear in the duration of the speech sample and the vocabulary size.

#### **HI. DISCRETE WAVELET TRANSFORM**

The DWT is the most powerful and new signal compression technique which use multi-resolution analysis for analyzing speech signals. Function of this DWT is a frequency scale adjustments and values shifting position discrete, which able to calculate coefficients as the equation (1)

$$
C_{a,k} = \int_{R} s(x) \frac{1}{\sqrt{a}} \psi\left(\frac{x-k}{a}\right) dx \tag{1}
$$

Where  $C_{a,k}$  is the coefficient, a is scale, k is shifting by  $\psi(x)$  is the mother wavelet function, which this research is

978-1-4673-2025-2/12/\$31.00 @2012 IEEE

#### A. Haar Wavele ((Haar)

Haar is wavelet function which applies the easiest, using the least time and it has orthogonal property. Limitations of a<br>Haar wavelet are unable to include a value changes immediately and conversion coefficients of Haar wavelet functions can't be senarate the data between low frequency and high frequency from each other effectively. Thus it isn't suitable for the application on a compression and the noise removal. The mother wavelet of Haar  $\psi(x)$  can be described ac

$$
\psi(x) = \begin{cases} 1 & 0 < t < 1/2 \\ -1 & 1/2 \le t < 1 \\ 0 & \text{otherwise} \end{cases}
$$

 $(2)$ 

#### $\overline{B}$ Biorthogonal wavelet (Bior)

Bior or semi-orthogonal wavelet. It is only orthogonal to the shifted base function under different scale factor, but has no orthogonality in the same scale factor [6] by the following equation (3)

$$
C_{a,k} = \int_R s(x)\tilde{\mu}_{a,k}(x)dx
$$
 (3)

#### C. Discrete approximation of Meyer wavelet (Dmey)

Dmey wavelet is the discrete format of meyer wavelet function, but it can simulate meyer wavelet through constructing reversible filter matrix, as a result, the fast wavelet transform can approximate meyer wavelet transform  $[6]$ 

#### D. Process of the speech signal compression

All speech signals which is selected from 40 male and female, is tested this technique. The speech signal can be categorized as following

- 20 male speech signals which each speech has 5 seconds length.
- 20 female speech signals which each speech has 5 seconds length.
- 20 male speech signals which each speech has60 seconds length.
- 20 female speech signals which each speech has 60 seconds length.
	- Bit Rate =  $64$  kbps
	- ÷. Sample size  $= 8$  bit
	- Sample rate =  $8$  kHz

The compression speech signal has two processes. Firstly<br>compression by DWT at  $2<sup>nd</sup>$  level and finally de-sample of the new speech signal is show in Fig.1

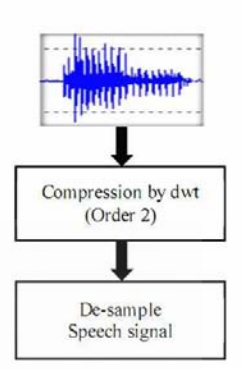

Figure 1. The process compressed speech singnal

Firstly, Speech signal is passing through the process of compressing speech signals using 2<sup>nd</sup>level of DWT and all wavelet (Haar, Bior and Dmey). Then it will provide the new speech signal with new sample rate of 2 kHz, that different from original speech signal 4 times. After that the new speech signal is improved the speech quality by using (1) as following formula.

$$
c_{new} = \frac{p}{q} \times sampling \, rate_{new} \times t_{sec}
$$
 (4)

In which,  $x_{new}$  is the new speech signal,  $t_{sec}$  is the time

in units of seconds and  $\frac{p}{q}$  is the ratio used to resample.

At this point, the new speech signal from all wavelet<br>techniques is compared to determine the best technique in condition of quality

a. Find the average energy of each speech signal.

 $x =$ 

$$
\frac{\sum_{i=1}^{n} |S_i|}{n}
$$
 (5)

In which,  $x$  is the average energy of speech signal,  $n$  is all sampling number and  $S_i$  is the sampling.

b. Using the spectrum analyzer to analysis the speech signal by comparing with the original speech signal.

#### IV. EXPERIMENTAL RESULTS

This experiment used 5 ratios of  $3/2$ ,  $4/2$ ,  $5/2$ ,  $3/1$  and  $4/1$  which are the  $p/q$  to determine the sampling rate appropriate. The sample rate and the speech signal compressed rate are summarized in table I.

TABLE I. THE SAMPLE RATE AND SPEECH SIGNAL COMPRESSION RATE OF EACH  $\frac{p}{q}$  RATIO.

| No. | p | q | n/q | Sample rate | Compression rate |
|-----|---|---|-----|-------------|------------------|
|     |   |   | .5  | 3000        | 2.67             |
|     |   |   |     | 4000        | 2.00             |
|     |   | 2 | 2.5 | 5000        | 1.60             |
|     |   |   |     | 6000        | 1.33             |
|     |   |   |     | 8000        | 1.00             |

The result shown that, this techniqueused the  $p/q$  ratio as 3/2 or sampling rate as 3000 Hz. It provides the high compression rate as 2.67. Thus the 3/2 ratio is used to be the sampling rate for the following experiment

Using principle based on DTW for considered speech compression quality that was used R-square theory shows as the equation  $(6)$ 

$$
r = \frac{N\Sigma XY - ((\Sigma X)(\Sigma Y))}{\sqrt{(N\Sigma X^2 - (\Sigma X)^2)(N\Sigma Y^2 - (\Sigma Y)^2)}}
$$

 $(6)$ 

Where  $X$  is the frame of modern speech signal,  $Y$  is the original speech signal  $N$  is of all number frame.

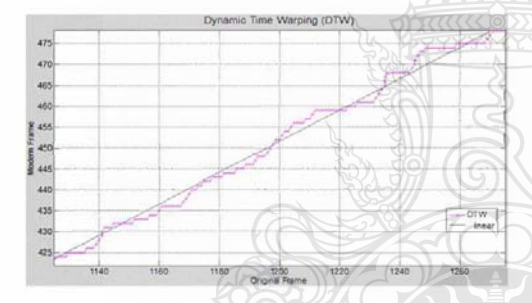

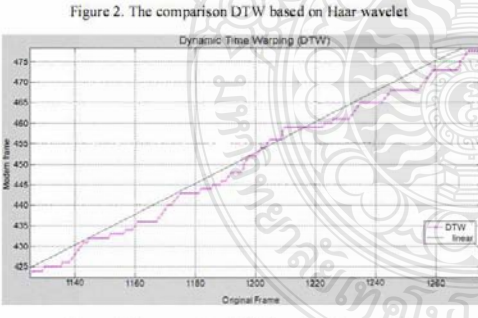

Figure 3. The comparison DTW based on Bior wavelet

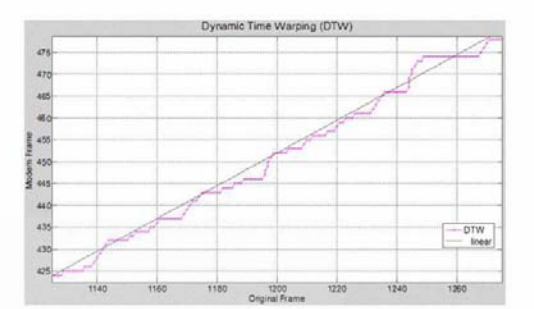

Figure 4. The comparison DTW based on Dmey wavelet

Fig 2-4 show the example of comparison speech signal between DTW and linear line. The R-square technique is used to calculate the error of those signal if the result of R-square equals to one, that means the technique provide the best<br>performance. From the experiments show that Haar wavelet<br>provide the good result as show in table II-V

TABLE II. R-SOUARE VALUE OF MALE SPEECHAT 5 SECONDS.

| Speech sample | Haar    | Bior    | Dmey    |
|---------------|---------|---------|---------|
| 3000          | 0.99273 | 0.97433 | 0.98839 |
| 4000          | 0.96996 | 0.96652 | 0.99299 |
| 5000          | 0.99468 | 0.99386 | 0.99208 |
| 6000          | 0.99213 | 0.97846 | 0.98747 |
| 8000          | 0.99389 | 0.99164 | 0.94263 |

TABLE III. R-SQUARE VALUE OF MALE SPEECH AT 60 SECONDS.

| Speech sample | Haar    | Bior    | Dmey    |
|---------------|---------|---------|---------|
| 3000          | 0.99597 | 0.98840 | 0.98443 |
| 4000          | 0.98199 | 0.97472 | 0.95501 |
| 5000          | 0.99239 | 0.99095 | 0.99226 |
| 6000          | 0.99765 | 099473  | 0.99533 |
| 8000          | 0.99755 | 0.99592 | 0.99883 |

TABLE IV. R-SQUARE VALUE OF FEMALE SPEECH AT 5 SECONDS.

| Speech sample | Haar    | Bior    | Dmey    |
|---------------|---------|---------|---------|
| 3000          | 0.9993  | 0.99953 | 0.99902 |
| 4000          | 0.99957 | 0.99848 | 0.99876 |
| 5000          | 0.99970 | 0.99964 | 0.99965 |
| 6000          | 0.99974 | 0.99984 | 0.99988 |
| 8000          | 0.99938 | 0.99833 | 0.99787 |

EXAMPLE OF THE FEMALE SPEECH SIGNAL AT 60 SECONDS TABLE V.

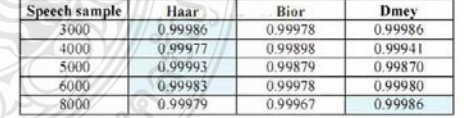

Table II-V shows the result of three wavelet. It can notice that those wavelets provide similar performance. However, when the system is used to all speech input, it shows the different of compression performing. It shows in table VI.

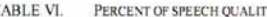

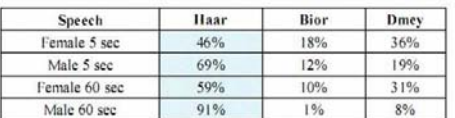

Table VI shows the quality of wavelet compression which used DTW and R-square to measure. It shows that the Haar<br>provided the best performance specially male speech signal.

#### V. CONCLUSION

This experiment explores DTW technique to the wavelet specifical explores BTW tellinque to the wavelet<br>speech compression. Haar, Bior and Dmey are used as<br>compression techniques with eighty speech signal input.

The results show that using ratio at  $\frac{3}{2}$ , sampling rate at

3000 Hz, Provided the compression rate as 2.67 when it is source the original speech signal. Also exploring DTW compared to the original speech signal. Also exploring DTW compression specially in male speech. This technique can be applied to speech compression area and also image compression.

#### REFERENCES

- Shijo M Joseph. Spoken Digit Compression Using Wavelet Packet.<br>International Conference on Signal and Image Processing, 2010, PP:<br>255-259.  $[1]$
- Express, Mahmoud.A.Osman; Nasser Al; Hussein M. Maboud; S.A.Alfandi, Speech Compression Using LPC and Wavelet. 2<sup>nd</sup> International Conference on Computer Engineering and Technology, 2010, PP: V7- $[2]$ 92 - V7-99.<br>O.Wiriyanuraknakorn; J.Srinonchat. A Finite State Vector Quantizer
- $[3]$ for New Bit Rate Speech Compression.International Conference<br>on Signal Processing, Communications and Networking, 2008, PP.<br>255-259.
- 255-259.<br>
J. Schnochat. Enhancement Artificial Neural Networks for Low-Bit<br>
Rate Speech Compression system.International Symposium<br>
onCommunications and Information Technologies, 2006, PP: 118-121  $[4]$
- $[5]$
- onCommunications and Information Technologies, 2006, PP: 118-121<br>ShiveshRanjan. Exploring the Discrete Wavelet Transform as a Tool<br>for Hindi Speech Recognition, International Journal of Computer<br>Theory and Engineering, 201  $[6]$
- $[7]$

REVENUELLES

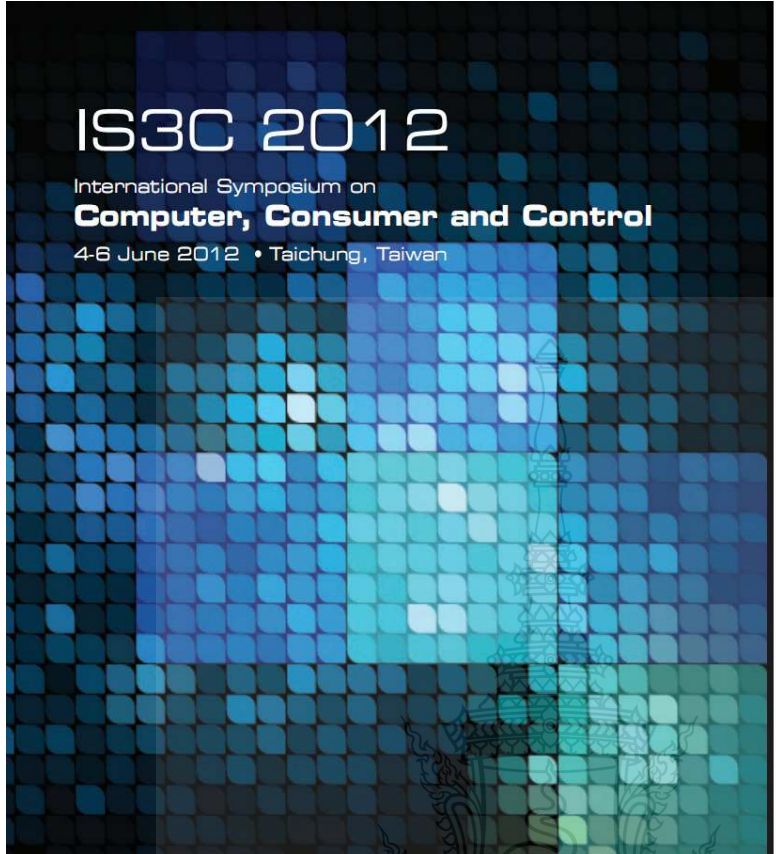

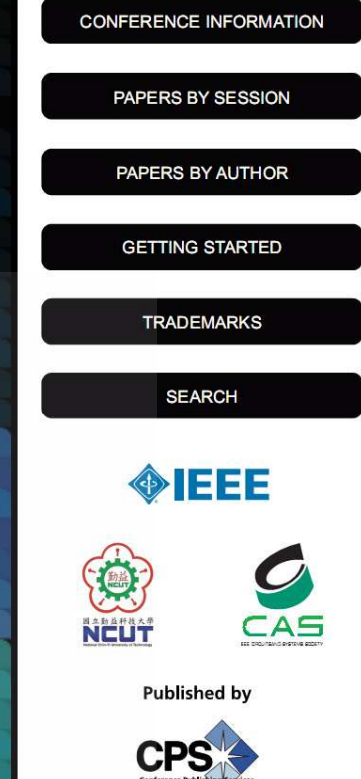

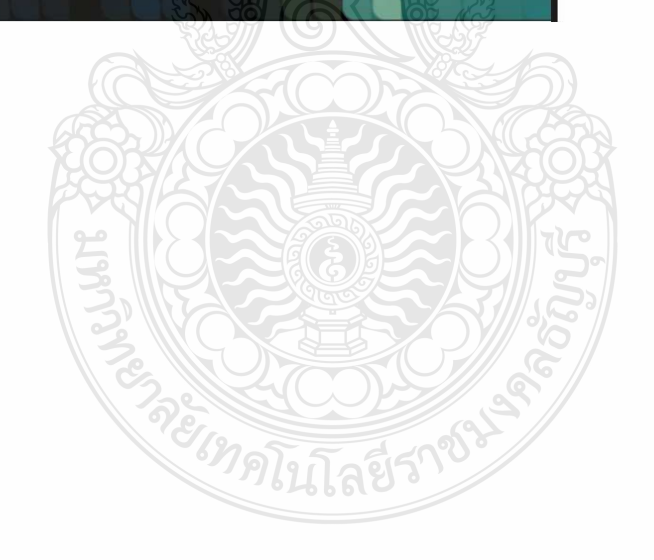

## **Organizing Committee**

#### **Honorary Chairs**

Kuen-Suan Chen, National Chin-Yi University of Technology, Taiwan Guanrong Chen, City University of Hong Kong, China

#### Honorary Co-chair

Meng-Hui Wang, National Chin-Yi University of Technology, Taiwan

**General Chair** 

Wen-Yuan Chen, National Chin-Yi University of Technology, Taiwan

General Co-chairs<br>Her-Terng Yau, National Chin-Yi University of Technology, Taiwan<br>Chuin-Mu Wang, National Chin-Yi University of Technology, Taiwan

#### **Publication Chair**

Chen-Chung Liu, National Chin-Yi University of Technology, Taiwan

#### **Organizing Committee Chair**

Jzau-Sheng Lin, National Chin-Yi University of Technology, Taiwan

#### **Program Committee Chairs**

Yeo Kiat Seng, NANYANG Technological University, Singapore Hsiung-Cheng Lin, National Chin-Yi University of Technology, Taiwan

Best Paper Award Chair<br>Pau-Choo Chung, National Cheng Kung University, Taiwan

#### **Registration and Finance Chair**

Yun-Long Lay, National Chin-Yi University of Technology, Taiwan

#### **Local Arrangement Chair** Chiou-Kou Tung, National Chin-Yi University of Technology, Taiwan

**Invited Session Organizer** Cheng-Jian Lin, National Chin-Yi University of Technology, Taiwan

#### **Conference Secretary**

Ruey-Maw Chen, National Chin-Yi University of Technology, Taiwan

#### Contact

Hsin-Chiang You, National Chin-Yi University of Technology, Taiwan

# **READERS** xxvi

## **Reviewers**

Akash Singh, IT Architect, IBM, USA Anthony Y. Chang, Overseas Chinese University, Taiwan<br>Bor-Chen Kuo, National Taichung University, Taiwan C.-C. Kuo, Saint John's University, Taiwan C.-M. Huang, Kun Shan University, Taiwan C.-Y. Lee, Chung Yuan Christian University, Taiwan Chang-Pin Lin, National Taiwan Ocean University, Taiwan Chao-Ching Ho, National Yunlin University of Science and Technology, Taiwan Chao-Lung Chiang, Nan Kai University of Technology, Taiwan Chao-Tang Yu, Southern Taiwan University, Taiwan Chao-Wang Young, National Chiayi University, Taiwan Chao-Yin Hsiao, Feng Chia University Chen-Chung Liu, National Chin-Yi University of Technology, Taiwan Cheng-Chien Kuo, Saint John's University Cheng-Chien Lin, National Chin-Yi University of Technology, Taiwan Cheng-Jian Lin, National Chin-Yi University of Technology, Taiwan Cheng-Kang Wen, Tainan University of Technology, Taiwan Cheng-Shion Shieh, Far-East University, Taiwan Cheng-Tao Tsai, National Chin-Yi University of Technology, Taiwan Cheng-Yi Chen, Cheng Shiu University, Taiwan Cheng-Yu Yeh, National Chin-Yi University of Technology, Taiwan Cheng-Yuan Chang, National United University, Taiwan Chia-Ching Lin, Far-East University, Taiwan Chia-Nan Ko, Nan Kai University of Technology, Taiwan Chieh-Tsung Chi, Lunghwa University of Science and Technology, Taiwan Chien-Chuan Ko, Chiayi University, Taiwan Chien-Jen Wang, Kun Shan University, Taiwan Chih-Chyau Yang, National Chip Implementation Center, Taiwan Chih-Hong Lin, National United University, Taiwan Chih-Hung Wu, National University of Kaohsiung, Taiwan Chih-Peng Li, National Sun Yat-Sen University, Taiwan Chi-Jie Lu, Ching Yun University, Taiwan Ching-Hua Ting, National Chiayi Univerity, Taiwan Ching-Hwa Cheng, Feng-Chia University, Taiwan Ching-Lin Wang, National Chin-Yi University of Technology, Taiwan<br>Ching-Min Lee, I-Shou University, Taiwan Ching-San Lai, National Taipei University of Education, Taiwan Ching-Wen Hsue, National Taiwan University of Technology, Taiwan Ching-Yen Ho, Hwa Hsia Institute of Technology, Taiwan Chin-Pao Huang, National Chin-Yi University of Technology, Taiwan Chiou-Kou Tung, National Chin-Yi University of Technology, Taiwan Chiu-Keng Lai , National Chiu-Yi University of Technology, Taiwan<br>Chiu-Ying Lin, National Chiu-Yi University of Technology, Taiwan<br>Chi-Ying Lin, National Taiwan University of Science and Technology, Taiwan Chi-Yuan Lin, National Chin Yi University of Technology, Taiwan Chi-Yung Lee, Nan Kai University of Technology, Taiwan Chuin-Mu Wang, National Chin-Yi University of Technology, Taiwan Chun-Chieh Chu, National Chip Implementation Center, Taiwan Chun-Feng Lu, Chung Chou Institute of Technology, Taiwan Chung-Chi Huang, Far East University, Taiwan<br>Chung-Ho Tsai, National Chin-Yi University of Technology, Taiwan Chung-Liang Chang, National Pingtung University of Science and Technology, Taiwan Chun-Liang Chen, Nan Kai University of Technology, Taiwan Chwan Lu Tseng, National Taipei University of Technology, Taiwan

xxix

Chyi-Wen Hwang, Lan Yang Institute of Technology, Taiwan Cong-Hui Huang, Far East University, Taiwan Der-Chen Huang, National Chung-Hsing University, Taiwan Der-Fang Shiau, Fooyin University, Taiwan Don-Lin Yang, Feng Chia University, Taiwan Fan-Chih Chung, Far East University, Taiwan Fuh-Gwo Chen, Hungkuang University, Taiwan Gary Chang, National Chung Cheng University, Taiwan Gowrishankar Kasilingam, Anna University Chennai, India<br>Guo-Shiang Lin, Da-Yeh University, Taiwan H.Y. Lin, National Chin-Yi University of Technology, Taiwan Hao-Chiao Hong, National Chiao Tung University, Taiwan Hee-Cheol Kim, Inje University, Korea Hiroyuki Kasai, University of Electro-Communications, Japan Ho-Nien Shou, Air Force Institute of Technology, Taiwan Hsei-Yi Lin, National Chin-Yi University of Technology, Taiwan Hsiang-Yueh Lai, National Chin-Yi University of Technology, Taiwan Hsin-Chiang You, National Chin-Yi University of Technology, Taiwan Hsing Chia Kuo, Far East University, Taiwan Hsinying Liang, Chaoyang University of Technology, Taiwan Hsu-Chia Chang, National Chiao Tung University, Taiwan Hsueh-Hsien Chang, Jin-Wen University of Science and Technology, Taiwan Hui-Chieh Li, Ta Hwa Institute of Technology, Taiwan Hung-Cheng Chen, National Chin-Yi University of Technology, Taiwan Hung-Wei Wu, Kun Shan University, Taiwan Hung-Yi Chen, Ming Chi University of Technology, Taiwan Hung-Yu Wang, National Kaohsiung University of Applied Sciences, Taiwan Ing-Jr Ding, National Formosa University, Taiwan<br>Jakkree Srinonchat, Rajamangala University, Thailand Jeng-Shyang Pan, National Kaohsiung University of Applied Sciences, Taiwan Jian-Liung Chen, Kao Yuan University, Taiwan Jiann-Der Lee, Chang Gung University, Taiwan Jiann-Shu Lee, National University of Tainan, Taiwan Jia-Sheng Hu, National University of Tainan, Taiwan<br>Jin-Fu Li, National Central University, Taiwan Jin-Shiuh Taur, National Chung Hsing University, Taiwan Jong Yih Kuo, National Taipei University of Technology, Taiwan Juei-Nan Chen, Hsiuping University of Science & Technology, Taiwan Jui-Sheng Lin, Far East University, Taiwan Jung-Chieh Chen, National Kaohsiung Normal University, Taiwan Jung-Ruey Tsai, Asia University, Taiwan<br>Jun-Juh Yan, Shu-Te University, Taiwan Jyh-Chyang Renn, National Yunlin University of Science and Technology, Taiwan Jyun-Jie Wang, National Chung Hsing University, Taiwan Jzau-Sheng Lin, Department of CSE/National Chin-Yi Institute of Technology, Taiwan Jzau-Sheng Lin, National Chin-Yi University of Technology, Taiwan Kreangkri Ratchagit, Maejo University, Thailand Kuan-Chen Lin, Far East University, Taiwan<br>Kuang-Hao Lin, National Chin-Yi University of Technology, Taiwan Kun-Li Wen, Chienkuo Technology University, Taiwan Kuo-Hsien Hsia, Far East University, Taiwan Kuo-Hsun Hsu, National Taichung University of Education, Taiwan Kuo-Hua Huang, National Chin-Yi University of Technology, Taiwan Kuo-Jung Lin, Fortune Institute of Technology, Taiwan Kuo-Lan Su, National Yunlin University of Science & Technology, Taiwan Liang-Tsung Huang, Mingdao University, Taiwan

 $\overline{y}$ 

Liang-Tu Chen, National Pingtung Institute of Commerce, Taiwan Elisang Chou, University of Science and Technology, Taiwan<br>Li-Chun Lai, Chung Chou University of Science and Technology, Taiwan<br>Lien-Fu Lai, National Changhua University of Education, Taiwan Linhong Zhou, Shanghai University of Finance and Economics, China Lung-Sheng Yang, Far East University, Taiwan Mao-Jiun J. Wang, National Tsing Hua University, Taiwan Meei-Ling Huang, Far East University, Taiwan Meng-Hui Wang, National Chin-Yi University of Technology, Taiwan Ming-Chang Pai, Nan Kai University of Technology, Taiwan ning-Chang I at, *Nun Kut Chiversity of Technology*, *Tutwa*<br>Ming-Shyan Wang, *Southern Taiwan University*, *Taiwan*<br>Ming-Tsung Tsai, *Southern Taiwan University*, *Taiwan* Ming-Yuan Shieh, Southern Taiwan University, Taiwan Mirosław Trzupek, AGH University of Science and Technology, Poland Mu-Yu Ting, National Taichung University of Education, Taiwan Naofumi Uchihara, University of Electro-Communications, Japan<br>Neng-Sheng Pai, National Chin-Yi University of Technology, Taiwan Po-Hung Chen, St. John's University, Taiwan Po-Ming Lee, Southern Taiwan University, Taiwan Quang-Cherng Hsu, National Kaohsiung University of Applied Sciences, Taiwan Rui-Hua Yang, Jiangnan University, China Sanjay Sharma, Thapar University, India Seiichi Serikawa, Kyushu Institute of Technology, Japan Sendren Xu, National Taiwan University of Science and Technology, Taiwan Shang-Pin Ma, National Taiwan Ocean University, Taiwan Shann-Chyi Mou, Ching Yun University, Taiwan Shao-Ming Yang, Asia University, Taiwan Sheng-Fuu Lin, National Chiao Tung University, Taiwan Sheng-Jen Hsiao, National Kaohsiung University, Taiwan Shih-Cheng Horng, Chaoyang University of Technology, Taiwan Shih-Ching Yeh, National Central University, Taiwan Shih-Tang Lo, Kun Shan University, Taiwan Shinq-Jen Wu, Da-Yeh University, Taiwan Shun-Jih Wang, Far East University, Taiwan Shyam Akashe, Thapar University, India Shyi-Kae Yang, Far East University, Taiwan Songdong Xue, Taiyuan University of Science and Technology, China Tai-Yu Wang, Nan-Kai University of Technology, Taiwan Tao Chen, Key Laboratory of Modern Measurement & Control Technology, China Tomas Duranik, Technical University of Kosice, Slovakia Trong-Yen Lee, National Taipei University of Technology, Taiwan Teat Eve, National Taper University of Technology, Tauwan<br>Tsa-Rong Chang, Southern Taiwan University, Taiwan<br>Tse-Ming Kuo, National Cheng Kung University, Taiwan<br>Tsung-Chu Huang, National Changhua University of Education, Wei-Bin Yang, Tamkang University, Taiwan Wei-Chih Hsu, National Kaohsiung First University of Science and Technology, Taiwan Wen-Cheng Pu, National Chin-Yi University of Technology, Taiwan Wen-Jan Chen, Da-Yeh University Kaohsiung Normal<br>Wen-Jeng Liu, Nan Kai University of Technology, Taiwan<br>Wen-Tin Lee, National Kaohsiung Normal University, Taiwan Wen-Tsai Sung, National Chin-Yi University of Technology, Taiwan Xiaodong Sun, Jiangsu University, China Xue-Mei Liu, North China Institute of Water Conservancy and Hydroelectric Power, China Y.-J. Wang, National Yunlin University of Science & Technology, Taiwan Yaw-Wen Kuo, National Chi Nan University, Taiwan Yen-Lin Chen, National Taipei University of Technology, Taiwan

xxxi

Yeong-Kang Lai, National Chung Hsing University, Taiwan **The Hunder School Changhua University of Education, Taiwan**<br>
Yi-Cheng Huang, National Changhua University of Education, Taiwan<br>
Yih-Feng Su, Far East University, Taiwan Yih-Lang Li, National Chiao-Tung University, Taiwan Ying-Piao Kuo, National Chin-Yi University of Technology, Taiwan Yin-Mou Shen, Kun Shan University, Taiwan Yin-Tien Wang, Tamkang University, Taiwan rin-Tien wang, *tamkang University*, *Taiwan*<br>
Yi-Ting Ma, *Hsiuping University of Science & Technology*, *Taiwan*<br>
Yi-Ting Ma, *Hsiuping University of Science & Technology*, *Taiwan*<br>
Yi-Ying Chang, *National Chin-Yi Univ* Yongji Wang, Huazhong University of Science and Technology, China Yong-Lin Kuo, National Taiwan University of Science and Technology, Taiwan Yu-Cheng Fan, National Taipei University of Technology, Taiwan Yu-Chemg Huang, National Chin-Yi University of Technology, Taiwan<br>Yu-Chi Wu, National United University, Taiwan<br>Yu-Hsien Lin, National United University, Taiwan Yu-Hsuan Lee, Yuan Ze University, Taiwan Yung-Chang Luo, National Chin-Yi University of Technology, Taiwan Yung-Chun Wu, National Tsing Hua University, Taiwan Fung-Chain Wu, *National Ching Haing University, Talwah*<br>
Yung-Kuan Chan, *National Ching Hsing University, Taiwan*<br>
Yun-Long Lay, *National Chin Yi University of Technology, Taiwan*<br>
Yu-Yi Fu, *Nan Kai University of Techn* Zebin Yang, Jiangsu University, China Zhaoqiang Ge, Xi'an Jiaotong University, China<br>Zitian Li, Qujing Normal University, China<br>Zong-Mu Yeh, National Taiwan Normal University, Taiwan

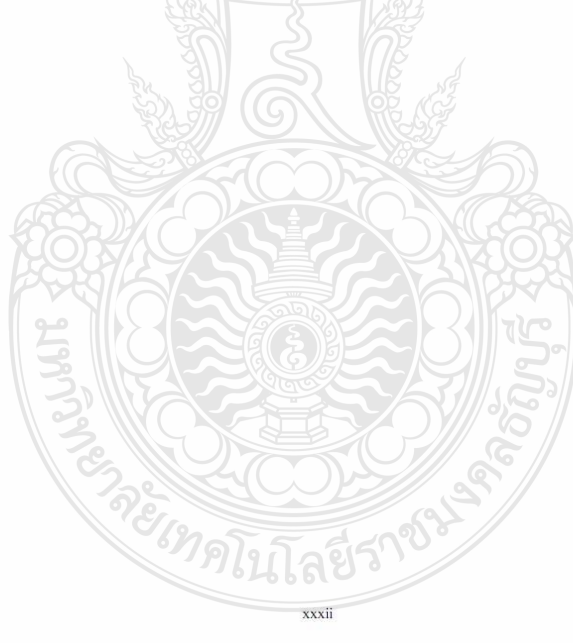

## **C1: Image and Audio Processing**

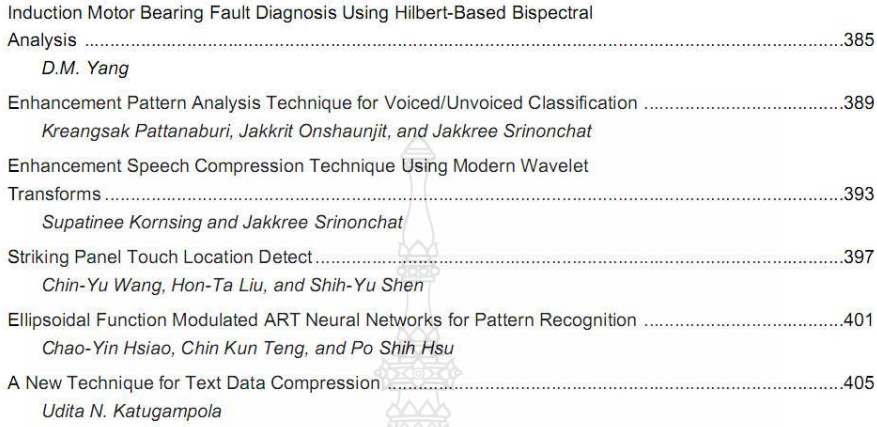

# **C2: Digital Signal Processing IV**

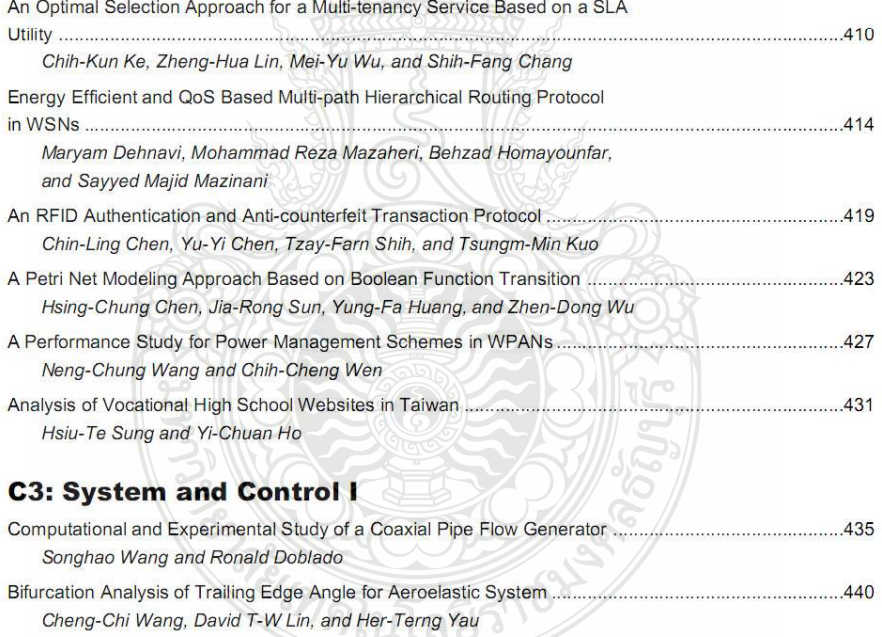

 $\rm xiii$ 

#### **Enhancement Speech Compression Technique Using Modern Wavelet Transforms**

 $707$ 

Supatinee Kornsing /1st Electronics and Telecommunication Engineering Department Rajamangala University of Technology Thanyaburi Pathumthani, Thailand supatinee\_k@hotmail.com

Abstract- The Discrete Wavelet Transform is the most powerful and new signal compression technique which uses<br>multi-resolution analysis for analyzing speech signal. This<br>article proposes the frequency lossless comparison of the modern wavelets based on speech compression technique. Haar wavelet (Haar), Biorthogonal wavelet (Bior) and Discrete<br>approximation of Meyer wavelet (Dmey) are investigated in this experiment with eighty speech signal from male and<br>female. The experiments indicated that the Bior provides the best performance in time and frequency domain. Also it can also gain the compression rate as 2.67 to the original speech signal.

Keywords- Speech signal compression: Haar wavelet: Biorthogonal wavelet; Discrete approximation of Meyer wavelet;

#### $L$ **INTRODUCTION**

Since speech signal contains a large number of redundant information, how to compress high quality speech maintaining transparent quality at low bit rates is still a very important topic. To reduce redundancy and make full use of the human's auditory masking effect by using a variety of source coding techniques, not only can compress the coding rate by many times, but also has the ability to regain high intelligibility and acceptability of speech signals. Therefore, a speech compression system focuses on reducing the amount of redundant data while preserving the integrity of signals. The different transformation of speech signals to the time-frequency and time-scale domains for the purpose of compression aim at representing them with the minimum number of coding parameters. [1, 2]

Speech is non-linear random process. Wavelet transform devotes a lot to deal with time-varying, non-stationary<br>signal, for it has excellent resolution in both time and frequency domain. Wavelet transform with detail of signal, decomposes the high-frequency, and the signal was decomposed to the time-frequency space which has a certain<br>correspondence with critical band of speech. The result of wavelet transform is called wavelet coefficients. The coefficients conversion of wavelet can classify into two types, Continuous Wavelet Transform (CWT) and Discrete Wavelet Transform (DWT) [3, 4]. This article investigates the improvement speech compression technique based on the model wavelet transform which is focused in the frequency lossless. There are some related researches works which used wavelet transform for speech compression. In [5], it explores the DWT as a tool for Hindi speech

978-0-7695-4655-1/12 \$26.00 © 2012 IEEE DOI 10.1109/IS3C.2012.106

Jakkree Srinonchat/2nd Electronics and Telecommunication Engineering Department Rajamangala University of Technology Thanyaburi Pathumthani, Thailand jakkree\_s@hotmail.com

recognition. It studies the recognition of isolated words in Hindi Language speech. The mother wavelets are selected to use 3 families, Daubehies (db), Coiflets (coif) and Discrete Meyer Wavelet (dmey). It is found that Daubechies 10, 5level decomposition and the Discrete Meyer wavelet give comparable performance, while the Daubechies 8, 3-level decomposition provides the poorest performance. In [6] presents reliable measures of speech compression by detecting the end points of the speech signals prior to compressing them. Two different compression schemes used are the Global threshold and the Level method is tested with the Signal to Noise Ratios (SNR), Peak Signal to Noise Ratios (PSNR) and Normalized Root Mean Square Error (NRMSE) parameter measures. In [7] applies the Wavelet Packet Transform (WPT) to process speech signal to obtain optimal wavelet tree to allocate the dynamic bits, and then uses the modified Set Partitioning in Hierarchical Trees (SPIHT) coding algorithm to compress the coefficients from the wavelet packet transform. It indicates that it can gain better high compression. However the quality signal reconstruction is still not perfect according to loss of frequency. Thus this article is concerned to compare the frequency lossless of the new model wavelet for speech compression.

This article is organized as follows. Section II describes the Discrete Wavelet Transform while Section III details the speech compression process. Section IV shows its simulations results. Finally, Section V concludes this work.

#### II. DISCRETE WAVELET TRANSFORM

The DWT is the most powerful and new signal compression technique which uses multi-resolution analysis for analyzing speech signals. Function of the DWT is a frequency scale adjustments and values shifting position<br>discrete which able to calculate coefficients as the equation  $(D)$ 

$$
C_{a,k} = \int_{R} s(x) \frac{1}{\sqrt{a}} \psi\left(\frac{x-k}{a}\right) dx \tag{1}
$$

Where  $C_{a,k}$  is the coefficient which a is scale, k is shifting

 $\psi(x)$  is the mother wavelet function, which three families wavelet have selected for speech compression. These details are followed.

 $\overset{\scriptscriptstyle \text{IEEE}}{\oplus}\underset{\scriptscriptstyle \text{SOCiety}}{\text{computer}}$ 

#### A. Haar wavelet (Haar)

Haar [3] is wavelet function which applies the easiest, using the least time and it has orthogonal property. The mother wavelet of Haar  $\psi(x)$  can be described as the equation (2).

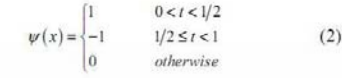

#### **B.** Biorthogonal wavelet (Bior)

Bior [3] or semi-orthogonal wavelet is only orthogonal to the shifted base function under different scale factor, but has no orthogonality in the same scale factor. The mother wavelet of Bior can be described as equation (3).

$$
C_{a,k} = \int_{R} s(x) \tilde{\psi}_{a,k}(x) dx \qquad (3)
$$

C. Discrete approximation of Meyer wavelet (Dmey)

Dmey [3] wavelet is the discrete format of meyer wavelet function. Mayer's wavelet as shown in equation (4), is fundamentally a solvent method for solving the two-scale equation. Given a basis  $\varphi$  for the approximation space, Mayer employed Fourier techniques to derive the DTFT of the two-scale education coefficients.

$$
G_0(e^{iw}) = \sqrt{2 \sum_k \phi(2\omega + 4k\pi)}
$$

#### III. SPEECH COMPRESSION PROCESS

All speech signals are selected from 40 male and female<br>to be input which can be categorized as following.

- $\bullet$ 5 seconds length of each 20 male and female speech signals.
- 60 seconds length of each 20 male and female speech signals.

The sampling rate of speech in put is 8 kHz and each<br>sampling uses 8 bits. The speech compression process is shown in Fig 1.

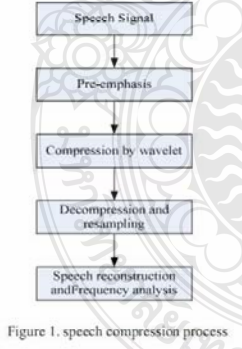

Firstly, speech signal is passed through the pre-<br>emphasis technique to filter the back ground noise. The speech signal is then extracted the speech feature by using level of DWT which contains of Haar, Bior and Dmey. At this point the speech input is changed the sampling rate as 2 kHz. It means it reduces the original sampling rate to 4 times. The decompression speech is then process. However the new sampling rate is directly effect to the speech quality. It provides the poor quality. Therefore, it needs to re-sampling and analysis the losing frequency to improve the quality of speech using the equation (5) as followed.

$$
x_{new} = \frac{p}{q} \times sampling \, rate_{new} \times t_{sec}
$$
 (5)

which,  $x_{new}$  is the reconstruct speech signal  $t_{sec}$  is the time

$$
\frac{p}{q}
$$
 is the ratio of each sampling rate

The result of this technique is shown in Table I. To analysis the quality of reconstruction speech, the average energy is used to analyze in time-domain and frequency spectrum is used to analyze in frequency-domain.

$$
\frac{\sum_{i=1}^{n} |S_i|}{n} \tag{6}
$$

which,  $\bar{x}$ speech signal rage energy or

$$
n
$$
 is the number of sigma

$$
\sigma
$$
 is the sampling rate

The results of the average energy are shown in Table  $2 - 5$ .

**B.** Frequency spectrum

The frequency spectrum is used to analyze the losing<br>frequency of reconstruction speech. At this point, the three wavelet technique was compared in the frequency domain, to find the best technique for lossless frequency. The results are shown in Fig 2.

From (6), the experiment uses 5 ratios as  $\frac{3}{2}, \frac{4}{2}, \frac{5}{2}, \frac{3}{1}$ 

and  $\frac{4}{1}$  to be the value of  $\frac{p}{q}$  to determine the appropriate value of sampling rate.

TABLE I. THE SPEECH SIGNAL COMPRESSION RATE

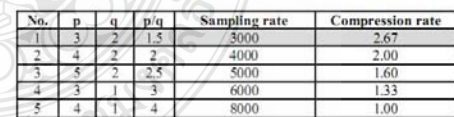

A. The average energy  $(4)$ 

 $\boldsymbol{q}$ 

$$
x = \frac{n}{n}
$$
  
if the average energy of s

The result shows that this technique provides the high compression rate at 2.67 when uses the  $p/q$  ratio as 3/2 and sampling rate at 3000 Hz. Thus the following experiment is chosen these parameters to be the primary parameters to test the performance of three wavelets.

TABLE II. EXAMPLE OF THE AVERAGE ENERGY VALUE OF 5

| No. | Haar  | Bior  | Dmey  |
|-----|-------|-------|-------|
|     | 0.040 | 0.052 | 0.043 |
|     | 0.058 | 0.070 | 0.062 |
|     | 0.056 | 0.064 | 0.059 |
|     | 0.068 | 0.082 | 0.073 |
|     | 0.098 | 0.107 | 0.088 |
| 6   | 0.108 | 0.128 | 0.113 |
|     | 0.091 | 0.104 | 0.093 |
|     | 0.073 | 0.083 | 0.075 |
| o   | 0.085 | 0.094 | 0.086 |
| 10  | 0.028 | 0.033 | 0.028 |

TARLE III. EXAMPLE OF THE AVERAGE ENERGY VALUE OF 60 SECONDS MALE SPEECH SIGNAL

| No.            | Haar  | Bior  | Dmey  |
|----------------|-------|-------|-------|
|                | 0.085 | 0.098 | 0.089 |
|                | 0.050 | 0.057 | 0.052 |
| з              | 0.072 | 0.082 | 0.074 |
| 4              | 0.055 | 0.061 | 0.072 |
| 5              | 0.060 | 0.067 | 0.061 |
| 6              | 0.050 | 0.055 | 0.050 |
|                | 0.079 | 0.089 | 0.079 |
| 8              | 0.054 | 0.065 | 0.054 |
| $\overline{9}$ | 0.047 | 0.053 | 0.048 |
| 10             | 0.032 | 0.037 | 0.03  |

TABLE IV. EXAMPLE OF THE AVERAGE ENERGY VALUE OF 5 SECONDS FEMALE SPEECH SIGNAL

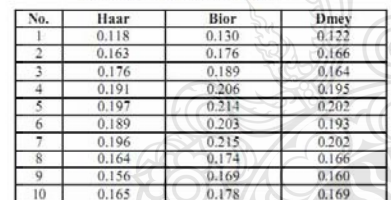

TABLE V.

EXAMPLE OF THE AVERAGE ENERGY VALUE OF 60 SECONDS FEMALE SPEECH SIGNAL

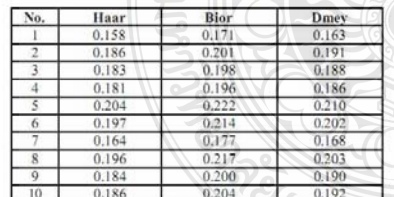

It can be seen that the Bior wavelet provides the best performance in time domain when is compared to the all wavelet. However, it is also necessary to analyze the quality of speech signal in frequency domain. The results of frequency analysis are shown in Fig 2.

Fig.2 shows the comparison of the quality speech signal based on frequency domain. The results show that the Bior wavelet technique provides the best performance in frequency domain when was compared to the all wavelet. It provides the lossless frequency speech signal when is compared to the original speech signal.

#### V. CONCLUSION

This article presents the frequency lossless comparioson of the modern wavelets based on speech compression<br>technique. The Haar wavelet (Haar), Biorthogonal wavelet (Bior) and discrete approximation of Meyer wavelet (Dmey), are investigated to test with eighty speech signal. The experiments show that the Bior provides the best performance in time and frequency domain when is compared to the all wavelet. This technique can also gain the compression rate as 2.67 to the original speech signal. However Haar and Dmey do not provide the good<br>performance because Haar and Dmey are unable to include a value changes immediately. Also the conversion coefficients of Haar and Dmey wavelet functions cannot be separate the data between low frequency and high frequency from each other effectively. Thus it wasn't suitable for the application on a compression and the noise removal.

#### ACKNOWLEDGMENT

We would like to thank the Office of National Research Council of Thailand for financial support (2012) in this research.

#### **REFERENCES**

- [1] S. M. Joseph, "Spoken digit compression using wavelet packet," International conference on signal and image processing, PP: 255-259, 2010.
- 259, 2010.<br>M. A. Osman and N. Al, "Speech compression using LPC and<br>wavelet;"  $2^{-4}$  international conference on computer engineering and<br>technology, PP: V7-92 V7-99, 2010.  $(21)$
- sectrology, PP: V7-92- V7-99, 2010.<br>J. Y. Zhang and L. X. Gao, "Research on the selection of wavelet<br>function for the feature extraction of shock fult in the bearing<br>function for the feature extractional conference on wave  $131$
- Nextrained, r. r. 10204-1034, 2007.<br>
[4] R.s.Cai and Y.M.Guo, "Navelet hased multi feature V/UV speech<br>
classification algorithm," International conference wireless mobile<br>
and sensor networks, PP: 897 900, 2007.
- [5] S. Ranjan. "Exploring the DWT as a tool for Hindi speech recognition." International Journal of computer theory and engineering PP: 642-646, 2010,
- J. Karam, "End point detection for wavelet based speech compression," International journal of biological and life sciences, PP. 167-170, 2008.  $[6]$
- ET. During M. S. Qian, "Sppeech compression with best wavelet<br>package transform and SPIHT algorithm,"  $2<sup>nd</sup>$  International<br>conference on computer modeling and simulation, PP. 360-363, 2010. *ัท*ดในโลย

 $305$ 

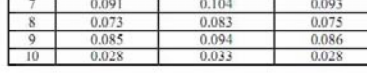
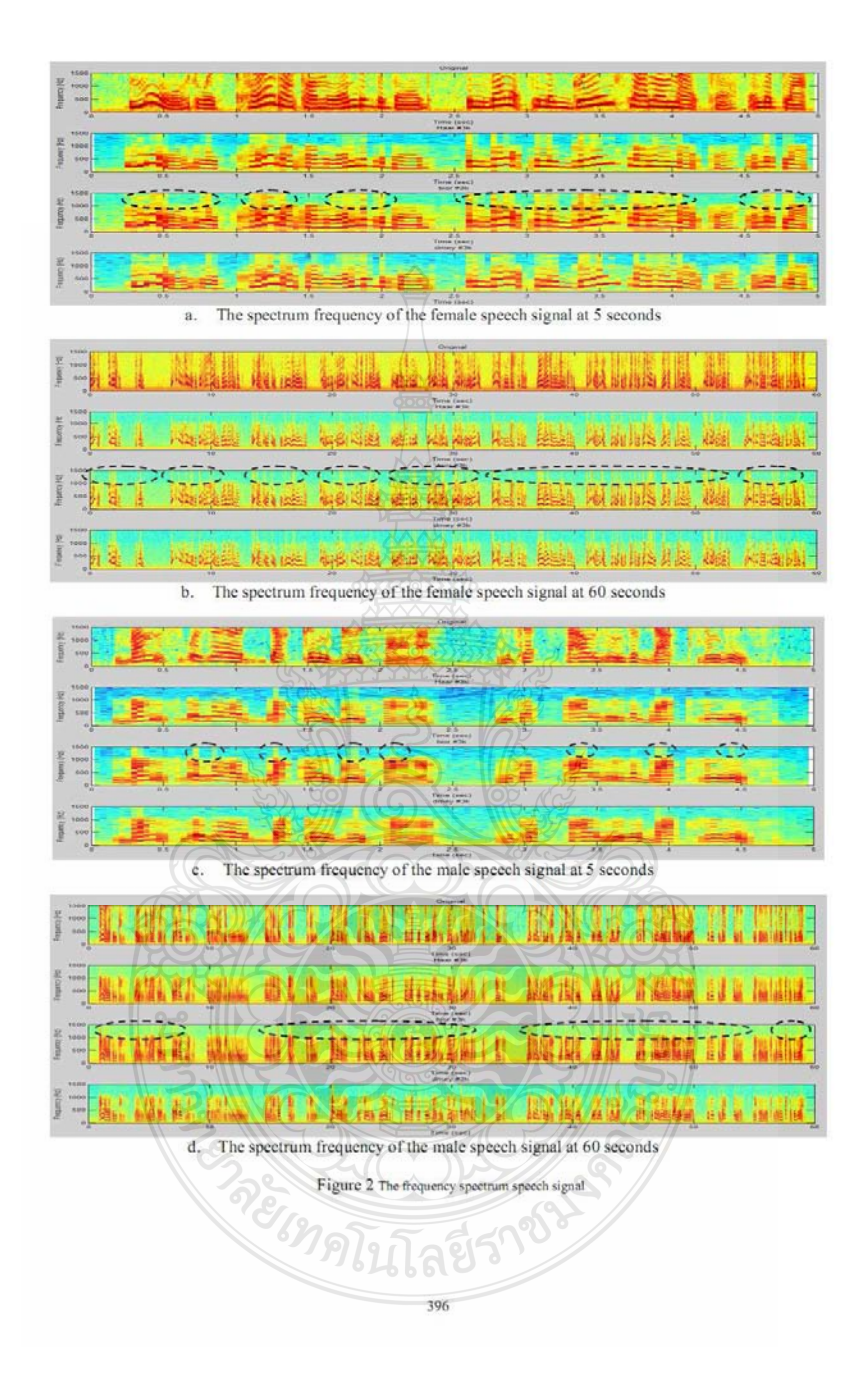

## ประวัติผู้เขียน

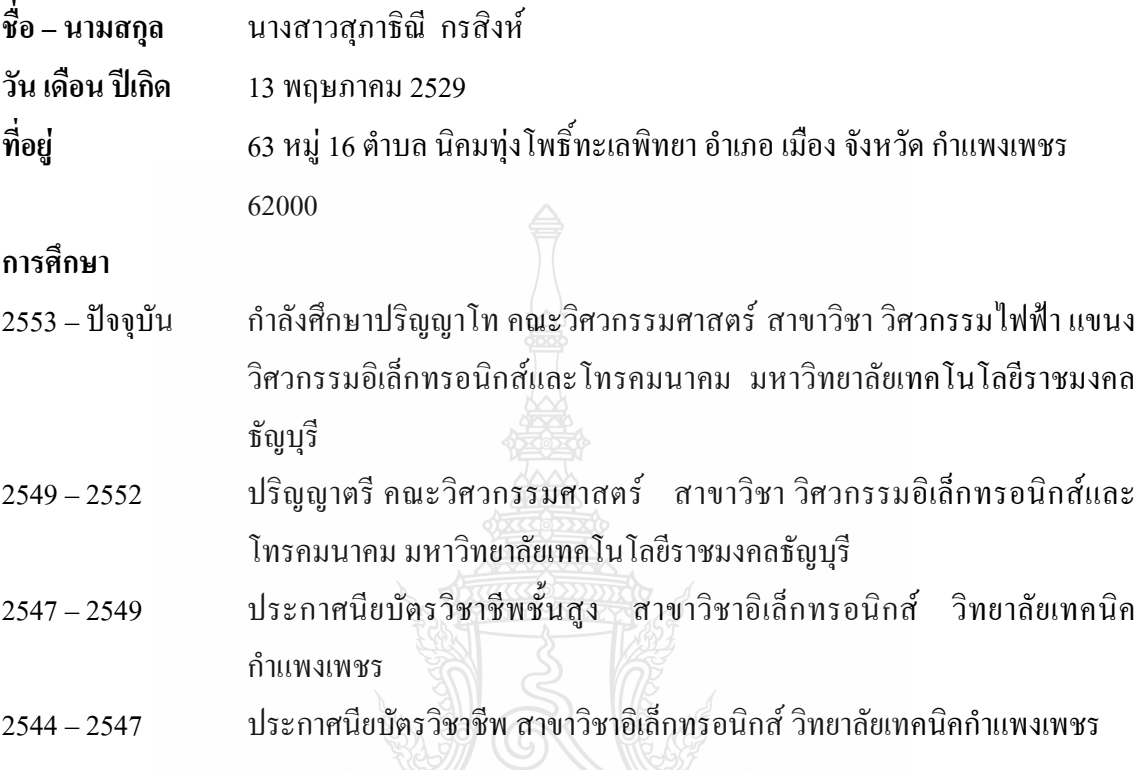

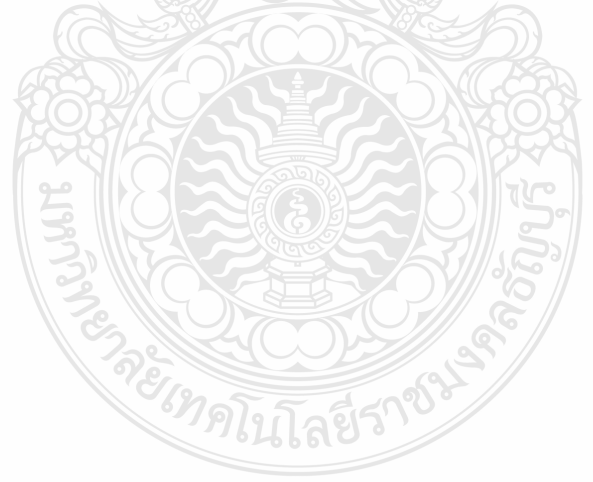